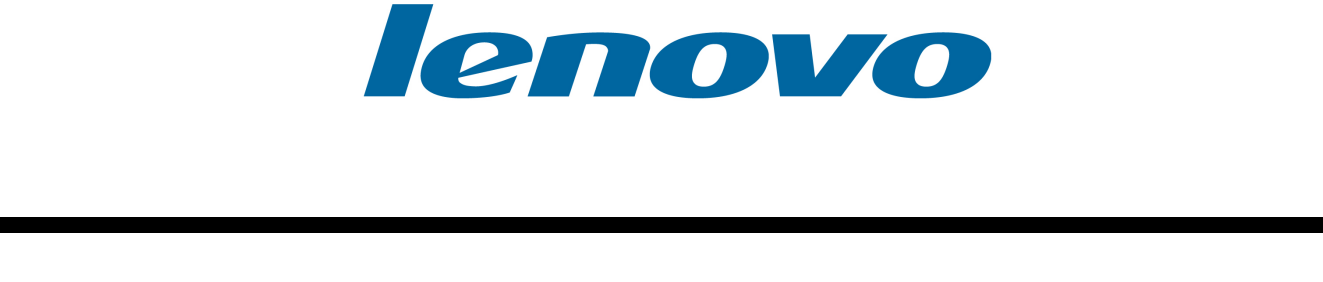

## TPC Benchmark™ H Full Disclosure Report Lenovo SureServer R630 G7 Using Microsoft SQL Server 2005 Enterprise x64 Edition SP2 andWindows Server 2003 Enterprise x64 Edition SP2

**First Edition** 

**Submitted for Review** 

**February 2008** 

i

Lenovo SureServer R630 G7 Server with Microsoft Windows Server 2003 Enterprise x64 Edition SP2 and SQL Server 2005 Enterprise x64 Edition

First Edition – February, 2008

All rights reserved. Permission is hereby granted to reproduce this document in whole or in part provided the copyright notice is included on the title page of each item reproduced.

Lenovo Group Limited (Lenovo), the Sponsor of this benchmark test, believes that the information in this document is accurate as of the publication date. The information in this document is subject to change without notice. The Sponsor assumes no responsibility for any errors that may appear in this document. Lenovo reserves the right to make changes in specifications and other information contained in this document without prior notice, and the reader should in all cases consult Lenovo to determine whether any such changes have been made.

The pricing information in this document is believed to accurately reflect the current prices as of the publication date. However, the Sponsor provides no warranty of the pricing information in this document.

Benchmark results are highly dependent upon workload, specific application requirements, and system design and implementation. Relative system performance will vary as a result of these and other factors. Therefore, the TPC Benchmark H should not be used as a substitute for a specific customer application benchmark when critical capacity planning and/or product evaluation decisions are contemplated.

All performance data contained in this report was obtained in a rigorously controlled environment. Results obtained in other operating environments may vary significantly. No warranty of system performance or price/performance is expressed or implied in this report. Customer applications must be carefully evaluated before estimating performance. Lenovo does not warrant or represent that a user can or will achieve similar performance as expressed in this document.

Copyright 2008 Lenovo Group Limited.

All rights reserved. Permission is hereby granted to reproduce this document in whole or in part provided the copyright notice printed above is set forth in full text or on the title page of each item reproduced.

SureServer R630 G7, and SureServer are registered trademarks of Lenovo Group Limited.

Microsoft, Windows 2003 and SQL Server 2005 are registered trademarks of Microsoft Corporation.

TPC Benchmark, TPC-H, QppH, QthH and QphH are trademarks of the Transaction Processing Performance Council.

All other brand or product names mentioned herein must be considered trademarks or registered trademarks of their respective owners.

ii

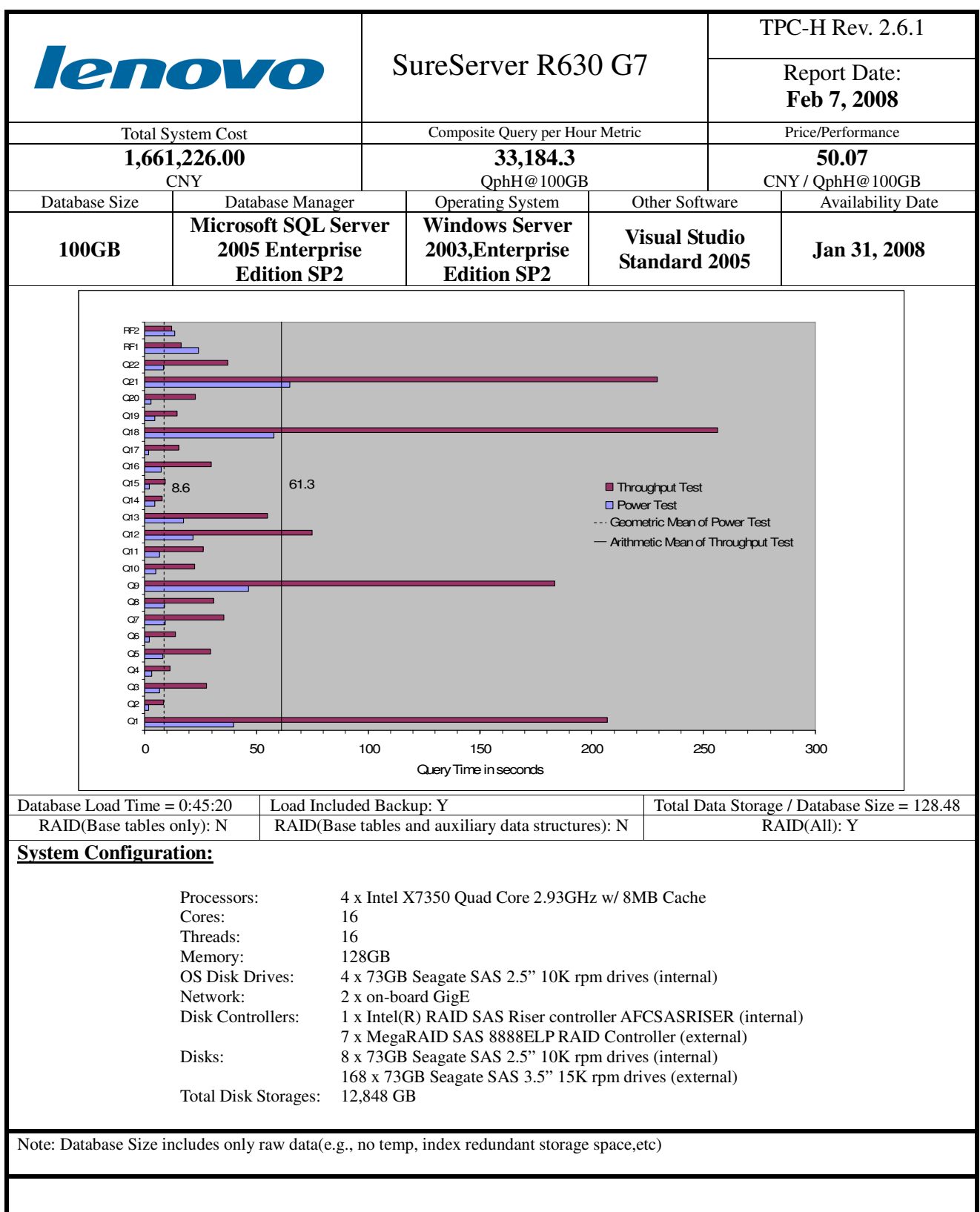

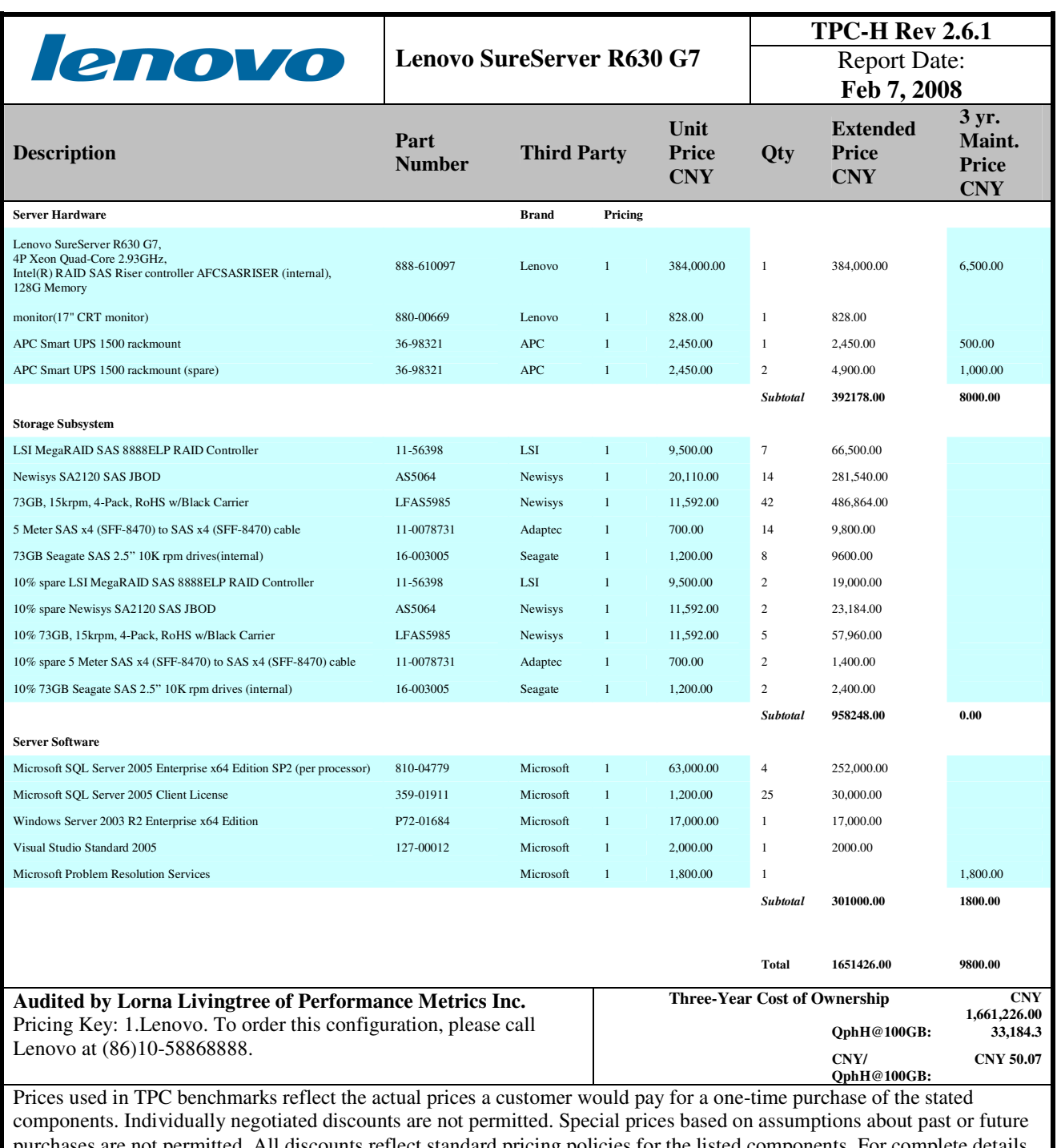

purchases are not permitted. All discounts reflect standard pricing policies for the listed components. For complete details, see the pricing sections of the TPC benchmark specifications. If you find that the stated prices are not available according to these items, please inform the TPC at pricing@tpc.org. Thank you.

iv

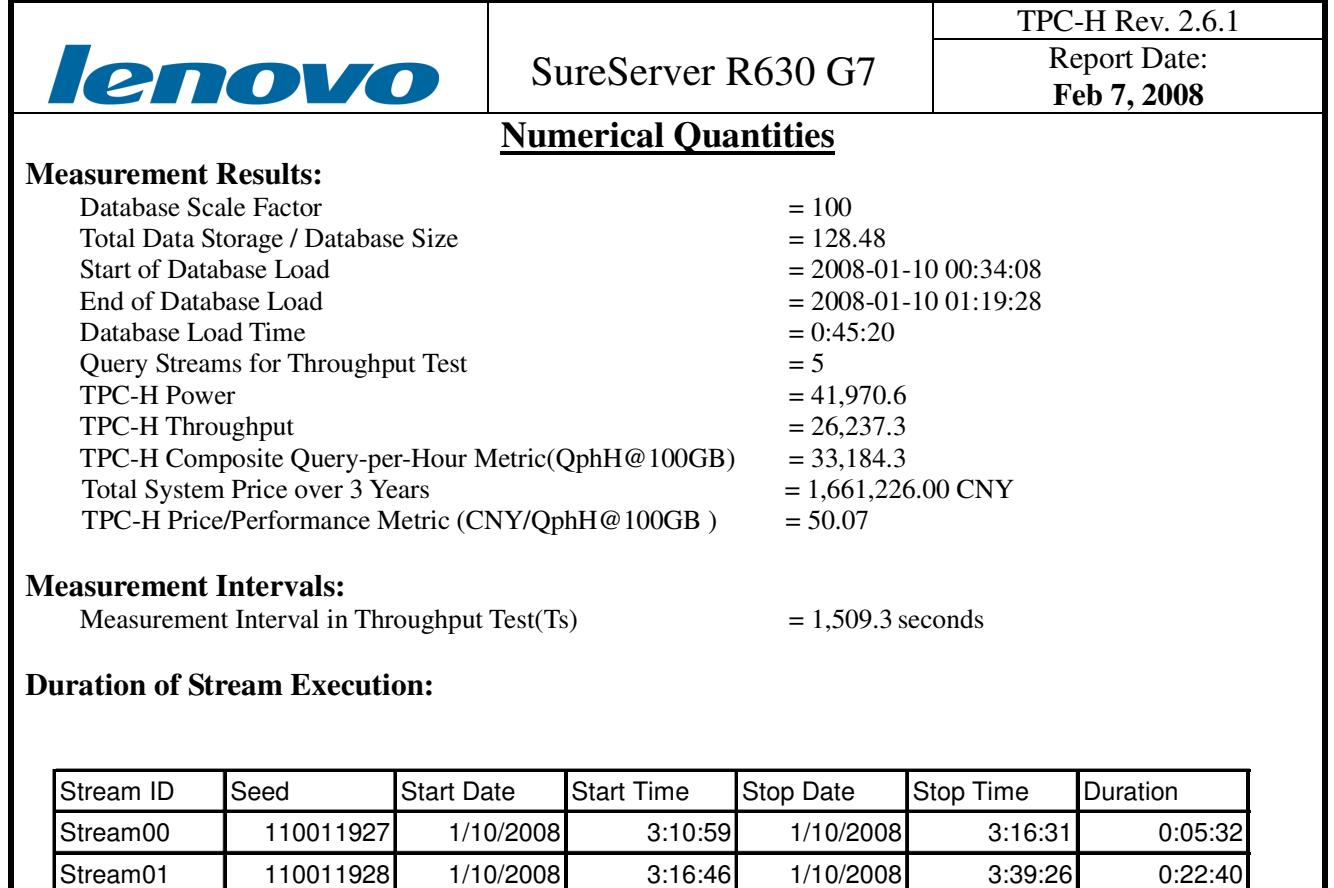

Stream02 | 110011929 1/10/2008 3:16:47 1/10/2008 3:39:15 0:22:29 Stream03 110011930 1/10/2008 3:16:47 1/10/2008 3:38:48 0:22:01 Stream04 110011931 1/10/2008 3:16:47 1/10/2008 3:39:19 0:22:32 Stream05 110011932 1/10/2008 3:16:47 1/10/2008 3:39:28 0:22:41 Refresh00 1/10/2008 3:10:35 1/10/2008 3:10:59 0:00:24

Refresh01 1/10/2008 3:39:28 1/10/2008 3:40:02 0:00:34 Refresh02 1/10/2008 3:40:04 1/10/2008 3:40:33 0:00:29 Refresh03 1/10/2008 3:40:34 1/10/2008 3:40:59 0:00:25 Refresh04 1/10/2008 3:41:01 1/10/2008 3:41:28 0:00:27 Refresh05 1/10/2008 3:41:29 1/10/2008 3:41:56 0:00:27

1/10/2008 3:16:31 1/10/2008 3:16:45 0:00:14

v

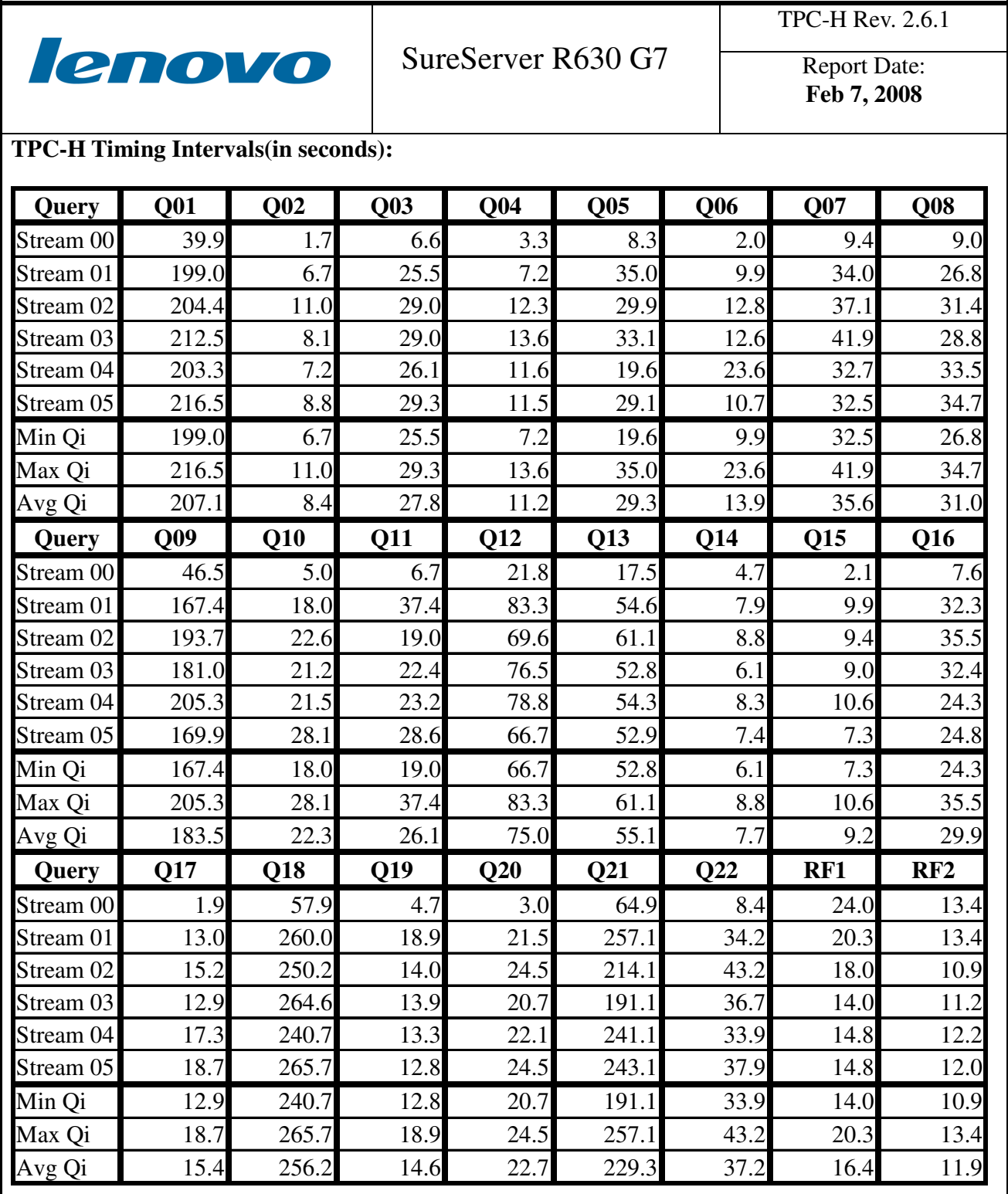

vi

## **Abstract**

#### **Overview**

This report documents the methodology and results of the TPC Benchmark™ H test conducted on the Lenovo SureServer R630 G7 using Microsoft SQL Server 2005 Enterprise x64 Edition SP2, in conformance with the requirements of the TPC Benchmark™ H Standard Specification, Revision 2.6.1. The operating system used for the benchmark was Microsoft Windows 2003 Enterprise x64 Edition SP2.

The benchmark results are summarized in the following table.

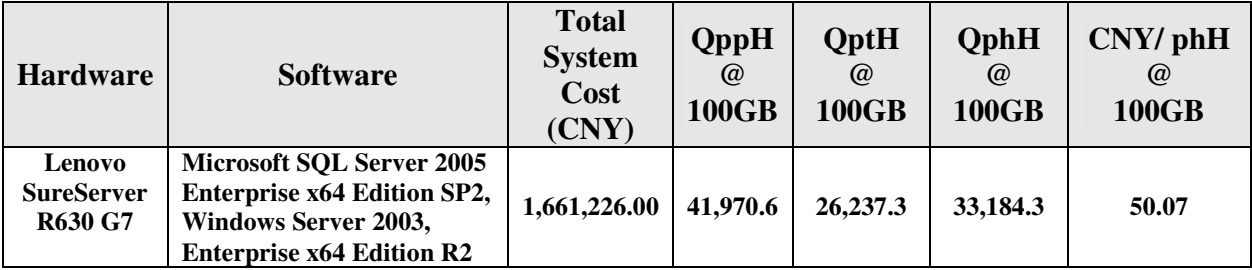

The TPC Benchmark™ H was developed by the Transaction Processing Performance Council (TPC). The TPC was founded to define transaction processing benchmarks and to disseminate objective, verifiable performance data to the industry.

#### **Standard and Executive Summary Statements**

Pages ii-iv contains the Executive Summary and Numerical Quantities Summary of the benchmark results for the Lenovo SureServer R630 G7.

#### **Auditor**

The benchmark configuration, environment and methodology used to produce and validate the test results, and the pricing model used to calculate the cost per QppH and QthH were audited by Lorna Living tree of Performance Metrics, Inc. to verify compliance with the relevant TPC specifications. The auditor's letter of attestation is attached in Section 9.1 "Auditors' Report."

i

# **Table of Contents**

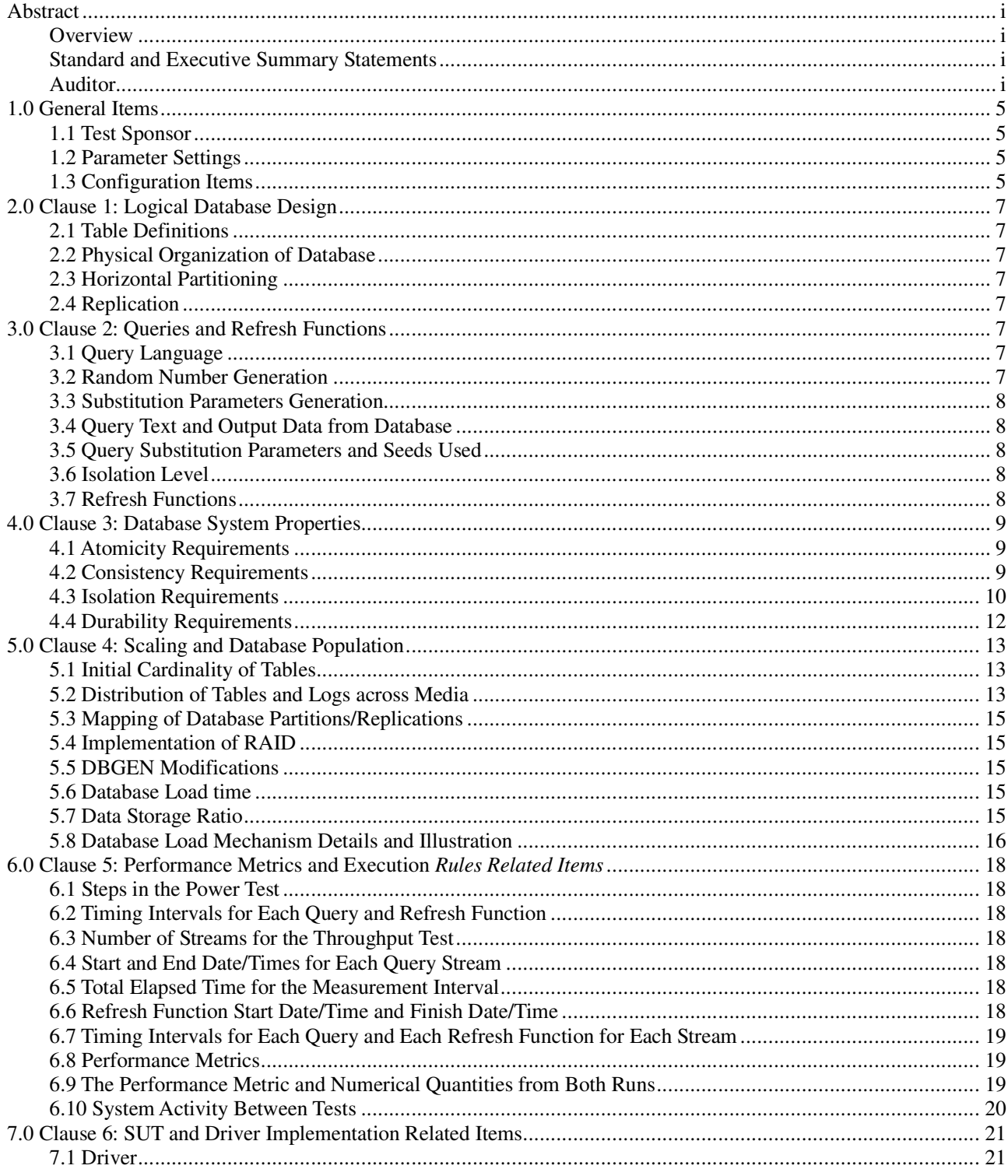

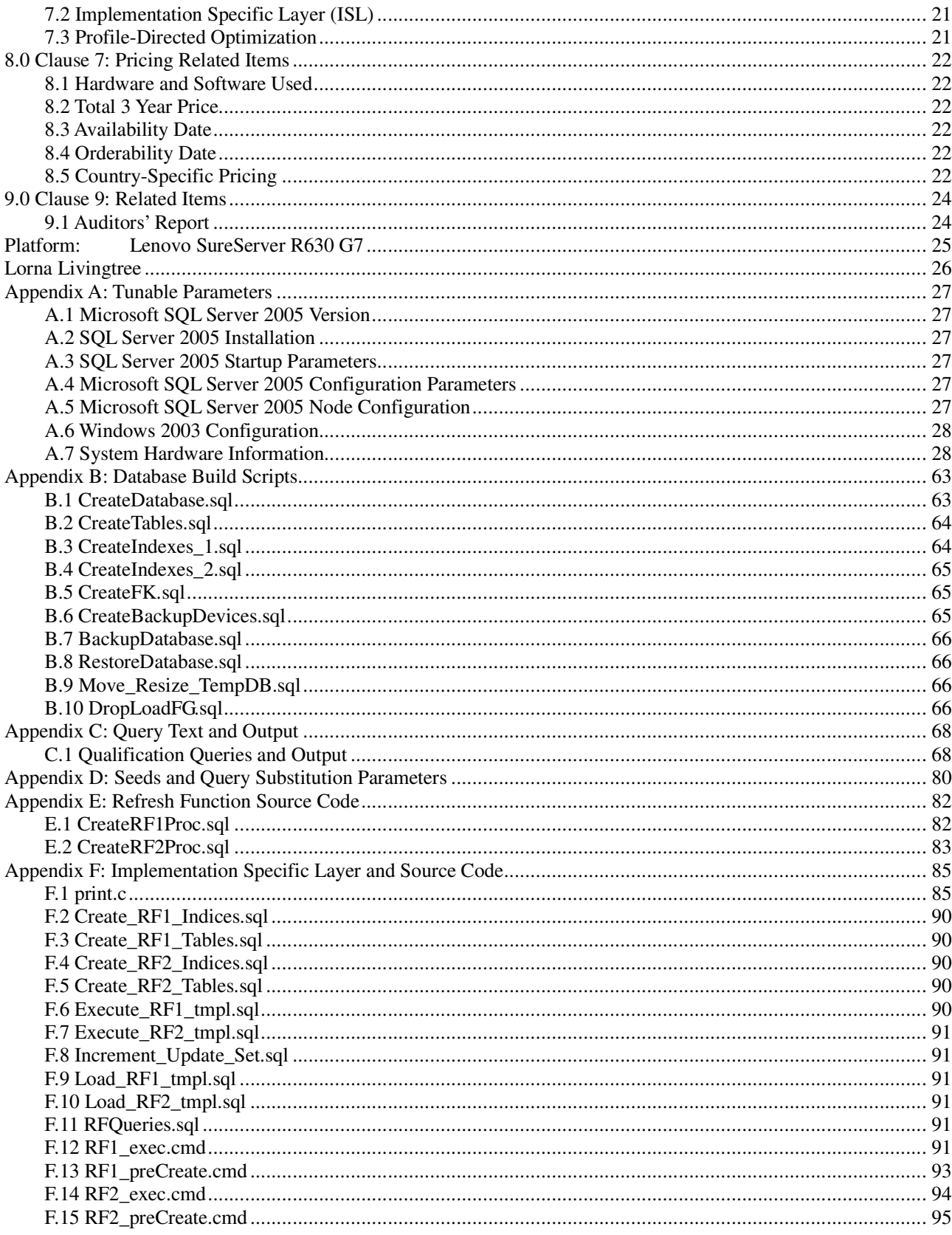

 $\overline{\text{iii}}$ 

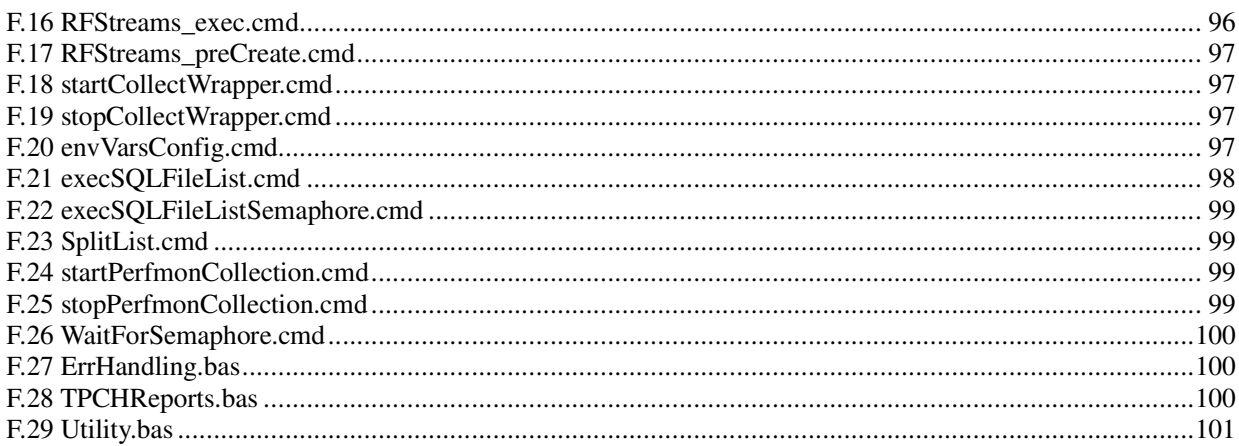

## **1.0 General Items**

#### **1.1 Test Sponsor**

*A statement identifying the benchmark sponsor(s) and other participating companies must be provided.* 

This benchmark was sponsored by Lenovo Group Limited. The benchmark was developed and engineered by Lenovo Group Limited. Testing took place at Lenovo benchmarking laboratories in Beijing, China.

#### **1.2 Parameter Settings**

*Settings must be provided for all customer-tunable parameters and options which have been changed from the defaults found in actual products, including by not limited to:* 

- *Database Tuning Options*
- *Optimizer/Query execution options*
- *Query processing tool/language configuration parameters*
- *Recovery/commit options*
- *Consistency/locking options*
- *Operating system and configuration parameters*
- Configuration parameters and options for any other software component incorporated into the pricing structure **●** Connilar optimization options
- *Compiler optimization options*

*Providing a full list of all parameters and options can satisfy this requirement, as long as all those which have been modified from their default values have been clearly identified and these parameters and options are only set once.* 

Details of system and database configurations and parameters are provided in Appendix A, "Tunable Parameters".

#### **1.3 Configuration Items**

*Diagrams of both measured and priced configurations must be provided, accompanied by a description of the differences. This includes, but is not limited to:* 

- *Number and type of processors*<br>● *Size of allocated memory, and c*
- *Size of allocated memory, and any specific mapping/partitioning of memory unique to the test.*
- *Number and type of disk units (and controllers, if applicable).*
- *Number of channels or bus connections to disk units, including their protocol type.*
- *Number of LAN (e.g. Ethernet) Connections, including routers, workstations, terminals, etc., that were physically used in the test or are incorporated into the pricing structure.*
- *Type and the run-time execution location of software components (e.g., DBMS, query processing tools/languages, middle-ware components, software drivers, etc.).*

The server System Under Test (SUT), a Lenovo SureServer R630 G7, depicted in Figure 1.1, consisted of :

4x Intel X7350 2.93GHz quad core 128 GB of memory 7 x MegaRAID SAS 8888ELP RAID Controller 1 x Intel(R) RAID SAS Riser controller AFCSASRISER(local) 14 x Newisys SA2120 SAS JBOD Enclosure 168 x 73GB Segate SAS 3.5" 15k rpm drives external 8 x 73GB Segate SAS 2.5" 10K rpm drives internal

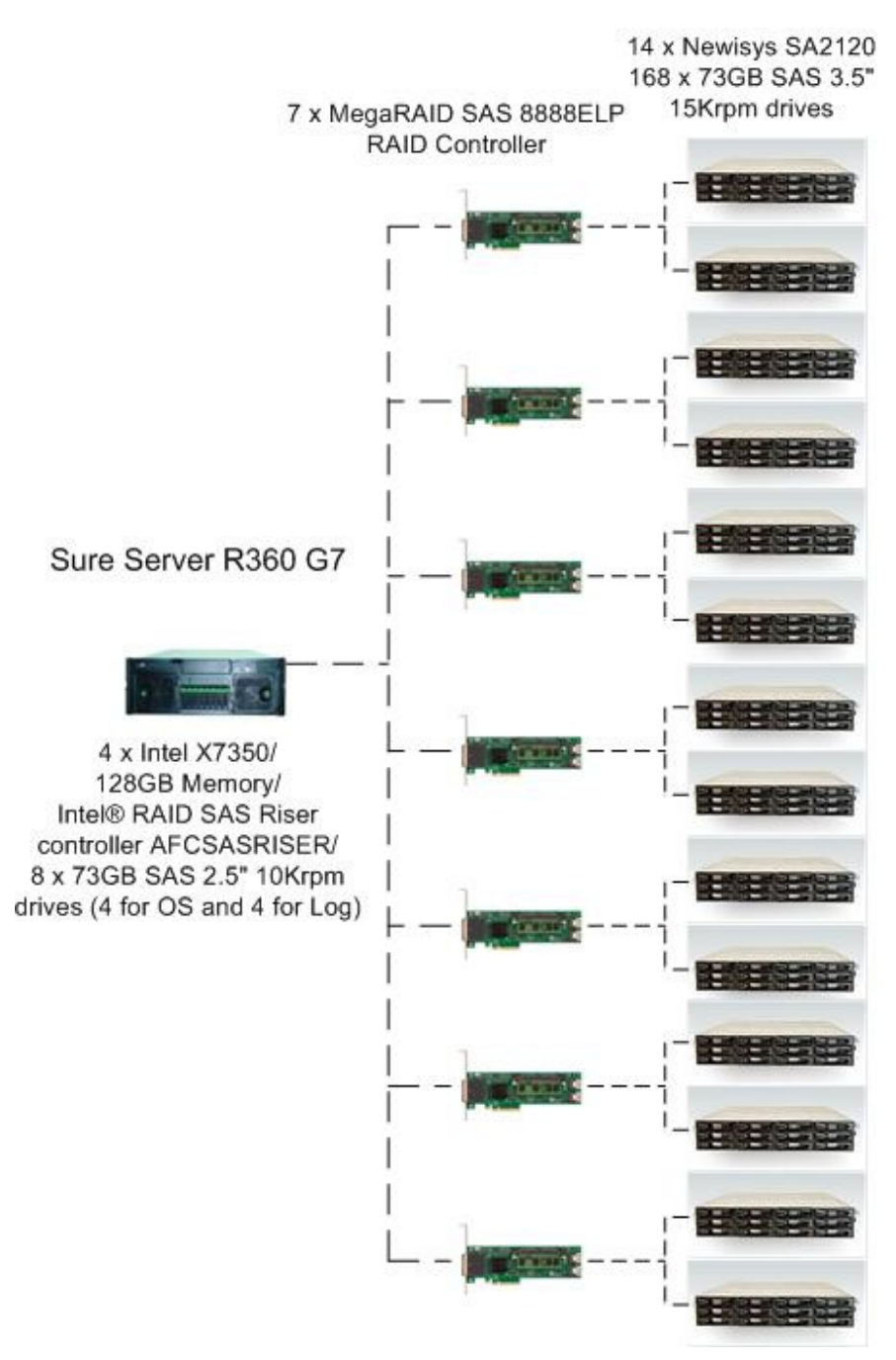

**Figure 1.1 Benchmarked & Priced configuration** 

### **2.0 Clause 1: Logical Database Design**

#### **2.1 Table Definitions**

*Listings must be provided for all table definition statements and all other statements used to set up the test and qualification databases. (8.1.2.1)* 

Appendix B, "Database Build Scripts," contains the table definitions and the program used to load the database.

#### **2.2 Physical Organization of Database**

*The physical organization of tables and indices, within the test and qualification databases, must be disclosed. If the column ordering of any table is different from that specified in Clause 1.4, it must be noted.* 

Refer to the table create statements in Appendix B for further details.

#### **2.3 Horizontal Partitioning**

*Horizontal partitioning of tables and rows in the test and qualification databases (see Clause 1.5.4) must be disclosed.* 

Horizontal partitioning was not used

#### **2.4 Replication**

*Any replication of physical objects must be disclosed and must conform to the requirements of Clause 1.5.6.* 

Replication was not used.

### **3.0 Clause 2: Queries and Refresh Functions**

#### **3.1 Query Language**

*The query language used to implement the queries must be identified.* 

SQL was the query language used.

#### **3.2 Random Number Generation**

*The method of verification for the random number generation must be described unless the supplied DBGEN and QGEN were used.* 

The TPC-supplied DBGEN version 2.6.0 build 1 and QGEN version 2.6.0 build 1 were used to generate all database populations.

#### **3.3 Substitution Parameters Generation**

*The method used to generate values for substitution parameters must be disclosed. If QGEN is not used for this purpose, then the source code of any non-commercial tool used must be disclosed. If QGEN is used, the version number, release number, modification number and patch level of QGEN must be disclosed.* 

The supplied QGEN version 2.6.0 build 1 was used to generate the substitution parameters.

#### **3.4 Query Text and Output Data from Database**

*The executable query text used for query validation must be disclosed along with the corresponding output data generated during the execution of the query text against the qualification database. If minor modifications (see Clause 2.2.3) have been applied to any functional query definitions or approved variants in order to obtain executable query text, these modifications must be disclosed and justified. The justification for a particular minor query modification can apply collectively to all queries for which it has been used. The output data for the power and throughput tests must be made available electronically upon request..* 

Appendix C contains the query text and query output. The following modifications were used:

- In Q1, Q4, Q5, Q6, Q10, Q12, Q14, Q15 and Q20, the "dateadd" function is used to perform date arithmetic.
- In Q7, Q8 and Q9, the "datepart" function is used to extract part of a date (e.g., "YY").
- In Q2, Q3, Q10, Q18 and Q21, the "top" function is used to restrict the number of output rows.
- The word GO is used as a command delimiter.

#### **3.5 Query Substitution Parameters and Seeds Used**

*All the query substitution parameters used during the performance test must be disclosed in tabular format, along with the seeds used to generate these parameters.* 

Appendix D contains the seed and query substitution parameters used.

#### **3.6 Isolation Level**

*The isolation level used to run the queries must be disclosed. If the isolation level does not map closely to one of the isolation levels defined in Clause 3.4, additional descriptive detail must be provided.* 

The queries and transactions were run with isolation level 1.

#### **3.7 Refresh Functions**

*The details of how the refresh functions were implemented must be disclosed (including source code of any noncommercial program used).* 

Appendix E contains the source code for the refresh functions.

### **4.0 Clause 3: Database System Properties**

#### **4.1 Atomicity Requirements**

*The results of the ACID tests must be disclosed along with a description of how the ACID requirements were met. This includes disclosing the code written to implement the ACID Transaction and Query.* 

All ACID tests were conducted according to specification. The Atomicity, Isolation, Consistency and Durability tests were performed on the Lenovo SureServer R630 G7.

#### **4.1.1 Atomicity of the Completed Transactions**

*Perform the ACID Transaction for a randomly selected set of input data and verify that the appropriate rows have been changed in the ORDERS, LINEITEM, and HISTORY tables.* 

The following steps were performed to verify the Atomicity of completed transactions.

- 1. The total price from the ORDERS table and the extended price from the LINEITEM table were retrieved for a randomly selected order key.
- 2. The ACID Transaction was performed using the order key from step 1.
- 3. The ACID Transaction committed.
- 4. The total price from the ORDERS table and the extended price from the LINEITEM table were retrieved for the same order key. It was verified that the appropriate rows had been changed.

#### **4.1.2 Atomicity of Aborted Transactions**

*Perform the ACID transaction for a randomly selected set of input data, submitting a ROLLBACK of the transaction for the COMMIT of the transaction. Verify that the appropriate rows have not been changed in the ORDERS, LINEITEM, and HISTORY tables.* 

The following steps were performed to verify the Atomicity of the aborted ACID transaction:

- 1. The total price from the ORDERS table and the extended price from the LINEITEM table were retrieved for a randomly selected order key.
- 2. The ACID Transaction was performed using the order key from step 1. The transaction was stopped prior to the commit.
- 3. The ACID Transaction was ROLLED BACK. .
- 4. The total price from the ORDERS table and the extended price from the LINEITEM table were retrieved for the same order key used in steps 1 and 2. It was verified that the appropriate rows had not been changed.

#### **4.2 Consistency Requirements**

*Consistency is the property of the application that requires any execution of transactions to take the database from one consistent state to another.* 

*A consistent state for the TPC-H database is defined to exist when:* 

*O\_TOTALPRICE = SUM(L\_EXTENDEDPRICE – L\_DISCOUNT) \* (1 + L\_TAX) For each ORDERS and LINEITEM defined by (O\_ORDERKEY = L\_ORDERKEY)* 

#### **4.2.1 Consistency Tests**

*Verify that ORDERS and LINEITEM tables are initially consistent as defined in Clause 3.3.2.1, based upon a random sample of at least 10 distinct values of O\_ORDERKEY.* 

The following steps were performed to verify consistency:

- 1. The consistency of the ORDERS and LINEITEM tables was verified based on a sample of O\_ORDERKEYs.
- 2. One hundred ACID Transactions were submitted from each of six execution streams.
- 3. The consistency of the ORDERS and LINEITEM tables was reverified.

#### **4.3 Isolation Requirements**

*Operations of concurrent transactions must yield results which are indistinguishable from the results which would be obtained by forcing each transaction to be serially executed to completion in some order.* 

#### **4.3.1 Isolation Test 1 - Read-Write Conflict with Commit**

*Demonstrate isolation for the read-write conflict of a read-write transaction and a read-only transaction when the read-write transaction is committed.* 

The following steps were performed to satisfy the test of isolation for a read-only and a read-write committed transaction:

- 1. An ACID Transaction was started for a randomly selected O\_KEY, L\_KEY and DELTA. The ACID Transaction was suspended prior to Commit.
- 2. An ACID query was started for the same O\_KEY used in step 1. The ACID query blocked and did not see any uncommitted changes made by the ACID Transaction.
- 3. The ACID Transaction was resumed and committed.
- 4. The ACID query completed. It returned the data as committed by the ACID Transaction.

#### **4.3.2 Isolation Test 2 - Read-Write Conflict with Rollback**

*Demonstrate isolation for the read-write conflict of a read-write transaction and a read-only transaction when the read-write transaction is rolled back.* 

The following steps were performed to satisfy the test of isolation for read-only and a rolled back read-write transaction:

- 1. An ACID transaction was started for a randomly selected O\_KEY, L\_KEY and DELTA. The ACID Transaction was suspended prior to Rollback.
- 2. An ACID query was started for the same O\_KEY used in step 1. The ACID query did not see any uncommitted changes made by the ACID Transaction.
- 3. The ACID Transaction was ROLLED BACK.
- 4. The ACID query completed.

#### **4.3.3 Isolation Test 3 - Write-Write Conflict with Commit**

*Demonstrate isolation for the write-write conflict of two update transactions when the first transaction is committed.* 

The following steps were performed to verify isolation of two update transactions:

- 1. An ACID Transaction T1 was started for a randomly selected O\_KEY, L\_KEY and DELTA. The ACID transaction T1 was suspended prior to Commit.
- 2. Another ACID Transaction T2 was started using the same O\_KEY and L\_KEY and a randomly selected DELTA.
- 3. T2 waited.
- 4. The ACID transaction T1 was allowed to Commit and T2 completed.
- 5. It was verified that: T2.L\_EXTENDEDPRICE = T1.L\_EXTENDEDPRICE +(DELTA1\*(T1.L\_EXTENDEDPRICE/T1.L\_QUANTITY))

#### **4.3.4 Isolation Test 4 - Write-Write Conflict with Rollback**

*Demonstrate isolation for the write-write conflict of two update transactions when the first transaction is rolled back.* 

The following steps were performed to verify the isolation of two update transactions after the first one is rolled back:

- 1. An ACID Transaction T1 was started for a randomly selected O\_KEY, L\_KEY and DELTA. The ACID Transaction T1 was suspended prior to Rollback.
- 2. Another ACID Transaction T2 was started using the same O\_KEY and L\_KEY used in step 1 and a randomly selected DELTA.
- 3. T2 waited.
- 4. T1 was allowed to ROLLBACK and T2 completed.
- 5. It was verified that T2.L\_EXTENDEDPRICE = T1.L\_EXTENDEDPRICE.

#### **4.3.5 Isolation Test 5 – Concurrent Read and Write Transactions on**

#### **Different Tables**

*Demonstrate the ability of read and write transactions affecting different database tables to make progress concurrently.* 

The following steps were performed:

- 1. An ACID Transaction T1 for a randomly selected O\_KEY, L\_KEY and DELTA. The ACID Transaction T1 was suspended prior to Commit.
- 2. Another ACID Transaction T2 was started using random values for PS\_PARTKEY and PS\_SUPPKEY.
- 3. T2 completed.
- 4. T1 completed and the appropriate rows in the ORDERS, LINEITEM and HISTORY tables were changed.

#### **4.3.6 Isolation Test 6 – Update Transactions During Continuous**

#### **Read-Only Query Stream**

*Demonstrate the continuous submission of arbitrary (read-only) queries against one or more tables of the database does not indefinitely delay update transactions affecting those tables from making progress.* 

The following steps were performed:

- 1. An ACID Transaction T1 was started, executing Q1 against the qualification database. The substitution parameter was chosen from the interval [0..2159] so that the query ran for a sufficient amount of time.
- 2. Before T1 completed, an ACID Transaction T2 was started using randomly selected values of O\_KEY, L\_KEY and DELTA.
- 3. T2 completed before T1 completed.
- 4. It was verified that the appropriate rows in the ORDERS, LINEITEM and HISTORY tables were changed.

#### **4.4 Durability Requirements**

*The tested system must guarantee durability: the ability to preserve the effects of committed transactions and insure database consistency after recovery from any one of the failures listed in Clause 3.5.2.* 

#### **4.4.1 Permanent Unrecoverable Failure of Any Durable Medium and**

#### **Loss of System Power**

*Guarantee the database and committed updates are preserved across a permanent irrecoverable failure of any single durable medium containing TPC-H database tables or recovery log tables.* 

The database log was stored on a RAID10 protected array of 4 physical drives. The tables for the database were stored on 14 RAID0 arrays each containing 12 physical drives. A backup of the database was taken. The backup was spread across 4 RAID0 arrays. All backup files and flatfiles are duplicated across different arrays to kept 2 copies.

The tests were conducted on the qualification database. The steps performed are shown below:

- 1. The complete database was backed up.
- 2. Six streams of ACID transactions were started. Each stream executed a minimum of 100 transactions.
- 3. While the test was running, one of the disks from the database RAID10 log was removed.
- 4. After it was determined that the test would still run with the loss of a log disk, one physical drive of a RAID0 data volume was removed.
- 5. A checkpoint was issued to force a failure.
- 6. The six streams of ACID transactions failed and recorded their number of committed transaction in success files.
- 7. The database log was dumped to disk.
- 8. The database and log disks were replaced with new disks and RAID rebuild process started
- 9. When log RAID rebuild process finished a database restore was done.
- 10. A command was issued causing the database to run through its roll-forward recovery.
- 11. The counts in the success files and the HISTORY table count were compared and were found to match.

#### **4.4.2 System Crash**

*Guarantee the database and committed updates are preserved across an instantaneous interruption (system crash/system hang) in processing which requires the system to reboot to recover.* 

- 1. Six streams of ACID transactions were started. Each stream executed a minimum of 100 transactions.
- 2. While the streams of ACID transactions were running, the system was powered off.
- 3. When power was restored, the system rebooted and the database was restarted.
- 4. The database went through a recovery period.
- 5. The success file and the HISTORY table counts were compared and were found to match.

#### **4.4.3 Memory Failure**

*Guarantee the database and committed updates are preserved across failure of all or part of memory (loss of contents).* 

See section 4.4.2

### **5.0 Clause 4: Scaling and Database Population**

#### **5.1 Initial Cardinality of Tables**

*The cardinality (e.g., the number of rows) of each table of the test database, as it existed at the completion of the database load (see clause 4.2.5) must be disclosed.*

Table 5.1 lists the TPC Benchmark H defined tables and the row count for each table as they existed upon completion of the build.

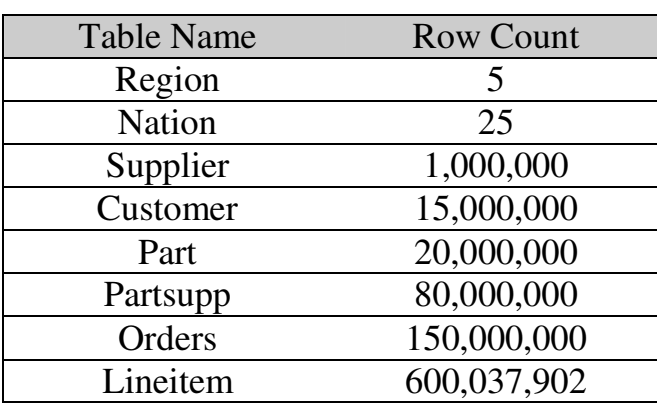

#### **Table 5. 1: Initial Number of Rows**

#### **5.2 Distribution of Tables and Logs across Media**

*The distribution of tables and logs across all media must be explicitly described for the tested and priced systems.* 

Microsoft SQL Server was configured on a Lenovo SureServer R630 G7 with the following configuration:

7 x MegaRAID SAS 8888ELP RAID Controller 1 x Intel(R) RAID SAS Riser controller AFCSASRISER (internal) 14 x Newisys SA2120 SAS JBOD Enclosure 168 x 73GB Segate SAS 3.5" 15k rpm external drives 8 x 73GB Segate SAS 2.5" 10K rpm interna drivesl

All 176 disks were used to hold OS, table data, indexes, database log and the temporary database (TempDB).

A detailed description of distribution of database filegroups and log can be found in Table 5.2.1

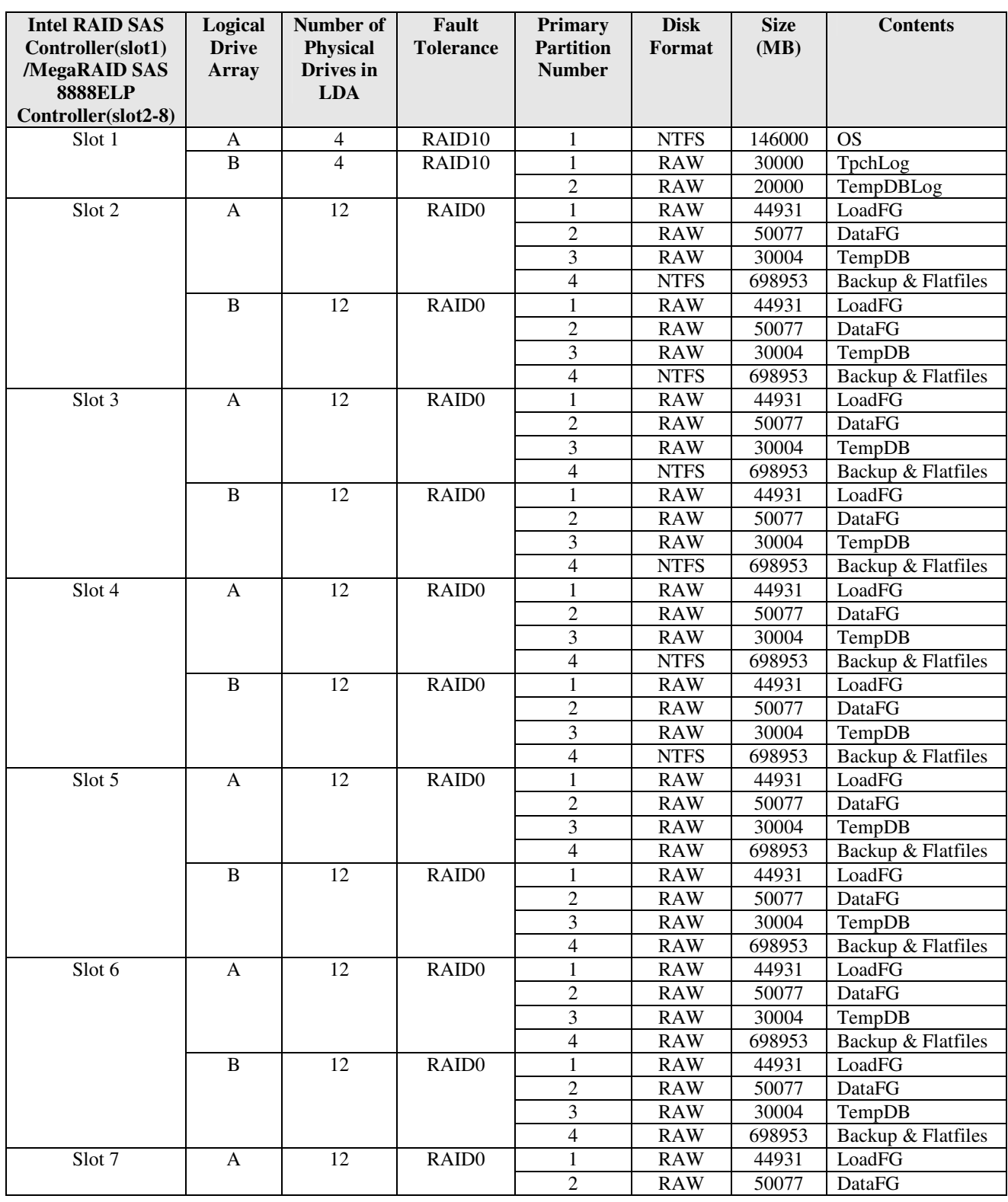

#### **Table 5.2.1: MegaRAID SAS Controller Disk Array to Logical Drive Mapping**

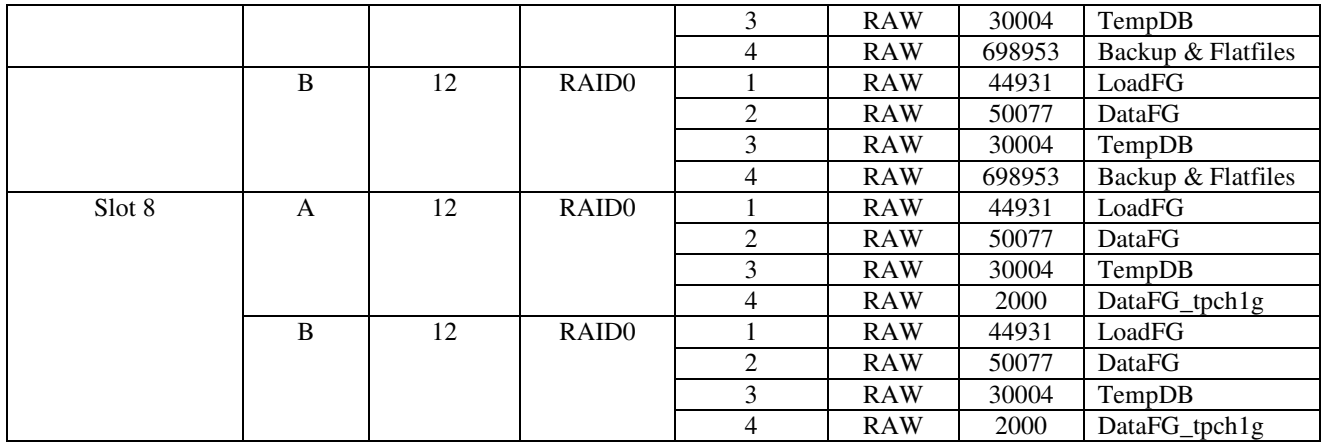

#### **5.3 Mapping of Database Partitions/Replications**

*The mapping of database partitions/replications must be explicitly described.* 

Database partitioning/replication was not used..

#### **5.4 Implementation of RAID**

*Implementations may use some form of RAID to ensure high availability. If used for data, auxiliary storage (e.g. indexes) or temporary space, the level of RAID used must be disclosed for each device.* 

RAID 0 was used for database filegroups, tempdb, and NTFS partitons for flatfiles/Backup files. RAID 10 was used for database recovery logs and the operating system.

#### **5.5 DBGEN Modifications**

*The version number, release number, modification number, and patch level of DBGEN must be disclosed. Any modifications to the DBGEN (see Clause 4.2.1) source code must be disclosed. In the event that a program other than DBGEN was used to populate the database, it must be disclosed in its entirety.* 

A modified DBGEN version 2.6.0 build 1 was used for database population. The modifed version differs only in column order for output flatfiles. The only modified file, Print.C, is included in Appendix F.

#### **5.6 Database Load time**

*The database load time for the test database (see clause 4.3) must be disclosed.* 

The database load time was 42 minutes 20 seconds.

#### **5.7 Data Storage Ratio**

*The data storage ratio must be disclosed. It is computed by dividing the total data storage of the priced configuration (expressed in GB) by the size chosen for the test database as defined in 4.1.3.1. The ratio must be reported to the nearest 1/100th, rounded up.* 

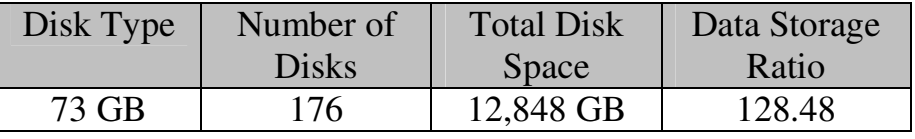

#### **5.8 Database Load Mechanism Details and Illustration**

*The details of the database load must be disclosed, including a block diagram illustrating the overall process. Disclosure of the load procedure includes all steps, scripts, input and configuration files required to completely reproduce the test and qualification databases.* 

Flat files for each of the tables were created using DBGEN.

The tables were loaded as depicted in Figure 5.8.

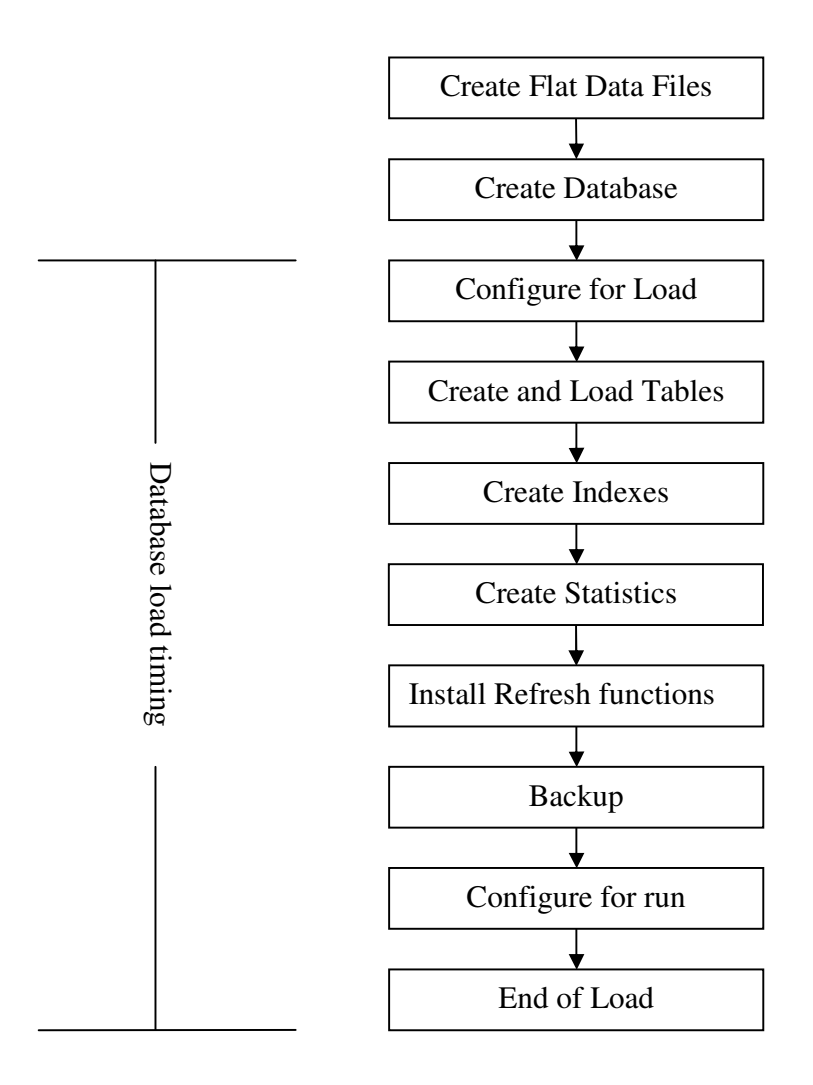

**Figure 5.8: Block Diagram of Database Load Process** 

# **6.0 Clause 5: Performance Metrics and Execution**  *Rules Related Items*

#### **6.1 Steps in the Power Test**

*The details of the steps followed to implement the power test (e.g., system boot, database restart, etc.) must be disclosed.* 

The following steps were used to implement the power test:

- 1. 1 The system was rebooted
- 2. RF1 Refresh Transaction
- 3. Stream 00 Execution
- 4. RF2 Refresh Transaction.

#### **6.2 Timing Intervals for Each Query and Refresh Function**

*The timing intervals (see Clause 5.3.6) for each query of the measured set and for both refresh functions must be reported for the power test.* 

The timing intervals for each query and both refresh functions are given in the Numerical Quantities Summary earlier in the executive summary.

#### **6.3 Number of Streams for the Throughput Test**

*The number of execution streams used for the throughput test must be disclosed.* 

Five streams were used for the Throughput Test.

#### **6.4 Start and End Date/Times for Each Query Stream**

*The start time and finish time for each query execution stream must be reported for the throughput test.* 

The Numerical Quantities Summary contains the start and stop times for the query execution streams run on the system reported.

#### **6.5 Total Elapsed Time for the Measurement Interval**

*The total elapsed time of the measurement interval (see Clause 5.3.5) must be reported for the throughput test*.

The Numerical Quantities Summary contains the timing intervals for the throughput test run on the system reported.

#### **6.6 Refresh Function Start Date/Time and Finish Date/Time**

*Start and finish time for each update function in the update stream must be reported for the throughput test.* 

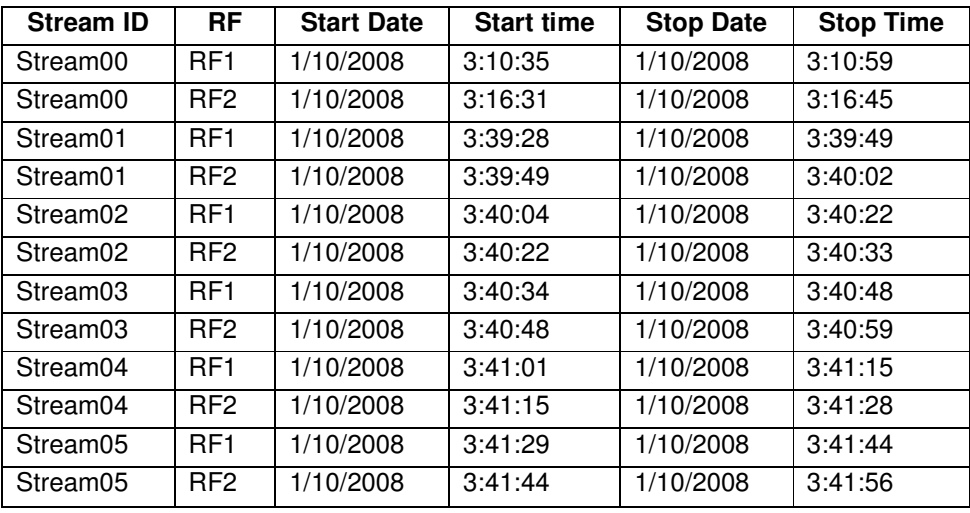

### **6.7 Timing Intervals for Each Query and Each Refresh Function**

#### **for Each Stream**

*The timing intervals (see Clause 5.3.6) for each query of each stream and for each update function must be reported for the throughput test.* 

The timing intervals for each query and each update function are given in the Numerical Quantities Summary earlier in the executive summary.

#### **6.8 Performance Metrics**

*The computed performance metrics, related numerical quantities and the price performance metric must be reported.* 

The Numerical Quantities Summary contains the performance metrics, related numerical quantities, and the price/performance metric for the system reported.

#### **6.9 The Performance Metric and Numerical Quantities from Both**

#### **Runs**

*A description of the method used to determine the reproducibility of the measurement results must be reported. This must include the performance metrics (QppH and QthH) from the reproducibility runs.* 

Performance results from the first two executions of the TPC-H benchmark indicated the following difference for the metric points:

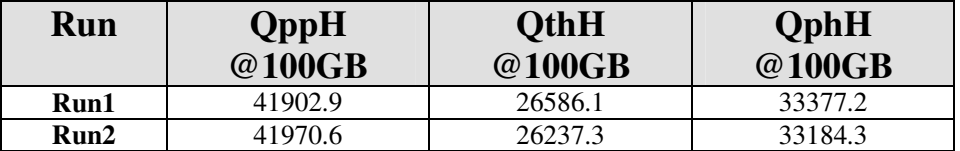

### **6.10 System Activity Between Tests**

*Any activity on the SUT that takes place between the conclusion of Run1 and the beginning of Run2 must be disclosed.* 

SUT was rebooted and SQL Server was restarted between runs.

# **7.0 Clause 6: SUT and Driver Implementation Related Items**

#### **7.1 Driver**

*A detailed description of how the driver performs its functions must be supplied, including any related source code or scripts. This description should allow an independent reconstruction of the driver.* 

A set of scripts are used to perform all Power and Throughput stream executions. QGEN is used to produce query text. Two scripts were used. These scripts are in Appendix F.

#### **7.2 Implementation Specific Layer (ISL)**

*If an implementation-specific layer is used, then a detailed description of how it performs its functions must be supplied, including any related source code or scripts. This description should allow an independent reconstruction of the implementation-specific layer.* 

A command script was used to control and track the execution of queries. The scripts are contained in Appendix F.

Qgen was used to generate the query streams, along with the appropriate substitution values.

The following steps are performed, to accomplish the Power and Throughput Runs:

1. Power Run

- Execute 32 concurrent RF1 processes, each of which will apply a segment of an update set generated by dhøen.
- Each process submits multiple transactions, where a transaction spans a set of orders and their associated line items.
- Execute the Stream0 queries, in the prescribed order.
- Execute 32 concurrent RF2 processes, each of which will apply a segment of an update set generated by dbgen. Each thread submits multiple transactions, where a transaction spans a set of orders and their associated line items.

2. Throughput Run

- Execute five concurrent query streams. Each stream executes queries in the prescribed order for the appropriate Stream Id (1-5). Upon completion of each stream, a semaphore is set to indicate completion.
- Execute five consecutive RF1/RF2 transactions, against ascending Update sets produced by dbgen. The first RF1 waits on a semaphore prior to beginning its insert operations.

Each step is timed by the script. The timing information is stored in the database for later analysis. The inputs and outputs of steps are stored in text files for later analysis.

#### **7.3 Profile-Directed Optimization**

*If profile-directed optimization as described in Clause 5.2.9 is used, such used must be disclosed.* 

Profile-directed optimization was not used.

### **8.0 Clause 7: Pricing Related Items**

#### **8.1 Hardware and Software Used**

*A detailed list of hardware and software used in the priced system must be reported. Each item must have vendor part number, description, and release/revision level, and either general availability status or committed delivery date. If package-pricing is used, contents of the package must be disclosed. Pricing source(s) and effective date(s) of price(s) must also be reported.* 

A detailed list of all hardware and software, including the 3-year price, is provided in the Executive Summary at the front of this report. No 3-party quotation is included in the price list.

#### **8.2 Total 3 Year Price**

*The total 3-year price of the entire configuration must be reported including: hardware, software, and maintenance charges. Separate component pricing is recommended. The basis of all discounts used must be disclosed.*

A detailed list of all hardware and software, including the 3-year price, is provided in the Executive Summary at the front of this report. The price quotations are included in Appendix G, at the end of this document.

#### **8.3 Availability Date**

*The committed delivery date for general availability of products used in the price calculations must be reported.*  When the priced system includes products with different availability dates, the availability date reported on the *executive summary must be the date by which all components are committed to being available. The full disclosure report must report availability dates individually for at least each of the categories for which a pricing subtotal must be provided.* 

The Lenovo SureServer R630 G7 and all other hardware is generally available at the time of publication.

The system software, Microsoft Windows Server 2003, Enterprise x64 Edition SP2 and the database software, Microsoft SQL Server 2005 Enterprise x64 Edition SP2 are generally available at the time of publication.

#### **8.4 Orderability Date**

*For each of the components that are not orderable on the report date of the FDR, the following information must be included in the FDR:* 

- *· Name and part number of the item that is not orderable*
- *· The date when the component can be ordered (on or before the Availability Date)*
- *· The method to be used to order the component (at or below the quoted price) when that date arrives*
- *· The method for verifying the price*

All components are orderable on the publication date.

#### **8.5 Country-Specific Pricing**

*Additional Clause 7 related items may be included in the Full Disclosure Report for each country-specific priced configuration. Country-specific pricing is subject to Clause 7.1.7.* 

The configuration is priced for People's Republic of China.

## **9.0 Clause 9: Related Items**

### **9.1 Auditors' Report**

*The auditor's agency name, address, phone number, and Attestation letter with a brief audit summary report indicating compliance must be included in the full disclosure report. A statement should be included specifying who to contact in order to obtain further information regarding the audit process.* 

This implementation of the TPC Benchmark H was audited by Lorna Livingtree of Performance Metrics. Further information regarding the audit process may be obtained from:

Performance Metrics, Inc. PO Box 984 Klamath, CA 95548 Telephone: (707) 482-0523 Fax: (707) 482-0575

For a copy of this disclosure, go to www.tpc.org.

February 4, 2008

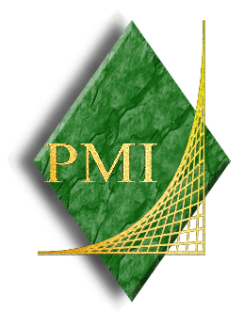

Mr. Lei Feitao Director, Technical Support & Service Server Business, Lenovo No.6 Shang Di Chuang Ye Road, Hai Dian District, Beijing, China

I have verified the TPC Benchmark™ H for the following configuration:

#### Platform: Lenovo SureServer R630 G7 Database Manager: Microsoft SQL Server 2005 Enterprise Edition SP2 Operating System: Microsoft Windows Server 2003 Enterprise Edition SP2

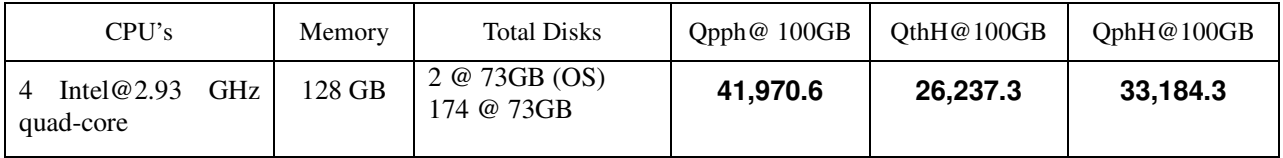

In my opinion, these performance results were produced in compliance with the TPC requirements for the benchmark. The following attributes of the benchmark were given special attention:

- The database tables were defined with the proper columns, layout and sizes.
- The tested database was correctly scaled and populated for 100GB using DBGEN. The version of DBGEN was 2.6.0. The references data was verified.
- The qualification database layout was identical to the tested database except for the number and size of the files.
- The query text was verified to use only compliant variants and minor modifications.
- The executable query text was generated by QGEN and submitted through Oracle's standard interactive interface. The version of QGEN was 2.6.0.
- The validation of the query text against the qualification database produced compliant results.
- The refresh functions were properly implemented and executed the correct number of inserts and deletes.
- The load timing was properly measured and reported.
- The execution times were correctly measured and reported.
- The performance metrics were correctly computed and reported.
- The repeatability of the measurement was verified.
- The ACID properties were successfully demonstrated and verified.
- The system pricing was checked for major components and maintenance.
- The executive summary pages of the FDR were verified for accuracy.

Auditor's Notes: None.

Sincerely,

Lorna Twingtree

Lorna Livingtree Auditor

### **Appendix A: Tunable Parameters**

*Note: These are the settings used during the power test. The settings altered for the load are documented in Appendix B.* 

#### **A.1 Microsoft SQL Server 2005**

#### **Version**

The following text was output was generated by executing the select @@version command:

Microsoft SQL Server 2005 - 9.00.3042.00 (X64)

Feb 10 2007 00:59:02

 Copyright (c) 1988-2005 Microsoft Corporation Enterprise Edition (64-bit) on Windows NT 5.2 (Build 3790:

Service Pack 2)

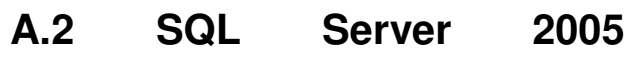

#### **Installation**

The installation followed the default options. For the sort order Latin1\_General\_binary was chosen. Client tools and development tools were not installed on the server. Mixed mode authentication was used.

### **A.3 SQL Server 2005 Startup**

#### **Parameters**

SQLSERVR -c -x - E –T834 –T836

-x Disable the Keeping of CPU time and cache-hit ratio statistics. -c Start SQL Server independently of Windows NT Service

Control Manager

-E Increase the number of consecutive extents allocated per file to 4

-T834 Enable large page support

-T836 Make use of all physical memory

#### **A.4 Microsoft SQL Server 2005**

#### **Configuration Parameters**

name minimum maximum config\_value run\_value

 ----------------------------------- ----------- ----------- ------------ ----------- Ad Hoc Distributed Queries 0 1 0 0 affinity I/O mask -2147483648 2147483647 0 0<br>affinity mask -2147483648 2147483647 65535 65535 affinity mask -2147483648 2147483647 65535<br>affinity 64 I/O mask -2147483648 2147483647  $-2147483648214748364700$  0<br>1474836482147483647 0 0 affinity64 mask -2147483648 2147483647 0 Agent XPs  $\begin{array}{ccc} 0 & 1 & 0 & 0 \\ 0 & 1 & 1 & 0 \\ 0 & 1 & 1 & 1 \end{array}$ allow updates  $\begin{array}{ccc} 0 & 1 & 1 & 1 \\ 0 & 1 & 1 & 1 \end{array}$ <br>awe enabled  $\begin{array}{ccc} 0 & 1 & 1 & 1 \\ 1 & 1 & 1 & 1 \end{array}$ awe enabled  $0 \t 1 \t 1 \t 1$ <br>blocked process threshold  $0 \t 86400$ blocked process threshold  $0.86400000$ <br>c2 audit mode  $0.10000$ c2 audit mode<br>
cl  $\begin{pmatrix} 0 & 1 & 0 & 0 \\ 0 & 1 & 0 & 0 \\ 0 & 0 & 0 & 0 \end{pmatrix}$ clr enabled

common criteria compliance enabled 0 1 0 0<br>cost threshold for parallelism 0 32767 0 0 cost threshold for parallelism  $0 \quad 32767 \quad 0 \quad 0$ <br>cross db ownership chaining  $0 \quad 1 \quad 0 \quad 0$ cross db ownership chaining  $0 \quad 1 \quad 0 \quad 0$ <br>cursor threshold  $-1 \quad 2147483647 -1 \quad -1$ cursor threshold  $\overline{1}$  2147483647 -1 Database Mail XPs 0 1 0 0 default full-text language  $0\quad 2147483647$  1033 1033<br>default language  $0\quad 9999$  0 0 default language  $\begin{array}{cccc} 0 & 9999 & 0 & 0 \\ 0 & 1 & 0 & 0 \end{array}$ default trace enabled  $0 \t 1 \t 0 \t 0$ <br>disallow results from triggers  $0 \t 1 \t 0$ disallow results from triggers 0 1 0 0 fill factor  $(\%)$  0 100 0 0 ft crawl bandwidth (max) 0 32767 100 100 ft crawl bandwidth (min)  $\qquad 0$  32767  $\qquad 0$  0<br>ft notify bandwidth (max)  $\qquad 0$  32767  $\qquad 100$ ft notify bandwidth (max)  $\begin{array}{ccc} 0 & 32767 & 100 & 100 \\ 0 & 32767 & 0 & 0 \end{array}$ ft notify bandwidth (min)  $\begin{array}{ccc} 0 & 32767 & 0 \\ 0 & 2 & 0 & 0 \end{array}$ in-doubt xact resolution  $0 \t 2 \t 0 \t 0$ <br>index create memory (KB) 704 2147483647 index create memory (KB) 704 2147483647 0 0 lightweight pooling  $0 \t 1 \t 1$ locks 5000 2147483647 0 0 max degree of parallelism  $0 \quad 64 \quad 0 \quad 0$ max full-text crawl range  $\begin{matrix} 0 & 256 & 4 & 4 \end{matrix}$ max server memory (MB) 16 2147483647 127000 127000 max text repl size (B) 0 2147483647 65536 65536 max worker threads 128 32767 1024 1024<br>media retention 0 365 0 0 media retention  $0$  365 0 0<br>min memory per query (KB) 512 2147483647 min memory per query (KB) 512 2147483647 512 512 min server memory (MB)  $0.2147483647 \t 0.16$ <br>nested triggers  $0 \t 1 \t 1 \t 1$ nested triggers <br>
0 1 1 1<br>
network packet size (B) 512 32767 32767 network packet size  $(B)$  512 32767 32767 32767<br>Ole Automation Procedures  $(0, 1, 0, 0)$ Ole Automation Procedures 0 1 0 0 open objects 0 2147483647 0 0 PH timeout (s)  $1 \t3600 \t60 \t60$ <br>precompute rank  $0 \t1 \t0 \t0$ precompute rank  $0 \t 1 \t 0 \t 0$ <br>priority boost  $0 \t 1 \t 0 \t 0$ priority boost  $0 \t 1 \t 0 \t 0$ <br>query governor cost limit  $0.2147483647$ query governor cost limit 0 2147483647 0 0 query wait (s) -1 2147483647 2147483647 2147483647 recovery interval (min) 0 32767 32767 32767 remote access 0 1 1 1 remote admin connections  $0 \t 1 \t 0$ <br>remote login timeout (s)  $0 \t 2147483647$ remote login timeout (s)  $0.2147483647$  20 20<br>remote proc trans  $0.1 \t 0.0$ remote proc trans  $0 \t 1 \t 0 \t 0$ <br>remote query timeout (s)  $0.2147483647$  remote query timeout (s) 0 2147483647 600 600 Replication  $\widehat{X}$ Ps 0 1 0 0<br>scan for startup procs 0 1 0 scan for startup procs  $\begin{array}{ccc} 0 & 1 & 0 & 0 \\ 0 & 1 & 1 & 1 \end{array}$ server trigger recursion  $0 \t 1 \t 1 \t 1$ <br>set working set size  $0 \t 1 \t 1 \t 1$ set working set size  $0 \t 1 \t 1$ <br>show advanced ontions  $0 \t 1 \t 1$ show advanced options 0 1 1 1  $SMO$  and  $DMO$   $\bar{X}Ps$   $0 \quad 1 \quad 1 \quad 1$ <br> $SOL$   $Mail$   $XPs$   $0 \quad 1 \quad 0 \quad 0$  $SQL Mail XPs$  0 1 0 0<br>transform noise words 0 1 0 transform noise words 0 1 0 0 two digit year cutoff 1753 9999 2049 2049<br>user connections 0 32767 0 0 user connections 0 32767 0 0 user options  $0$  32767 0 0<br>Web Assistant Procedures 0 1 0 Web Assistant Procedures  $\begin{bmatrix} 0 & 1 & 0 & 0 \\ 0 & 1 & 0 & 0 \\ 0 & 0 & 0 & 0 \end{bmatrix}$ xp\_cmdshell

### **A.5 Microsoft SQL Server 2005**

#### **Node Configuration**

Windows Registry Editor Version 5.00

Lenovo FULL DISCLOSURE REPORT 27 Feb, 2008 © 2008 Lenovo Group Limited. All rights reserved.

[HKEY\_LOCAL\_MACHINE\SOFTWARE\Microsoft\Microsoft SQL Server\90\NodeConfiguration]

[HKEY\_LOCAL\_MACHINE\SOFTWARE\Microsoft\Microsoft SQL Server\90\NodeConfiguration\Node0] "CPUMask"=dword:00000003

[HKEY\_LOCAL\_MACHINE\SOFTWARE\Microsoft\Microsoft SQL Server\90\NodeConfiguration\Node1] "CPUMask"=dword:0000000c

[HKEY\_LOCAL\_MACHINE\SOFTWARE\Microsoft\Microsoft SQL Server\90\NodeConfiguration\Node2] "CPUMask"=dword:00000030

[HKEY\_LOCAL\_MACHINE\SOFTWARE\Microsoft\Microsoft SQL Server\90\NodeConfiguration\Node3] "CPUMask"=dword:000000c0

[HKEY\_LOCAL\_MACHINE\SOFTWARE\Microsoft\Microsoft SQL Server\90\NodeConfiguration\Node4] "CPUMask"=dword:00000300

[HKEY\_LOCAL\_MACHINE\SOFTWARE\Microsoft\Microsoft SQL Server\90\NodeConfiguration\Node5] "CPUMask"=dword:00000c00

[HKEY\_LOCAL\_MACHINE\SOFTWARE\Microsoft\Microsoft SQL Server\90\NodeConfiguration\Node6] "CPUMask"=dword:00003000

[HKEY\_LOCAL\_MACHINE\SOFTWARE\Microsoft\Microsoft SQL Server\90\NodeConfiguration\Node7]

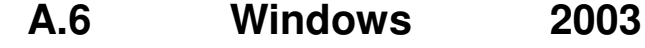

#### **Configuration**

The default installation of Windows 2003 Enterprise Edition was used. All

default options were selected during the install except:

• A TCP/IP address was configured on the system.

Updated installation to optimize performance for applications. (System Properties > Advanced > Performance Options > Programs)

**A.7 System Hardware** 

#### **Information**

System Information report written at: 01/11/08 11:03:53 System Name: TPCH [System Summary]

Item Value OS Name Microsoft(R) Windows(R) Server 2003 Enterprise x64 Edition Version 5.2.3790 Service Pack 2 Build 3790 Other OS Description R2 OS Manufacturer Microsoft Corporation System Name TPCH<br>System Manufacturer Intel System Manufacturer System Model Lenovo WQ r630g7

Lenovo FULL DISCLOSURE REPORT 28 Feb, 2008 © 2008 Lenovo Group Limited. All rights reserved.

System Typex64-based PC Processor EM64T Family 6 Model 15 Stepping 11 GenuineIntel ~2926 Mhz EM64T Family 6 Model 15 Stepping 11 GenuineIntel ~2926 Mhz Processor EM64T Family 6 Model 15 Stepping 11 GenuineIntel ~2926 Mhz Processor EM64T Family 6 Model 15 Stepping 11 GenuineIntel ~2926 Mhz EM64T Family 6 Model 15 Stepping 11 GenuineIntel ~2926 Mhz Processor EM64T Family 6 Model 15 Stepping 11 GenuineIntel ~2926 Mhz Processor EM64T Family 6 Model 15 Stepping 11 GenuineIntel ~2926 Mhz Processor EM64T Family 6 Model 15 Stepping 11 GenuineIntel ~2926 Mhz Processor EM64T Family 6 Model 15 Stepping 11 GenuineIntel ~2926 Mhz Processor EM64T Family 6 Model 15 Stepping 11 GenuineIntel ~2926 Mhz Processor EM64T Family 6 Model 15 Stepping 11 GenuineIntel ~2926 Mhz Processor EM64T Family 6 Model 15 Stepping 11 GenuineIntel ~2926 Mhz Processor EM64T Family 6 Model 15 Stepping 11 GenuineIntel ~2926 Mhz Processor EM64T Family 6 Model 15 Stepping 11 GenuineIntel  $\approx$  2926 Mhz Processor EM64T Family 6 Model 15 Stepping 11 GenuineIntel ~2926 Mhz Processor EM64T Family 6 Model 15 Stepping 11 GenuineIntel ~2926 Mhz BIOS Version/Date Intel Corporation SFC4UR.86B.01.00.0019.092720071709, 9/27/2007 SMBIOS Version 2.5 Windows Directory C:\WINDOWS System Directory C:\WINDOWS\system32 Boot Device \Device\HarddiskVolume9 Locale United States Hardware Abstraction Layer Version = "5.2.3790.3959 (srv03\_sp2\_rtm.070216-1710)" User Name Not Available Time Zone China Standard Time Total Physical Memory 131,064.95 MB Available Physical Memory 124.75 GB Total Virtual Memory 127.11 GB<br>Available Virtual Memory 126.66 GB Available Virtual Memory Page File Space 2.00 GB Page File C:\pagefile.sys

[Hardware Resources]

[Conflicts/Sharing]

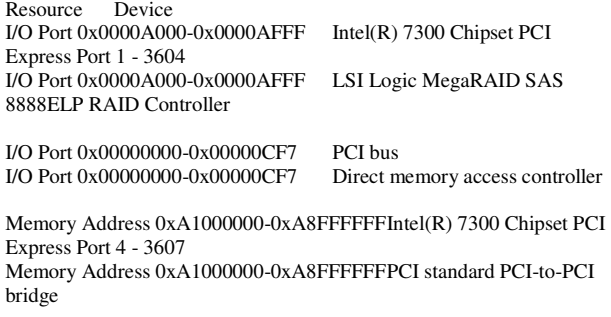

Memory Address 0xA1000000-0xA8FFFFFFPCI standard PCI-to-PCI bridge

Memory Address 0xA1000000-0xA8FFFFFFLSI Logic MegaRAID SAS 8888ELP RAID Controller

I/O Port 0x00002000-0x00002FFF Intel(R) 631xESB/6321ESB/3100 Chipset PCI Express Root Port 1 - 2690 I/O Port 0x00002000-0x00002FFF LSI Logic MegaRAID SAS 8888ELP RAID Controller

IRQ 22 Intel(R) 631xESB/6321ESB/3100 Chipset USB Universal Host Controller - 2688

IRQ 22 Intel(R) 631xESB/6321ESB/3100 Chipset USB Universal Host Controller - 2689<br>IRQ 22 Intel(R) 6

Intel(R) 631xESB/6321ESB/3100 Chipset USB Universal Host Controller - 268A

IRQ 22 Intel(R) 631xESB/6321ESB/3100 Chipset USB Universal Host Controller - 268B

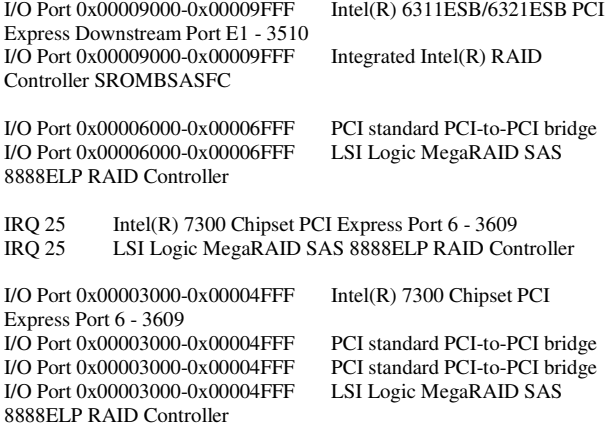

Memory Address 0x98000000-0x98BFFFFF Intel(R) 7300 Chipset PCI Express Port 2 - 3605

Memory Address 0x98000000-0x98BFFFFF Intel(R) 6311ESB/6321ESB PCI Express Upstream Port - 3500 Memory Address 0x98000000-0x98BFFFFF Intel(R) 6311ESB/6321ESB PCI Express Downstream Port E3 - 3518 Memory Address 0x98000000-0x98BFFFFF Intel(R) PRO/1000 EB Network Connection with I/O Acceleration #2

IRQ 26 Intel(R) 7300 Chipset PCI Express Port 4 - 3607<br>IRQ 26 LSI Logic MegaRAID SAS 8888ELP RAID Cor LSI Logic MegaRAID SAS 8888ELP RAID Controller

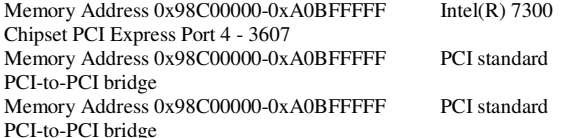

Memory Address 0x90000000-0xFDFFFFFF PCI bus Memory Address 0x90000000-0xFDFFFFFF Standard VGA Graphics Adapter

Memory Address 0x98900000-0x989FFFFF Intel(R) 6311ESB/6321ESB PCI Express Downstream Port E2 - 3514 Memory Address 0x98900000-0x989FFFFF LSI Logic MegaRAID SAS 8888ELP RAID Controller

Memory Address 0xA9000000-0xA90FFFFF Intel(R) 7300 Chipset PCI Express Port 1 - 3604

Memory Address 0xA9000000-0xA90FFFFF LSI Logic MegaRAID SAS 8888ELP RAID Controller

IRQ 16 Intel(R) 7300 Chipset Memory Controller Hub - 3600 IRQ 16 Intel(R) PRO/1000 EB Network Connection with I/O Acceleration #2<br>IRQ 16 Int Intel(R) 7300 Chipset QuickData Technology Device -360B<br>IRO 16 LSI Logic MegaRAID SAS 8888ELP RAID Controller Memory Address 0xA0D00000-0xA0DFFFFF Intel(R) 631xESB/6321ESB/3100 Chipset PCI Express Root Port 1 - 2690 Memory Address 0xA0D00000-0xA0DFFFFF LSI Logic MegaRAID SAS 8888ELP RAID Controller Memory Address 0xA5000000-0xA8FFFFFF PCI standard PCI-to-PCI bridge Memory Address 0xA5000000-0xA8FFFFFFLSI Logic MegaRAID SAS 8888ELP RAID Controller I/O Port 0x00005000-0x00006FFF Intel(R) 7300 Chipset PCI Express Port 4 - 3607 I/O Port 0x00005000-0x00006FFF PCI standard PCI-to-PCI bridge I/O Port 0x00005000-0x00006FFF I/O Port 0x00005000-0x00006FFF LSI Logic MegaRAID SAS 8888ELP RAID Controller IRQ 17 Intel(R) 7300 Chipset PCI Express Port 2 - 3605<br>IRO 17 Intel(R) 6311ESB/6321ESB PCI Express Upstrea Intel(R) 6311ESB/6321ESB PCI Express Upstream Port -3500 IRQ 17 Intel(R) 6311ESB/6321ESB PCI Express Downstream Port E1 - 3510<br>IRO 17  $Integrated Intel(R) RAID Controler SROMBSASFC$ IRQ 28 Intel(R) 7300 Chipset PCI Express Port 1 - 3604 IRQ 28 LSI Logic MegaRAID SAS 8888ELP RAID Controller IRQ 18 Intel(R) 6311ESB/6321ESB PCI Express Downstream Port  $E2 - 3514$ <br>IRO 18 LSI Logic MegaRAID SAS 8888ELP RAID Controller IRQ 19 Intel(R) 6311ESB/6321ESB PCI Express Downstream Port E3 - 3518<br>IRO 19  $Intel(R)$  PRO/1000 EB Network Connection with I/O Acceleration Memory Address 0xA0000-0xBFFFF PCI bus Memory Address 0xA0000-0xBFFFF Standard VGA Graphics Adapter Memory Address 0xA0F00000-0xA0FFFFFF PCI standard PCI-to-PCI bridge Memory Address 0xA0F00000-0xA0FFFFFFF LSI Logic MegaRAID SAS 8888ELP RAID Controller Memory Address 0x98A00000-0x98AFFFFF Intel(R) 6311ESB/6321ESB PCI Express Downstream Port E1 - 3510 Memory Address 0x98A00000-0x98AFFFFF Integrated Intel(R) RAID Controller SROMBSASFC I/O Port 0x00007000-0x00009FFF Intel(R) 7300 Chipset PCI Express Port 2 - 3605 I/O Port 0x00007000-0x00009FFF Intel(R) 6311ESB/6321ESB PCI Express Upstream Port - 3500 I/O Port 0x00007000-0x00009FFF Intel(R) 6311ESB/6321ESB PCI Express Downstream Port E3 - 3518<br>I/O Port 0x00007000-0x00009FFF  $Intel(R)$  PRO/1000 EB Network Connection with I/O Acceleration #2

I/O Port 0x00004000-0x00004FFF PCI standard PCI-to-PCI bridge I/O Port 0x00004000-0x00004FFF 8888ELP RAID Controller

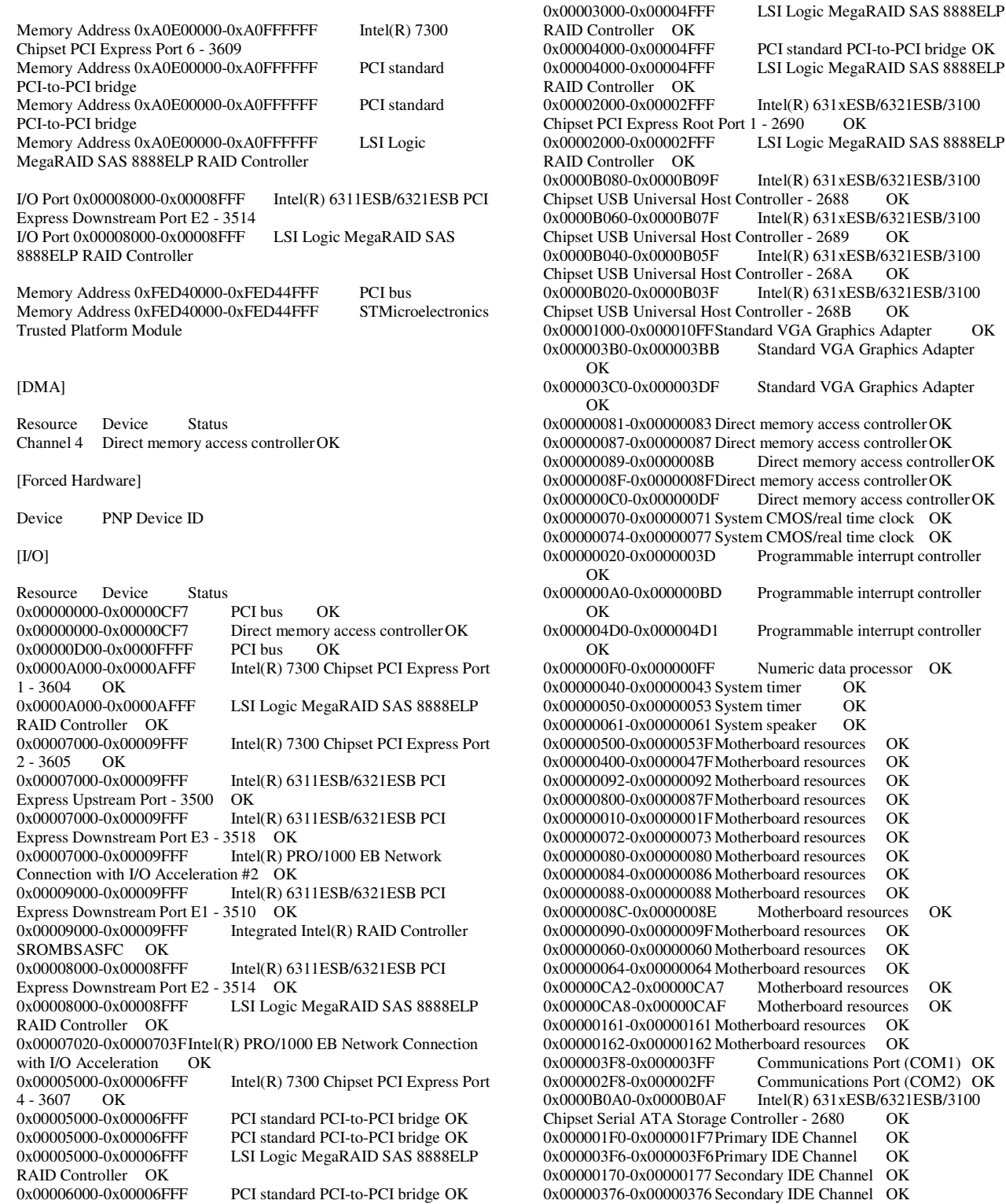

D Controller OK<br>0002000-0x00002FFF  $Intel(R)$  631xESB/6321ESB/3100 set PCI Express Root Port 1 - 2690 OK 002000-0x00002FFF LSI Logic MegaRAID SAS 8888ELP D Controller OK<br>000B080-0x0000B09F Intel(R) 631xESB/6321ESB/3100 Chipset USB Universal Host Controller - 2688 OK  $Intel(R)$  631xESB/6321ESB/3100 set USB Universal Host Controller - 2689 OK<br>000B040-0x0000B05F Intel(R) 631xESB/6321  $Intel(R) 631xESB/6321ESB/3100$ <br>ntroller - 268A OK set USB Universal Host Controller - 268A<br>00B020-0x0000B03F Intel(R) 631xE  $Intel(R)$  631xESB/6321ESB/3100 set USB Universal Host Controller - 268B OK 0001000-0x000010FFStandard VGA Graphics Adapter OK 00003B0-0x000003BB Standard VGA Graphics Adapter OK<br>00003C0-0x000003DF Standard VGA Graphics Adapter OK 0000081-0x00000083 Direct memory access controller OK 000087-0x00000087 Direct memory access controller OK<br>000089-0x0000008B Direct memory access control Direct memory access controller OK 000008F-0x0000008FDirect memory access controller OK<br>0000C0-0x000000DF Direct memory access control Direct memory access controller OK 0000070-0x00000071 System CMOS/real time clock OK 0000074-0x00000077 System CMOS/real time clock OK<br>000020-0x0000003D Programmable interrupt contr Programmable interrupt controller OK<br>00000A0-0x000000BD Programmable interrupt controller OK 00004D0-0x000004D1 Programmable interrupt controller OK<br>00000F0-0x000000FF Numeric data processor OK<br>m timer OK 0x00000040-0x00000043 System timer OK 000050-0x00000053 System timer 0000061-0x00000061 System speaker OK 0000500-0x0000053FMotherboard resources OK 0000400-0x0000047F Motherboard resources OK<br>000092-0x00000092 Motherboard resources OK 000092-0x00000092 Motherboard resources 0000800-0x0000087F Motherboard resources OK 0000010-0x0000001FMotherboard resources OK 0000072-0x00000073 Motherboard resources OK 000080-0x00000080 Motherboard resources OK<br>000084-0x00000086 Motherboard resources OK 000084-0x00000086 Motherboard resources 0000088-0x00000088 Motherboard resources OK<br>00008C-0x0000008E Motherboard resources Motherboard resources OK 0000090-0x0000009FMotherboard resources OK 0000060-0x00000060 Motherboard resources OK 0000064-0x00000064 Motherboard resources OK<br>000CA2-0x00000CA7 Motherboard resources 000CA2-0x00000CA7 Motherboard resources OK<br>000CA8-0x00000CAF Motherboard resources OK Motherboard resources OK 000161-0x00000161 Motherboard resources OK 000162-0x00000162 Motherboard resources OK<br>0003F8-0x000003FF Communications Port ( 00003F8-0x000003FF Communications Port (COM1) OK<br>0002F8-0x000002FF Communications Port (COM2) OK 00002F8-0x000002FF Communications Port (COM2) OK<br>00B0A0-0x0000B0AF Intel(R) 631xESB/6321ESB/3100  $Intel(R) 631xESB/6321ESB/3100$ set Serial ATA Storage Controller - 2680 OK 00001F0-0x000001F7 Primary IDE Channel OK 00003F6-0x000003F6Primary IDE Channel OK 0000170-0x00000177 Secondary IDE Channel OK 0x00000376-0x00000376 Secondary IDE Channel OK<br>0x0000B000-0x0000B01F Intel(R) 631xESB/6321  $[Intel(R) 631xESB/6321ESB/3100$ <br>9B OK Chipset SMBus Controller - 269B [IRQs]

LSI Logic MegaRAID SAS 8888ELP

Resource Device Status

Lenovo FULL DISCLOSURE REPORT 30 Feb, 2008 © 2008 Lenovo Group Limited. All rights reserved.

RAID Controller OK<br>0x00003000-0x00004FFF

6 - 3609 OK<br>0x00003000-0x00004FFF

0x00006000-0x00006FFF LSI Logic MegaRAID SAS 8888ELP

0x00003000-0x00004FFF PCI standard PCI-to-PCI bridge OK

Intel(R) 7300 Chipset PCI Express Port

PCI standard PCI-to-PCI bridge OK
IRQ 16 Intel(R) 7300 Chipset Memory Controller Hub - 3600 OK<br>
RQ 16 Intel(R) PRO/1000 EB Network Connection with I/O  $#2$  OK Acceleration #2<br>IRO 16 Inte Intel(R) 7300 Chipset QuickData Technology Device -360B OK IRQ 16 LSI Logic MegaRAID SAS 8888ELP RAID Controller OK<br>IRQ 28 Intel(R) 7300 Chipset PCI Express Port 1 - 3604 OK IRQ 28 LSI Logic MegaRAID SAS 8888ELP RAID Controller OK<br>IRQ 17 IRQ 17 Intel(R) 7300 Chipset PCI Express Port 2 - 3605 OK<br>IRQ 17 Intel(R) 6311ESB/6321ESB PCI Express Upstream Port  $Intel(R)$  6311ESB/6321ESB PCI Express Upstream Port -3500 OK<br>IRQ 17 Intel(R) 6311ESB/6321ESB PCI Express Downstream Port E1 - 3510 OK IRQ 17 Integrated Intel(R) RAID Controller SROMBSASFC OK IRQ 18 Intel(R) 6311ESB/6321ESB PCI Express Downstream Port E2 - 3514 OK IRQ 18 LSI Logic MegaRAID SAS 8888ELP RAID Controller OK<br>RQ 19 Intel(R) 6311ESB/6321ESB PCI Express Downstream Port E3 - 3518 OK<br>IRQ 19 Inte Intel(R) PRO/1000 EB Network Connection with I/O Acceleration OK IRQ 29 Intel(R) 7300 Chipset PCI Express Port 3 - 3606 OK IRQ 26 Intel(R) 7300 Chipset PCI Express Port 4 - 3607 OK LSI Logic MegaRAID SAS 8888ELP RAID Controller OK<br>IRQ 24 LSI Logic MegaRAID SAS 8888ELP RAID Controller OK IRQ 25 Intel(R) 7300 Chipset PCI Express Port 6 - 3609 OK<br>IRQ 25 LSI Logic MegaRAID SAS 8888ELP RAID Controller LSI Logic MegaRAID SAS 8888ELP RAID Controller  $OR$ <br>IRQ 27 LSI Logic MegaRAID SAS 8888ELP RAID Controller OK IRQ 22 Intel(R) 631xESB/6321ESB/3100 Chipset USB Universal Host Controller - 2688 OK<br>IRO 22 Intel(R) 631xES Intel(R) 631xESB/6321ESB/3100 Chipset USB Universal Host Controller - 2689 OK<br>IRO 22 Intel(R) 631xESI Intel(R) 631xESB/6321ESB/3100 Chipset USB Universal Host Controller - 268A OK IRQ 22 Intel(R) 631xESB/6321ESB/3100 Chipset USB Universal Host Controller - 268B OK<br>IRQ 23 Intel(R) 631xES Intel(R) 631xESB/6321ESB/3100 Chipset USB2 Enhanced Host Controller - 268C OK IRQ 8 System CMOS/real time clock OK IRQ 13 Numeric data processor OK IRQ 0 System timer OK IRQ 4 Communications Port (COM1) OK IRQ 3 Communications Port (COM2) OK<br>IRQ 14 Primary IDE Channel OK Primary IDE Channel OK IRQ 15 Secondary IDE Channel OK  $IRQ 11$  Intel(R)  $631xESB/6321ESB/3100$  Chipset SMBus Controller - 269B OK [Memory]

IRQ 9 Microsoft ACPI-Compliant System OK

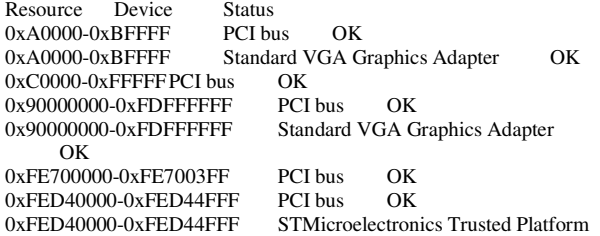

Module OK<br>0x A9000000-0x A90FFFFF Intel(R) 7300 Chipset PCI Express Port 1 - 3604 OK<br>0xA9000000-0xA90FFFFF LSI Logic MegaRAID SAS 8888ELP RAID Controller OK<br>0xA9040000-0xA907FFFF LSI Logic MegaRAID SAS 8888ELP RAID Controller OK 0x98000000-0x98BFFFFF Intel(R) 7300 Chipset PCI Express Port 2 - 3605 OK<br>0x98000000-0x98BFFFFF  $Intel(R)$  6311ESB/6321ESB PCI Express Upstream Port - 3500 OK 0x98000000-0x98BFFFFF Intel(R) 6311ESB/6321ESB PCI Express Downstream Port E3 - 3518 OK<br>0x98000000-0x98BFFFFF Intel(R) P  $Intel(R)$  PRO/1000 EB Network Connection with I/O Acceleration #2 OK<br>0x98A00000-0x98AFFFFF Intel(R) 63  $Intel(R)$  6311ESB/6321ESB PCI Express Downstream Port E1 - 3510 OK 0x98A00000-0x98AFFFFF Integrated Intel(R) RAID Controller SROMBSASFC OK 0x98A40000-0x98A7FFFF Integrated Intel(R) RAID Controller SROMBSASFC OK<br>0x98900000-0x989FFFFF  $Intel(R)$  6311ESB/6321ESB PCI Express Downstream Port E2 - 3514 OK 0x98900000-0x989FFFFF LSI Logic MegaRAID SAS 8888ELP RAID Controller OK<br>0x98940000-0x9897FFFF LSI Logic MegaRAID SAS 8888ELP RAID Controller OK 0x98820000-0x9883FFFF Intel(R) PRO/1000 EB Network Connection with I/O Acceleration OK<br>0x98400000-0x987FFFFF Intel(R) P  $\text{Intel(R)}$  PRO/1000 EB Network<br>on OK Connection with I/O Acceleration<br>0x98800000-0x9881FFFF In  $Intel(R)$  PRO/1000 EB Network Connection with I/O Acceleration #2 OK  $0xA1000000-0xA8$ FFFFFF $F$  Intel(R) 7300 Chipset PCI Express Port  $4-3607$  OK 4 - 3607 OK<br>0xA1000000-0xA8FFFFFF 0xA1000000-0xA8FFFFFFF PCI standard PCI-to-PCI bridge OK<br>0xA1000000-0xA8FFFFFFF PCI standard PCI-to-PCI bridge OK 0xA1000000-0xA8FFFFFF PCI standard PCI-to-PCI bridge OK<br>0xA1000000-0xA8FFFFFF ISI Logic MegaRAID SAS 8888FL LSI Logic MegaRAID SAS 8888ELP RAID Controller OK 0x98C00000-0xA0BFFFFF Intel(R) 7300 Chipset PCI Express Port 4 - 3607 OK<br>0x98C00000-0xA0BFFFFF 0x98C00000-0xA0BFFFFF<br>0x98C00000-0xA0BFFFFF PCI standard PCI-to-PCI bridge OK PCI standard PCI-to-PCI bridge OK 0xA5000000-0xA8FFFFFFF PCI standard PCI-to-PCI bridge OK 0xA5000000-0xA8FFFFFFF LSI Logic MegaRAID SAS 8888ELP RAID Controller OK<br>0x9CC00000-0xA0BFFFFF 0x9CC00000-0xA0BFFFFF PCI standard PCI-to-PCI bridge OK<br>0xA5040000-0xA507FFFF LSI Logic MegaRAID SAS 8888EL LSI Logic MegaRAID SAS 8888ELP RAID Controller OK 0xA1040000-0xA107FFFF LSI Logic MegaRAID SAS 8888ELP RAID Controller OK 0xA0E00000-0xA0FFFFFF Intel(R) 7300 Chipset PCI Express Port<br>6 - 3609 OK 6 - 3609 OK<br>0xA0E00000-0xA0FFFFFF PCI standard PCI-to-PCI bridge OK 0xA0E00000-0xA0FFFFFF PCI standard PCI-to-PCI bridge OK 0xA0E00000-0xA0FFFFFFF LSI Logic MegaRAID SAS 8888ELP RAID Controller OK<br>0xA0F00000-0xA0FFFFFF PCI standard PCI-to-PCI bridge OK 0xA0F00000-0xA0FFFFFF LSI Logic MegaRAID SAS 8888ELP RAID Controller OK 0xA0F40000-0xA0F7FFFF LSI Logic MegaRAID SAS 8888ELP RAID Controller OK<br>0xA0E40000-0xA0E7FFFF LSI Logic MegaRAID SAS 8888ELP RAID Controller OK<br>0xA9100000-0xA91003FF Intel(R) 7300 Chipset QuickData Technology Device - 360B OK<br>0xA0D00000-0xA0DFFFFF Inte

 $Intel(R)$  631xESB/6321ESB/3100 Chipset PCI Express Root Port 1 - 2690 OK

0xA0D00000-0xA0DFFFFF LSI Logic MegaRAID SAS 8888ELP

Lenovo FULL DISCLOSURE REPORT 31 Feb, 2008 © 2008 Lenovo Group Limited. All rights reserved.

RAID Controller OK

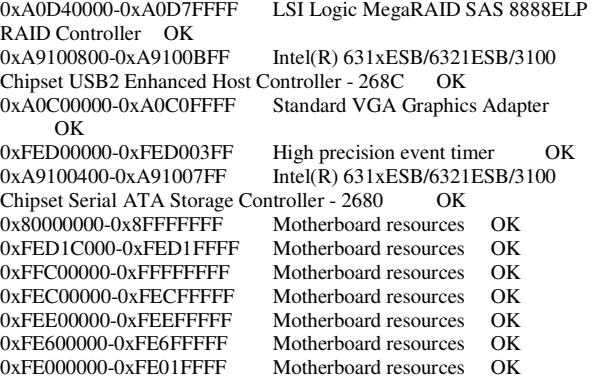

[Components]

[Multimedia]

#### [Audio Codecs]

CODEC Manufacturer Description Status File Version Size Creation Date

c:\windows\system32\msadp32.acm Microsoft Corporation OK C:\WINDOWS\system32\MSADP32.ACM 5.2.3790.1830 (srv03\_sp1\_rtm.050324-1447) 23.50 KB (24,064 bytes) 2/18/2007 8:00 PM

c:\windows\system32\imaadp32.acm Microsoft Corporation OK C:\WINDOWS\system32\IMAADP32.ACM 5.2.3790.1830 (srv03\_sp1\_rtm.050324-1447) 24.00 KB (24,576 bytes) 2/18/2007 8:00 PM

c:\windows\system32\tssoft32.acm DSP GROUP, INC. OK C:\WINDOWS\system32\TSSOFT32.ACM 1.01 13.50

KB (13,824 bytes) 2/18/2007 8:00 PM c:\windows\system32\msgsm32.acm Microsoft Corporation

 OK C:\WINDOWS\system32\MSGSM32.ACM 5.2.3790.1830 (srv03\_sp1\_rtm.050324-1447) 34.50 KB (35,328 bytes) 2/18/2007 8:00 PM

c:\windows\system32\msg711.acm Microsoft Corporation OK C:\WINDOWS\system32\MSG711.ACM 5.2.3790.1830 (srv03\_sp1\_rtm.050324-1447) 13.50 KB (13,824 bytes) 2/18/2007 8:00 PM

#### [Video Codecs]

CODEC Manufacturer Description Status File Version Size Creation Date

c:\windows\system32\iyuv\_32.dll Microsoft Corporation OK C:\WINDOWS\system32\IYUV\_32.DLL 5.2.3790.1830 (srv03\_sp1\_rtm.050324-1447) 52.50 KB (53,760 bytes) 3/25/2005 1:19 AM

c:\windows\system32\msrle32.dll Microsoft Corporation OK C:\WINDOWS\system32\MSRLE32.DLL 5.2.3790.1830 (srv03\_sp1\_rtm.050324-1447) 15.50 KB (15,872 bytes) 2/18/2007 8:00 PM

c:\windows\system32\msvidc32.dll Microsoft Corporation OK C:\WINDOWS\system32\MSVIDC32.DLL 5.2.3790.1830 (srv03\_sp1\_rtm.050324-1447) 43.00 KB (44,032 bytes) 2/18/2007 8:00 PM

c:\windows\system32\tsbyuv.dll Microsoft Corporation OK C:\WINDOWS\system32\TSBYUV.DLL 5.2.3790.1830 (srv03\_sp1\_rtm.050324-1447) 12.50 KB (12,800 bytes) 3/25/2005 1:34 AM

c:\windows\system32\msyuv.dll Microsoft Corporation OK

Lenovo FULL DISCLOSURE REPORT 32 Feb, 2008

© 2008 Lenovo Group Limited. All rights reserved.

 C:\WINDOWS\system32\MSYUV.DLL 5.2.3790.1830 (srv03\_sp1\_rtm.050324-1447) 21.00 KB (21,504 bytes) 3/25/2005 1:21 AM

[CD-ROM]

Item Value Drive Z: Description CD-ROM Drive Media Loaded No Media Type CD-ROM Name Optiarc DVD-ROM DDU810A Manufacturer (Standard CD-ROM drives) Status OK<br>Transfer Rate Not Available SCSI Target ID 0 PNP Device ID IDE\CDROMOPTIARC\_DVD-ROM\_DDU810A\_

\_\_\_\_RX02\_\_\_\_\5&A09E987&0&0.0.0 Driverc:\windows\system32\drivers\cdrom.sys (5.2.3790.1830) (srv03\_sp1\_rtm.050324-1447), 75.50 KB (77,312 bytes), 2/18/2007 8:00 PM)

[Sound Device]

Item Value

[Display]

Item Value Name Standard VGA Graphics Adapter PNP Device ID PCI\VEN\_1002&DEV\_515E&SUBSYS\_34CC8086&REV\_02\4 &213AFEB0&0&60F0<br>Adapter Type Not Available Adapter Type N<br>Adapter Description Adapter Description (Standard display types)<br>Adapter RAM Not Available Not Available Installed Drivers Not Available Driver Version Not Available INF File 5.2.3790.1830 (display.inf section) Color Planes vga Color Table Entries Not Available Resolution Not Available Bits/Pixel Not Available Memory Address 0x90000000-0xFDFFFFFF I/O Port 0x00001000-0x000010FF Memory Address 0xA0C00000-0xA0C0FFFF<br>I/O Port 0x000003B0-0x000003BB 0x000003B0-0x000003BB I/O Port 0x000003C0-0x000003DF Memory Address 0xA0000-0xBFFFF Driverc:\windows\system32\drivers\vgapnp.sys (5.2.3790.1830 (srv03\_sp1\_rtm.050324-1447), 33.00 KB (33,792 bytes), 11/2/2007 8:21  $PM$ 

[Infrared]

Item Value

[Input]

[Keyboard]

Item Value Description USB Human Interface Device Name Enhanced (101- or 102-key) Layout 00000409 PNP Device ID USB\VID\_05AF&PID\_0802&MI\_00\6&819D0CF&0&0000

Number of Function Keys 12 Driverc:\windows\system32\drivers\hidusb.sys (5.2.3790.1830) (srv03\_sp1\_rtm.050324-1447), 18.50 KB (18,944 bytes), 2/18/2007 8:00 PM)

[Pointing Device]

Item Value Hardware Type Logitech USB First/Pilot Mouse+ Number of Buttons 3 Status OK PNP Device ID USB\VID\_046D&PID\_C001\5&1F462798&0&2 Power Management Supported No Double Click Threshold 6 Handedness Right Handed Operation Driverc:\windows\system32\drivers\hidusb.sys (5.2.3790.1830) (srv03\_sp1\_rtm.050324-1447), 18.50 KB (18,944 bytes), 2/18/2007 8:00 PM)

[Modem]

Item Value

[Network]

[Adapter]

Item Value Name [00000001] RAS Async Adapter Adapter Type Wide Area Network (WAN)<br>Product Type RAS Async Adapter e RAS Async Adapter<br>Yes Installed PNP Device ID SW\{EEAB7790-C514-11D1-B42B-00805FC1270E}\ASYNCM AC Last Reset 1/10/2008 2:55 AM Index 1 Service Name AsyncMac IP Address Not Available IP Subnet Not Available Default IP Gateway Not Available DHCP Enabled No DHCP Server Not Available DHCP Lease Expires Not Available<br>DHCP Lease Obtained Not Available DHCP Lease Obtained MAC Address 20:41:53:59:4E:FF Driverc:\windows\system32\drivers\asyncmac.sys (5.2.3790.1830 (srv03\_sp1\_rtm.050324-1447), 24.50 KB (25,088 bytes), 2/18/2007 8:00 PM) Name [00000002] WAN Miniport (L2TP)

Adapter Type Not Available Product Type WAN Miniport (L2TP)<br>Installed Yes Installed PNP Device ID ROOT\MS\_L2TPMINIPORT\0000 Last Reset 1/10/2008 2:55 AM Index 2 Service Name Rasl2tp IP Address Not Available IP Subnet Not Available<br>Default IP Gateway Not Available Default IP Gateway DHCP Enabled No DHCP Server Not Available DHCP Lease Expires Not Available DHCP Lease Obtained Not Available MAC Address Not Available Driverc:\windows\system32\drivers\rasl2tp.sys (5.2.3790.3959 (srv03\_sp2\_rtm.070216-1710), 132.00 KB (135,168 bytes), 2/18/2007

#### 8:00 PM)

Name [00000003] WAN Miniport (PPTP)<br>Adapter Type Wide Area Network (V Adapter Type Wide Area Network (WAN)<br>Product Type WAN Miniport (PPTP) WAN Miniport (PPTP) Installed Yes<br>PNP Device ID ROOT\MS\_PPTPMINIPORT\0000 Last Reset 1/10/2008 2:55 AM Index 3 Service Name PptpMiniport IP Address Not Available IP Subnet Not Available Default IP Gateway Not Available<br>DHCP Enabled No DHCP Enabled No<br>DHCP Server Not Available DHCP Server DHCP Lease Expires Not Available DHCP Lease Obtained Not Available MAC Address 50:50:54:50:30:30 Driverc:\windows\system32\drivers\raspptp.sys (5.2.3790.3959 (srv03\_sp2\_rtm.070216-1710), 117.50 KB (120,320 bytes), 2/18/2007  $8.00 \overline{PM}$ 

Name [00000004] WAN Miniport (PPPOE) Adapter Type Wide Area Network (WAN)<br>Product Type WAN Miniport (PPPOE) WAN Miniport (PPPOE) Installed Yes<br>PNP Device ID ROOT\MS\_PPPOEMINIPORT\0000 Last Reset 1/10/2008 2:55 AM Index 4 Service Name RasPppoe IP Address Not Available IP Subnet Not Available Default IP Gateway Not Available DHCP Enabled No<br>DHCP Server Not Not Available DHCP Lease Expires Not Available DHCP Lease Obtained Not Available<br>MAC Address 33:50:6F:45:30:30 33:50:6F:45:30:30 Driverc:\windows\system32\drivers\raspppoe.sys (5.2.3790.3959 (srv03\_sp2\_rtm.070216-1710), 67.50 KB (69,120 bytes), 2/18/2007 8:00 PM) Name [00000005] Direct Parallel Adapter Type Not Available Product Type Direct Parallel Installed Yes<br>PNP Device ID ROOT\MS\_PTIMINIPORT\0000 Last Reset 1/10/2008 2:55 AM Index 5 Service Name Raspti IP Address Not Available **IP Subnet** Not Available<br>Default IP Gateway Not Available Default IP Gateway<br>DHCP Enabled No DHCP Enabled DHCP Server Not Available DHCP Lease Expires Not Available DHCP Lease Obtained Not Available<br>MAC Address Not Available MAC Address Driverc:\windows\system32\drivers\raspti.sys (5.2.3790.1830) (srv03\_sp1\_rtm.050324-1447), 30.50 KB (31,232 bytes), 2/18/2007 8:00 PM) Name [00000006] WAN Miniport (IP) Adapter Type Not Available Product Type WAN Miniport (IP) Installed Yes

PNP Device ID ROOT\MS\_NDISWANIP\0000 Last Reset 1/10/2008 2:55 AM Index 6 Service Name NdisWan

Lenovo FULL DISCLOSURE REPORT 33 Feb, 2008 © 2008 Lenovo Group Limited. All rights reserved.

IP Address Not Available IP Subnet Not Available Default IP Gateway Not Available DHCP Enabled No<br>DHCP Server Not Not Available DHCP Lease Expires Not Available DHCP Lease Obtained Not Available MAC Address Not Available Driverc:\windows\system32\drivers\ndiswan.sys (5.2.3790.3959) (srv03\_sp2\_rtm.070216-1710), 157.50 KB (161,280 bytes), 2/18/2007 8:00 PM)

Name [00000007] Intel(R) PRO/1000 EB Network Connection with I/O Acceleration Adapter Type Ethernet 802.3<br>Product Type Intel(R) PRO/  $Intel(R)$  PRO/1000 EB Network Connection with I/O Acceleration<br>Installed Yes Installed PNP Device ID PCI\VEN\_8086&DEV\_1096&SUBSYS\_34CC8086&REV\_01\6& 14078006&0&00100010 Last Reset 1/10/2008 2:55 AM Index 7 Service Name e1express IP Address 219.142.163.2 IP Subnet 255.255.252.0<br>Default IP Gateway 219.142.163.1 Default IP Gateway DHCP Enabled No DHCP Server Not Available DHCP Lease Expires Not Available DHCP Lease Obtained Not Available MAC Address 00:15:17:3E:69:F6 Memory Address 0x98820000-0x9883FFFF Memory Address 0x98400000-0x987FFFFF I/O Port 0x00007020-0x0000703F IRO Channel Driverc:\windows\system32\drivers\e1e5132e.sys (9.9.13.0 built by: WinDDK, 340.40 KB (348,568 bytes), 6/20/2007 3:47 AM) Name [00000008] Intel(R) PRO/1000 EB Network Connection with I/O Acceleration<br>Adapter Type Adapter Type Ethernet 802.3<br>Product Type Intel(R) PRO/1 Intel(R) PRO/1000 EB Network Connection with I/O Acceleration<br>Installed Yes Installed PNP Device ID PCI\VEN\_8086&DEV\_1096&SUBSYS\_34CC8086&REV\_01\6& 14078006&0&01100010 Last Reset 1/10/2008 2:55 AM Index 8 Service Name e1express IP Address 192.168.10.91 IP Subnet 255.255.255.0<br>Default IP Gateway Not Available Default IP Gateway DHCP Enabled No DHCP Server Not Available DHCP Lease Expires Not Available DHCP Lease Obtained Not Available MAC Address 00:15:17:3E:69:F7 Memory Address 0x98800000-0x9881FFFF Memory Address 0x98000000-0x98BFFFFF<br>I/O Port 0x00007000-0x00009FFF 0x00007000-0x00009FFF<br>el IRO 16

#### [Protocol]

 $IRO$  Channel

Item Value Name MSAFD Tcpip [TCP/IP] Connectionless Service No Guarantees Delivery Yes Guarantees Sequencing Yes Maximum Address Size 16 bytes Maximum Message Size 0 bytes Message Oriented No Minimum Address Size 16 bytes Pseudo Stream Oriented No Supports Broadcasting No Supports Connect Data No Supports Disconnect Data No Supports Encryption No Supports Expedited Data Yes Supports Graceful Closing Yes Supports Guaranteed Bandwidth No Supports Multicasting No Name MSAFD Tcpip [UDP/IP] Connectionless Service Yes Guarantees Delivery No Guarantees Sequencing No Maximum Address Size 16 bytes Maximum Message Size 63.93 KB (65,467 bytes) Message Oriented Yes Minimum Address Size 16 bytes Pseudo Stream Oriented No Supports Broadcasting Yes Supports Connect Data No Supports Disconnect Data No Supports Encryption No Supports Expedited Data No Supports Graceful Closing No Supports Guaranteed Bandwidth No Supports Multicasting Yes Name RSVP UDP Service Provider Connectionless Service Yes Guarantees Delivery No Guarantees Sequencing No Maximum Address Size 16 bytes Maximum Message Size 63.93 KB (65,467 bytes) Message Oriented Yes Minimum Address Size 16 bytes Pseudo Stream Oriented No Supports Broadcasting Yes Supports Connect Data No Supports Disconnect Data No Supports Encryption Yes Supports Expedited Data No Supports Graceful Closing No Supports Guaranteed Bandwidth No Supports Multicasting Yes Name RSVP TCP Service Provider Connectionless Service No Guarantees Delivery Yes Guarantees Sequencing Yes Maximum Address Size 16 bytes Maximum Message Size 0 bytes Message Oriented No

Minimum Address Size 16 bytes Pseudo Stream Oriented No Supports Broadcasting No Supports Connect Data No Supports Disconnect Data No Supports Encryption Yes Supports Expedited Data Yes Supports Graceful Closing Yes Supports Guaranteed Bandwidth No Supports Multicasting No

Lenovo FULL DISCLOSURE REPORT 34 Feb, 2008 © 2008 Lenovo Group Limited. All rights reserved.

Driverc:\windows\system32\drivers\e1e5132e.sys (9.9.13.0 built by: WinDDK, 340.40 KB (348,568 bytes), 6/20/2007 3:47 AM)

[WinSock]

Item Value File c:\windows\system32\wsock32.dll Size 24.50 KB (25,088 bytes)<br>Version 5.2.3790.1830 (srv 5.2.3790.1830 (srv03\_sp1\_rtm.050324-1447)

[Ports]

#### [Serial]

Item Value Name Communications Port (COM1) Status OK PNP Device ID ACPI\PNP0501\1 Maximum Input Buffer Size 0 Maximum Output Buffer Size No Settable Baud Rate Yes Settable Data Bits Yes Settable Flow Control Yes Settable Parity Yes Settable Parity Check Yes Settable Stop Bits Yes<br>Settable RLSD Yes Settable RLSD Yes<br>Supports RLSD Yes Supports RLSD Supports 16 Bit Mode No Supports Special Characters No Baud Rate 9600 Bits/Byte 8 Stop Bits 1 Parity None Busy No Abort Read/Write on Error No<br>Binary Mode Enabled Yes Binary Mode Enabled Continue XMit on XOff No CTS Outflow Control No Discard NULL Bytes No DSR Outflow Control 0 DSR Sensitivity 0 DTR Flow Control Type Enable EOF Character 0 Error Replace Character 0 Error Replacement Enabled No Event Character 0 Parity Check Enabled No RTS Flow Control Type Enable XOff Character 19 XOffXMit Threshold 512 XOn Character 17 XOnXMit Threshold 2048 XOnXOff InFlow Control0 XOnXOff OutFlow Control 0 I/O Port 0x000003F8-0x000003FF IRQ Channel IRQ 4 Driverc:\windows\system32\drivers\serial.sys (5.2.3790.1830) (srv03\_sp1\_rtm.050324-1447), 118.50 KB (121,344 bytes), 2/18/2007 8:00 PM) Name Communications Port (COM2) Status OK<br>PNP Device ID ACPI\PNP0501\2 Maximum Input Buffer Size 0 Maximum Output Buffer Size No

Settable Baud Rate Yes Settable Data Bits Yes Settable Flow Control Yes Settable Parity Yes

Settable Parity Check Yes Settable Stop Bits Yes Settable RLSD Yes<br>Supports RLSD Yes Supports RLSD Supports 16 Bit Mode No Supports Special Characters No Baud Rate<sup>5</sup> 9600 Bits/Byte 8 Stop Bits 1 Parity None Busy No Abort Read/Write on Error No Binary Mode Enabled Yes Continue XMit on XOff No<br>CTS Outflow Control No CTS Outflow Control Discard NULL Bytes No DSR Outflow Control 0 DSR Sensitivity 0 DTR Flow Control Type Enable EOF Character 0 Error Replace Character 0 Error Replacement Enabled No Event Character 0 Parity Check Enabled No RTS Flow Control Type Enable XOff Character 19 XOffXMit Threshold 512 XOn Character 17 XOnXMit Threshold 2048 XOnXOff InFlow Control0 XOnXOff OutFlow Control<br>I/O Port 0x000002F8-0y 0x000002F8-0x000002FF IRQ Channel IRQ 3 Driverc:\windows\system32\drivers\serial.sys (5.2.3790.1830 (srv03\_sp1\_rtm.050324-1447), 118.50 KB (121,344 bytes), 2/18/2007 8:00 PM) [Parallel] Item Value [Storage] [Drives] Item Value Drive C: Description Local Fixed Disk

Compressed No File System NTFS Size 78.13 GB (83,889,594,368 bytes) Free Space 67.02 GB (71,959,592,960 bytes) Volume Name Volume Serial Number 20791213

Drive D: Description Local Fixed Disk Compressed No File System NTFS Size 55.97 GB (60,102,119,424 bytes) Free Space 55.20 GB (59,265,421,312 bytes)<br>Volume Name New Volume Volume Name Volume Serial Number 686EB606

Drive F: Description Local Fixed Disk Compressed No File System NTFS

Lenovo FULL DISCLOSURE REPORT 35 Feb, 2008 © 2008 Lenovo Group Limited. All rights reserved.

Size 682.57 GB (732,905,345,024 bytes) Free Space 623.59 GB (669,574,823,936 bytes) Volume Name Volume Serial Number 5C825083

Drive G: Description Local Fixed Disk Compressed No File System NTFS Size 682.57 GB (732,905,345,024 bytes) Free Space 627.37 GB (673,632,522,240 bytes) Volume Name Volume Serial Number 808757E6

Drive H: Description Local Fixed Disk Compressed No File System NTFS Size 682.57 GB (732,905,345,024 bytes) Free Space 627.34 GB (673,600,462,848 bytes) Volume Name Volume Serial Number C88C17E1

Drive I: Description Local Fixed Disk Compressed No File System NTFS Size 682.57 GB (732,905,345,024 bytes) Free Space 627.34 GB (673,603,350,528 bytes) Volume Name Volume Serial Number E490BB44

Drive J: Description Local Fixed Disk Compressed No File System NTFS Size 682.57 GB (732,905,345,024 bytes) Free Space 669.02 GB (718,350,979,072 bytes) Volume Name Volume Serial Number 24954925

Drive K: Description Local Fixed Disk Compressed No File System NTFS Size 682.57 GB (732,905,345,024 bytes) Free Space 669.02 GB (718,349,619,200 bytes) Volume Name Volume Serial Number C099F843

Drive L: Description Local Fixed Disk Compressed No File System NTFS Size 682.57 GB (732,905,345,024 bytes) Free Space 669.01 GB (718,348,845,056 bytes) Volume Name Volume Serial Number F09E9E2F

Drive M: Description Local Fixed Disk Compressed No File System NTFS Size 682.57 GB (732,905,345,024 bytes) Free Space 669.01 GB (718,348,414,976 bytes) Volume Name Volume Serial Number 48A34614

Drive N: Description Local Fixed Disk

Lenovo FULL DISCLOSURE REPORT 36 Feb, 2008 © 2008 Lenovo Group Limited. All rights reserved.

Compressed No File System NTFS Size 682.57 GB (732,905,345,024 bytes) Free Space 682.49 GB (732,815,364,096 bytes) Volume Name New Volume Volume Serial Number 4811749A

Drive O: Description Local Fixed Disk Compressed No File System NTFS Size 682.57 GB (732,905,345,024 bytes) Free Space 682.49 GB (732,815,364,096 bytes)<br>Volume Name New Volume Volume Name Volume Serial Number F8162671

Drive P: Description Local Fixed Disk Compressed No File System NTFS Size 682.57 GB (732,905,345,024 bytes) Free Space 682.49 GB (732,815,364,096 bytes) Volume Name New Volume Volume Serial Number 701BFBF0

Drive Q: Description Local Fixed Disk Compressed No File System NTFS Size 682.57 GB (732,905,345,024 bytes) Free Space 682.49 GB (732,815,364,096 bytes)<br>Volume Name New Volume Volume Name Volume Serial Number D8277EAD

Drive Z: Description CD-ROM Disc

#### [Disks]

Item Value Description Disk drive<br>Manufacturer (Star (Standard disk drives) ModelINTEL SROMBSASFC SCSI Disk Device Bytes/Sector 512 Media Loaded Yes Media Type Fixed hard disk Partitions 2 SCSI Bus 1 SCSI Logical Unit 0 SCSI Port 4 SCSI Target ID 0 Sectors/Track 63 Size 134.10 GB (143,991,751,680 bytes) Total Cylinders 17,506<br>Total Sectors 281.233.890 Total Sectors Total Tracks 4,464,030 Tracks/Cylinder 255 Partition Disk #4, Partition #0 Partition Size 78.13 GB (83,889,598,464 bytes) Partition Starting Offset 32,256 bytes Partition Disk #4, Partition #1 Partition Size 55.97 GB (60,102,120,960 bytes) Partition Starting Offset 83,889,630,720 bytes

Description Disk drive<br>Manufacturer (Stan (Standard disk drives) ModelINTEL SROMBSASFC SCSI Disk Device Bytes/Sector 512 Media Loaded Yes Media Type Fixed hard disk

Partitions 3 SCSI Bus 1 SCSI Logical Unit 0 SCSI Port 4 SCSI Target ID 1<br>Sectors/Track 63 Sectors/Track Size 134.10 GB (143,991,751,680 bytes) Total Cylinders 17,506 Total Sectors 281,233,890 Total Tracks 4,464,030 Tracks/Cylinder 255 Partition Disk #5, Partition #0 Partition Size 29.30 GB (31,461,663,744 bytes) Partition Starting Offset 32,256 bytes Partition Disk #5, Partition #1 Partition Size 19.53 GB (20,974,464,000 bytes) Partition Starting Offset 31,461,696,000 bytes Partition Disk #5, Partition #2 Partition Size 85.27 GB (91,555,591,680 bytes) Partition Starting Offset 52,436,160,000 bytes Description Disk drive Manufacturer (Standard disk drives) ModelLSI MegaRAID 8888ELP SCSI Disk Device Bytes/Sector 512 Media Loaded Yes Media Type Fixed hard disk Partitions 4 SCSI Bus 1 SCSI Logical Unit 0 SCSI Port 3 SCSI Target ID 0 Sectors/Track 63 Size 804.65 GB (863,991,636,480 bytes) Total Cylinders 105,041 Total Sectors 1,687,483,665 Total Tracks 26,785,455 Tracks/Cylinder 255 Partition Disk #2, Partition #0 Partition Size 43.88 GB (47,114,371,584 bytes) Partition Starting Offset 32,256 bytes Partition Disk #2, Partition #1 Partition Size 48.90 GB (52,510,187,520 bytes) Partition Starting Offset 47,114,403,840 bytes Partition Disk #2, Partition #2 Partition Size 29.30 GB (31,461,696,000 bytes) Partition Starting Offset 99,624,591,360 bytes Partition Disk #2, Partition #3 Partition Size 682.57 GB (732,905,349,120 bytes) Partition Starting Offset 131,086,287,360 bytes Description Disk drive<br>Manufacturer (Star (Standard disk drives) ModelLSI MegaRAID 8888ELP SCSI Disk Device

Bytes/Sector 512 Media Loaded Yes Media Type Fixed hard disk Partitions 4 SCSI Bus 1 SCSI Logical Unit 0 SCSI Port 3 SCSI Target ID 1<br>Sectors/Track 63 Sectors/Track Size 804.65 GB (863,991,636,480 bytes) Total Cylinders 105,041<br>Total Sectors 1,687,48 1,687,483,665 Total Tracks 26,785,455 Tracks/Cylinder 255 Partition Disk #3, Partition #0 Partition Size 43.88 GB (47,114,371,584 bytes)

Partition Starting Offset 32,256 bytes Partition Disk #3, Partition #1 Partition Size 48.90 GB (52.510,187,520 bytes) Partition Starting Offset 47,114,403,840 bytes Partition Disk #3, Partition #2 Partition Size 29.30 GB (31,461,696,000 bytes) Partition Starting Offset 99,624,591,360 bytes Partition Disk #3, Partition #3 Partition Size 682.57 GB (732,905,349,120 bytes) Partition Starting Offset 131,086,287,360 bytes Description Disk drive Manufacturer (Standard disk drives) ModelLSI MegaRAID 8888ELP SCSI Disk Device Bytes/Sector 512 Media Loaded Yes Media Type Fixed hard disk Partitions 4 SCSI Bus 1

SCSI Logical Unit 0 SCSI Port 2 SCSI Target ID 0 Sectors/Track 63 Size 804.65 GB (863,991,636,480 bytes) Total Cylinders 105,041<br>Total Sectors 1.687.483.665 Total Sectors Total Tracks 26,785,455 Tracks/Cylinder 255 Partition Disk #0, Partition #0 Partition Size 43.88 GB (47,114,371,584 bytes) Partition Starting Offset 32,256 bytes Partition Disk #0, Partition #1 Partition Size 48.90 GB (52,510,187,520 bytes) Partition Starting Offset 47,114,403,840 bytes Partition Disk #0, Partition #2 Partition Size 29.30 GB (31,461,696,000 bytes) Partition Starting Offset 99,624,591,360 bytes Partition Disk #0, Partition #3 Partition Size 682.57 GB (732,905,349,120 bytes) Partition Starting Offset 131,086,287,360 bytes Description Disk drive<br>Manufacturer (Star (Standard disk drives) ModelLSI MegaRAID 8888ELP SCSI Disk Device Bytes/Sector 512 Media Loaded Yes Media Type Fixed hard disk Partitions 4 SCSI Bus 1 SCSI Logical Unit 0 SCSI Port 2 SCSI Target ID 1<br>Sectors/Track 63 Sectors/Track Size 804.65 GB (863,991,636,480 bytes)

Total Cylinders 105,041 Total Sectors 1,687,483,665 Total Tracks 26,785,455 Tracks/Cylinder 255 Partition Disk #1, Partition #0 Partition Size 43.88 GB (47,114,371,584 bytes) Partition Starting Offset 32,256 bytes Partition Disk #1, Partition #1 Partition Size 48.90 GB (52,510,187,520 bytes) Partition Starting Offset 47,114,403,840 bytes Partition Disk #1, Partition #2 Partition Size 29.30 GB (31,461,696,000 bytes) Partition Starting Offset 99,624,591,360 bytes Partition Disk #1, Partition #3 Partition Size 682.57 GB (732,905,349,120 bytes)

Partition Starting Offset 131,086,287,360 bytes

Lenovo FULL DISCLOSURE REPORT 37 Feb, 2008 © 2008 Lenovo Group Limited. All rights reserved.

37

Description Disk drive Manufacturer (Standard disk drives) ModelLSI MegaRAID 8888ELP SCSI Disk Device Bytes/Sector 512 Media Loaded Yes Media Type Fixed hard disk Partitions 4 SCSI Bus 1 SCSI Logical Unit 0 SCSI Port 7 SCSI Target ID 0 Sectors/Track 63 Size 804.65 GB (863,991,636,480 bytes) Total Cylinders 105,041<br>Total Sectors 1,687,483,665 Total Sectors Total Tracks 26,785,455 Tracks/Cylinder 255 Partition Disk #10, Partition #0 Partition Size 43.88 GB (47,114,371,584 bytes) Partition Starting Offset 32,256 bytes Partition Disk #10, Partition #1 Partition Size 48.90 GB (52,510,187,520 bytes) Partition Starting Offset 47,114,403,840 bytes Partition Disk #10, Partition #2 Partition Size 29.30 GB (31,461,696,000 bytes) Partition Starting Offset 99,624,591,360 bytes Partition Disk #10, Partition #3 Partition Size 682.57 GB (732,905,349,120 bytes) Partition Starting Offset 131,086,287,360 bytes Description Disk drive Manufacturer (Standard disk drives) ModelLSI MegaRAID 8888ELP SCSI Disk Device Bytes/Sector 512 Media Loaded Yes Media Type Fixed hard disk Partitions 4 SCSI Bus 1 SCSI Logical Unit 0 SCSI Port 7 SCSI Target ID 1<br>Sectors/Track 63 Sectors/Track Size 804.65 GB (863,991,636,480 bytes) Total Cylinders 105,041<br>Total Sectors 1,687,48 1,687,483,665 Total Tracks 26,785,455 Tracks/Cylinder 255 Partition Disk #11, Partition #0 Partition Size 43.88 GB (47,114,371,584 bytes) Partition Starting Offset 32,256 bytes Partition Disk #11, Partition #1 Partition Size 48.90 GB (52,510,187,520 bytes) Partition Starting Offset 47,114,403,840 bytes Partition Disk #11, Partition #2 Partition Size 29.30 GB (31,461,696,000 bytes) Partition Starting Offset 99,624,591,360 bytes Partition Disk #11, Partition #3 Partition Size 682.57 GB (732,905,349,120 bytes) Partition Starting Offset 131,086,287,360 bytes

Description Disk drive<br>Manufacturer (Star (Standard disk drives) ModelLSI MegaRAID 8888ELP SCSI Disk Device Bytes/Sector 512 Media Loaded Yes Media Type Fixed hard disk Partitions 4 SCSI Bus 1 SCSI Logical Unit 0

SCSI Port 8  $SCSI$  Target  $ID = 0$ Sectors/Track 63 Size 804.65 GB (863,991,636,480 bytes)<br>Total Cylinders 105.041 Total Cylinders 105,041<br>Total Sectors 1,687,483,665 Total Sectors Total Tracks 26,785,455 Tracks/Cylinder 255 Partition Disk #12, Partition #0 Partition Size 43.88 GB (47,114,371,584 bytes) Partition Starting Offset 32,256 bytes Partition Disk #12, Partition #1 Partition Size 48.90 GB (52,510,187,520 bytes) Partition Starting Offset 47,114,403,840 bytes Partition Disk #12, Partition #2 Partition Size 29.30 GB (31,461,696,000 bytes) Partition Starting Offset 99,624,591,360 bytes Partition Disk #12, Partition #3 Partition Size 682.57 GB (732,905,349,120 bytes) Partition Starting Offset 131,086,287,360 bytes Description Disk drive Manufacturer (Standard disk drives) ModelLSI MegaRAID 8888ELP SCSI Disk Device Bytes/Sector 512 Media Loaded Yes Media Type Fixed hard disk Partitions 4 SCSI Bus 1 SCSI Logical Unit 0 SCSI Port 8 SCSI Target ID 1 Sectors/Track 63 Size 804.65 GB (863,991,636,480 bytes)<br>Total Cylinders 105 041 Total Cylinders<br>Total Sectors 1,687,483,665 Total Tracks 26,785,455 Tracks/Cylinder 255 Partition Disk #13, Partition #0 Partition Size 43.88 GB (47,114,371,584 bytes) Partition Starting Offset 32,256 bytes Partition Disk #13, Partition #1 Partition Size 48.90 GB (52,510,187,520 bytes) Partition Starting Offset 47,114,403,840 bytes Partition Disk #13, Partition #2 Partition Size 29.30 GB (31,461,696,000 bytes) Partition Starting Offset 99,624,591,360 bytes Partition Disk #13, Partition #3 Partition Size 682.57 GB (732,905,349,120 bytes) Partition Starting Offset 131,086,287,360 bytes Description Disk drive<br>Manufacturer (Star (Standard disk drives) ModelLSI MegaRAID 8888ELP SCSI Disk Device Bytes/Sector 512 Media Loaded Yes Media Type Fixed hard disk Partitions 4<br>SCSI Bus 1 SCSI Bus SCSI Logical Unit 0 SCSI Port 9 SCSI Target ID 0<br>Sectors/Track 63 Sectors/Track Size 804.65 GB (863,991,636,480 bytes) Total Cylinders 105,041<br>Total Sectors 1,687,48 1,687,483,665 Total Tracks 26,785,455 Tracks/Cylinder 255

Lenovo FULL DISCLOSURE REPORT 38 Feb, 2008 © 2008 Lenovo Group Limited. All rights reserved.

Partition Disk #14, Partition #0

Partition Size 43.88 GB (47,114,371,584 bytes)

Partition Starting Offset 32,256 bytes Partition Disk #14, Partition #1 Partition Size 48.90 GB (52,510,187,520 bytes) Partition Starting Offset 47,114,403,840 bytes Partition Disk #14, Partition #2 Partition Size 29.30 GB (31,461,696,000 bytes) Partition Starting Offset 99,624,591,360 bytes Partition Disk #14, Partition #3 Partition Size 1.95 GB (2,097,446,400 bytes) Partition Starting Offset 131,086,287,360 bytes Description Disk drive Manufacturer (Standard disk drives) ModelLSI MegaRAID 8888ELP SCSI Disk Device Bytes/Sector 512 Media Loaded Yes Media Type Fixed hard disk Partitions 4 SCSI Bus 1 SCSI Logical Unit 0 SCSI Port 9 SCSI Target ID 1 Sectors/Track 63 Size 804.65 GB (863,991,636,480 bytes) Total Cylinders 105,041 Total Sectors 1,687,483,665 Total Tracks 26,785,455 Tracks/Cylinder 255 Partition Disk #15, Partition #0 Partition Size 43.88 GB (47,114,371,584 bytes) Partition Starting Offset 32,256 bytes Partition Disk #15, Partition #1 Partition Size 48.90 GB (52,510,187,520 bytes) Partition Starting Offset 47,114,403,840 bytes Partition Disk #15, Partition #2 Partition Size 29.30 GB (31,461,696,000 bytes) Partition Starting Offset 99,624,591,360 bytes Partition Disk #15, Partition #3 Partition Size 1.95 GB (2.097,446,400 bytes) Partition Starting Offset 131,086,287,360 bytes Description Disk drive Manufacturer (Standard disk drives) ModelLSI MegaRAID 8888ELP SCSI Disk Device Bytes/Sector 512 Media Loaded Yes Media Type Fixed hard disk Partitions 4 SCSI Bus 1 SCSI Logical Unit 0 SCSI Port 5 SCSI Target ID 0<br>Sectors/Track 63 Sectors/Track Size 804.65 GB (863,991,636,480 bytes) Total Cylinders 105,041 Total Sectors 1,687,483,665 Total Tracks 26,785,455 Tracks/Cylinder 255 Partition Disk #6, Partition #0 Partition Size 43.88 GB (47,114,371,584 bytes) Partition Starting Offset 32,256 bytes Partition Disk #6, Partition #1 Partition Size 48.90 GB (52,510,187,520 bytes) Partition Starting Offset 47,114,403,840 bytes Partition Disk #6, Partition #2 Partition Size 29.30 GB (31,461,696,000 bytes) Partition Starting Offset 99,624,591,360 bytes Partition Disk #6, Partition #3 Partition Size 682.57 GB (732,905,349,120 bytes) Partition Starting Offset 131,086,287,360 bytes

Description Disk drive Manufacturer (Standard disk drives) Model LSI MegaRAID 8888ELP SCSI Disk Device Bytes/Sector 512 Media Loaded Yes Media Type Fixed hard disk Partitions 4 SCSI Bus 1 SCSI Logical Unit 0 SCSI Port 5 SCSI Target ID 1 Sectors/Track 63 Size 804.65 GB (863,991,636,480 bytes) Total Cylinders 105,041<br>Total Sectors 1,687,48 1,687,483,665 Total Tracks 26,785,455 Tracks/Cylinder 255 Partition Disk #7, Partition #0 Partition Size 43.88 GB (47,114,371,584 bytes) Partition Starting Offset 32,256 bytes Partition Disk #7, Partition #1 Partition Size 48.90 GB (52,510,187,520 bytes) Partition Starting Offset 47,114,403,840 bytes Partition Disk #7, Partition #2 Partition Size 29.30 GB (31,461,696,000 bytes) Partition Starting Offset 99,624,591,360 bytes Partition Disk #7, Partition #3 Partition Size 682.57 GB (732,905,349,120 bytes) Partition Starting Offset 131,086,287,360 bytes Description Disk drive Manufacturer (Standard disk drives) ModelLSI MegaRAID 8888ELP SCSI Disk Device Bytes/Sector 512 Media Loaded Yes Media Type Fixed hard disk Partitions 4 SCSI Bus 1 SCSI Logical Unit 0 SCSI Port 6 SCSI Target ID 0<br>Sectors/Track 63 Sectors/Track Size 804.65 GB (863,991,636,480 bytes) Total Cylinders 105,041<br>Total Sectors 1,687,48 1,687,483,665 Total Tracks 26,785,455 Tracks/Cylinder 255 Partition Disk #8, Partition #0 Partition Size 43.88 GB (47,114,371,584 bytes) Partition Starting Offset 32,256 bytes Partition Disk #8, Partition #1 Partition Size 48.90 GB (52,510,187,520 bytes) Partition Starting Offset 47,114,403,840 bytes Partition Disk #8, Partition #2 Partition Size 29.30 GB (31,461,696,000 bytes) Partition Starting Offset 99,624,591,360 bytes Partition Disk #8, Partition #3 Partition Size 682.57 GB (732,905,349,120 bytes) Partition Starting Offset 131,086,287,360 bytes Description Disk drive<br>Manufacturer (Star (Standard disk drives) ModelLSI MegaRAID 8888ELP SCSI Disk Device

Bytes/Sector 512 Media Loaded Yes Media Type Fixed hard disk Partitions 4 SCSI Bus 1 SCSI Logical Unit 0

Lenovo FULL DISCLOSURE REPORT 39 Feb, 2008 © 2008 Lenovo Group Limited. All rights reserved.

SCSI Port 6 SCSI Target ID 1 Sectors/Track 63 Size 804.65 GB (863,991,636,480 bytes)<br>Total Cylinders 105 041 Total Cylinders<br>Total Sectors 1,687,483,665 Total Tracks 26,785,455 Tracks/Cylinder 255 Partition Disk #9, Partition #0 Partition Size 43.88 GB (47,114,371,584 bytes) Partition Starting Offset 32,256 bytes Partition Disk #9, Partition #1 Partition Size 48.90 GB (52,510,187,520 bytes) Partition Starting Offset 47,114,403,840 bytes Partition Disk #9, Partition #2 Partition Size 29.30 GB (31,461,696,000 bytes) Partition Starting Offset 99,624,591,360 bytes Partition Disk #9, Partition #3 Partition Size 682.57 GB (732,905,349,120 bytes) Partition Starting Offset 131,086,287,360 bytes

#### [SCSI]

Item Value Name LSI Logic MegaRAID SAS 8888ELP RAID Controller LSI Logic Corp., Status OK PNP Device ID PCI\VEN\_1000&DEV\_0060&SUBSYS\_10061000&REV\_03\4& 9BADCA&0&0008 Memory Address 0xA9000000-0xA90FFFFF<br>I/O Port 0x0000A000-0x0000AFFF 0x0000A000-0x0000AFFF Memory Address 0xA9040000-0xA907FFFF IRQ Channel IRQ 28 Driverc:\windows\system32\drivers\msas2k3.sys (2.7.0.64 built by: WinDDK, 31.00 KB (31,744 bytes), 11/2/2007 8:11 PM)

Name Integrated Intel(R) RAID Controller SROMBSASFC Manufacturer Intel(R) Corporation Status OK PNP Device ID PCI\VEN\_1000&DEV\_0060&SUBSYS\_34CC8086&REV\_03\6& 2A4BBC22&0&00000010 Memory Address 0x98A00000-0x98AFFFFF I/O Port 0x00009000-0x00009FFF Memory Address 0x98A40000-0x98A7FFFF<br>IRQ Channel IRQ 17 IRQ Channel Driverc:\windows\system32\drivers\msas2k3.sys (2.7.0.64 built by: WinDDK, 31.00 KB (31,744 bytes), 11/2/2007 8:11 PM) Name LSI Logic MegaRAID SAS 8888ELP RAID Controller Manufacturer LSI Logic Corp., Status OK PNP Device ID PCI\VEN\_1000&DEV\_0060&SUBSYS\_10061000&REV\_03\6& 31EE89F2&0&00080010 Memory Address 0x98900000-0x989FFFFF<br>I/O Port 0x00008000-0x00008FFF 0x00008000-0x00008FFF Memory Address 0x98940000-0x9897FFFF IRQ Channel IRQ 18 Driverc:\windows\system32\drivers\msas2k3.sys (2.7.0.64 built by:

WinDDK, 31.00 KB (31,744 bytes), 11/2/2007 8:11 PM) Name LSI Logic MegaRAID SAS 8888ELP RAID Controller Manufacturer LSI Logic Corp.,

Status OK

PNP Device ID PCI\VEN\_1000&DEV\_0060&SUBSYS\_10061000&REV\_03\6& 83841D0&0&00100020 Memory Address 0xA5000000-0xA8FFFFFF

I/O Port 0x00006000-0x00006FFF Memory Address 0xA5040000-0xA507FFFF IRQ Channel IRQ 24 Driverc:\windows\system32\drivers\msas2k3.sys (2.7.0.64 built by: WinDDK, 31.00 KB (31,744 bytes), 11/2/2007 8:11 PM) Name LSI Logic MegaRAID SAS 8888ELP RAID Controller Manufacturer LSI Logic Corp., Status OK PNP Device ID PCI\VEN\_1000&DEV\_0060&SUBSYS\_10061000&REV\_03\6& 5131A95&0&00200020 Memory Address 0xA1000000-0xA8FFFFFFF<br>I/O Port 0x00005000-0x00006FFF 0x00005000-0x00006FFF Memory Address 0xA1040000-0xA107FFFF<br>IRO Channel IRO 26 IRO Channel Driverc:\windows\system32\drivers\msas2k3.sys (2.7.0.64 built by: WinDDK, 31.00 KB (31,744 bytes), 11/2/2007 8:11 PM) Name LSI Logic MegaRAID SAS 8888ELP RAID Controller LSI Logic Corp., Status OK PNP Device ID PCI\VEN\_1000&DEV\_0060&SUBSYS\_10061000&REV\_03\6& 13D3EB1A&0&00100030 Memory Address 0xA0F00000-0xA0FFFFFF<br>I/O Port 0x00004000-0x00004FFF 0x00004000-0x00004FFF Memory Address 0xA0F40000-0xA0F7FFFF IRQ Channel IRQ 27 Driverc:\windows\system32\drivers\msas2k3.sys (2.7.0.64 built by: WinDDK, 31.00 KB (31,744 bytes), 11/2/2007 8:11 PM) Name LSI Logic MegaRAID SAS 8888ELP RAID Controller Manufacturer LSI Logic Corp., Status OK PNP Device ID PCI\VEN\_1000&DEV\_0060&SUBSYS\_10061000&REV\_03\6& 2AEC0628&0&00200030 Memory Address 0xA0E00000-0xA0FFFFFF I/O Port 0x00003000-0x00004FFF Memory Address 0xA0E40000-0xA0E7FFFF<br>IRO Channel IRO 25 IRQ Channel Driverc:\windows\system32\drivers\msas2k3.sys (2.7.0.64 built by: WinDDK, 31.00 KB (31,744 bytes), 11/2/2007 8:11 PM) Name LSI Logic MegaRAID SAS 8888ELP RAID Controller Manufacturer LSI Logic Corp., Status OK PNP Device ID PCI\VEN\_1000&DEV\_0060&SUBSYS\_10061000&REV\_03\4& 199FF851&0&00E0 Memory Address 0xA0D00000-0xA0DFFFFF<br>I/O Port 0x00002000-0x00002FFF 0x00002000-0x00002FFF Memory Address 0xA0D40000-0xA0D7FFFF IRQ Channel IRQ 16 Driverc:\windows\system32\drivers\msas2k3.sys (2.7.0.64 built by:

### [IDE]

Item Value Name Intel(R) 631xESB/6321ESB/3100 Chipset Serial ATA Storage Controller - 2680 Manufacturer Intel Status OK PNP Device ID PCI\VEN\_8086&DEV\_2680&SUBSYS\_34CC8086&REV\_09\3& B1BFB68&0&FA I/O Port 0x0000B0A0-0x0000B0AF Memory Address 0xA9100400-0xA91007FF

WinDDK, 31.00 KB (31,744 bytes), 11/2/2007 8:11 PM)

Lenovo FULL DISCLOSURE REPORT 40 40 Feb, 2008 © 2008 Lenovo Group Limited. All rights reserved.

Driverc:\windows\system32\drivers\pciide.sys (5.2.3790.1830)  $(srv03 \text{ spl } rtm.050324-1447)$ , 6.00 KB (6,144 bytes), 2/18/2007 8:00 PM)

Name Primary IDE Channel Manufacturer (Standard IDE ATA/ATAPI controllers) Status OK PNP Device ID PCIIDE\IDECHANNEL\4&152EB20B&0&0<br>I/O Port 0x000001F0-0x000001F7 I/O Port 0x000001F0-0x000001F7<br>I/O Port 0x000003F6-0x000003F6 0x000003F6-0x000003F6 IRQ Channel IRQ 14 Driverc:\windows\system32\drivers\atapi.sys (5.2.3790.3959 (srv03\_sp2\_rtm.070216-1710), 146.50 KB (150,016 bytes), 2/18/2007 8:00 PM)

Name Secondary IDE Channel Manufacturer (Standard IDE ATA/ATAPI controllers) Status OK PNP Device ID PCIIDE\IDECHANNEL\4&152EB20B&0&1 I/O Port 0x00000170-0x00000177<br>I/O Port 0x00000376-0x00000376 0x00000376-0x00000376 IRQ Channel IRQ 15 Driverc:\windows\system32\drivers\atapi.sys (5.2.3790.3959 (srv03\_sp2\_rtm.070216-1710), 146.50 KB (150,016 bytes), 2/18/2007 8:00 PM)

#### [Printing]

Name DriverPort Name Server Name

#### [Problem Devices]

Device PNP Device ID Error Code

[USB]

#### Device PNP Device ID

- Intel(R) 631xESB/6321ESB/3100 Chipset USB Universal Host Controller - 2688
- PCI\VEN\_8086&DEV\_2688&SUBSYS\_34CC8086&REV\_09\3& B1BFB68&0&E8
- Intel(R) 631xESB/6321ESB/3100 Chipset USB Universal Host
- Controller 2689
- PCI\VEN\_8086&DEV\_2689&SUBSYS\_34CC8086&REV\_09\3& B1BFB68&0&E9
- Intel(R) 631xESB/6321ESB/3100 Chipset USB Universal Host Controller - 268A
- PCI\VEN\_8086&DEV\_268A&SUBSYS\_34CC8086&REV\_09\3 &B1BFB68&0&EA
- Intel(R) 631xESB/6321ESB/3100 Chipset USB Universal Host Controller - 268B
- PCI\VEN\_8086&DEV\_268B&SUBSYS\_34CC8086&REV\_09\3 &B1BFB68&0&EB
- Intel(R) 631xESB/6321ESB/3100 Chipset USB2 Enhanced Host Controller - 268C
- PCI\VEN\_8086&DEV\_268C&SUBSYS\_34CC8086&REV\_09\3 &B1BFB68&0&EF

[Software Environment]

### [System Drivers]

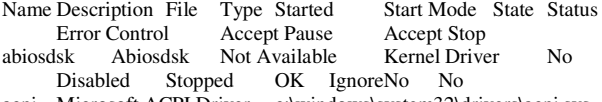

acpi Microsoft ACPI Driver c:\windows\system32\drivers\acpi.sys Kernel Driver Yes Boot Running OK Normal

© 2008 Lenovo Group Limited. All rights reserved.

No Yes<br>acpiec ACPIEC c:\windows\system32\drivers\acpiec.sys Kernel<br>led Stopped OK Normal No No Driver No Disabled Stopped OK Normal No No<br>adpu160m adpu160m Not Available Kernel Driver No adpu160m adpu160m Not Available Kernel Driver No<br>Disabled Stopped OK Normal No No OK Normal adpu320 adpu320 Not Available Kernel Driver No Disabled Stopped OK Normal No No afd AFD c:\windows\system32\drivers\afd.sys Kernel Driver<br>Yes System Running OK Normal No Y Yes System Running OK Normal No Yes<br>aic78u2 aic78u2 Not Available Kernel Driver No Not Available Disabled Stopped OK Normal No No aic78xx aic78xx Not Available Kernel Driver No Disabled Stopped OK Normal No No aliide AliIde Not Available Kernel Driver No Disabled OK Normal No No<br>Ide Not Available Kernel Driver amdide AmdIde Not Available Kernel Driver No Disabled Stopped OK Normal No No arc arc Not Available Kernel Driver No Disabled Stopped OK Normal No No asyncmac RAS Asynchronous Media Driver c:\windows\system32\drivers\asyncmac.sys Kernel Driver<br>Yes Manual Running OK Normal No Running OK Normal No Yes atapi Standard IDE/ESDI Hard Disk Controller c:\windows\system32\drivers\atapi.sys Kernel Driver Yes<br>Boot Running OK Normal No Yes Boot Running OK Normal No Yes<br>atdisk Atdisk Not Available Kernel Driver Atdisk Not Available Kernel Driver No<br>Disabled Stopped OK IgnoreNo No Stopped OK Ignore No No atmarpc ATM ARP Client Protocol c:\windows\system32\drivers\atmarpc.sys Kernel Driver No Manual Stopped OK Normal No No<br>audstub Audio Stub Driver Audio Stub Driver c:\windows\system32\drivers\audstub.sys Kernel Driver Yes Manual Running OK Normal No Yes beep Beep c:\windows\system32\drivers\beep.sys Kernel Driver<br>
Yes System Running OK Normal No Yes Yes System Running OK Normal No cdac15ba CdaC15BA c:\windows\system32\drivers\cdac15ba.sys Yes Auto Running No Yes<br>cdad10ba Cda CdaD10BA c:\windows\system32\drivers\cdad10ba.sys Kernel Driver Yes Auto Running OK Normal No Yes<br>cdfs Cdfs c:\w Cdfs c:\windows\system32\drivers\cdfs.sys File System Driver<br>Yes Disabled Running OK Normal No Yes Running OK Normal No Yes cdrom CD-ROM Driver c:\windows\system32\drivers\cdrom.sys Kernel Driver Yes System Running OK Normal No Yes<br>er Changer changer Changer Not Available Kernel Driver No System Stopped OK Ignore No No clusdisk Cluster Disk Driver c:\windows\system32\drivers\clusdisk.sys Kernel Driver No Disabled Stopped OK Normal No No cmdide CmdIde Not Available Kernel Driver No Disabled Stopped OK Normal No No cpqcissm cpqcissm Not Available Kernel Driver No Disabled Stopped OK Normal No No crcdisk CRC Disk Filter Driver c:\windows\system32\drivers\crcdisk.sys Kernel Driver

 Yes Boot Running OK Normal No Yes dfsdriver DfsDriver c:\windows\system32\drivers\dfs.sys File System Driver Yes Boot Running OK Normal No

Disk Driver c:\windows\system32\drivers\disk.sys Kernel Driver<br>Yes Boot Running OK Normal No Yes

Kernel Driver No Disabled Stopped OK Normal

c:\windows\system32\drivers\dmio.sys Kernel Driver Yes

 Boot Running OK Normal No Yes dmload dmload c:\windows\system32\drivers\dmload.sys

c:\windows\system32\drivers\dmboot.sys

Yes

Yes Boot Running<br>dmboot dmboot c:\

dmio Logical Disk Manager Driver

No No

 Kernel Driver Yes Boot Running OK Normal No Yes

- dpti2odpti2o<br>Not Available Kernel Driver No Disabled Stopped OK Normal No No Stopped OK Normal
- e1express Intel(R) PRO/1000 PCI Express Network Connection Driver c:\windows\system32\drivers\e1e5132e.sys Kernel Driver<br>Yes Manual Running OK Normal No Y
- Running OK Normal No Yes<br>Not Available Kernel Driver No elxstor elxstor Not-Available Kernel Driver<br>Disabled Stopped OK Normal No No
- Disabled Stopped OK Normal No No fastfat Fastfat c:\windows\system32\drivers\fastfat.sys File<br>System Driver No Disabled Stopped OK Normal No Disabled Stopped OK Normal No No
- fdc Fdc c:\windows\system32\drivers\fdc.sys Kernel Driver No System Stopped OK Ignore No No
- fips Fips c:\windows\system32\drivers\fips.sys Kernel Driver
- Yes System Running OK Normal No Yes<br>flpydisk Flpydisk c:\windows\system32\drivers\flpydisk.sys c:\windows\system32\drivers\flpydisk.sys Kernel Driver No System Stopped OK Ignore
- No No fltmgr FltMgr c:\windows\system32\drivers\fltmgr.sys File<br>System Driver Yes Boot Running OK Normal No Yes Boot Running OK Normal No
- Yes ftdisk Volume Manager Driver c:\windows\system32\drivers\ftdisk.sys
- Kernel Driver Yes Boot Running OK Normal No Yes
- gpc Generic Packet Classifier c:\windows\system32\drivers\msgpc.sys<br>Kernel Driver Yes Manual Running OK Normal Kernel Driver Yes Manual No Yes
- hidusb Microsoft HID Class Driver c:\windows\system32\drivers\hidusb.sys Kernel Driver<br>Yes Manual Running OK IgnoreNo Yes Yes Manual Running OK Ignore No Yes<br>hpcisss hocks Not Available Kernel Driver
- Not Available Kernel Driver No Disabled Stopped OK Normal No No
- http HTTP c:\windows\system32\drivers\http.sys Kernel Driver<br>
Yes Manual Running OK Normal No Yes
- Yes Manual Running OK Normal No<br>
i2omgmt i2omgmt Not Available Kernel Driver Not Available Kernel Driver No System Stopped OK Normal No No
- i8042prt i8042prt c:\windows\system32\drivers\i8042prt.sys<br>
Kernel Driver No System Stopped OK Ignore No System Stopped No No
- iirsp iirsp Not Available Kernel Driver No Disabled Stopped OK Normal No No
- imapi CD-Burning Filter Driver c:\windows\system32\drivers\imapi.sys Kernel Driver No System No No
- intelide IntelIde Not Available Kernel Driver No Disabled Stopped OK Normal
- intelppm Intel Processor Driver c:\windows\system32\drivers\intelppm.sys Kernel Driver
- Yes Manual Running OK Normal No Yes ioatdma Intel(R) QuickData Technology Device
- c:\windows\system32\drivers\ioatdma.sys Kernel Driver Yes Boot Running OK Normal No Yes ip6fw IPv6 Windows Firewall Driver
- c:\windows\system32\drivers\ip6fw.sys Kernel Driver No Manual Stopped OK Normal No No ipfilterdriver IP Traffic Filter Driver
- c:\windows\system32\drivers\ipfltdrv.sys Kernel Driver No Manual Stopped OK Normal No No
- ipinip IP in IP Tunnel Driver c:\windows\system32\drivers\ipinip.sys Kernel Driver No Manual Stopped OK Normal No No
- ipnat IP Network Address Translator c:\windows\system32\drivers\ipnat.sys Kernel Driver No Manual Stopped OK Normal No No<br>
insec IPSEC driver c:\windows\system32\drivers\insec.s
- c:\windows\system32\drivers\ipsec.sys Kernel<br>Running OK Normal No Yes Driver Yes System Running OK Normal No Yes isapnpPnP ISA/EISA Bus Driver
	- c:\windows\system32\drivers\isapnp.sys Kernel Driver Yes Boot Running OK Critical No Yes

kbdclass Keyboard Class Driver

 c:\windows\system32\drivers\kbdclass.sys Kernel Driver Yes System Running OK Normal No Yes<br>khdhid Keyboard HID Driver

- Keyboard HID Driver c:\windows\system32\drivers\kbdhid.sys Kernel Driver
- Yes System Running OK Ignore No Yes<br>
H KSecDD c:/windows/system32/drivers/ksecdd. ksecdd KSecDD c:\windows\system32\drivers\ksecdd.sys Kernel Driver Yes Boot Running OK Normal
- No Yes<br>ksthunk Kerr Kernel Streaming WOW64 Thunk Service c:\windows\system32\drivers\ksthunk.sys Kernel Driver<br>Yes Manual Running OK Normal No Y Running OK Normal No Yes
- lp6nds35 lp6nds35 Not Available Kernel Driver No
- Disabled Stopped OK Normal No No<br>mnmdd mnmdd c:\windows\svstem32\drivers\mnmd ld mnmdd c:\windows\system32\drivers\mnmdd.sys<br>Kernel Driver Yes System Running OK Ig Yes System Running OK Ignore No Yes
- modem Modem c:\windows\system32\drivers\modem.sys<br>Kernel Driver No Manual Stopped OK Ig No Manual Stopped OK Ignore No No<br>mouclass Mou

Mouse Class Driver

- c:\windows\system32\drivers\mouclass.sys Kernel Driver<br>Yes System Running OK Normal No Y Running OK Normal No Yes mouhid Mouse HID Driver
- c:\windows\system32\drivers\mouhid.sys Kernel Driver Yes Manual Running OK IgnoreNo Yes mountmgr Mount Point Manager
- c:\windows\system32\drivers\mountmgr.sys Kernel Driver
- Yes Boot Running OK Normal No Yes mraid35x mraid35x Not Available Kernel Driver No
- Disabled Stopped OK Normal No No mrxdav WebDav Client Redirector
- c:\windows\system32\drivers\mrxdav.sys File System Driver No Manual Stopped OK Normal No No
- mrxsmb MRXSMB c:\windows\system32\drivers\mrxsmb.sys File System Driver Yes System Running OK Normal No Yes<br>msas2k3 msas2k3
- k3 msas2k3 c:\windows\system32\drivers\msas2k3.sys<br>Kernel Driver Yes Boot Running OK Normal Yes Boot Running No Yes
- msfs Msfs c:\windows\system32\drivers\msfs.sys File System Driver<br>Yes System Running OK Normal No Yes Running OK Normal No Yes
- mssmbios Microsoft System Management BIOS Driver c:\windows\system32\drivers\mssmbios.sys Kernel Driver Yes Manual Running OK Normal No Yes
- mup Mup c:\windows\system32\drivers\mup.sys File System Driver<br>Yes Boot Running OK Normal No Yes Yes Boot Running OK Normal<br>
ndis NDIS System Driver c:\windows\syst
- NDIS System Driver c:\windows\system32\drivers\ndis.sys<br>Kernel Driver Yes Boot Running OK Normal Yes Boot Running No Yes
- ndistapi Remote Access NDIS TAPI Driver c:\windows\system32\drivers\ndistapi.sys Kernel Driver Yes Manual Running OK Normal No Yes<br>
ndisuio NDIS Usermode I/O Protocol
- NDIS Usermode I/O Protocol c:\windows\system32\drivers\ndisuio.sys Kernel Driver Stopped OK Normal No No
- ndiswan Remote Access NDIS WAN Driver c:\windows\system32\drivers\ndiswan.sys Kernel Driver
- Yes Manual Running OK Normal No Yes<br>
ndnroxy NDIS Proxy c:\windows\system32\drivers\ndproxy.sys
- xy NDIS Proxy c:\windows\system32\drivers\ndproxy.sys<br>Kernel Driver Yes Manual Running OK No Yes Manual Running OK Normal No Yes
- netbios NetBIOS Interface c:\windows\system32\drivers\netbios.sys<br>File System Driver Yes System Running OK Normal File System Driver Yes System No Yes<br>netbt NetBios over Tcpip
- netbt.sys<br>
Yes System Running OK Norma Kernel Driver Yes System Running OK Normal No Yes<br>nfrd960 nfrd960
- Not Available Kernel Driver No Disabled Stopped OK Normal No No

Lenovo FULL DISCLOSURE REPORT 42 Feb, 2008

<sup>© 2008</sup> Lenovo Group Limited. All rights reserved.

npfs Npfs c:\windows\system32\drivers\npfs.sys File System Driver Yes System Running OK Normal No Yes

ntfs Ntfs c:\windows\system32\drivers\ntfs.sys File System Driver<br>
Yes Disabled Running OK Normal No Yes Yes Disabled Running OK Normal No Yes<br>
null Null c:\windows\system32\drivers\null sys Kernel Driver Null c:\windows\system32\drivers\null.sys Kernel Driver

 Yes System Running OK Normal No Yes parport Parport c:\windows\system32\drivers\parport.sys Kernel Driver No Manual Stopped OK Ignore

No No<br>partmgr Part Partition Manager c:\windows\system32\drivers\partmgr.sys Kernel Driver Yes Boot Running OK Normal No Yes pci PCI Bus Driver c:\windows\system32\drivers\pci.sys Kernel Driver Yes Boot Running OK Critical No Yes pciide PCIIde c:\windows\system32\drivers\pciide.sys Kernel Driver Yes Boot Running OK Normal No Yes<br>pemcia Pemcia e:\windows\system32\drivers\pcmcia c:\windows\system32\drivers\pcmcia.sys Kernel Driver No Disabled Stopped OK Normal No No pdcomp PDCOMP Not Available Kernel Driver No<br>Manual Stopped OK IgnoreNo No Stopped OK Ignore No No pdframe PDFRAME Not Available Kernel Driver No Manual Stopped OK Ignore No No pdreli PDRELI Not Available Kernel Driver No Manual<br>Stopped OK IgnoreNo No Stopped OK Ignore No pdrframe PDRFRAME Not Available Kernel Driver<br>No Manual Stopped OK IgnoreNo No Stopped OK Ignore No No pmxdrv pmxdrv \??\c:\windows\system32\drivers\pmxdrv.sys Kernel Driver No Manual Stopped OK Normal No No pptpminiport WAN Miniport (PPTP) c:\windows\system32\drivers\raspptp.sys Kernel Driver Yes Manual Running OK Normal No Yes ptilink Direct Parallel Link Driver c:\windows\system32\drivers\ptilink.sys Kernel Driver Yes Manual Running OK Normal No Yes<br>ql2300 ql2300 Not Available Kernel Driver No Not Available Disabled Stopped OK Normal No No rasacd Remote Access Auto Connection Driver c:\windows\system32\drivers\rasacd.sys Kernel Driver Yes System Running OK Normal No Yes<br>rasl2tp WAN Miniport (L2TP) WAN Miniport (L2TP) c:\windows\system32\drivers\rasl2tp.sys Kernel Driver Yes Manual Running OK Normal No Yes raspppoe Remote Access PPPOE Driver c:\windows\system32\drivers\raspppoe.sys Kernel Driver Yes Manual Running OK Normal No Yes<br>raspti Direct Parallel c:\windows\system32\\drivers\raspti.sysKeri c:\windows\system32\drivers\raspti.sysKernel Driver Yes Manual Running OK Normal No Yes rdbss Rdbss c:\windows\system32\drivers\rdbss.sys File System Driver Yes System Running OK Normal No Yes rdpcdd RDPCDD c:\windows\system32\drivers\rdpcdd.sys<br>Kernel Driver Yes System Running OK Ig Running OK Ignore No Yes rdpdr Terminal Server Device Redirector Driver c:\windows\system32\drivers\rdpdr.sys Kernel Driver Yes Manual Running OK Normal No Yes rdpwdRDPWD c:\windows\system32\drivers\rdpwd.sys Kernel<br>DriverYes Manual Running OK IgnoreNo Yes Running OK Ignore No redbook Digital CD Audio Playback Filter Driver c:\windows\system32\drivers\redbook.sys Kernel Driver Yes System Running OK Normal No Yes<br>secdrySecurity Driver c:\windows\system32\drivers\secdry.sys Security Driver c:\windows\system32\drivers\secdrv.sys<br>Kernel Driver Yes Auto Running OK Normal Yes Auto Running OK Normal No Yes serenum Serenum Filter Driver c:\windows\system32\drivers\serenum.sys Kernel Driver Yes Manual Running OK Normal No Yes

serial Serial port driver c:\windows\system32\drivers\serial.sysKernel Driver Yes System Running OK Ignore No Yes

sfloppy High-Capacity Floppy Disk Drive

c:\windows\system32\drivers\sfloppy.sys Kernel Driver No Manual Stopped OK Normal No No simbad Simbad Not Available Kernel Driver No

Disabled Stopped OK Normal No No

srv Srv c:\windows\system32\drivers\srv.sys File System Driver Running OK Normal No Yes stmtpm STM TPM Service

c:\windows\system32\drivers\stm\_tpm.sys Kernel Driver<br>Yes Boot Running OK Normal No Yes Yes Boot Running  $OK$  Normal swenum Software Bus Driver

c:\windows\system32\drivers\swenum.sys Kernel Driver<br>Nes Manual Running OK Normal No Yes Yes Manual Running OK Normal No<br>Xx symc8xx Not-Available Kernel-Driver

symc8xx symc8xx Not Available Kernel Driver No<br>Disabled Stopped OK Normal No No Disabled Stopped OK Normal symmpi symmpi Not Available Kernel Driver No

 Disabled Stopped OK Normal No No sym\_hi sym\_hi Not Available Kernel Driver No

 Disabled Stopped OK Normal No No sym\_u3 sym\_u3 Not Available Kernel Driver No

 Disabled Stopped OK Normal No No tcpip TCP/IP Protocol Driver c:\windows\system32\drivers\tcpip.sys

 Kernel Driver Yes System Running OK Normal No Yes

tdpipe TDPIPE c:\windows\system32\drivers\tdpipe.sys Kernel

Driver No Manual Stopped OK Ignore No No tdtcp TDTCP c:\windows\system32\drivers\tdtcp.sys Kernel Driver

Yes Manual Running OK Ignore No Yes

termdd Terminal Device Driver c:\windows\system32\drivers\termdd.sys Kernel Driver<br>Yes System Running OK Normal No Yes Yes System Running OK Normal No<br>toside Toside Not Available Kernel Driver No

Not Available Disabled Stopped OK Normal No No

udfs Udfs c:\windows\system32\drivers\udfs.sys File System Driver<br>No Disabled Stopped OK Normal No No

No Disabled Stopped OK Normal No No<br>ultra Not Available Kernel Driver No Disabled ultra ultra Not Available Kernel Driver Stopped OK Normal No No

update Microcode Update Driver c:\windows\system32\drivers\update.sys Kernel Driver

 Yes Manual Running OK Normal No Yes usbccgp Microsoft USB Generic Parent Driver

c:\windows\system32\drivers\usbccgp.sys Kernel Driver Yes Manual Running OK Normal No Yes

usbehci Microsoft USB 2.0 Enhanced Host Controller Miniport Driverc:\windows\system32\drivers\usbehci.sys Kernel Driver

Yes Manual Running OK Normal No Yes<br>usbhub USB2 Enabled Hub USB2 Enabled Hub

c:\windows\system32\drivers\usbhub.sys Kernel Driver Yes Manual Running OK Normal No Yes USB Mass Storage Driver

c:\windows\system32\drivers\usbstor.sys Kernel Driver

No Manual Stopped OK Normal No No<br>usbuhci Microsoft USB Universal Host Controller Miniport Driv Microsoft USB Universal Host Controller Miniport Driver c:\windows\system32\drivers\usbuhci.sys Kernel Driver

 Yes Manual Running OK Normal No Yes vga vga c:\windows\system32\drivers\vgapnp.sys Kernel Driver

Yes Manual Running OK Ignore No Yes vgasave VGA Display Controller.

c:\windows\system32\drivers\vga.sys Kernel Driver No System Stopped OK Ignore No No

viaide ViaIde Not Available Kernel Driver No Disabled Stopped OK Normal No No volsnap Storage volumes

 $\text{c:}$ \windows\system32\drivers\volsnap.sys Kernel Driver Yes Boot Running OK Normal No Yes wanarp Remote Access IP ARP Driver

 c:\windows\system32\drivers\wanarp.sys Kernel Driver OK Normal No Yes

wdica WDICA Not Available Kernel Driver No Manual Stopped OK Ignore No No

wlbs Network Load Balancing c:\windows\system32\drivers\wlbs.sys<br>Kernel Driver No Manual Stopped OK Norms Stopped OK Normal No No

[Signed Drivers]

- Device Name Signed Device ClassDriver Version Driver Date Manufacturer INF Name Driver NameDevice ID
- Microsoft System Management BIOS Driver Yes SYSTEM<br>5.2.3790.3959 10/1/2002 (Standard system device  $10/1/2002$  (Standard system devices) machine.inf Not Available ROOT\SYSTEM\0002
- Microcode Update Device Yes SYSTEM 5.2.3790.3959 10/1/2002 (Standard system devices)machine.inf Not Available ROOT\SYSTEM\0001
- RAS Async Adapter Yes NET 5.2.3790.1830 10/1/2002 Microsoft netrasa.inf Not Available
- SW\{EEAB7790-C514-11D1-B42B-00805FC1270E}\ASYNCM  $AC$
- Plug and Play Software Device Enumerator Yes SYSTEM 5.2.3790.3959 10/1/2002 (Standard system devices)<br>machine.inf Not Available ROOT\SYSTEM\0000 machine.inf Not Available
- Terminal Server Mouse Driver Yes SYSTEM 5.2.3790.3959 10/1/2002 (Standard system devices)machine.inf Not Available ROOT\RDP\_MOU\0000<br>Terminal Server Keyboard Driver
- Yes SYSTEM 5.2.3790.3959 10/1/2002 (Standard system devices)machine.inf Not Available ROOT\RDP\_KBD\0000
- Terminal Server Device Redirector Yes SYSTEM 5.2.3790.3959 10/1/2002 (Standard system devices)machine.inf Not Available ROOT\RDPDR\0000
- Direct Parallel Yes NET 5.2.3790.1830 10/1/2002 Microsoft netrasa.inf Not Available ROOT\MS\_PTIMINIPORT\0000
- WAN Miniport (PPTP) Yes NET 5.2.3790.1830 10/1/2002 Microsoft netrasa inf Not Available ROOT\MS\_PPTPMINIPORT\0000
- WAN Miniport (PPPOE) Yes NET 5.2.3790.1830 10/1/2002 Microsoft netrasa.inf Not Available ROOT\MS\_PPPOEMINIPORT\0000
- WAN Miniport (IP) Yes NET 5.2.3790.1830 10/1/2002 Microsoft netrasa.inf Not Available ROOT\MS\_NDISWANIP\0000
- WAN Miniport (L2TP) Yes NET 5.2.3790.1830 10/1/2002 Microsoft netrasa.inf Not Available ROOT\MS\_L2TPMINIPORT\0000
- Video Codecs Yes MEDIA 5.2.3790.1830 10/1/2002 (Standard system devices)wave.inf Not Available ROOT\MEDIA\MS\_MMVID
- Legacy Video Capture Devices Yes MEDIA 5.2.3790.1830 10/1/2002 (Standard system devices)wave.inf Not Available ROOT\MEDIA\MS\_MMVCD
- Media Control Devices Yes MEDIA 5.2.3790.1830<br>10/1/2002 (Standard system devices) wave inf Not Available  $10/1/2002$  (Standard system devices) wave.inf ROOT\MEDIA\MS\_MMMCI
- Legacy Audio Drivers Yes MEDIA 5.2.3790.1830 10/1/2002 (Standard system devices)wave.inf Not Available ROOT\MEDIA\MS\_MMDRV
- Audio Codecs Yes MEDIA 5.2.3790.1830 10/1/2002 (Standard system devices)wave.inf Not Available ROOT\MEDIA\MS\_MMACM
- Remote Access IP ARP Driver Not Available LEGACYDRIVER<br>Not Available Not Available Not Available Not Not Available Not Available Not Available Not
- Available Not Available ROOT\LEGACY\_WANARP\0000<br>Storage volumes Not Available LEGACYDRIVERNot Available Storage volumes Not Available Not Available Not Available Not Available Not
- Available ROOT\LEGACY\_VOLSNAP\0000 TDTCP Not Available LEGACYDRIVER Not Available Not Available Not Available Available ROOT\LEGACY\_TDTCP\0000

TCP/IP Protocol Driver Not Available LEGACYDRIVER Not

- Available Not Available Not Available Not Available Not Available ROOT\LEGACY\_TCPIP\0000 Security Driver Not Available LEGACYDRIVER Not Available<br>Not Available Not Available Not Available Not Not Available Not Available Not Available Not Available ROOT\LEGACY\_SECDRV\0000<br>RDPWD Not Available LEGACYDRIV VD Not Available LEGACYDRIVER Not Available<br>Not Available Not Available Not Available Not Available Not Available Not Available Not Available ROOT\LEGACY\_RDPWD\0000 RDPCDD Not Available LEGACYDRIVER Not Available Not Available Not Available Available ROOT\LEGACY\_RDPCDD\0000 Remote Access Auto Connection Driver Not Available LEGACYDRIVER Not Available Not Available Not Available Not Available ROOT\LEGACY\_RASACD\0000 pmxdrv Not Available LEGACYDRIVER Not Available Not Available Not Available Not Available Not Available ROOT\LEGACY\_PMXDRV\0000 Partition Manager Not Available LEGACYDRIVER Not Available Not Available Not Available Not Available Not Available ROOT\LEGACY\_PARTMGR\0000 Null Not Available LEGACYDRIVER Not Available Not Available Not Available Not Available Not Available ROOT\LEGACY\_NULL\0000<br>NetBios over Tcpip Not Available LEGACYDRIVER Not Available Not Available Not Available Not Available Not Available ROOT\LEGACY\_NETBT\0000 NDProxy Not Available LEGACYDRIVER Not Available Not Available Not Available Not Available Not Available ROOT\LEGACY\_NDPROXY\0000 NDIS Usermode I/O Protocol Not Available LEGACYDRIVER Not Available Not Available Not Available Available Not Available ROOT\LEGACY\_NDISUIO\0000 Remote Access NDIS TAPI Driver Not Available LEGACYDRIVER Not Available Not Available Not Available Not Available ROOT\LEGACY\_NDISTAPI\0000 NDIS System Driver Not Available LEGACYDRIVER Not Available Not Available Not Available Not Available Not Available ROOT\LEGACY\_NDIS\0000 mountmgr Not Available LEGACYDRIVER Not Available<br>Not Available Not Available Not Available Not Not Available Not Available Available ROOT\LEGACY\_MOUNTMGR\0000 mnmdd Not Available LEGACYDRIVER Not Available Not Available Not Available Not Available Not Available ROOT\LEGACY\_MNMDD\0000<br>ksecdd Not Available LEGACYDRI\ LEGACYDRIVER Not Available Not Available Not Available Not Available Not Available ROOT\LEGACY\_KSECDD\0000 IPSEC driver Not Available LEGACYDRIVER Not Available Not Available Not Available Not Available Not Available ROOT\LEGACY\_IPSEC\0000 IP Network Address Translator Not Available LEGACYDRIVER Not Available Not Available Not Available Not Available Not Available ROOT\LEGACY\_IPNAT\0000 HTTP Not Available LEGACYDRIVER Not Available Not Available Not Available Not Available Not Available ROOT\LEGACY\_HTTP\0000 Generic Packet Classifier Not Available LEGACYDRIVER Not Available Not Available Not Available Not Available Not Available ROOT\LEGACY\_GPC\0000 Fips Not Available LEGACYDRIVER Not Available Not Available Not Available Available Not Available ROOT\LEGACY\_FIPS\0000
- dmload Not Available LEGACYDRIVER Not Available Not Available Not Available N Not Available Not Available Not Available Not Available ROOT\LEGACY\_DMLOAD\0000<br>dmboot Not Available LEGACYDRIV. dmboot Not Available LEGACYDRIVER Not Available
- Not Available Not Available Not Available Not Available ROOT\LEGACY\_DMBOOT\0000

Lenovo FULL DISCLOSURE REPORT 44 Feb, 2008

CdaD10BA Not Available LEGACYDRIVER Not Available Not Available Not Available Available ROOT\LEGACY\_CDAD10BA\0000<br>CdaC15BA Not Available LEGACYDRIVER LEGACYDRIVER Not Available Not Available Not Available Not Available Not Available ROOT\LEGACY\_CDAC15BA\0000<br>Beep Not Available LEGACYDRIVERNot / LEGACYDRIVER Not Available Not Available Not Available Not Available Not Available ROOT\LEGACY\_BEEP\0000 AFD Not Available LEGACYDRIVER Not Available Not Available Not Available Not Available Available Not Available Not Available Not Available ROOT\LEGACY\_AFD\0000 Generic volume Yes VOLUME 5.2.3790.1830 10/1/2002 Microsoft volume.inf Not Available STORAGE\VOLUME\1&30A96598&0&SIGNATURE237925C DOFFSET1E855A0200LENGTHAAA4902000 Generic volume Yes VOLUME 5.2.3790.1830 10/1/2002 Microsoft volume.inf Not Available STORAGE\VOLUME\1&30A96598&0&SIGNATURE237925C

CRC Disk Filter Driver Not Available LEGACYDRIVER Not Available Not Available Not Available Not Available Not Available ROOT\LEGACY\_CRCDISK\0000

DOFFSET173216A000LENGTH753436200

Generic volume Yes VOLUME 5.2.3790.1830 10/1/2002 Microsoft volume.inf Not Available

 STORAGE\VOLUME\1&30A96598&0&SIGNATURE237925C DOFFSETAF83CC000LENGTHC39D9E000

Generic volume Yes VOLUME 5.2.3790.1830 10/1/2002 Microsoft volume.inf Not Available

 STORAGE\VOLUME\1&30A96598&0&SIGNATURE237925C DOFFSET7E00LENGTHAF83C4200

Generic volume Yes VOLUME 5.2.3790.1830 10/1/2002 Microsoft volume.inf Not Available

 STORAGE\VOLUME\1&30A96598&0&SIGNATURE237925CF OFFSET1E855A0200LENGTHAAA4902000

Generic volume Yes VOLUME 5.2.3790.1830 10/1/2002 Microsoft volume.inf Not Available

 STORAGE\VOLUME\1&30A96598&0&SIGNATURE237925CF OFFSET173216A000LENGTH753436200

Generic volume Yes VOLUME 5.2.3790.1830 10/1/2002 Microsoft volume.inf Not Available

 STORAGE\VOLUME\1&30A96598&0&SIGNATURE237925CF OFFSETAF83CC000LENGTHC39D9E000

Generic volume Yes VOLUME 5.2.3790.1830 10/1/2002 Microsoft volume.inf Not Available

 STORAGE\VOLUME\1&30A96598&0&SIGNATURE237925CF OFFSET7E00LENGTHAF83C4200

Generic volume Yes VOLUME 5.2.3790.1830 10/1/2002 Microsoft volume.inf Not Available

 STORAGE\VOLUME\1&30A96598&0&SIGNATURE237925C5 OFFSET1E855A0200LENGTHAAA4902000

Generic volume Yes VOLUME 5.2.3790.1830 10/1/2002 Microsoft volume.inf Not Available

 STORAGE\VOLUME\1&30A96598&0&SIGNATURE237925C5 OFFSET173216A000LENGTH753436200

Generic volume Yes VOLUME 5.2.3790.1830 10/1/2002 Microsoft volume.inf Not Available

 STORAGE\VOLUME\1&30A96598&0&SIGNATURE237925C5 OFFSETAF83CC000LENGTHC39D9E000

Generic volume Yes VOLUME 5.2.3790.1830 10/1/2002 Microsoft volume.inf Not Available

 STORAGE\VOLUME\1&30A96598&0&SIGNATURE237925C5 OFFSET7E00LENGTHAF83C4200

Generic volume Yes VOLUME 5.2.3790.1830 10/1/2002 Microsoft volume.inf Not Available

 STORAGE\VOLUME\1&30A96598&0&SIGNATURE237925C7 OFFSET1E855A0200LENGTHAAA4902000

Generic volume Yes VOLUME 5.2.3790.1830 10/1/2002 Microsoft volume inf Not Available STORAGE\VOLUME\1&30A96598&0&SIGNATURE237925C7 OFFSET173216A000LENGTH753436200 Generic volume Yes VOLUME 5.2.3790.1830 10/1/2002 Microsoft volume.inf Not Available STORAGE\VOLUME\1&30A96598&0&SIGNATURE237925C7 OFFSETAF83CC000LENGTHC39D9E000 Generic volume Yes VOLUME 5.2.3790.1830 10/1/2002 Microsoft volume.inf Not Available STORAGE\VOLUME\1&30A96598&0&SIGNATURE237925C7 OFFSET7E00LENGTHAF83C4200 Generic volume Yes VOLUME 5.2.3790.1830 10/1/2002 Microsoft volume.inf Not Available STORAGE\VOLUME\1&30A96598&0&SIGNATURE237925F9 OFFSET1E855A0200LENGTHAAA4902000 Generic volume Yes VOLUME 5.2.3790.1830 10/1/2002<br>Microsoft volume.inf Not Available volume.inf Not Available STORAGE\VOLUME\1&30A96598&0&SIGNATURE237925F9 OFFSET173216A000LENGTH753436200 Generic volume Yes VOLUME 5.2.3790.1830 10/1/2002 Microsoft volume.inf Not Available STORAGE\VOLUME\1&30A96598&0&SIGNATURE237925F9 OFFSETAF83CC000LENGTHC39D9E000 Generic volume Yes VOLUME 5.2.3790.1830 10/1/2002 Microsoft volume.inf Not Available STORAGE\VOLUME\1&30A96598&0&SIGNATURE237925F9 OFFSET7E00LENGTHAF83C4200 Generic volume Yes VOLUME 5.2.3790.1830 10/1/2002 Microsoft volume.inf Not Available

 STORAGE\VOLUME\1&30A96598&0&SIGNATURE237925FB OFFSET1E855A0200LENGTHAAA4902000

Generic volume Yes VOLUME 5.2.3790.1830 10/1/2002 Microsoft volume.inf Not Available

 STORAGE\VOLUME\1&30A96598&0&SIGNATURE237925FB OFFSET173216A000LENGTH753436200

Generic volume Yes VOLUME 5.2.3790.1830 10/1/2002 Microsoft volume.inf Not Available

 STORAGE\VOLUME\1&30A96598&0&SIGNATURE237925FB OFFSETAF83CC000LENGTHC39D9E000

Generic volume Yes VOLUME 5.2.3790.1830 10/1/2002 Microsoft volume.inf Not Available

 STORAGE\VOLUME\1&30A96598&0&SIGNATURE237925FB OFFSET7E00LENGTHAF83C4200<br>Generic volume Yes VOLUME

Yes VOLUME 5.2.3790.1830 10/1/2002 Microsoft volume.inf Not Available

 STORAGE\VOLUME\1&30A96598&0&SIGNATURE237925F1 OFFSET1E855A0200LENGTH7D047E00

Generic volume Yes VOLUME 5.2.3790.1830 10/1/2002<br>Microsoft volume.inf Not Available volume.inf Not Available

 STORAGE\VOLUME\1&30A96598&0&SIGNATURE237925F1 OFFSET173216A000LENGTH753436200

Generic volume Yes VOLUME 5.2.3790.1830 10/1/2002 Microsoft volume.inf Not Available

 STORAGE\VOLUME\1&30A96598&0&SIGNATURE237925F1 OFFSETAF83CC000LENGTHC39D9E000

Generic volume Yes VOLUME 5.2.3790.1830 10/1/2002 Microsoft volume.inf Not Available

 STORAGE\VOLUME\1&30A96598&0&SIGNATURE237925F1 OFFSET7E00LENGTHAF83C4200

Generic volume Yes VOLUME 5.2.3790.1830 10/1/2002 Microsoft volume.inf Not Available

 STORAGE\VOLUME\1&30A96598&0&SIGNATURE237925F3 OFFSET1E855A0200LENGTH7D047E00

Generic volume Yes VOLUME 5.2.3790.1830 10/1/2002 Microsoft volume.inf Not Available

 STORAGE\VOLUME\1&30A96598&0&SIGNATURE237925F3 OFFSET173216A000LENGTH753436200

Generic volume Yes VOLUME 5.2.3790.1830 10/1/2002 Microsoft volume.inf Not Available

 STORAGE\VOLUME\1&30A96598&0&SIGNATURE237925F3 OFFSETAF83CC000LENGTHC39D9E000

Generic volume Yes VOLUME 5.2.3790.1830 10/1/2002

45

Lenovo FULL DISCLOSURE REPORT 45 Feb, 2008

 Microsoft volume.inf Not Available STORAGE\VOLUME\1&30A96598&0&SIGNATURE237925F3 OFFSET7E00LENGTHAF83C4200 Generic volume Yes VOLUME 5.2.3790.1830 10/1/2002 Microsoft volume.inf Not Available STORAGE\VOLUME\1&30A96598&0&SIGNATURE237925FD OFFSET1E855A0200LENGTHAAA4902000 Generic volume Yes VOLUME 5.2.3790.1830 10/1/2002 Microsoft volume.inf Not Available STORAGE\VOLUME\1&30A96598&0&SIGNATURE237925FD OFFSET173216A000LENGTH753436200 Generic volume Yes VOLUME 5.2.3790.1830 10/1/2002 Microsoft volume.inf Not Available STORAGE\VOLUME\1&30A96598&0&SIGNATURE237925FD OFFSETAF83CC000LENGTHC39D9E000 Generic volume Yes VOLUME 5.2.3790.1830 10/1/2002 Microsoft volume.inf Not Available STORAGE\VOLUME\1&30A96598&0&SIGNATURE237925FD OFFSET7E00LENGTHAF83C4200 Generic volume Yes VOLUME 5.2.3790.1830 10/1/2002 Microsoft volume.inf Not Available STORAGE\VOLUME\1&30A96598&0&SIGNATURE237925FF OFFSET1E855A0200LENGTHAAA4902000 Generic volume Yes VOLUME 5.2.3790.1830 10/1/2002 Microsoft volume.inf Not Available STORAGE\VOLUME\1&30A96598&0&SIGNATURE237925FF OFFSET173216A000LENGTH753436200 Generic volume Yes VOLUME 5.2.3790.1830 10/1/2002 Microsoft volume.inf Not Available STORAGE\VOLUME\1&30A96598&0&SIGNATURE237925FF OFFSETAF83CC000LENGTHC39D9E000 Generic volume Yes VOLUME 5.2.3790.1830 10/1/2002 Microsoft volume.inf Not Available STORAGE\VOLUME\1&30A96598&0&SIGNATURE237925FF OFFSET7E00LENGTHAF83C4200 Generic volume Yes VOLUME 5.2.3790.1830 10/1/2002 Microsoft volume.inf Not Available STORAGE\VOLUME\1&30A96598&0&SIGNATURE237925C1 OFFSET1E855A0200LENGTHAAA4902000 Generic volume Yes VOLUME 5.2.3790.1830 10/1/2002 Microsoft volume.inf Not Available STORAGE\VOLUME\1&30A96598&0&SIGNATURE237925C1 OFFSET173216A000LENGTH753436200 Generic volume Yes VOLUME 5.2.3790.1830 10/1/2002 Microsoft volume.inf Not Available STORAGE\VOLUME\1&30A96598&0&SIGNATURE237925C1 OFFSETAF83CC000LENGTHC39D9E000 Generic volume Yes VOLUME 5.2.3790.1830 10/1/2002 Microsoft volume.inf Not Available STORAGE\VOLUME\1&30A96598&0&SIGNATURE237925C1 OFFSET7E00LENGTHAF83C4200<br>Generic volume Yes VOLUME Yes VOLUME 5.2.3790.1830 10/1/2002 Microsoft volume.inf Not Available STORAGE\VOLUME\1&30A96598&0&SIGNATURE237925C3 OFFSET1E855A0200LENGTHAAA4902000 Generic volume Yes VOLUME 5.2.3790.1830 10/1/2002 Microsoft volume.inf Not Available STORAGE\VOLUME\1&30A96598&0&SIGNATURE237925C3 OFFSET173216A000LENGTH753436200 Generic volume Yes VOLUME 5.2.3790.1830 10/1/2002 Microsoft volume.inf Not Available STORAGE\VOLUME\1&30A96598&0&SIGNATURE237925C3 OFFSETAF83CC000LENGTHC39D9E000 Generic volume Yes VOLUME 5.2.3790.1830 10/1/2002 Microsoft volume.inf Not Available STORAGE\VOLUME\1&30A96598&0&SIGNATURE237925C3 OFFSET7E00LENGTHAF83C4200 Generic volume Yes VOLUME 5.2.3790.1830 10/1/2002 Microsoft volume inf Not Available STORAGE\VOLUME\1&30A96598&0&SIGNATURE2E88BF0

4OFFSETC35704E00LENGTH1551237600 Generic volume Yes VOLUME 5.2.3790.1830 10/1/2002 Microsoft volume.inf Not Available STORAGE\VOLUME\1&30A96598&0&SIGNATURE2E88BF0 4OFFSET753436200LENGTH4E22CEC00 Generic volume Yes VOLUME 5.2.3790.1830 10/1/2002 Microsoft volume.inf Not Available STORAGE\VOLUME\1&30A96598&0&SIGNATURE2E88BF0 4OFFSET7E00LENGTH75342E400 Generic volume Yes VOLUME 5.2.3790.1830 10/1/2002 Microsoft volume.inf Not Available STORAGE\VOLUME\1&30A96598&0&SIGNATURED3FF02D EOFFSET1388362E00LENGTHDFE5D9600 Generic volume Yes VOLUME 5.2.3790.1830 10/1/2002 Microsoft volume.inf Not Available STORAGE\VOLUME\1&30A96598&0&SIGNATURED3FF02D EOFFSET7E00LENGTH138835B000 Generic volume Yes VOLUME 5.2.3790.1830 10/1/2002 Microsoft volume.inf Not Available STORAGE\VOLUME\1&30A96598&0&SIGNATURE237925C9 OFFSET1E855A0200LENGTHAAA4902000 Generic volume Yes VOLUME 5.2.3790.1830 10/1/2002 Microsoft volume.inf Not Available STORAGE\VOLUME\1&30A96598&0&SIGNATURE237925C9 OFFSET173216A000LENGTH753436200 Generic volume Yes VOLUME 5.2.3790.1830 10/1/2002 Microsoft volume.inf Not Available STORAGE\VOLUME\1&30A96598&0&SIGNATURE237925C9 OFFSETAF83CC000LENGTHC39D9E000 Generic volume Yes VOLUME 5.2.3790.1830 10/1/2002 Microsoft volume.inf Not Available STORAGE\VOLUME\1&30A96598&0&SIGNATURE237925C9 OFFSET7E00LENGTHAF83C4200 Generic volume Yes VOLUME 5.2.3790.1830 10/1/2002 Microsoft volume.inf Not Available STORAGE\VOLUME\1&30A96598&0&SIGNATURE237925C BOFFSET1E855A0200LENGTHAAA4902000 Generic volume Yes VOLUME 5.2.3790.1830 10/1/2002 Microsoft volume.inf Not Available STORAGE\VOLUME\1&30A96598&0&SIGNATURE237925C BOFFSET173216A000LENGTH753436200<br>Generic volume Yes VOLUME 5.2.37 Yes VOLUME 5.2.3790.1830 10/1/2002 Microsoft volume.inf Not Available STORAGE\VOLUME\1&30A96598&0&SIGNATURE237925C BOFFSETAF83CC000LENGTHC39D9E000 Generic volume Yes VOLUME 5.2.3790.1830 10/1/2002<br>Microsoft volume.inf Not Available volume.inf Not Available STORAGE\VOLUME\1&30A96598&0&SIGNATURE237925C BOFFSET7E00LENGTHAF83C4200 Volume Manager Yes SYSTEM 5.2.3790.3959 10/1/2002 (Standard system devices)machine.inf Not Available ROOT\FTDISK\0000 Logical Disk Manager Yes SYSTEM 5.2.3790.3959 10/1/2002 (Standard system devices)machine.inf Not Available ROOT\DMIO\0000 ACPI Fixed Feature Button Yes SYSTEM 5.2.3790.3959 10/1/2002 (Standard system devices)machine.inf Not Available ACPI\FIXEDBUTTON\2&DABA3FF&0 Motherboard resources Yes SYSTEM 5.2.3790.3959 10/1/2002 (Standard system devices)machine.inf Not Available ACPI\PNP0C02\3&B1BFB68&0 Intel(R) 631xESB/6321ESB/3100 Chipset SMBus Controller - 269B Yes SYSTEM 8.3.0.1011 2/6/2007 Intel oem4.inf Not Available PCI\VEN\_8086&DEV\_269B&SUBSYS\_34CC8086&REV\_09\3 &B1BFB68&0&FB Secondary IDE Channel Yes HDC 5.2.3790.1830 10/1/2002 (Standard IDE ATA/ATAPI controllers) mshdc.inf Not Available PCIIDE\IDECHANNEL\4&152EB20B&0&1 CD-ROM Drive Yes CDROM 5.2.3790.1830 10/1/2002

Lenovo FULL DISCLOSURE REPORT 46 Feb, 2008

Lenovo FULL DISCLOSURE REPORT 47 47 47 (Standard CD-ROM drives) cdrom.inf Not Available IDE\CDROMOPTIARC\_DVD-ROM\_DDU810A\_\_\_\_\_\_\_\_\_\_\_\_\_ RX02\_\_\_\_\5&A09E987&0&0.0.0<br>Primary IDE Channel Yes HDC 5 Yes HDC 5.2.3790.1830 10/1/2002<br>A/ATAPI controllers) mshdc.inf Not (Standard IDE ATA/ATAPI controllers) Available PCIIDE\IDECHANNEL\4&152EB20B&0&0 Intel(R) 631xESB/6321ESB/3100 Chipset Serial ATA Storage Controller - 2680 Yes HDC 8.2.0.1011 11/15/2006 Intel oem6.inf Not Available PCI\VEN\_8086&DEV\_2680&SUBSYS\_34CC8086&REV\_09\3& B1BFB68&0&FA<br>High precision event timer Yes SYSTEM 5.2.3790.3959 10/1/2002 (Standard system devices)machine.inf Not Available ACPI\PNP0103\4&2BCB8B90&0 STMicroelectronics Trusted Platform Module Yes SYSTEM 1.0.4.14<br>5/18/2005 STMicroelectronics oem16.inf Not Available 5/18/2005 STMicroelectronics ACPI\PNP0C31\4&2BCB8B90&0 Communications Port Yes PORTS 5.2.3790.1830<br>10/1/2002 (Standard port types) msports.inf Not Available 10/1/2002 (Standard port types) ACPI\PNP0501\2 Communications Port Yes PORTS 5.2.3790.1830 10/1/2002 (Standard port types) msports.inf Not Available ACPI\PNP0501\1 Motherboard resources Yes SYSTEM 5.2.3790.3959 10/1/2002 (Standard system devices)machine.inf Not Available ACPI\PNP0C02\4&2BCB8B90&0 System speaker Yes SYSTEM 5.2.3790.3959 10/1/2002 (Standard system devices)machine.inf Not Available ACPI\PNP0800\4&2BCB8B90&0 System timer Yes SYSTEM 5.2.3790.3959 10/1/2002 (Standard system devices)machine.inf Not Available ACPI\PNP0100\4&2BCB8B90&0 Numeric data processor Yes SYSTEM 5.2.3790.3959 10/1/2002 (Standard system devices)machine.inf Not Available ACPI\PNP0C04\4&2BCB8B90&0<br>\mmable interrupt controller Yes SYSTEM 5.2.3790.3959 Programmable interrupt controller 10/1/2002 (Standard system devices)machine.inf Not Available ACPI\PNP0000\4&2BCB8B90&0 System CMOS/real time clock Yes SYSTEM 5.2.3790.3959 10/1/2002 (Standard system devices)machine.inf Not Available ACPI\PNP0B00\4&2BCB8B90&0 Direct memory access controller Yes SYSTEM 5.2.3790.3959 10/1/2002 (Standard system devices)machine.inf Not Available ACPI\PNP0200\4&2BCB8B90&0 Intel(R) 631xESB/6321ESB/3100 Chipset LPC Interface Controller - 2670 Yes SYSTEM 8.3.0.1011 2/6/2007 Intel oem4.inf Not Available PCI\VEN\_8086&DEV\_2670&SUBSYS\_00000000&REV\_09\3& B1BFB68&0&F8 Plug and Play Monitor Yes MONITOR 5.2.3790.1830 10/1/2002 (Standard monitor types) monitor.inf Not Available DISPLAY\LEN0901\5&2EA8B33&0&12345678&18&0C<br>Standard VGA Graphics Adapter Yes DISPLAY 5.2.379 Yes DISPLAY 5.2.3790.1830 10/1/2002 (Standard display types) display.inf Not Available PCI\VEN\_1002&DEV\_515E&SUBSYS\_34CC8086&REV\_02\4 &213AFEB0&0&60F0 Intel(R) 82801 PCI Bridge - 244E Yes SYSTEM 5.2.3790.3959 10/1/2002 Intel machine.inf Not Available PCI\VEN\_8086&DEV\_244E&SUBSYS\_00000000&REV\_D9\3& B1BFB68&0&F0 Generic USB Hub Yes USB 5.2.3790.1830 10/1/2002 (Generic USB Hub) usb.inf Not Available USB\VID\_0424&PID\_2504\5&388CD002&0&7<br>USB Root Hub Yes USB 5.2.3790.1830 10/1 Yes  $\overline{USB}$  5.2.3790.1830 10/1/2002 (Standard USB Host Controller) usbport.inf Not Available USB\ROOT\_HUB20\4&1B2FC74C&0 Intel(R) 631xESB/6321ESB/3100 Chipset USB2 Enhanced Host Controller - 268C Yes USB 7.4.0.1005 5/15/2006 Intel oem7.inf Not Available PCI\VEN\_8086&DEV\_268C&SUBSYS\_34CC8086&REV\_09\3

&B1BFB68&0&EF USB Root Hub Yes USB 5.2.3790.1830 10/1/2002 (Standard USB Host Controller) usbport.inf Not Available USB\ROOT\_HUB\4&21C15BA4&0 Intel(R) 631xESB/6321ESB/3100 Chipset USB Universal Host Controller - 268B Yes USB 7.4.0.1005 5/15/2006 Intel oem7.inf Not Available PCI\VEN\_8086&DEV\_268B&SUBSYS\_34CC8086&REV\_09\3 &B1BFB68&0&EB<br>USB Root Hub Yes USB 5.2.3790.1830 10/1/2002 (Standard USB Host Controller) usbport.inf Not Available USB\ROOT\_HUB\4&284A6A07&0 Intel(R) 631xESB/6321ESB/3100 Chipset USB Universal Host Controller - 268A Yes USB 7.4.0.1005 5/15/2006 Intel oem7.inf Not Available PCI\VEN\_8086&DEV\_268A&SUBSYS\_34CC8086&REV\_09\3 &B1BFB68&0&EA Logitech USB First/Pilot Mouse+ Yes MOUSE 5.2.3790.1830 10/1/2002 Logitech msmouse.inf Not Available HID\VID\_046D&PID\_C001\6&3B2F4551&0&0000<br>
ech USB First/Pilot Mouse+ Yes HIDCLASS 5.2.3790.1830 Logitech USB First/Pilot Mouse+ 10/1/2002 Logitech input.inf Not Available USB\VID\_046D&PID\_C001\5&1F462798&0&2 HID-compliant consumer control device Yes HIDCLASS<br>5.2.3790.1830 10/1/2002 Microsoft hidserv.inf 5.2.3790.1830 10/1/2002 Microsoft hidserv.inf Not Available HID\VID\_05AF&PID\_0802&MI\_01&COL02\7&CD1C0E8&0& 0001 HID-compliant device Yes HIDCLASS 5.2.3790.1830 10/1/2002 (Standard system devices)input.inf Not Available HID\VID\_05AF&PID\_0802&MI\_01&COL01\7&CD1C0E8&0& 0000 USB Human Interface Device Yes HIDCLASS 5.2.3790.1830 10/1/2002 (Standard system devices)input.inf Not Available USB\VID\_05AF&PID\_0802&MI\_01\6&819D0CF&0&0001<br>
Xeyboard Device Yes KEYBOARD 5.2.3790.1830 HID Keyboard Device Yes KEYBOARD 10/1/2002 (Standard keyboards) keyboard.inf Not Available HID\VID\_05AF&PID\_0802&MI\_00\7&2001DD26&0&0000 USB Human Interface Device Yes HIDCLASS 5.2.3790.1830 10/1/2002 (Standard system devices)input.inf Not Available USB\VID\_05AF&PID\_0802&MI\_00\6&819D0CF&0&0000<br>Composite Device Yes USB 5.2.3790.1830 10/1/2002 USB Composite Device Yes USB 5.2.3790.1830  $(Standard \text{ USB Host Controler})$  usb.inf Not Available USB\VID\_05AF&PID\_0802\5&1F462798&0&1 USB Root Hub Yes USB 5.2.3790.1830 10/1/2002 (Standard USB Host Controller) usbport.inf Not Available USB\ROOT\_HUB\4&19E41D90&0 Intel(R) 631xESB/6321ESB/3100 Chipset USB Universal Host Controller - 2689 Yes USB 7.4.0.1005 5/15/2006 Intel oem7.inf Not Available PCI\VEN\_8086&DEV\_2689&SUBSYS\_34CC8086&REV\_09\3& B1BFB68&0&E9<br>USB Root Hub Yes USB 5.2.3790.1830 10/1/2002 (Standard USB Host Controller) usbport.inf Not Available USB\ROOT\_HUB\4&24DA88B7&0 Intel(R) 631xESB/6321ESB/3100 Chipset USB Universal Host Controller - 2688 Yes USB 7.4.0.1005 5/15/2006 Intel oem7.inf Not Available PCI\VEN\_8086&DEV\_2688&SUBSYS\_34CC8086&REV\_09\3& B1BFB68&0&E8 Intel(R) RAID Virtual Device Yes SYSTEM 2.15.0.64 6/25/2007 INTEL(R) Corporation oem0.inf Not Available SCSI\OTHER&VEN\_\_RAID&PROD\_DUMMYDEVICE&RE V\_0001\5&39B7104B&0&014000 Disk drive Yes DISKDRIVE 5.2.3790.1830 10/1/2002 (Standard disk drives) disk.inf SCSI\DISK&VEN\_LSI&PROD\_MEGARAID\_8888ELP&REV\_1 .12\5&39B7104B&0&010100

Disk drive Yes DISKDRIVE 5.2.3790.1830 10/1/2002 (Standard disk drives) disk.inf Not Available

SCSI\DISK&VEN\_LSI&PROD\_MEGARAID\_8888ELP&REV\_1 .12\5&39B7104B&0&010000 Newisys S50 SAS Backplane Device No SYSTEM 5.2.0.15317 9/15/2007 ADAPTEC, INC. oem20.inf Not Available SCSI\ENCLOSURE&VEN\_NEWISYS&PROD\_SANBLOC\_S50 &REV\_T024\5&39B7104B&0&002D00 Newisys S50 SAS Backplane Device No SYSTEM 5.2.0.15317 9/15/2007 ADAPTEC, INC. oem20.inf Not Available SCSI\ENCLOSURE&VEN\_NEWISYS&PROD\_SANBLOC\_S50 &REV\_T024\5&39B7104B&0&002000 LSI Logic MegaRAID SAS 8888ELP RAID Controller Yes SCSIADAPTER 2.7.0.64 11/3/2006 LSI Logic Corp., oem18.inf Not Available PCI\VEN\_1000&DEV\_0060&SUBSYS\_10061000&REV\_03\4& 199FF851&0&00E0 Intel(R) 631xESB/6321ESB/3100 Chipset PCI Express Root Port 1 - 2690 Yes SYSTEM 8.3.0.1011 2/6/2007 Intel oem4.inf Not Available PCI\VEN\_8086&DEV\_2690&SUBSYS\_00000000&REV\_09\3& B1BFB68&0&E0 Intel(R) 7300 Chipset FBD Branch 1 Registers - 3610 Yes SYSTEM 8.4.0.1011 4/16/2007 Intel oem5.inf Not Available PCI\VEN\_8086&DEV\_3610&SUBSYS\_00000000&REV\_01\3& B1BFB68&0&B0 Intel(R) 7300 Chipset FBD Branch 0 Registers - 360F Yes SYSTEM 8.4.0.1011 4/16/2007 Intel oem5.inf Not Available PCI\VEN\_8086&DEV\_360F&SUBSYS\_00000000&REV\_01\3& B1BFB68&0&A8 Intel(R) 7300 Chipset Debug and Miscellaneous Registers - 360E Yes SYSTEM 8.4.0.1011 4/16/2007 Intel oem5.inf Not Available PCI\VEN\_8086&DEV\_360E&SUBSYS\_00000000&REV\_01\3& B1BFB68&0&98 Intel(R) 7300 Chipset Snoop Filter Registers - 360DYes SYSTEM 8.4.0.1011 4/16/2007 Intel oem5.inf Not Available PCI\VEN\_8086&DEV\_360D&SUBSYS\_00000000&REV\_01\3& B1BFB68&0&8B Intel(R) 7300 Chipset Snoop Filter Registers - 360DYes SYSTEM 8.4.0.1011 4/16/2007 Intel oem5.inf Not Available PCI\VEN\_8086&DEV\_360D&SUBSYS\_00000000&REV\_01\3& B1BFB68&0&88 Intel(R) 7300 Chipset FSB Registers - 360C Yes SYSTEM 8.4.0.1011 4/16/2007 Intel oem5.inf Not Available PCI\VEN\_8086&DEV\_360C&SUBSYS\_00000000&REV\_01\3& B1BFB68&0&83 Intel(R) 7300 Chipset FSB Registers - 360C Yes SYSTEM 8.4.0.1011 4/16/2007 Intel oem5.inf Not Available PCI\VEN\_8086&DEV\_360C&SUBSYS\_00000000&REV\_01\3& B1BFB68&0&82 Intel(R) 7300 Chipset FSB Registers - 360C Yes SYSTEM 8.4.0.1011 4/16/2007 Intel oem5.inf Not Available PCI\VEN\_8086&DEV\_360C&SUBSYS\_00000000&REV\_01\3& B1BFB68&0&81 Intel(R) 7300 Chipset FSB Registers - 360C Yes SYSTEM 8.4.0.1011 4/16/2007 Intel oem5.inf Not Available PCI\VEN\_8086&DEV\_360C&SUBSYS\_00000000&REV\_01\3& B1BFB68&0&80 Intel(R) 7300 Chipset QuickData Technology Device - 360B Yes SYSTEM 1.2.74.4 5/31/2007 Intel oem13.inf Not Available PCI\VEN\_8086&DEV\_360B&SUBSYS\_34CC8086&REV\_01\3 &B1BFB68&0&40 Intel(R) RAID Virtual Device Yes SYSTEM 2.15.0.64<br>6/25/2007 INTEL(R) Corporation oem0.inf Not Available  $6/25/2007$  INTEL(R) Corporation oem0.inf SCSI\OTHER&VEN\_\_\_RAID&PROD\_\_DUMMYDEVICE&RE V\_0001\7&21670D02&0&014000 Disk drive Yes DISKDRIVE 5.2.3790.1830 10/1/2002 (Standard disk drives) disk.inf Not Available

SCSI\DISK&VEN\_LSI&PROD\_MEGARAID\_8888ELP&REV\_1 .12\7&21670D02&0&010100 Disk drive Yes DISKDRIVE 5.2.3790.1830 10/1/2002 (Standard disk drives) disk.inf SCSI\DISK&VEN\_LSI&PROD\_MEGARAID\_8888ELP&REV\_1 .12\7&21670D02&0&010000 Newisys S50 SAS Backplane Device No SYSTEM 5.2.0.15317 9/15/2007 ADAPTEC, INC. oem20.inf Not Available SCSI\ENCLOSURE&VEN\_NEWISYS&PROD\_SANBLOC\_S50 &REV\_T024\7&21670D02&0&002900 Newisys S50 SAS Backplane Device No SYSTEM 5.2.0.15317 9/15/2007 ADAPTEC, INC. oem20.inf Not Available SCSI\ENCLOSURE&VEN\_NEWISYS&PROD\_SANBLOC\_S50 &REV\_T024\7&21670D02&0&001C00 LSI Logic MegaRAID SAS 8888ELP RAID Controller Yes<br>SCSIADAPTER 2.7.0.64 11/3/2006 LSI Logic 11/3/2006 LSI Logic Corp., oem18.inf Not Available PCI\VEN\_1000&DEV\_0060&SUBSYS\_10061000&REV\_03\6& 2AEC0628&0&00200030 PCI standard PCI-to-PCI bridge Yes SYSTEM 5.2.3790.3959 10/1/2002 (Standard system devices)machine.inf Not Available PCI\VEN\_111D&DEV\_801C&SUBSYS\_00000000&REV\_0E\5 &1C790422&0&200030 Intel(R) RAID Virtual Device Yes SYSTEM 2.15.0.64 6/25/2007 INTEL(R) Corporation oem0.inf Not Available SCSI\OTHER&VEN\_\_\_RAID&PROD\_\_DUMMYDEVICE&RE V\_0001\7&13FE6143&0&014000 Disk drive Yes DISKDRIVE 5.2.3790.1830 10/1/2002 (Standard disk drives) disk.inf SCSI\DISK&VEN\_LSI&PROD\_MEGARAID\_8888ELP&REV\_1 .12\7&13FE6143&0&010100 Disk drive Yes DISKDRIVE 5.2.3790.1830 10/1/2002 (Standard disk drives) disk.inf SCSI\DISK&VEN\_LSI&PROD\_MEGARAID\_8888ELP&REV\_1 .12\7&13FE6143&0&010000 Newisys S50 SAS Backplane Device No SYSTEM 5.2.0.15317 9/15/2007 ADAPTEC, INC. oem20.inf Not Available SCSI\ENCLOSURE&VEN\_NEWISYS&PROD\_SANBLOC\_S50 &REV\_T024\7&13FE6143&0&005D00 Newisys S50 SAS Backplane Device No SYSTEM 5.2.0.15317 9/15/2007 ADAPTEC, INC. oem20.inf Not Available SCSI\ENCLOSURE&VEN\_NEWISYS&PROD\_SANBLOC\_S50 &REV\_T024\7&13FE6143&0&005000 LSI Logic MegaRAID SAS 8888ELP RAID Controller Yes SCSIADAPTER 2.7.0.64 11/3/2006 LSI Logic Corp., oem18.inf Not Available PCI\VEN\_1000&DEV\_0060&SUBSYS\_10061000&REV\_03\6& 13D3EB1A&0&00100030 PCI standard PCI-to-PCI bridge Yes SYSTEM 5.2.3790.3959 10/1/2002 (Standard system devices)machine.inf Not Available PCI\VEN\_111D&DEV\_801C&SUBSYS\_00000000&REV\_0E\5 &1C790422&0&100030 PCI standard PCI-to-PCI bridge Yes SYSTEM 5.2.3790.3959 10/1/2002 (Standard system devices)machine.inf Not Available PCI\VEN\_111D&DEV\_801C&SUBSYS\_00000000&REV\_0E\4 &13EA61C5&0&0030 Intel(R) 7300 Chipset PCI Express Port 6 - 3609 Yes SYSTEM  $8.4.0.1011$   $4/16/2007$  Intel oem5.inf Not Available PCI\VEN\_8086&DEV\_3609&SUBSYS\_00000000&REV\_01\3& B1BFB68&0&30 Intel(R) RAID Virtual Device Yes SYSTEM 2.15.0.64 6/25/2007 INTEL(R) Corporation oem0.inf Not Available SCSI\OTHER&VEN\_\_RAID&PROD\_DUMMYDEVICE&RE V\_0001\7&1F02F267&0&014000 Disk drive Yes DISKDRIVE 5.2.3790.1830 10/1/2002 (Standard disk drives) disk.inf SCSI\DISK&VEN\_LSI&PROD\_MEGARAID\_8888ELP&REV\_1 .12\7&1F02F267&0&010100

Disk drive Yes DISKDRIVE 5.2.3790.1830 10/1/2002 (Standard disk drives) disk.inf Not Available

Lenovo FULL DISCLOSURE REPORT 48 Feb, 2008

SCSI\DISK&VEN\_LSI&PROD\_MEGARAID\_8888ELP&REV\_1 .12\7&1F02F267&0&010000 Newisys S50 SAS Backplane Device No SYSTEM 5.2.0.15317 9/15/2007 ADAPTEC, INC. oem20.inf Not Available SCSI\ENCLOSURE&VEN\_NEWISYS&PROD\_SANBLOC\_S50 &REV\_T024\7&1F02F267&0&005D00 Newisys S50 SAS Backplane Device No SYSTEM 5.2.0.15317 9/15/2007 ADAPTEC, INC. oem20.inf Not Available SCSI\ENCLOSURE&VEN\_NEWISYS&PROD\_SANBLOC\_S50 &REV\_T024\7&1F02F267&0&005000 LSI Logic MegaRAID SAS 8888ELP RAID Controller Yes SCSIADAPTER 2.7.0.64 11/3/2006 LSI Logic Corp., oem18.inf Not Available PCI\VEN\_1000&DEV\_0060&SUBSYS\_10061000&REV\_03\6& 5131A95&0&00200020 PCI standard PCI-to-PCI bridge Yes SYSTEM 5.2.3790.3959 10/1/2002 (Standard system devices)machine.inf Not Available PCI\VEN\_111D&DEV\_801C&SUBSYS\_00000000&REV\_0E\5 &7AD727&0&200020 Intel(R) RAID Virtual Device Yes SYSTEM 2.15.0.64 6/25/2007 INTEL(R) Corporation oem0.inf Not Available SCSI\OTHER&VEN\_\_\_RAID&PROD\_\_DUMMYDEVICE&RE V\_0001\7&1834EE98&0&014000 Disk drive Yes DISKDRIVE 5.2.3790.1830 10/1/2002 (Standard disk drives) disk.inf SCSI\DISK&VEN\_LSI&PROD\_MEGARAID\_8888ELP&REV\_1 .12\7&1834EE98&0&010100 Disk drive Yes DISKDRIVE 5.2.3790.1830 10/1/2002 (Standard disk drives) disk.inf Not Available SCSI\DISK&VEN\_LSI&PROD\_MEGARAID\_8888ELP&REV\_1 .12\7&1834EE98&0&010000 Newisys S50 SAS Backplane Device No SYSTEM 5.2.0.15317 9/15/2007 ADAPTEC, INC. oem20.inf Not Available SCSI\ENCLOSURE&VEN\_NEWISYS&PROD\_SANBLOC\_S50 &REV\_T024\7&1834EE98&0&002900 Newisys S50 SAS Backplane Device No SYSTEM 5.2.0.15317 9/15/2007 ADAPTEC, INC. oem20.inf Not Available SCSI\ENCLOSURE&VEN\_NEWISYS&PROD\_SANBLOC\_S50 &REV\_T024\7&1834EE98&0&001C00 LSI Logic MegaRAID SAS 8888ELP RAID Controller Yes<br>SCSIADAPTER 2.7.0.64 11/3/2006 LSI Logic 11/3/2006 LSI Logic Corp., oem18.inf Not Available PCI\VEN\_1000&DEV\_0060&SUBSYS\_10061000&REV\_03\6& 83841D0&0&00100020 PCI standard PCI-to-PCI bridge Yes SYSTEM 5.2.3790.3959 10/1/2002 (Standard system devices)machine.inf Not Available PCI\VEN\_111D&DEV\_801C&SUBSYS\_00000000&REV\_0E\5 &7AD727&0&100020 PCI standard PCI-to-PCI bridge Yes SYSTEM 5.2.3790.3959 10/1/2002 (Standard system devices)machine.inf Not Available PCI\VEN\_111D&DEV\_801C&SUBSYS\_00000000&REV\_0E\4 &F905020&0&0020 Intel(R) 7300 Chipset PCI Express Port 4 - 3607 Yes SYSTEM 8.4.0.1011 4/16/2007 Intel oem5.inf Not Available PCI\VEN\_8086&DEV\_3607&SUBSYS\_00000000&REV\_01\3& B1BFB68&0&20 Intel(R) 7300 Chipset PCI Express Port 3 - 3606 Yes SYSTEM 8.4.0.1011 4/16/2007 Intel oem5.inf Not Available PCI\VEN\_8086&DEV\_3606&SUBSYS\_00000000&REV\_01\3& B1BFB68&0&18 Intel(R) 6311ESB/6321ESB PCI Express to PCI-X Bridge - 350C Yes SYSTEM 8.3.0.1011 2/6/2007 Intel oem4.inf Not Available PCI\VEN\_8086&DEV\_350C&SUBSYS\_00000000&REV\_01\4& 1A249FE6&0&0310 Intel(R) PRO/1000 EB Network Connection with I/O Acceleration Yes NET 9.9.13.0 6/19/2007 Intel oem9.inf Not Available PCI\VEN\_8086&DEV\_1096&SUBSYS\_34CC8086&REV\_01\6& 14078006&0&01100010

Intel(R) PRO/1000 EB Network Connection with I/O Acceleration<br>  $Y_{\text{es}}$  NET 99130 6/19/2007 Intel oem9 inf  $6/19/2007$  Intel oem9.inf Not Available PCI\VEN\_8086&DEV\_1096&SUBSYS\_34CC8086&REV\_01\6& 14078006&0&00100010 Intel(R) 6311ESB/6321ESB PCI Express Downstream Port E3 - 3518 Yes SYSTEM 8.3.0.1011 2/6/2007 Intel oem4.inf Not Available PCI\VEN\_8086&DEV\_3518&SUBSYS\_00000000&REV\_01\5& 31E9A9A5&0&100010 Intel(R) RAID Virtual Device Yes SYSTEM 2.15.0.64 6/25/2007 INTEL(R) Corporation oem0.inf Not Available SCSI\OTHER&VEN\_\_\_RAID&PROD\_\_DUMMYDEVICE&RE V\_0001\7&26DAEB6A&0&014000 Disk drive Yes DISKDRIVE 5.2.3790.1830 10/1/2002 (Standard disk drives) disk.inf Not Available SCSI\DISK&VEN\_LSI&PROD\_MEGARAID\_8888ELP&REV\_1 .12\7&26DAEB6A&0&010100 Disk drive Yes DISKDRIVE 5.2.3790.1830 10/1/2002 (Standard disk drives) disk.inf Not Available SCSI\DISK&VEN\_LSI&PROD\_MEGARAID\_8888ELP&REV\_1 .12\7&26DAEB6A&0&010000 Newisys S50 SAS Backplane Device No SYSTEM 5.2.0.15317 9/15/2007 ADAPTEC, INC. oem20.inf Not Available SCSI\ENCLOSURE&VEN\_NEWISYS&PROD\_SANBLOC\_S50 &REV\_T024\7&26DAEB6A&0&002900 Newisys S50 SAS Backplane Device No SYSTEM 5.2.0.15317 9/15/2007 ADAPTEC, INC. oem20.inf Not Available SCSI\ENCLOSURE&VEN\_NEWISYS&PROD\_SANBLOC\_S50 &REV\_T024\7&26DAEB6A&0&001C00 LSI Logic MegaRAID SAS 8888ELP RAID Controller Yes<br>SCSIADAPTER 2.7.0.64 11/3/2006 LSI Logic 11/3/2006 LSI Logic Corp., oem18.inf Not Available PCI\VEN\_1000&DEV\_0060&SUBSYS\_10061000&REV\_03\6& 31EE89F2&0&00080010 Intel(R) 6311ESB/6321ESB PCI Express Downstream Port E2 - 3514 Yes SYSTEM 8.3.0.1011 2/6/2007 Not Available PCI\VEN\_8086&DEV\_3514&SUBSYS\_00000000&REV\_01\5& 31E9A9A5&0&080010 Intel(R) RAID Virtual Device Yes SYSTEM 2.15.0.64 6/25/2007 INTEL(R) Corporation oem0.inf Not Available SCSI\OTHER&VEN\_\_\_RAID&PROD\_\_DUMMYDEVICE&RE V\_0001\7&A1176D5&0&014000 Disk drive Yes DISKDRIVE 5.2.3790.1830 10/1/2002  $(Standard disk drives)$  disk.inf SCSI\DISK&VEN\_INTEL&PROD\_SROMBSASFC&REV\_1.12\ 7&A1176D5&0&010100 Disk drive Yes DISKDRIVE 5.2.3790.1830 10/1/2002 (Standard disk drives) disk.inf Not Available SCSI\DISK&VEN\_INTEL&PROD\_SROMBSASFC&REV\_1.12\ 7&A1176D5&0&010000 Intel (r) SCA Hotswap Backplane Yes SYSTEM 5.0.6262.1 9/19/2006 ESG-SHV oem17.inf Not Available SCSI\ENCLOSURE&VEN\_ESG-SHV.&PROD\_SCA\_HSBP\_M1 2....&REV\_2.08\7&A1176D5&0&000800 Integrated Intel(R) RAID Controller SROMBSASFC Yes SCSIADAPTER 2.15.0.64 6/25/2007 Intel(R) Corporation oem1.inf Not Available PCI\VEN\_1000&DEV\_0060&SUBSYS\_34CC8086&REV\_03\6& 2A4BBC22&0&00000010 Intel(R) 6311ESB/6321ESB PCI Express Downstream Port E1 - 3510 Yes SYSTEM 8.3.0.1011 2/6/2007 Intel oem4.inf Not Available PCI\VEN\_8086&DEV\_3510&SUBSYS\_00000000&REV\_01\5& 31E9A9A5&0&000010 Intel(R) 6311ESB/6321ESB PCI Express Upstream Port - 3500 Yes SYSTEM 8.3.0.1011 2/6/2007 Intel oem4.inf Not Available

PCI\VEN\_8086&DEV\_3500&SUBSYS\_00000000&REV\_01\4&

Lenovo FULL DISCLOSURE REPORT 49 Feb, 2008

© 2008 Lenovo Group Limited. All rights reserved.

49

1A249FE6&0&0010 Intel(R) 7300 Chipset PCI Express Port 2 - 3605 Yes SYSTEM 8.4.0.1011 4/16/2007 Intel oem5.inf Not Available PCI\VEN\_8086&DEV\_3605&SUBSYS\_00000000&REV\_01\3& B1BFB68&0&10 Intel(R) RAID Virtual Device Yes SYSTEM 2.15.0.64  $6/25/2007$  INTEL(R) Corporation oem0.inf Not Available SCSI\OTHER&VEN\_\_\_RAID&PROD\_\_DUMMYDEVICE&RE V\_0001\5&C5C37FC&0&014000 Disk drive Yes DISKDRIVE 5.2.3790.1830 10/1/2002 (Standard disk drives) disk.inf Not Available SCSI\DISK&VEN\_LSI&PROD\_MEGARAID\_8888ELP&REV\_1 .12\5&C5C37FC&0&010100 Disk drive Yes DISKDRIVE 5.2.3790.1830 10/1/2002 (Standard disk drives) disk.inf Not Available SCSI\DISK&VEN\_LSI&PROD\_MEGARAID\_8888ELP&REV\_1 .12\5&C5C37FC&0&010000 Newisys S50 SAS Backplane Device No SYSTEM 5.2.0.15317 9/15/2007 ADAPTEC, INC. oem20.inf Not Available SCSI\ENCLOSURE&VEN\_NEWISYS&PROD\_SANBLOC\_S50 &REV\_T024\5&C5C37FC&0&002900 Newisys S50 SAS Backplane Device No SYSTEM 5.2.0.15317 9/15/2007 ADAPTEC, INC. oem20.inf Not Available SCSI\ENCLOSURE&VEN\_NEWISYS&PROD\_SANBLOC\_S50 &REV\_T024\5&C5C37FC&0&001C00 LSI Logic MegaRAID SAS 8888ELP RAID Controller Yes<br>SCSIADAPTER 2.7.0.64 11/3/2006 LSI Logic 11/3/2006 LSI Logic Corp., oem18.inf Not Available PCI\VEN\_1000&DEV\_0060&SUBSYS\_10061000&REV\_03\4& 9BADCA&0&0008 Intel(R) 7300 Chipset PCI Express Port 1 - 3604 Yes SYSTEM 8.4.0.1011 4/16/2007 Intel oem5.inf Not Available PCI\VEN\_8086&DEV\_3604&SUBSYS\_00000000&REV\_01\3& B1BFB68&0&08 Intel(R) 7300 Chipset Memory Controller Hub - 3600 Yes SYSTEM 8.4.0.1011 4/16/2007 Intel oem5.inf Not Available PCI\VEN\_8086&DEV\_3600&SUBSYS\_00000000&REV\_01\3& B1BFB68&0&00 PCI bus Yes SYSTEM 5.2.3790.3959 10/1/2002 (Standard system devices)machine.inf Not Available ACPI\PNP0A08\2&DABA3FF&0 System CMOS/real time clock Yes SYSTEM 5.2.3790.3959 10/1/2002 (Standard system devices)machine.inf Not Available ACPI\PNP0B00\2&DABA3FF&0 ACPI Power Button Yes SYSTEM 5.2.3790.3959 10/1/2002 (Standard system devices)machine.inf Not Available ACPI\PNP0C0C\AA Intel Processor Yes PROCESSOR 5.2.3790.1830 10/1/2002 Intel cpu.inf Not Available ACPI\GENUINEINTEL\_-\_EM64T\_FAMILY\_6\_MODEL\_15\15 Intel Processor Yes PROCESSOR 5.2.3790.1830 10/1/2002 Intel cpu.inf Not Available ACPI\GENUINEINTEL\_-\_EM64T\_FAMILY\_6\_MODEL\_15\14 Intel Processor Yes PROCESSOR 5.2.3790.1830<br>10/1/2002 Intel cpu.inf Not Available  $10/1/2002$  Intel cpu.inf ACPI\GENUINEINTEL\_-\_EM64T\_FAMILY\_6\_MODEL\_15\13 Intel Processor Yes PROCESSOR 5.2.3790.1830<br>10/1/2002 Intel cpu.inf Not Available  $10/1/2002$  Intel cpu.inf ACPI\GENUINEINTEL - EM64T\_FAMILY\_6\_MODEL\_15\12 Intel Processor Yes PROCESSOR 5.2.3790.1830<br>10/1/2002 Intel cpu.inf Not Available  $10/1/2002$  Intel cpu.inf ACPI\GENUINEINTEL\_-\_EM64T\_FAMILY\_6\_MODEL\_15\11 Intel Processor Yes PROCESSOR 5.2.3790.1830 10/1/2002 Intel cpu.inf Not Available

ACPI\GENUINEINTEL - EM64T\_FAMILY\_6\_MODEL\_15\10

Intel Processor Yes PROCESSOR 5.2.3790.1830<br>10/1/2002 Intel cpu.inf Not Available  $10/1/2002$  Intel cpu.inf ACPI\GENUINEINTEL\_-\_EM64T\_FAMILY\_6\_MODEL\_15\\_9

- Intel Processor Yes PROCESSOR 5.2.3790.1830 10/1/2002 Intel cpu.inf Not Available ACPI\GENUINEINTEL - EM64T\_FAMILY\_6\_MODEL\_15\\_8
- Intel Processor Yes PROCESSOR 5.2.3790.1830 10/1/2002 Intel cpu.inf Not Available ACPI\GENUINEINTEL\_-\_EM64T\_FAMILY\_6\_MODEL\_15\\_7
- **Intel Processor** Yes PROCESSOR 5.2.3790.1830 10/1/2002 Intel cpu.inf Not Available  $\label{eq:acprig} \begin{array}{lll} \mbox{ACPIGENUINEINTEL}\xspace_{--}\mbox{EM64T}\xspace_{-}\mbox{FAMILY}\xspace_{-}\mbox{6}\xspace_{-}\mbox{MODEL}\xspace_{-}\mbox{15}\xspace_{-}\mbox{6} \end{array}$
- Intel Processor Yes PROCESSOR 5.2.3790.1830 10/1/2002 Intel cpu.inf Not Available ACPI\GENUINEINTEL\_-\_EM64T\_FAMILY\_6\_MODEL\_15\\_5
- Intel Processor Yes PROCESSOR 5.2.3790.1830 10/1/2002 Intel cpu.inf Not Available ACPI\GENUINEINTEL\_-\_EM64T\_FAMILY\_6\_MODEL\_15\\_4
- Intel Processor Yes PROCESSOR 5.2.3790.1830 10/1/2002 Intel cpu.inf Not Available ACPI\GENUINEINTEL\_-\_EM64T\_FAMILY\_6\_MODEL\_15\\_3
- Intel Processor Yes PROCESSOR 5.2.3790.1830 10/1/2002 Intel cpu.inf Not Available ACPI\GENUINEINTEL\_-\_EM64T\_FAMILY\_6\_MODEL\_15\\_2
- Intel Processor Yes PROCESSOR 5.2.3790.1830<br>10/1/2002 Intel cpu.inf Not Available  $10/1/2002$  Intel cpu.inf ACPI\GENUINEINTEL\_-\_EM64T\_FAMILY\_6\_MODEL\_15\\_1
- Intel Processor Yes PROCESSOR 5.2.3790.1830 10/1/2002 Intel cpu.inf Not Available ACPI\GENUINEINTEL\_-\_EM64T\_FAMILY\_6\_MODEL\_15\\_0
- Microsoft ACPI-Compliant System Yes SYSTEM 5.2.3790.1830 10/1/2002 Microsoft acpi.inf Not Available ACPI\_HAL\PNP0C08\0
- ACPI Multiprocessor x64-based PC Yes COMPUTER<br>5.2.3790.3959 10/1/2002 (Standard computers 5.2.3790.3959 10/1/2002 (Standard computers) hal.inf<br>Not Available ROOT\ACPI HAL\0000 ROOT\ACPI\_HAL\0000
- Not Available Not Available Not Available Not Available Not Available Not Available Not Available Not Available HTREE\ROOT\0

[Environment Variables]

Variable Value User Name ClusterLog C:\WINDOWS\Cluster\cluster.log <SYSTEM> ComSpec %SystemRoot%\system32\cmd.exe <SYSTEM> FP\_NO\_HOST\_CHECK\_NO <SYSTEM> lib C:\Program Files\SQLXML 4.0\bin\ <SYSTEM> NUMBER\_OF\_PROCESSORS 16 <SYSTEM> OS Windows\_NT <SYSTEM> Path

 %SystemRoot%\system32;%SystemRoot%;%SystemRoot%\Syste m32\Wbem;C:\Program Files\Intel\DMIX;C:\Program Files (x86)\Microsoft SQL Server\80\Tools\Binn\;C:\Program Files\Microsoft SQL Server\90\DTS\Binn\;C:\Program Files\Microsoft SQL Server\90\Tools\binn\;C:\Program Files (x86)\Microsoft SQL Server\90\Tools\binn\;C:\Program Files (x86)\Microsoft SQL Server\90\DTS\Binn\;C:\Program Files (x86)\Microsoft SQL Server\90\Tools\Binn\VSShell\Common7\IDE\;C:\Program Files

### Lenovo FULL DISCLOSURE REPORT 50 Feb, 2008 © 2008 Lenovo Group Limited. All rights reserved.

50

(x86)\Microsoft Visual Studio 8\Common7\IDE\PrivateAssemblies\;C:\Program Files\Microsoft SQL Server\MSSQL.1\MSSQL\Binn <SYSTEM> PATHEXT .COM;.EXE;.BAT;.CMD;.VBS;.VBE;.JS;.JSE;.WSF;.WSH <SYSTEM> PROCESSOR\_ARCHITECTURE AMD64 <SYSTEM> PROCESSOR\_IDENTIFIER EM64T Family 6 Model 15 Stepping 11, GenuineIntel<SYSTEM> PROCESSOR\_LEVEL 6 <SYSTEM><br>PROCESSOR\_REVISION 0f0b <SYSTEM> PROCESSOR\_REVISION<br>TEMP %SystemRoot TEMP %SystemRoot%\TEMP <SYSTEM> TMP %SystemRoot%\TEMP <SYSTEM> windir%SystemRoot% <SYSTEM><br>TEMP %USERPROFILE%N oca %USERPROFILE%\Local Settings\Temp NT AUTHORITY\SYSTEM TMP %USERPROFILE%\Local Settings\Temp NT AUTHORITY\SYSTEM TEMP %USERPROFILE%\Local Settings\Temp NT AUTHORITY\LOCAL SERVICE TMP %USERPROFILE%\Local Settings\Temp NT AUTHORITY\LOCAL SERVICE TEMP %USERPROFILE%\Local Settings\Temp NT AUTHORITY\NETWORK SERVICE TMP %USERPROFILE%\Local Settings\Temp NT AUTHORITY\NETWORK SERVICE<br>TEMP %USERPROFILE%\Loca %USERPROFILE%\Local Settings\Temp TPCH\Administrator

TMP %USERPROFILE%\Local Settings\Temp TPCH\Administrator

[Print Jobs]

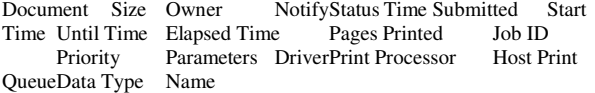

[Network Connections]

Local Name Remote Name Type Status User Name

#### [Running Tasks]

Name Path Process ID Priority Min Working Set Max Working Set Start Time Version Size File Date<br>system idle process Not Available 0 0 system idle process Not Available 0 0 Not Available<br>Not Available Not Available Not Available Not Not Available Available Not Available<br>system Not Available system Not Available 4 8 0 1380 Not Available Not Available Not Available Not Available<br>
exe Not Available 360 11 200 1380 1/10/2008 smss.exe Not Available 360 11 2:56 AM Not Available Not Available Not Available<br>csrss.exe Not Available 408 13 Not Available N Extractive Not Available 408 13 Not Available Not<br>Available 1/10/2008 2:56 AM Not Available Not Available Available  $1/10/2008$  2:56 AM Not Available winlogon.exe c:\windows\system32\winlogon.exe 432 13 200 1380 1/10/2008 2:56 AM 5.2.3790.3959 (srv03\_sp2\_rtm.070216-1710) 922.00 KB (944,128 bytes)  $2/18/20078:00 \text{ PM}$ services.exe c:\windows\system32\services.exe 480 9 200 1380 1/10/2008 2:56 AM 5.2.3790.3959 (srv03\_sp2\_rtm.070216-1710) 219.00 KB (224,256 bytes) 2/18/2007 8:00 PM lsass.exe c:\windows\system32\lsass.exe 492 9 200 1380 1/10/2008 2:56 AM 5.2.3790.1830 (srv03\_sp1\_rtm.050324-1447) 14.00 KB (14,336 bytes) 2/18/2007 8:00 PM svchost.exe c:\windows\system32\svchost.exe 648 8 200 1380 1/10/2008 2:56 AM 5.2.3790.3959 (srv03\_sp2\_rtm.070216-1710) 25.00 KB (25,600 bytes) 2/18/2007

### Lenovo FULL DISCLOSURE REPORT 51 Feb, 2008

© 2008 Lenovo Group Limited. All rights reserved.

8:00 PM svchost.exe Not Available 732 8 Not Available Not Available 1/10/2008 2:56 AM Not Available Not Available Not Available svchost.exe Not Available 800 8 Not Available Not Available Not Available Not Available Not Available Available 1/10/2008 2:56 AM Not Available Not Available Not Available svchost.exe Not Available 836 8 Not Available Not Available Not Available Not Available Available 1/10/2008 2:56 AM Not Available Not Available Not Available svchost.exe c:\windows\system32\svchost.exe 864 8 200<br>1380 1/10/2008 2:56 AM 5 2 3790 3959 1380 1/10/2008 2:56 AM (srv03\_sp2\_rtm.070216-1710) 25.00 KB (25,600 bytes) 2/18/2007 8:00 PM msdtc.exe Not Available 976 8 Not Available Not Available Not Available Not Available Available 1/10/2008 2:56 AM Not Available Not Available Not Available svchost.exe c:\windows\system32\svchost.exe 1096 8 200 1380 1/10/2008 2:56 AM 5.2.3790.3959 (srv03\_sp2\_rtm.070216-1710) 25.00 KB (25,600 bytes) 2/18/2007  $8.00 \overline{PM}$ inetinfo.exe c:\windows\system32\inetsrv\inetinfo.exe 1268 8<br>200 1380 1/10/2008 2:56 AM 6.0.3790 3959 200 1380 1/10/2008 2:56 AM (srv03\_sp2\_rtm.070216-1710) 17.50 KB (17,920 bytes) 11/2/2007 3:19 PM svchost.exe Not Available 1352 8 Not Available Not Available 1/10/2008 2:56 AM Not Available Not Available Not Available vivaldiframework.exe c:\program files (x86)\megaraid storage<br>manager\framework\vivaldiframework.exe 1596 8 200 1380 manager\framework\vivaldiframework.exe 1596 8 200 1380<br>1/10/2008 2:56 AM Not Available 52.00 KB (53.248  $1/10/2008$  2:56 AM bytes) 11/29/2006 7:05 PM svchost.exe c:\windows\system32\svchost.exe 1772 8 200<br>1380 1/10/2008 2:56 AM 5.2.3790.3959 1380 1/10/2008 2:56 AM (srv03\_sp2\_rtm.070216-1710) 25.00 KB (25,600 bytes) 2/18/2007 8:00 PM<br>mrmonitor.exe c:\program files  $(x86)$ \megaraid storage<br>nitor\mrmonitor.exe 396 8 200 1380  $m$ anager $\text{m}$ egamonitor $\text{m}$ rmonitor.exe 396 8 1/10/2008 2:56 AM Not Available 424.00 KB (434,176 bytes) 7/18/2007 11:24 PM cmd.exe c:\windows\system32\cmd.exe 388 8 200 1380<br>1/10/2008 2:56 AM 5.2.3790.3959 1/10/2008 2:56 AM (srv03\_sp2\_rtm.070216-1710) 538.00 KB (550,912 bytes) 2/18/2007 8:00 PM javaw.exe c:\program files (x86)\megaraid storage<br>manager\jre\bin\javaw.exe 196 8 200 1 196 8 200 1380 1/10/2008<br>00 KB (135.168 bytes) 9/11/2007 2:56 AM 6.0.0.105 132.00 KB (135,168 bytes) 1:27 PM svchost.exe c:\windows\system32\svchost.exe 248 8 200 1380 1/10/2008 2:56 AM 5.2.3790.3959 (srv03\_sp2\_rtm.070216-1710) 25.00 KB (25,600 bytes) 2/18/2007 8:00 PM wmiprvse.exe Not Available 2220 8 Not Available<br>Not Available 1/10/2008 2:56 AM Not Available Not Available  $1/10/2008$  2:56 AM Not Available Not Available csrss.exe Not Available 2448 13 Not Available Not Available 1/10/2008 2:57 AM Not Available Not Available Not Available<br>winlogon.exe c winlogon.exe c:\windows\system32\winlogon.exe 2476 13 200 1380 1/10/2008 2:57 AM 5.2.3790.3959 (srv03\_sp2\_rtm.070216-1710) 922.00 KB (944,128 bytes) 2/18/2007 8:00 PM rdpclip.exe c:\windows\system32\rdpclip.exe 2632 8 200 1380 1/10/2008 2:58 AM 5.2.3790.3959 (srv03\_sp2\_rtm.070216-1710) 99.00 KB (101,376 bytes) 11/3/2007 4:27 AM explorer.exe c:\windows\explorer.exe 2712 8 200 1380<br>1/10/2008 2:58 AM 6.00.3790.3959 1/10/2008 2:58 AM (srv03\_sp2\_rtm.070216-1710) 1.30 MB (1,364,480 bytes) 2/18/2007 8:00 PM

 2/18/2007 8:00 PM w3wp.exe c:\windows\system32\inetsrv\w3wp.exe 6620 8 200 1380 1/11/2008 10:05 AM 6.0.3790.3959<br>3 sp2 rtm.070216-1710 8.50 KB (8.704 bytes) 11/2/2007  $(srv03 sp2 rtm.070216-1710) 8.50 KB (8,704 bytes)$ 3:20 PM wmiprvse.exe Not Available 7900 8 Not Available Not Available 1/11/2008 10:53 AM Not Available<br>Not Available Not Available Not Available helpctr.exe c:\windows\pchealth\helpctr\binaries\helpctr.exe 8228 8<br>200 1380 1/11/2008 11:02 AM 5.2.3790.3959 200 1380 1/11/2008 11:02 AM (srv03\_sp2\_rtm.070216-1710) 1.30 MB (1,363,456 bytes) 11/3/2007 4:28 AM helpsvc.exe c:\windows\pchealth\helpctr\binaries\helpsvc.exe 8324 8<br>200 1380 1/11/2008 11:02 AM 5.2.3790.3959 200 1380 1/11/2008 11:02 AM (srv03\_sp2\_rtm.070216-1710) 1.52 MB (1,591,296 bytes)  $11/3/2007$  4:28 AM [Loaded Modules] Name Version Size File Date Manufacturer Path winlogon 5.2.3790.3959 (srv03\_sp2\_rtm.070216-1710) 922.00 KB (944,128 bytes) 2/18/2007 8:00 PM Microsoft Corporation c:\windows\system32\winlogon.exe ntdll 5.2.3790.3959 (srv03\_sp2\_rtm.070216-1710) 1.20 MB (1,254,400 bytes) 2/18/2007 8:00 PM Microsoft Corporation c:\windows\system32\ntdll.dll kernel32 5.2.3790.3959 (srv03\_sp2\_rtm.070216-1710) 1.43 MB (1,503,232 bytes) 2/18/2007 8:00 PM Microsoft Corporation c:\windows\system32\kernel32.dll advapi32 5.2.3790.3959 (srv03\_sp2\_rtm.070216-1710) 1.00 MB (1,051,648 bytes) 2/18/2007 8:00 PM Microsoft Corporation c:\windows\system32\advapi32.dll rpcrt4 5.2.3790.3959 (srv03\_sp2\_rtm.070216-1710) 1.58 MB (1,653,248

popup.exe c:\program files (x86)\megaraid storage

2:58 AM 1.00-24 76.10 KB (77,922 bytes) 8/8/2007 3:44 PM csrss.exe Not Available 1900 13 Not Available Not Available 1/10/2008 3:01 AM Not Available Not Available

manager\megapopup\popup.exe 2868 8

Not Available

4:27 AM

2/18/2007 8:00 PM

1/10/2008 3:01 AM

2/18/2007 8:00 PM

Not Available

 $1/10/2008$  3:01 AM

winlogon.exe c:\windows\system32\winlogon.exe 1924 13 200 1380 1/10/2008 3:01 AM 5.2.3790.3959 (srv03\_sp2\_rtm.070216-1710) 922.00 KB (944,128 bytes) rdpclip.exe c:\windows\system32\rdpclip.exe 1380 8 200<br>1380 1/10/2008 3:01 AM 5.2.3790.3959 1380 1/10/2008 3:01 AM (srv03\_sp2\_rtm.070216-1710) 99.00 KB (101,376 bytes) 11/3/2007 explorer.exe c:\windows\explorer.exe 2336 8 200 1380<br>1/10/2008 3:01 AM 6.00.3790.3959 (srv03\_sp2\_rtm.070216-1710) 1.30 MB (1,364,480 bytes) popup.exe c:\program files (x86)\megaraid storage manager\megapopup\popup.exe 2560 8 200 1380 1/10/2008<br>3:01 AM 1 00-24 76 10 KB (77 922 bytes) 8/8/2007 3:44 PM  $\begin{array}{r} 1.00-24 \\ \text{Not Available} \end{array}$  76.10 KB (77,922 bytes) 8/8/2007 3:44 PM<br>Not Available 3720 4 Not Available Not logon.scr Not Available 3720 4 Not Available Not Available 1/10/2008 3:11 AM Not Available Not Available cmd.exe c:\windows\system32\cmd.exe 4500 8 200 1380<br>1/11/2008 12:49 AM 5.2.3790.3959 1/11/2008 12:49 AM (srv03\_sp2\_rtm.070216-1710) 538.00 KB (550,912 bytes) c:\windows\system32\gdi32.dll msasn1 5.2.3790.3959 (srv03\_sp2\_rtm.070216-1710) 152.50 KB

(156,160 bytes) 2/18/2007 8:00 PM Microsoft Corporation c:\windows\system32\msasn1.dll nddeapi 5.2.3790.3959 (srv03\_sp2\_rtm.070216-1710) 25.00 KB (25,600 bytes) 2/18/2007 8:00 PM Microsoft Corporation c:\windows\system32\nddeapi.dll profmap 5.2.3790.3959 (srv03\_sp2\_rtm.070216-1710) 36.00 KB (36,864 bytes) 2/18/2007 8:00 PM Microsoft Corporation 2/18/2007 8:00 PM Microsoft Corporation c:\windows\system32\profmap.dll netapi32 5.2.3790.3959 (srv03\_sp2\_rtm.070216-1710) 589.00 KB (603,136 bytes) 2/18/2007 8:00 PM Microsoft Corporation c:\windows\system32\netapi32.dll userenv 5.2.3790.3959 (srv03\_sp2\_rtm.070216-1710) 1.02 MB (1,071,104 bytes) 2/18/2007 8:00 PM Microsoft Corporation c:\windows\system32\userenv.dll psapi 5.2.3790.3959 (srv03\_sp2\_rtm.070216-1710) 29.00 KB (29,696 bytes) 2/18/2007 8:00 PM Microsoft Corporation c:\windows\system32\psapi.dll regapi 5.2.3790.3959 (srv03\_sp2\_rtm.070216-1710) 108.50 KB (111,104 bytes) 2/18/2007 8:00 PM Microsoft Corporation c:\windows\system32\regapi.dll setupapi 5.2.3790.3959 (srv03\_sp2\_rtm.070216-1710) 1.45 MB (1,524,224 bytes) 2/18/2007 8:00 PM Microsoft Corporation c:\windows\system32\setupapi.dll version 5.2.3790.1830 (srv03\_sp1\_rtm.050324-1447) 28.00 KB (28,672 bytes) 2/18/2007 8:00 PM Microsoft Corporation c:\windows\system32\version.dll winsta 5.2.3790.3959 (srv03\_sp2\_rtm.070216-1710) 89.00 KB (91,136 bytes) 2/18/2007 8:00 PM Microsoft Corporation c:\windows\system32\winsta.dll ws2\_32 5.2.3790.3959 (srv03\_sp2\_rtm.070216-1710) 174.50 KB (178,688 bytes) 2/18/2007 8:00 PM Microsoft Corporation 2/18/2007 8:00 PM Microsoft Corporation c:\windows\system32\ws2\_32.dll<br>ws2help 5.2.3790.1830 (srv03\_sp1\_ ws2help 5.2.3790.1830 (srv03\_sp1\_rtm.050324-1447) 30.50 KB (31.232 bytes) 2/18/2007 8:00 PM Microsoft Corporation 2/18/2007 8:00 PM Microsoft Corporation c:\windows\system32\ws2help.dll msgina 5.2.3790.3959 (srv03\_sp2\_rtm.070216-1710) 1.14 MB (1,193,472 bytes) 2/18/2007 8:00 PM Microsoft Corporation c:\windows\system32\msgina.dll shsvcs 6.00.3790.3959 (srv03\_sp2\_rtm.070216-1710) 194.00 KB (198,656 bytes) 2/18/2007 8:00 PM Microsoft Corporation c:\windows\system32\shsvcs.dll shlwapi 6.00.3790.3959 (srv03\_sp2\_rtm.070216-1710) 607.00 KB (621,568 bytes) 2/18/2007 8:00 PM Microsoft Corporation c:\windows\system32\shlwapi.dll sfc 5.2.3790.1830 (srv03\_sp1\_rtm.050324-1447)6.00 KB (6,144 bytes) 2/18/2007 8:00 PM Microsoft Corporation c:\windows\system32\sfc.dll sfc\_os 5.2.3790.3959 (srv03\_sp2\_rtm.070216-1710) 183.50 KB (187,904 bytes) 2/18/2007 8:00 PM Microsoft Corporation

c:\windows\system32\msvcrt.dll<br>user32 5 2 3790 3959  $\text{crv}$ 03 sp2

c:\windows\system32\user32.dll

bytes) 2/18/2007 8:00 PM Microsoft Corporation

5.2.3790.3959 (srv03\_sp2\_rtm.070216-1710) 1.04 MB

gdi32 5.2.3790.3959 (srv03\_sp2\_rtm.070216-1710) 603.50 KB (617,984

(1,086,976 bytes) 2/18/2007 8:00 PM Microsoft Corporation

bytes) 2/18/2007 8:00 PM Microsoft Corporation c:\windows\system32\rpcrt4.dll<br>secur32 5.2.3790.3959.(srv03.sr c:\windows\system32\sfc\_os.dll wintrust 5.131.3790.3959 (srv03\_sp2\_rtm.070216-1710) 297.50 KB (304,640 bytes) 2/18/2007 8:00 PM Microsoft Corporation

secur32 5.2.3790.3959 (srv03\_sp2\_rtm.070216-1710) 120.00 KB<br>(122,880 bytes) 2/18/2007 8:00 PMMicrosoft Corporation c:\windows\system32\wintrust.dll imagehlp 5.2.3790.3959 (srv03\_sp2\_rtm.070216-1710) 57.50 KB (58,880 bytes) 2/18/2007 8:00 PM Microsoft Corporation

 c:\windows\system32\imagehlp.dll ole32 5.2.3790.3959 (srv03\_sp2\_rtm.070216-1710) 2.50 MB (2,622,976

bytes) 2/18/2007 8:00 PM Microsoft Corporation

 c:\windows\system32\ole32.dll comctl32 6.0 (srv03\_sp2\_rtm.070216-1710) 1.51 MB (1,584,640 bytes) 11/2/2007 8:15 PM Microsoft Corporation

c:\windows\winsxs\amd64\_microsoft.windows.common-controls\_

### Lenovo FULL DISCLOSURE REPORT 52 Feb, 2008

c:\windows\system32\secur32.dll<br>crypt32 5.131.3790.3959 (srv03\_sp

c:\windows\system32\crypt32.dll

© 2008 Lenovo Group Limited. All rights reserved.

MB (1,429,504 bytes) 2/18/2007 8:00 PM Microsoft Corporation

msvcrt 7.0.3790.3959 (srv03\_sp2\_rtm.070216-1710) 508.00 KB (520,192 bytes) 2/18/2007 8:00 PM Microsoft Corporation

(122,880 bytes) 2/18/2007 8:00 PM Microsoft Corporation

5.131.3790.3959 (srv03\_sp2\_rtm.070216-1710) 1.36

52

6595b64144ccf1df\_6.0.3790.3959\_x-ww\_0a7b2435\comctl32.dll winscard 5.2.3790.3959 (srv03\_sp2\_rtm.070216-1710) 229.50 KB (235,008 bytes) 2/18/2007 8:00 PM Microsoft Corporation c:\windows\system32\winscard.dll wtsapi32 5.2.3790.3959 (srv03\_sp2\_rtm.070216-1710) 29.00 KB (29,696 bytes) 2/18/2007 8:00 PM Microsoft Corporation c:\windows\system32\wtsapi32.dll sxs 5.2.3790.3959 (srv03\_sp2\_rtm.070216-1710) 1.89 MB (1,977,856 bytes) 2/18/2007 8:00 PM Microsoft Corporation c:\windows\system32\sxs.dll winmm 5.2.3790.3959 (srv03\_sp2\_rtm.070216-1710) 303.50 KB (310,784 bytes) 2/18/2007 8:00 PM Microsoft Corporation c:\windows\system32\winmm.dll<br>shell32 6.00.3790.3959 (srv03 sp2 6.00.3790.3959 (srv03\_sp2\_rtm.070216-1710) 10.02 MB (10,505,728 bytes) 2/18/2007 8:00 PM Microsoft Corporation c:\windows\system32\shell32.dll wldap32 5.2.3790.3959 (srv03\_sp2\_rtm.070216-1710) 390.50 KB (399,872 bytes) 2/18/2007 8:00 PM Microsoft Corporation c:\windows\system32\wldap32.dll rsaenh 5.2.3790.3959 (srv03\_sp2\_rtm.070216-1710) 298.84 KB (306,008 bytes) 2/18/2007 8:00 PM Microsoft Corporation c:\windows\system32\rsaenh.dll cscdll 5.2.3790.3959 (srv03\_sp2\_rtm.070216-1710) 151.50 KB (155,136 bytes) 2/18/2007 8:00 PM Microsoft Corporation c:\windows\system32\cscdll.dll dimsntfy 5.2.3790.3959 (srv03\_sp2\_rtm.070216-1710) 28.00 KB (28.672 bytes) 2/18/2007 8:00 PMMicrosoft Corporation 2/18/2007 8:00 PM Microsoft Corporation c:\windows\system32\dimsntfy.dll<br>wlnotify 5.2.3790.3959 (srv03\_sp2\_r 5.2.3790.3959 (srv03\_sp2\_rtm.070216-1710) 148.50 KB (152,064 bytes) 2/18/2007 8:00 PM Microsoft Corporation c:\windows\system32\wlnotify.dll winspool 5.2.3790.3959 (srv03\_sp2\_rtm.070216-1710) 247.00 KB (252,928 bytes) 2/18/2007 8:00 PM Microsoft Corporation c:\windows\system32\winspool.drv mpr 5.2.3790.3959 (srv03\_sp2\_rtm.070216-1710) 115.00 KB (117,760 bytes) 2/18/2007 8:00 PM Microsoft Corporation c:\windows\system32\mpr.dll<br>oleaut32 5 2 3790 3959 1.0  $\frac{1.07 \text{ MB}}{1.121,792 \text{ bytes}}}$  2/18/2007 8:00 PM Microsoft Corporation c:\windows\system32\oleaut32.dll comctl32 5.82 (srv03\_sp2\_rtm.070216-1710) 935.00 KB (957,440 bytes) 11/2/2007 8:15 PM Microsoft Corporation c:\windows\winsxs\amd64\_microsoft.windows.common-controls\_ 6595b64144ccf1df\_5.82.3790.3959\_x-ww\_ab06deb0\comctl32.dll uxtheme 6.00.3790.3959 (srv03\_sp2\_rtm.070216-1710) 494.50<br>KB (506.368 bytes) 2/18/2007 8:00 PM Microsoft Corporation 2/18/2007 8:00 PM Microsoft Corporation c:\windows\system32\uxtheme.dll mprapi 5.2.3790.3959 (srv03\_sp2\_rtm.070216-1710) 154.50 KB (158,208 bytes) 2/18/2007 8:00 PM Microsoft Corporation c:\windows\system32\mprapi.dll activeds 5.2.3790.3959 (srv03\_sp2\_rtm.070216-1710) 348.50 KB (356,864 bytes) 2/18/2007 8:00 PM Microsoft Corporation c:\windows\system32\activeds.dll adsldpc 5.2.3790.3959 (srv03\_sp2\_rtm.070216-1710) 240.50 KB (246,272 bytes) 2/18/2007 8:00 PM Microsoft Corporation c:\windows\system32\adsldpc.dll credui 5.2.3790.3959 (srv03\_sp2\_rtm.070216-1710) 202.00 KB (206,848 bytes) 2/18/2007 8:00 PM Microsoft Corporation c:\windows\system32\credui.dll atl 3.05.2284 96.50 KB (98,816 bytes) 2/18/2007 8:00 PM Microsoft Corporation c:\windows\system32\atl.dll rtutils 5.2.3790.1830 (srv03\_sp1\_rtm.050324-1447) 66.00 KB (67,584 bytes) 2/18/2007 8:00 PM Microsoft Corporation c:\windows\system32\rtutils.dll samlib 5.2.3790.3959 (srv03\_sp2\_rtm.070216-1710) 69.50 KB (71,168 bytes) 2/18/2007 8:00 PMMicrosoft Corporation 2/18/2007 8:00 PM Microsoft Corporation c:\windows\system32\samlib.dll scredir 5.2.3790.3959 (srv03\_sp2\_rtm.070216-1710) 38.50 KB (39,424 bytes) 2/18/2007 8:00 PM Microsoft Corporation c:\windows\system32\scredir.dll

clbcatq 2001.12.4720.3959 (srv03\_sp2\_rtm.070216-1710) 862.50<br>KB (883.200 bytes) 11/3/2007.4:27 AM Microsoft  $11/3/2007.4.27$  AM Microsoft Corporation c:\windows\system32\clbcatq.dll comres 2001.12.4720.3959 (srv03\_sp2\_rtm.070216-1710) 779.50<br>KB (798,208 bytes) 2/18/2007 8:00 PMMicrosoft Corporation 2/18/2007 8:00 PM Microsoft Corporation c:\windows\system32\comres.dll cscui 5.2.3790.3959 (srv03\_sp2\_rtm.070216-1710) 441.00 KB (451,584 bytes) 2/18/2007 8:00 PM Microsoft Corporation c:\windows\system32\cscui.dll<br>rdpsnd  $5.2.3790.1830$  (srv03 sp 5.2.3790.1830 (srv03\_sp1\_rtm.050324-1447) 25.00 KB (25,600 bytes) 2/18/2007 8:00 PM Microsoft Corporation c:\windows\system32\rdpsnd.dll msacm32 5.2.3790.1830 (srv03\_sp1\_rtm.050324-1447) 31.00 KB (31,744 bytes) 2/18/2007 8:00 PM Microsoft Corporation c:\windows\system32\msacm32.drv msacm32 5.2.3790.3959 (srv03\_sp2\_rtm.070216-1710) 112.00 KB (114,688 bytes) 2/18/2007 8:00 PM Microsoft Corporation c:\windows\system32\msacm32.dll imaadp32 5.2.3790.1830 (srv03\_sp1\_rtm.050324-1447) 24.00 KB (24,576 bytes) 2/18/2007 8:00 PM Microsoft Corporation c:\windows\system32\imaadp32.acm msadp32 5.2.3790.1830 (srv03\_sp1\_rtm.050324-1447) 23.50 KB (24,064 bytes) 2/18/2007 8:00 PM Microsoft Corporation c:\windows\system32\msadp32.acm msg711 5.2.3790.1830 (srv03\_sp1\_rtm.050324-1447) 13.50 KB (13,824 bytes) 2/18/2007 8:00 PM Microsoft Corporation 2/18/2007 8:00 PM Microsoft Corporation c:\windows\system32\msg711.acm msgsm32 5.2.3790.1830 (srv03\_sp1\_rtm.050324-1447) 34.50 KB (35,328 bytes) 2/18/2007 8:00 PM Microsoft Corporation c:\windows\system32\msgsm32.acm<br>tssoft32 1.01 13.50 KB (13.824 bytes tssoft32 1.01 13.50 KB (13,824 bytes) 2/18/2007 8:00 PM DSP<br>GROUP, INC. c:\windows\system32\tssoft32.acm c:\windows\system32\tssoft32.acm tsd32 1.03 24.50 KB (25,088 bytes) 2/18/2007 8:00 PM DSP GROUP, INC. c:\windows\system32\tsd32.dll ntmarta 5.2.3790.3959 (srv03\_sp2\_rtm.070216-1710) 222.50 KB (227.840 bytes) 2/18/2007 8:00 PM Microsoft Corporation 2/18/2007 8:00 PM Microsoft Corporation c:\windows\system32\ntmarta.dll xpsp2res 5.2.3790.3959 (srv03\_sp2\_rtm.070216-1710) 2.77 MB (2,899,456 bytes) 2/18/2007 8:00 PM Microsoft Corporation c:\windows\system32\xpsp2res.dll wbemprox 5.2.3790.1830 (srv03\_sp1\_rtm.050324-1447) 38.00 KB<br>(38.912 bytes) 11/3/2007 4:28 AM Microsoft Corporation Microsoft Corporation c:\windows\system32\wbem\wbemprox.dll wbemcomn 5.2.3790.3959 (srv03\_sp2\_rtm.070216-1710) 518.00 KB (530,432 bytes) 2/18/2007 8:00 PM Microsoft Corporation c:\windows\system32\wbem\wbemcomn.dll wbemsvc 5.2.3790.1830 (srv03\_sp1\_rtm.050324-1447) 58.00 KB (59.392 bytes) 11/3/2007 4:28 AM Microsoft Corporation Microsoft Corporation c:\windows\system32\wbem\wbemsvc.dll fastprox 5.2.3790.3959 (srv03\_sp2\_rtm.070216-1710) 866.50 KB (887,296 bytes) 11/3/2007 4:27 AM Microsoft Corporation c:\windows\system32\wbem\fastprox.dll msvcp60 7.0.3790.1830 (srv03\_sp1\_rtm.050324-1447) 919.50 KB<br>(941.568 bytes) 2/18/2007 8:00 PM Microsoft Corporation 2/18/2007 8:00 PM Microsoft Corporation c:\windows\system32\msvcp60.dll ntdsapi 5.2.3790.3959 (srv03\_sp2\_rtm.070216-1710) 127.50 KB (130,560 bytes) 2/18/2007 8:00 PM Microsoft Corporation c:\windows\system32\ntdsapi.dll dnsapi 5.2.3790.3959 (srv03\_sp2\_rtm.070216-1710) 298.50 KB (305,664 bytes) 2/18/2007 8:00 PM Microsoft Corporation c:\windows\system32\dnsapi.dll services 5.2.3790.3959 (srv03\_sp2\_rtm.070216-1710) 219.00 KB (224,256 bytes) 2/18/2007 8:00 PM Microsoft Corporation c:\windows\system32\services.exe scesrv 5.2.3790.3959 (srv03\_sp2\_rtm.070216-1710) 595.00 KB (609,280 bytes) 2/18/2007 8:00 PM Microsoft Corporation c:\windows\system32\scesrv.dll authz 5.2.3790.3959 (srv03\_sp2\_rtm.070216-1710) 171.00 KB (175,104 bytes) 2/18/2007 8:00 PM Microsoft Corporation c:\windows\system32\authz.dll

© 2008 Lenovo Group Limited. All rights reserved.

53

umpnpmgr 5.2.3790.3959 (srv03\_sp2\_rtm.070216-1710) 205.00 KB (209,920 bytes) 2/18/2007 8:00 PM Microsoft Corporation c:\windows\system32\umpnpmgr.dll ncobjapi 5.2.3790.3959 (srv03\_sp2\_rtm.070216-1710) 77.50 KB (79,360 bytes) 2/18/2007 8:00 PM Microsoft Corporation 2/18/2007 8:00 PM Microsoft Corporation c:\windows\system32\ncobjapi.dll<br>eventlog 5.2.3790.3959 (srv03 sn2 r 5.2.3790.3959 (srv03\_sp2\_rtm.070216-1710) 127.50 KB (130,560 bytes) 2/18/2007 8:00 PM Microsoft Corporation c:\windows\system32\eventlog.dll lsass 5.2.3790.1830 (srv03\_sp1\_rtm.050324-1447) 14.00 KB (14,336 bytes) 2/18/2007 8:00 PM Microsoft Corporation c:\windows\system32\lsass.exe lsasrv 5.2.3790.3959 (srv03\_sp2\_rtm.070216-1710) 1.49 MB (1,566,720 bytes) 2/18/2007 8:00 PM Microsoft Corporation c:\windows\system32\lsasrv.dll samsrv 5.2.3790.3959 (srv03\_sp2\_rtm.070216-1710) 1.01 MB (1,059,328 bytes) 2/18/2007 8:00 PM Microsoft Corporation c:\windows\system32\samsrv.dll cryptdll 5.2.3790.3959 (srv03\_sp2\_rtm.070216-1710) 47.00 KB (48,128 bytes) 2/18/2007 8:00 PM Microsoft Corporation c:\windows\system32\cryptdll.dll msprivs 5.2.3790.1830 (srv03\_sp1\_rtm.050324-1447) 47.50 KB (48,640 bytes) 2/18/2007 8:00 PM Microsoft Corporation c:\windows\system32\msprivs.dll kerberos 5.2.3790.3959 (srv03\_sp2\_rtm.070216-1710) 706.00 KB (722,944 bytes) 2/18/2007 8:00 PM Microsoft Corporation c:\windows\system32\kerberos.dll msv1\_0 5.2.3790.3959 (srv03\_sp2\_rtm.070216-1710) 253.00 KB (259,072 bytes) 2/18/2007 8:00 PM Microsoft Corporation c:\windows\system32\msv1\_0.dll iphlpapi 5.2.3790.3959 (srv03\_sp2\_rtm.070216-1710) 178.50 KB (182,784 bytes) 2/18/2007 8:00 PM Microsoft Corporation c:\windows\system32\iphlpapi.dll netlogon 5.2.3790.3959 (srv03\_sp2\_rtm.070216-1710) 665.50 KB (681,472 bytes) 2/18/2007 8:00 PM Microsoft Corporation c:\windows\system32\netlogon.dll w32time 5.2.3790.3959 (srv03\_sp2\_rtm.070216-1710) 398.00 KB (407,552 bytes) 2/18/2007 8:00 PM Microsoft Corporation c:\windows\system32\w32time.dll schannel 5.2.3790.3959 (srv03\_sp2\_rtm.070216-1710) 248.00 KB (253,952 bytes) 2/18/2007 8:00 PM Microsoft Corporation c:\windows\system32\schannel.dll wdigest 5.2.3790.3959 (srv03\_sp2\_rtm.070216-1710) 131.00 KB (134,144 bytes) 2/18/2007 8:00 PM Microsoft Corporation c:\windows\system32\wdigest.dll<br>rassfm 5.2.3790.1830 (srv03 sp1 rassfm 5.2.3790.1830 (srv03\_sp1\_rtm.050324-1447) 36.00 KB (36,864 bytes) 2/18/2007 8:00 PMMicrosoft Corporation 2/18/2007 8:00 PM Microsoft Corporation c:\windows\system32\rassfm.dll kdcsvc 5.2.3790.3959 (srv03\_sp2\_rtm.070216-1710) 410.00 KB (419,840 bytes) 2/18/2007 8:00 PM Microsoft Corporation c:\windows\system32\kdcsvc.dll ntdsa 5.2.3790.3959 (srv03\_sp2\_rtm.070216-1710) 2.83 MB (2,967,040 bytes) 2/18/2007 8:00 PM Microsoft Corporation c:\windows\system32\ntdsa.dll ntdsatq 5.2.3790.1830 (srv03\_sp1\_rtm.050324-1447) 51.00 KB (52,224 bytes) 2/18/2007 8:00 PM Microsoft Corporation c:\windows\system32\ntdsatq.dll mswsock 5.2.3790.3959 (srv03\_sp2\_rtm.070216-1710) 480.50 KB (492.032 bytes) 2/18/2007 8:00 PM Microsoft Corporation 2/18/2007 8:00 PM Microsoft Corporation c:\windows\system32\mswsock.dll esent 5.2.3790.3959 (srv03\_sp2\_rtm.070216-1710) 2.26 MB (2,367,488 bytes) 2/18/2007 8:00 PM Microsoft Corporation c:\windows\system32\esent.dll scecli 5.2.3790.3959 (srv03\_sp2\_rtm.070216-1710) 308.00 KB (315,392 bytes) 2/18/2007 8:00 PM Microsoft Corporation c:\windows\system32\scecli.dll ws03res 5.2.3790.3959 (srv03\_sp2\_rtm.070216-1710) 794.00 KB (813,056 bytes) 2/18/2007 8:00 PM Microsoft Corporation c:\windows\system32\ws03res.dll hnetcfg 5.2.3790.3959 (srv03\_sp2\_rtm.070216-1710) 568.00 KB

 c:\windows\system32\hnetcfg.dll wshtcpip 5.2.3790.3959 (srv03\_sp2\_rtm.070216-1710) 29.00 KB (29,696 bytes) 2/18/2007 8:00 PM Microsoft Corporation 2/18/2007 8:00 PM Microsoft Corporation c:\windows\system32\wshtcpip.dll ipsecsvc 5.2.3790.3959 (srv03\_sp2\_rtm.070216-1710) 361.50 KB<br>(370.176 bytes) 2/18/2007 8:00 PM Microsoft Corporation (370,176 bytes) 2/18/2007 8:00 PM Microsoft Corporation c:\windows\system32\ipsecsvc.dll<br>oakley 5.2.3790.3959 (srv03\_sp2\_1 5.2.3790.3959 (srv03\_sp2\_rtm.070216-1710) 385.00 KB (394,240 bytes) 2/18/2007 8:00 PM Microsoft Corporation c:\windows\system32\oakley.dll winipsec 5.2.3790.3959 (srv03\_sp2\_rtm.070216-1710) 52.50 KB (53,760 bytes) 2/18/2007 8:00 PM Microsoft Corporation c:\windows\system32\winipsec.dll pstorsvc 5.2.3790.3959 (srv03\_sp2\_rtm.070216-1710) 36.00 KB<br>(36.864 bytes) 2/18/2007 8:00 PM Microsoft Corporation (36,864 bytes) 2/18/2007 8:00 PM Microsoft Corporation c:\windows\system32\pstorsvc.dll psbase 5.2.3790.3959 (srv03\_sp2\_rtm.070216-1710) 124.00 KB (126,976 bytes) 2/18/2007 8:00 PM Microsoft Corporation c:\windows\system32\psbase.dll<br>dssenh 5 2.3790.3959  $\frac{\text{s}}{2}$  an2 dssenh 5.2.3790.3959 (srv03\_sp2\_rtm.070216-1710) 231.34 KB (236.888 bytes) 2/18/2007 8:00 PM Microsoft Corporation 2/18/2007 8:00 PM Microsoft Corporation c:\windows\system32\dssenh.dll wlbsctrl 5.2.3790.1830 (srv03\_sp1\_rtm.050324-1447) 137.50 KB (140,800 bytes) 2/18/2007 8:00 PM Microsoft Corporation c:\windows\system32\wlbsctrl.dll w3ssl 6.0.3790.1830 (srv03\_sp1\_rtm.050324-1447) 21.00 KB (21,504 bytes) 2/18/2007 8:00 PM Microsoft Corporation c:\windows\system32\w3ssl.dll<br>strmfilt 6.0.3790.1830 (srv03 sp) 6.0.3790.1830 (srv03\_sp1\_rtm.050324-1447) 131.50 KB (134,656 bytes) 2/18/2007 8:00 PM Microsoft Corporation c:\windows\system32\strmfilt.dll httpapi 5.2.3790.3959 (srv03\_sp2\_rtm.070216-1710) 36.50 KB (37,376 bytes) 2/18/2007 8:00 PM Microsoft Corporation c:\windows\system32\httpapi.dll<br>sychost 5.2.3790.3959 (srv03 sp2) svchost 5.2.3790.3959 (srv03\_sp2\_rtm.070216-1710) 25.00 KB (25,600 bytes) 2/18/2007 8:00 PM Microsoft Corporation  $2/18/20078:00$  PM Microsoft Corporation c:\windows\system32\svchost.exe rpcss 5.2.3790.3959 (srv03\_sp2\_rtm.070216-1710) 819.00 KB (838,656 bytes) 2/18/2007 8:00 PM Microsoft Corporation c:\windows\system32\rpcss.dll schedsvc 5.2.3790.3959 (srv03\_sp2\_rtm.070216-1710) 308.00 KB  $(315,392 \text{ bytes})$  11/3/2007 4:28 AM Microsoft Corporation c:\windows\system32\schedsvc.dll<br>msidle 6.00.3790.1830 (srv03 sn1 msidle 6.00.3790.1830 (srv03\_sp1\_rtm.050324-1447) 9.00 KB (9,216 bytes) 2/18/2007 8:00 PM Microsoft Corporation c:\windows\system32\msidle.dll wkssvc 5.2.3790.3959 (srv03\_sp2\_rtm.070216-1710) 221.00 KB (226,304 bytes) 2/18/2007 8:00 PM Microsoft Corporation c:\windows\system32\wkssvc.dll wiarpc 5.2.3790.3959 (srv03\_sp2\_rtm.070216-1710) 57.00 KB (58,368 bytes) 2/18/2007 8:00 PM Microsoft Corporation c:\windows\system32\wiarpc.dll aelupsvc 5.2.3790.1830 (srv03\_sp1\_rtm.050324-1447) 31.50 KB (32,256 bytes) 2/18/2007 8:00 PM Microsoft Corporation c:\windows\system32\aelupsvc.dll apphelp 5.2.3790.3959 (srv03\_sp2\_rtm.070216-1710) 241.00 KB (246,784 bytes) 2/18/2007 8:00 PM Microsoft Corporation c:\windows\system32\apphelp.dll cryptsvc 5.2.3790.3959 (srv03\_sp2\_rtm.070216-1710) 114.00 KB (116,736 bytes) 2/18/2007 8:00 PM Microsoft Corporation c:\windows\system32\cryptsvc.dll certcli 5.2.3790.3959 (srv03\_sp2\_rtm.070216-1710) 371.50 KB (380,416 bytes) 2/18/2007 8:00 PM Microsoft Corporation c:\windows\system32\certcli.dll vssapi 5.2.3790.3959 (srv03\_sp2\_rtm.070216-1710) 1.26 MB (1,320,960 bytes) 2/18/2007 8:00 PM Microsoft Corporation c:\windows\system32\vssapi.dll

(581,632 bytes) 2/18/2007 8:00 PM Microsoft Corporation

dmserver 5.2.3790.3959 (srv03\_sp2\_rtm.070216-1710) 36.50 KB (37,376 bytes) 2/18/2007 8:00 PM Microsoft Corporation

### Lenovo FULL DISCLOSURE REPORT 54 Feb, 2008

 c:\windows\system32\dmserver.dll es 2001.12.4720.3959 (srv03\_sp2\_rtm.070216-1710) 357.00 KB (365,568 bytes) 2/18/2007 8:00 PM Microsoft Corporation  $c:\wedge\swarrow\swarrow\swarrow$ <br>c:\windows\system32\es.dll<br>nchsvc 5 2.3790.3959 (srv03 pchsvc 5.2.3790.3959 (srv03\_sp2\_rtm.070216-1710) 75.50 KB (77,312 bytes) 11/3/2007 4:29 AM Microsoft Corporation  $11/3/2007$  4:29 AM Microsoft Corporation c:\windows\pchealth\helpctr\binaries\pchsvc.dll hidserv 5.2.3790.1830 (srv03\_sp1\_rtm.050324-1447) 24.00 KB (24.576 bytes) 11/2/2007 8:21 PMMicrosoft Corporation (24,576 bytes) 11/2/2007 8:21 PM Microsoft Corporation c:\windows\system32\hidserv.dll hid 5.2.3790.3959 (srv03\_sp2\_rtm.070216-1710) 33.00 KB (33,792 bytes) 2/17/2007 8:28 AM Microsoft Corporation c:\windows\system32\hid.dll srvsvc 5.2.3790.3959 (srv03\_sp2\_rtm.070216-1710) 156.50 KB (160,256 bytes) 2/18/2007 8:00 PM Microsoft Corporation c:\windows\system32\srvsvc.dll seclogon 5.2.3790.3959 (srv03\_sp2\_rtm.070216-1710) 27.50 KB (28,160 bytes) 2/18/2007 8:00 PM Microsoft Corporation c:\windows\system32\seclogon.dll sens 5.2.3790.3959 (srv03\_sp2\_rtm.070216-1710) 63.50 KB (65,024 bytes) 2/18/2007 8:00 PM Microsoft Corporation c:\windows\system32\sens.dll trkwks 5.2.3790.3959 (srv03\_sp2\_rtm.070216-1710) 177.50 KB (181,760 bytes) 2/18/2007 8:00 PM Microsoft Corporation c:\windows\system32\trkwks.dll wmisvc 5.2.3790.3959 (srv03\_sp2\_rtm.070216-1710) 227.50 KB (232,960 bytes) 11/3/2007 4:27 AM Microsoft Corporation  $(232,960 \text{ bytes})$  11/3/2007 4:27 AM c:\windows\system32\wbem\wmisvc.dll wuauserv 5.7.3790.1830 (srv03\_sp1\_rtm.050324-1447) 12.00 KB (12,288 bytes) 11/3/2007 4:29 AM Microsoft Corporation c:\windows\system32\wuauserv.dll wuaueng 7.0.6000.381 (winmain(wmbla).070730-1749) 2.06 MB (2,164,568 bytes) 11/3/2007 4:29 AM Microsoft Corporation c:\windows\system32\wuaueng.dll winhttp 5.2.3790.3959 (srv03\_sp2\_rtm.070216-1710) 511.50 KB (523,776 bytes) 11/2/2007 8:15 PM Microsoft Corporation c:\windows\winsxs\amd64\_microsoft.windows.winhttp\_6595b641 44ccf1df\_5.1.3790.3959\_x-ww\_03aca661\winhttp.dll cabinet 5.2.3790.3959 (srv03\_sp2\_rtm.070216-1710) 138.50 KB (141,824 bytes) 2/18/2007 8:00 PM Microsoft Corporation c:\windows\system32\cabinet.dll mspatcha 5.2.3790.1830 (srv03\_sp1\_rtm.050324-1447) 48.00 KB  $(49,152 \text{ bytes})$  2/18/2007 8:00 PM Microsoft Corporation c:\windows\system32\mspatcha.dll comsvcs 2001.12.4720.3959 (srv03\_sp2\_rtm.070216-1710) 2.13 MB (2,234,880 bytes) 11/3/2007 4:27 AM Microsoft Corporation c:\windows\system32\comsvcs.dll browser 5.2.3790.3959 (srv03\_sp2\_rtm.070216-1710) 125.50 KB (128,512 bytes) 2/18/2007 8:00 PM Microsoft Corporation c:\windows\system32\browser.dll netrap 5.2.3790.1830 (srv03\_sp1\_rtm.050324-1447) 26.00 KB (26,624 bytes) 2/18/2007 8:00 PM Microsoft Corporation c:\windows\system32\netrap.dll wbemcore 5.2.3790.3959 (srv03\_sp2\_rtm.070216-1710) 1.22 MB (1,282,560 bytes) 11/3/2007 4:27 AM Microsoft Corporation c:\windows\system32\wbem\wbemcore.dll esscli 5.2.3790.3959 (srv03\_sp2\_rtm.070216-1710) 626.50 KB (641,536<br>bytes) 11/3/2007 4:27 AM Microsoft Corporation  $\bar{M}$ icrosoft Corporation c:\windows\system32\wbem\esscli.dll wmiutils 5.2.3790.3959 (srv03\_sp2\_rtm.070216-1710) 171.00 KB (175,104 bytes) 11/3/2007 4:27 AM Microsoft Corporation c:\windows\system32\wbem\wmiutils.dll repdrvfs 5.2.3790.3959 (srv03\_sp2\_rtm.070216-1710) 353.50 KB<br>(361,984 bytes) 11/3/2007 4:27 AM Microsoft Corporation Microsoft Corporation c:\windows\system32\wbem\repdrvfs.dll wmiprvsd 5.2.3790.3959 (srv03\_sp2\_rtm.070216-1710) 743.00 KB (760,832 bytes) 11/3/2007 4:27 AM Microsoft Corporation c:\windows\system32\wbem\wmiprvsd.dll wbemess 5.2.3790.3959 (srv03\_sp2\_rtm.070216-1710) 532.50 KB (545,280 bytes) 11/3/2007 4:27 AM Microsoft Corporation

 c:\windows\system32\wbem\wbemess.dll ncprov 5.2.3790.1830 (srv03\_sp1\_rtm.050324-1447) 73.00 KB (74,752 bytes) 11/3/2007 4:28 AM Microsoft Corporation c:\windows\system32\wbem\ncprov.dll<br>netman 5 2.3790.3959  $\text{srv}$ 03.sn2.rtm 07 5.2.3790.3959 (srv03\_sp2\_rtm.070216-1710) 454.50 KB (465,408 bytes) 2/18/2007 8:00 PM Microsoft Corporation c:\windows\system32\netman.dll<br>netshell  $5.2.3790.3959$  (srv03 sn2 5.2.3790.3959 (srv03\_sp2\_rtm.070216-1710) 2.33 MB (2,438,656 bytes) 2/18/2007 8:00 PM Microsoft Corporation c:\windows\system32\netshell.dll clusapi 5.2.3790.3959 (srv03\_sp2\_rtm.070216-1710) 127.00 KB (130.048 bytes) 2/18/2007 8:00 PM Microsoft Corporation (130,048 bytes) 2/18/2007 8:00 PM Microsoft Corporation c:\windows\system32\clusapi.dll rasapi32 5.2.3790.3959 (srv03\_sp2\_rtm.070216-1710) 410.00 KB (419,840 bytes) 2/18/2007 8:00 PM Microsoft Corporation c:\windows\system32\rasapi32.dll rasman 5.2.3790.3959 (srv03\_sp2\_rtm.070216-1710) 95.50 KB (97,792 bytes) 2/18/2007 8:00 PM Microsoft Corporation c:\windows\system32\rasman.dll tapi32 5.2.3790.3959 (srv03\_sp2\_rtm.070216-1710) 332.50 KB (340,480 bytes) 2/18/2007 8:00 PM Microsoft Corporation c:\windows\system32\tapi32.dll wzcsvc 5.2.3790.3959 (srv03\_sp2\_rtm.070216-1710) 644.50 KB (659,968 bytes) 2/17/2007 9:05 AM Microsoft Corporation c:\windows\system32\wzcsvc.dll wmi 5.2.3790.1830 (srv03\_sp1\_rtm.050324-1447)5.50 KB (5,632 bytes) 2/18/2007 8:00 PM Microsoft Corporation c:\windows\system32\wmi.dll dhcpcsvc 5.2.3790.3959 (srv03\_sp2\_rtm.070216-1710) 220.50 KB (225,792 bytes) 2/18/2007 8:00 PM Microsoft Corporation c:\windows\system32\dhcpcsvc.dll wininet 6.00.3790.3959 (srv03\_sp2\_rtm.070216-1710) 1.14 MB (1,190,912 bytes) 2/18/2007 8:00 PM Microsoft Corporation c:\windows\system32\wininet.dll wzcsapi 5.2.3790.3959 (srv03\_sp2\_rtm.070216-1710) 50.50 KB (51,712 bytes) 2/17/2007 9:05 AM Microsoft Corporation c:\windows\system32\wzcsapi.dll rasdlg 5.2.3790.3959 (srv03\_sp2\_rtm.070216-1710) 859.50 KB (880,128 bytes) 2/18/2007 8:00 PM Microsoft Corporation c:\windows\system32\rasdlg.dll<br>rasadhlp 5.2.3790.3959 (srv03 sp2 rasadhlp 5.2.3790.3959 (srv03\_sp2\_rtm.070216-1710) 12.00 KB (12.288 bytes) 2/18/2007 8:00 PM Microsoft Corporation 2/18/2007 8:00 PM Microsoft Corporation c:\windows\system32\rasadhlp.dll xactsrv 5.2.3790.3959 (srv03\_sp2\_rtm.070216-1710) 134.50 KB (137,728 bytes) 2/18/2007 8:00 PM Microsoft Corporation c:\windows\system32\xactsrv.dll ersvc 5.2.3790.1830 (srv03\_sp1\_rtm.050324-1447) 31.00 KB (31,744 bytes) 2/18/2007 8:00 PM Microsoft Corporation c:\windows\system32\ersvc.dll inetinfo 6.0.3790.3959 (srv03\_sp2\_rtm.070216-1710) 17.50 KB (17,920 bytes) 11/2/2007 3:19 PM Microsoft Corporation c:\windows\system32\inetsrv\inetinfo.exe iisutil 6.0.3790.3959 (srv03\_sp2\_rtm.070216-1710) 329.00 KB (336,896 bytes) 11/2/2007 3:19 PM Microsoft Corporation c:\windows\system32\inetsrv\iisutil.dll rpcref 6.0.3790.1830 (srv03\_sp1\_rtm.050324-1447)4.50 KB (4,608 bytes) 11/2/2007 3:20 PM Microsoft Corporation c:\windows\system32\inetsrv\rpcref.dll iisrtl 6.0.3790.1830 (srv03\_sp1\_rtm.050324-1447) 225.00 KB (230,400 bytes) 11/2/2007 3:20 PM Microsoft Corporation c:\windows\system32\iisrtl.dll iisadmin 6.0.3790.3959 (srv03\_sp2\_rtm.070216-1710) 29.50 KB (30.208 bytes) 11/2/2007 3:19 PM Microsoft Corporation (30,208 bytes) 11/2/2007 3:19 PM Microsoft Corporation c:\windows\system32\inetsrv\iisadmin.dll coadmin 6.0.3790.3959 (srv03\_sp2\_rtm.070216-1710) 100.50 KB (102,912 bytes) 11/2/2007 3:19 PM Microsoft Corporation (102,912 bytes) 11/2/2007 3:19 PM Microsoft Corporation c:\windows\system32\inetsrv\coadmin.dll

admwprox 6.0.3790.3959 (srv03\_sp2\_rtm.070216-1710) 66.00 KB (67,584 bytes) 11/2/2007 3:19 PM Microsoft Corporation c:\windows\system32\admwprox.dll

Lenovo FULL DISCLOSURE REPORT 55 Feb, 2008

iiscfg 6.0.3790.3959 (srv03\_sp2\_rtm.070216-1710) 1.24 MB (1,298,432 bytes) 11/2/2007 3:19 PM Microsoft Corporation c:\windows\system32\inetsrv\iiscfg.dll metadata 6.0.3790.3959 (srv03\_sp2\_rtm.070216-1710) 342.00 KB (350,208 bytes) 11/2/2007 3:19 PM Microsoft Corporation c:\windows\system32\inetsrv\metadata.dll msxml3 8.80.1185.0 2.04 MB (2,144,256 bytes) 2/18/2007 8:00 PM Microsoft Corporation c:\windows\system32\msxml3.dll svcext 6.0.3790.1830 (srv03\_sp1\_rtm.050324-1447) 60.50 KB (61,952 bytes) 11/2/2007 3:20 PM Microsoft Corporation c:\windows\system32\inetsrv\svcext.dll security 5.2.3790.1830 (srv03\_sp1\_rtm.050324-1447) 6.00 KB (6,144 bytes) 2/18/2007 8:00 PM Microsoft Corporation c:\windows\system32\security.dll iismap 6.0.3790.3959 (srv03\_sp2\_rtm.070216-1710) 97.00 KB (99,328 bytes) 11/2/2007 3:19 PM Microsoft Corporation c:\windows\system32\iismap.dll wamreg 6.0.3790.1830 (srv03\_sp1\_rtm.050324-1447) 78.50 KB (80,384 bytes) 11/2/2007 3:20 PM Microsoft Corporation c:\windows\system32\inetsrv\wamreg.dll odbc32 3.526.3959.0 (srv03\_sp2\_rtm.070216-1710) 408.00 KB (417,792 bytes) 2/18/2007 8:00 PM Microsoft Corporation c:\windows\system32\odbc32.dll comdlg32 6.00.3790.3959 (srv03\_sp2\_rtm.070216-1710) 447.00<br>KB (457,728 bytes) 2/18/2007 8:00 PM Microsoft Corporation 2/18/2007 8:00 PM Microsoft Corporation c:\windows\system32\comdlg32.dll odbcint 3.526.1830.0 (srv03\_sp1\_rtm.050324-1447) 96.00 KB (98,304 bytes) 2/18/2007 8:00 PM Microsoft Corporation c:\windows\system32\odbcint.dll winrnr 5.2.3790.3959 (srv03\_sp2\_rtm.070216-1710) 30.00 KB (30.720 bytes) 2/18/2007 8:00 PMMicrosoft Corporation 2/18/2007 8:00 PM Microsoft Corporation c:\windows\system32\winrnr.dll iislog 6.0.3790.1830 (srv03\_sp1\_rtm.050324-1447) 109.50 KB (112,128 bytes) 11/2/2007 3:20 PM Microsoft Corporation c:\windows\system32\inetsrv\iislog.dll<br>liFramework Not Available 52.00 KB (53,248 bytes) VivaldiFramework Not Available 52.00 KB (53,248 bytes)<br>11/29/2006 7:05 PM Not Available c:\program files  $11/29/2006$  7:05 PM Not Available (x86)\megaraid storage manager\framework\vivaldiframework.exe wow64 5.2.3790.3959 (srv03\_sp2\_rtm.070216-1710) 244.50 KB (250,368 bytes) 2/18/2007 8:00 PM Microsoft Corporation c:\windows\system32\wow64.dll wow64win 5.2.3790.3959 (srv03\_sp2\_rtm.070216-1710) 280.00 KB (286,720 bytes) 2/18/2007 8:00 PM Microsoft Corporation c:\windows\system32\wow64win.dll wow64cpu 5.2.3790.1830 (srv03\_sp1\_rtm.050324-1447) 18.50 KB (18,944 bytes) 2/18/2007 8:00 PMMicrosoft Corporation 2/18/2007 8:00 PM Microsoft Corporation c:\windows\system32\wow64cpu.dll iisw3adm 6.0.3790.3959 (srv03\_sp2\_rtm.070216-1710) 305.50 KB (312,832 bytes) 11/2/2007 3:20 PM Microsoft Corporation c:\windows\system32\inetsrv\iisw3adm.dll w3cache 6.0.3790.1830 (srv03\_sp1\_rtm.050324-1447) 27.50 KB (28,160 bytes) 11/2/2007 3:20 PMMicrosoft Corporation  $11/2/2007$  3:20 PM Microsoft Corporation c:\windows\system32\inetsrv\w3cache.dll w3tp 6.0.3790.1830 (srv03\_sp1\_rtm.050324-1447) 16.00 KB (16,384 bytes) 11/2/2007 3:20 PM Microsoft Corporation c:\windows\system32\inetsrv\w3tp.dll lonsint 6.0.3790.1830 (srv03\_sp1\_rtm.050324-1447) 17.50 KB<br>(17.920 bytes) 11/2/2007 3:20 PMMicrosoft Corporation  $11/2/2007$  3:20 PM Microsoft Corporation c:\windows\system32\inetsrv\lonsint.dll mrmonitor Not Available 424.00 KB (434,176 bytes) 7/18/2007 11:24 PM Not Available c:\program files (x86)\megaraid storage manager\megamonitor\mrmonitor.exe cmd 5.2.3790.3959 (srv03\_sp2\_rtm.070216-1710) 538.00 KB (550,912 bytes) 2/18/2007 8:00 PM Microsoft Corporation c:\windows\system32\cmd.exe javaw 6.0.0.105 132.00 KB (135,168 bytes) 9/11/2007 1:27 PM Sun Microsystems, Inc. c:\program files (x86)\megaraid storage manager\jre\bin\javaw.exe termsrv 5.2.3790.3959 (srv03\_sp2\_rtm.070216-1710) 355.50 KB (364,032 bytes) 11/3/2007 4:27 AM Microsoft Corporation bytes) 2/18/2007 8:00 PM Microsoft Corporation

icaapi 5.2.3790.1830 (srv03\_sp1\_rtm.050324-1447) 27.50 KB (28,160<br>bytes) 11/3/2007 4:28 AM Microsoft Corporation bytes) 11/3/2007 4:28 AM c:\windows\system32\icaapi.dll mstlsapi 5.2.3790.3959 (srv03\_sp2\_rtm.070216-1710) 188.00 KB (192,512 bytes) 2/18/2007 8:00 PM Microsoft Corporation c:\windows\system32\mstlsapi.dll rdpwsx 5.2.3790.3959 (srv03\_sp2\_rtm.070216-1710) 170.13 KB<br>(174,216 bytes) 11/3/2007 4:27 AM Microsoft Corporation  $(174,216 \text{ bytes})$  11/3/2007 4:27 AM c:\windows\system32\rdpwsx.dll<br>rdnclin 5.2.3790.3959 (srv03 sp2 5.2.3790.3959 (srv03\_sp2\_rtm.070216-1710) 99.00 KB (101,376 bytes) 11/3/2007 4:27 AM Microsoft Corporation c:\windows\system32\rdpclip.exe wsock32 5.2.3790.1830 (srv03\_sp1\_rtm.050324-1447) 24.50 KB (25.088 bytes) 2/18/2007 8:00 PMMicrosoft Corporation 2/18/2007 8:00 PM Microsoft Corporation c:\windows\system32\wsock32.dll urlmon 6.00.3790.3959 (srv03\_sp2\_rtm.070216-1710) 1.04 MB (1,088,000 bytes) 2/18/2007 8:00 PM Microsoft Corporation c:\windows\system32\urlmon.dll<br>explorer 6.00.3790.3959  $(srv03$  sp? 6.00.3790.3959 (srv03\_sp2\_rtm.070216-1710) 1.30 MB (1,364,480 bytes) 2/18/2007 8:00 PM Microsoft Corporation c:\windows\explorer.exe browseui 6.00.3790.3959 (srv03\_sp2\_rtm.070216-1710) 1.53 MB (1,605,120 bytes) 2/18/2007 8:00 PM Microsoft Corporation c:\windows\system32\browseui.dll shdocvw 6.00.3790.3959 (srv03\_sp2\_rtm.070216-1710) 2.33 MB (2,438,144 bytes) 2/18/2007 8:00 PM Microsoft Corporation c:\windows\system32\shdocvw.dll cryptui 5.131.3790.3959 (srv03\_sp2\_rtm.070216-1710) 705.50<br>KB (722.432 bytes) 2/18/2007 8:00 PMMicrosoft Corporation  $2/18/2007$   $8:00$  PM Microsoft Corporation c:\windows\system32\cryptui.dll themeui 6.00.3790.3959 (srv03\_sp2\_rtm.070216-1710) 531.50 KB (544,256 bytes) 2/18/2007 8:00 PM Microsoft Corporation c:\windows\system32\themeui.dll msimg32 5.2.3790.1830 (srv03\_sp1\_rtm.050324-1447) 6.50 KB (6,656 bytes) 2/18/2007 8:00 PM Microsoft Corporation (6,656 bytes) 2/18/2007 8:00 PM Microsoft Corporation c:\windows\system32\msimg32.dll linkinfo 5.2.3790.3959 (srv03\_sp2\_rtm.070216-1710) 31.00 KB (31,744 bytes) 2/18/2007 8:00 PM Microsoft Corporation c:\windows\system32\linkinfo.dll<br>ntshrui 6.00.3790.3959 (srv03 sp2 6.00.3790.3959 (srv03\_sp2\_rtm.070216-1710) 184.00 KB (188,416 bytes) 2/18/2007 8:00 PM Microsoft Corporation c:\windows\system32\ntshrui.dll webcheck 6.00.3790.3959 (srv03\_sp2\_rtm.070216-1710) 438.50<br>KB (449.024 bytes) 2/18/2007 8:00 PMMicrosoft Corporation 2/18/2007 8:00 PM Microsoft Corporation c:\windows\system32\webcheck.dll stobject 5.2.3790.3959 (srv03\_sp2\_rtm.070216-1710) 142.50 KB (145,920 bytes) 2/18/2007 8:00 PMMicrosoft Corporation 2/18/2007 8:00 PM Microsoft Corporation c:\windows\system32\stobject.dll batmeter 6.00.3790.3959 (srv03\_sp2\_rtm.070216-1710) 41.50 KB (42,496 bytes) 2/18/2007 8:00 PM Microsoft Corporation c:\windows\system32\batmeter.dll powrprof 6.00.3790.1830 (srv03\_sp1\_rtm.050324-1447) 32.50 KB (33,280 bytes) 2/18/2007 8:00 PM Microsoft Corporation c:\windows\system32\powrprof.dll drprov 5.2.3790.1830 (srv03\_sp1\_rtm.050324-1447) 24.00 KB<br>(24.576 bytes) 2/18/2007 8:00 PM Microsoft Corporation 2/18/2007 8:00 PM Microsoft Corporation c:\windows\system32\drprov.dll ntlanman 5.2.3790.3959 (srv03\_sp2\_rtm.070216-1710) 72.00 KB (73,728 bytes) 2/18/2007 8:00 PM Microsoft Corporation c:\windows\system32\ntlanman.dll netui0 5.2.3790.1830 (srv03\_sp1\_rtm.050324-1447) 130.00 KB (133,120 bytes) 2/18/2007 8:00 PM Microsoft Corporation c:\windows\system32\netui0.dll netui1 5.2.3790.1830 (srv03\_sp1\_rtm.050324-1447) 338.50 KB (346,624

c:\windows\system32\termsrv.dll

 c:\windows\system32\netui1.dll davclnt 5.2.3790.3959 (srv03\_sp2\_rtm.070216-1710) 39.50 KB (40,448 bytes) 2/18/2007 8:00 PM Microsoft Corporation

Lenovo FULL DISCLOSURE REPORT 56 56 Feb, 2008

 c:\windows\system32\davclnt.dll browselc 6.00.3790.1830 (srv03\_sp1\_rtm.050324-1447) 63.00 KB (64,512 bytes) 2/18/2007 8:00 PM Microsoft Corporation c:\windows\system32\browselc.dll duser 5.2.3790.3959 (srv03\_sp2\_rtm.070216-1710) 445.00 KB (455,680 bytes) 2/18/2007 8:00 PM Microsoft Corporation c:\windows\system32\duser.dll shdoclc 6.00.3790.1830 (srv03\_sp1\_rtm.050324-1447) 589.50<br>KB (603.648 bytes) 2/18/2007 8:00 PM Microsoft Corporation 2/18/2007 8:00 PM Microsoft Corporation c:\windows\system32\shdoclc.dll<br>odinlus 5.2.3790.3959 (srv03 sp2 5.2.3790.3959 (srv03\_sp2\_rtm.070216-1710) 2.75 MB (2,878,976 bytes) 11/2/2007 8:15 PM Microsoft Corporation c:\windows\winsxs\amd64\_microsoft.windows.gdiplus\_6595b641 44ccf1df\_1.0.3790.3959\_x-ww\_b45ba3be\gdiplus.dll 76.10 KB (77,922 bytes) 8/8/2007 3:44 PM c:\program files (x86)\megaraid storage manager\megapopup\popup.exe actxprxy 6.00.3790.3959 (srv03\_sp2\_rtm.070216-1710) 220.50 KB (225,792 bytes) 2/18/2007 8:00 PM Microsoft Corporation c:\windows\system32\actxprxy.dll mlang 6.00.3790.3959 (srv03\_sp2\_rtm.070216-1710) 686.00 KB (702,464 bytes) 2/18/2007 8:00 PM Microsoft Corporation c:\windows\system32\mlang.dll mydocs 6.00.3790.3959 (srv03\_sp2\_rtm.070216-1710) 101.00 KB (103,424 bytes) 2/18/2007 8:00 PM Microsoft Corporation c:\windows\system32\mydocs.dll<br>zipfldr 6.00.3790.3959 (srv03 sp2 6.00.3790.3959 (srv03\_sp2\_rtm.070216-1710) 449.50 KB (460,288 bytes) 2/18/2007 8:00 PM Microsoft Corporation c:\windows\system32\zipfldr.dll sendmail 6.00.3790.3959 (srv03\_sp2\_rtm.070216-1710) 64.00 KB (65,536 bytes) 2/18/2007 8:00 PM Microsoft Corporation c:\windows\system32\sendmail.dll shimgvw 6.00.3790.3959 (srv03\_sp2\_rtm.070216-1710) 619.00 KB (633,856 bytes) 2/18/2007 8:00 PM Microsoft Corporation c:\windows\system32\shimgvw.dll w3wp 6.0.3790.3959 (srv03\_sp2\_rtm.070216-1710)8.50 KB (8,704 bytes) 11/2/2007 3:20 PM Microsoft Corporation c:\windows\system32\inetsrv\w3wp.exe w3core 6.0.3790.3959 (srv03\_sp2\_rtm.070216-1710) 530.50 KB (543,232 bytes) 11/2/2007 3:20 PM Microsoft Corporation c:\windows\system32\inetsrv\w3core.dll w3dt 6.0.3790.1830 (srv03\_sp1\_rtm.050324-1447) 56.50 KB (57,856) bytes) 11/2/2007 3:20 PM Microsoft Corporation c:\windows\system32\inetsrv\w3dt.dll w3comlog 6.0.3790.3959 (srv03\_sp2\_rtm.070216-1710) 13.50 KB (13,824 bytes) 11/2/2007 3:20 PM Microsoft Corporation c:\windows\system32\inetsrv\w3comlog.dll iisres 6.0.3790.1830 (srv03\_sp1\_rtm.050324-1447) 120.50 KB (123,392 bytes) 11/2/2007 3:20 PM Microsoft Corporation c:\windows\system32\inetsrv\iisres.dll aspnet\_filter 2.0.50727.42 (RTM.050727-4200) 13.00 KB (13,312 bytes) 9/22/2005 11:52 PM Microsoft Corporation c:\windows\microsoft.net\framework64\v2.0.50727\aspnet\_filter.dl l msvcr80 8.00.50727.42 803.50 KB (822,784 bytes) 9/22/2005 11:26 PM Microsoft Corporation c:\windows\winsxs\amd64\_microsoft.vc80.crt\_1fc8b3b9a1e18e3b \_8.0.50727.42\_x-ww\_3fea50ad\msvcr80.dll w3isapi 6.0.3790.1830 (srv03\_sp1\_rtm.050324-1447) 81.50 KB (83,456 bytes) 11/2/2007 3:20 PM Microsoft Corporation c:\windows\system32\inetsrv\w3isapi.dll gzip 6.0.3790.1830 (srv03\_sp1\_rtm.050324-1447) 35.00 KB (35,840 bytes) 11/2/2007 3:20 PM Microsoft Corporation c:\windows\system32\inetsrv\gzip.dll helpctr 5.2.3790.3959 (srv03\_sp2\_rtm.070216-1710) 1.30 MB (1,363,456 bytes) 11/3/2007 4:28 AM Microsoft Corporation c:\windows\pchealth\helpctr\binaries\helpctr.exe hcappres 5.2.3790.1830 (srv03\_sp1\_rtm.050324-1447) 7.50 KB (7,680 bytes) 11/3/2007 4:29 AM Microsoft Corporation c:\windows\pchealth\helpctr\binaries\hcappres.dll

itss 5.2.3790.3959 (srv03\_sp2\_rtm.070216-1710) 208.50 KB (213,504 bytes) 2/18/2007 8:00 PM Microsoft Corporation c:\windows\system32\itss.dll<br>pchshell 5.2.3790.3959 (srv03 pchshell 5.2.3790.3959 (srv03\_sp2\_rtm.070216-1710) 155.00 KB (158,720 bytes) 11/3/2007 4:29 AM Microsoft Corporation Microsoft Corporation c:\windows\pchealth\helpctr\binaries\pchshell.dll mshtml 6.00.3790.3959 (srv03\_sp2\_rtm.070216-1710) 5.72 MB (5,999,616 bytes) 2/18/2007 8:00 PM Microsoft Corporation c:\windows\system32\mshtml.dll<br>msls31  $3.10.349.0$   $357.00 \text{ KB } (30.00)$ 3.10.349.0 357.00 KB (365,568 bytes) 2/18/2007 8:00 PM Microsoft Corporation c:\windows\system32\msls31.dll msimtf 5.2.3790.3959 (srv03\_sp2\_rtm.070216-1710) 380.50 KB (389,632 bytes) 2/18/2007 8:00 PM Microsoft Corporation 2/18/2007 8:00 PM Microsoft Corporation c:\windows\system32\msimtf.dll msctf 5.2.3790.3959 (srv03\_sp2\_rtm.070216-1710) 617.50 KB (632,320 bytes) 2/18/2007 8:00 PM Microsoft Corporation c:\windows\system32\msctf.dll jscript 5.6.0.8832 976.00 KB (999,424 bytes) 2/18/2007 8:00 PM Microsoft Corporation c:\windows\system32\jscript.dll imm32 5.2.3790.3959 (srv03\_sp2\_rtm.070216-1710) 208.00 KB (212,992 bytes) 2/18/2007 8:00 PM Microsoft Corporation c:\windows\system32\imm32.dll mshtmled 6.00.3790.3959 (srv03\_sp2\_rtm.070216-1710) 905.50 KB (927,232 bytes) 2/18/2007 8:00 PM Microsoft Corporation c:\windows\system32\mshtmled.dll<br>vbscript 5.6.0.8832 647.00 KB (662 vbscript 5.6.0.8832 647.00 KB (662,528 bytes) 2/18/2007<br>8:00 PM Microsoft Corporation c:\windows\system32\vbscrip c:\windows\system32\vbscript.dll msinfo 5.2.3790.3959 (srv03\_sp2\_rtm.070216-1710) 635.50 KB (650,752 bytes) 11/3/2007 4:29 AM Microsoft Corporation c:\windows\pchealth\helpctr\binaries\msinfo.dll<br>mfc42u 6.50.9146.0 1.39 MB (1.460.992 bytes) 6.50.9146.0 1.39 MB (1,460,992 bytes) 2/18/2007 8:00 PM Microsoft Corporation c:\windows\system32\mfc42u.dll riched32 5.2.3790.1830 (srv03\_sp1\_rtm.050324-1447) 7.00 KB (7,168 bytes) 2/18/2007 8:00 PM Microsoft Corporation  $c:\wndows\ssystem32\text{viched}32.$ dll<br>riched $20 \qquad 5 \qquad 31 \qquad 23 \qquad 1225 \qquad 1 \qquad 11 \text{ MP}$ 1.11 MB (1,160,192 bytes) 2/18/2007 8:00 PM Microsoft Corporation c:\windows\system32\riched20.dll helpsvc 5.2.3790.3959 (srv03\_sp2\_rtm.070216-1710) 1.52 MB (1,591.296 bytes) 11/3/2007 4:28 AM Microsoft Corporation  $(1,591,296$  bytes)  $11/3/2007$  4:28 AM c:\windows\pchealth\helpctr\binaries\helpsvc.exe [Services] Display Name Name State Start Mode Service Type Path Error Control Start Name Tag ID Application Experience Lookup Service AeLookupSvc Running Auto Share Process c:\windows\system32\svchost.exe -k netsvcs Normal LocalSystem0 Alerter Alerter Stopped Disabled Share Process c:\windows\system32\svchost.exe -k localservice Normal NT AUTHORITY\LocalService 0 Application Layer Gateway Service ALG Stopped Manual Own Processc:\windows\system32\alg.exe Normal NT AUTHORITY\LocalService 0 Application Management AppMgmt Stopped Manual Share

Process c:\windows\system32\svchost.exe -k netsvcs Normal LocalSystem0

ASP.NET State Service aspnet\_state Stopped Manual Own Process

c:\windows\microsoft.net\framework64\v2.0.50727\aspnet\_state.e

xe Normal NT AUTHORITY\NetworkService 0 AudioSrv Stopped c:\windows\system32\svchost.exe -k netsvcs Normal LocalSystem0

Background Intelligent Transfer Service BITS Stopped Manual Share Process c:\windows\system32\svchost.exe -k netsvcs

57

Lenovo FULL DISCLOSURE REPORT 58 Feb, 2008 © 2008 Lenovo Group Limited. All rights reserved. 58 Normal LocalSystem0<br>
uter Browser Browser Running Computer Browser Browser Running Auto Share Process c:\windows\system32\svchost.exe -k netsvcs Normal LocalSystem0 Indexing Service CiSvc Stopped Disabled Share Process c:\windows\system32\cisvc.exe Normal LocalSystem0<br>ook ClipSrv Stopped Disabled Own Process ClipBook ClipSrv Stopped Disabled c:\windows\system32\clipsrv.exe Normal LocalSystem0 .NET Runtime Optimization Service v2.0.50727\_X86 clr\_optimization\_v2.0.50727\_32 Stopped Manual Own Process c:\windows\microsoft.net\framework\v2.0.50727\mscorsvw.exe IgnoreLocalSystem0 .NET Runtime Optimization Service v2.0.50727\_x64 clr\_optimization\_v2.0.50727\_64Stopped Manual Own Process c:\windows\microsoft.net\framework64\v2.0.50727\mscorsvw.exe IgnoreLocalSystem0 COM+ System Application COMSysApp Stopped Manual Own Processc:\windows\system32\dllhost.exe /processid:{02d4b3f1-fd88-11d1-960d-00805fc79235} Normal LocalSystem0 Cryptographic Services CryptSvc Running Auto Share Process c:\windows\system32\svchost.exe -k netsvcs Normal LocalSystem0 DCOM Server Process Launcher DcomLaunch Running Auto Share Process c:\windows\system32\svchost.exe -k dcomlaunch Normal LocalSystem0 Distributed File System Dfs Stopped Manual Own Process c:\windows\system32\dfssvc.exe Normal DHCP Client Dhcp Running Auto Share Process c:\windows\system32\svchost.exe -k networkservice Normal NT AUTHORITY\NetworkService 0 Logical Disk Manager Administrative Service dmadmin Stopped Share Process c:\windows\system32\dmadmin.exe /com Normal LocalSystem0 Logical Disk Manager dmserver Running Auto Share Process c:\windows\system32\svchost.exe -k netsvcs Normal LocalSystem0 DNS Client Dnscache Running Auto Share Process c:\windows\system32\svchost.exe -k networkservice Normal NT AUTHORITY\NetworkService 0 Error Reporting Service ERSvc Running Auto Share Process c:\windows\system32\svchost.exe -k winerr IgnoreLocalSystem0 Event Log Eventlog Running Auto Share Process c:\windows\system32\services.exe Normal LocalSystem0 COM+ Event System Event System Running Auto Share Process c:\windows\system32\svchost.exe -k netsvcs Normal LocalSystem 0 Help and Support helpsvc Running Auto Share Process c:\windows\system32\svchost.exe -k netsvcs Normal LocalSystem0 HID Input Service HidServ Running Auto Share Process c:\windows\system32\svchost.exe -k netsvcs Normal LocalSystem0 HTTP SSL HTTPFilter Running Manual Share Process c:\windows\system32\lsass.exe Normal LocalSystem0<br>et Database Access IASJet Stopped Manual S IAS Jet Database Access IASJet Stopped Manual Share Process c:\windows\syswow64\svchost.exe -k iasjet Normal LocalSystem0 InstallDriver Table Manager IDriverT Stopped Manual Own Process"c:\program files (x86)\common files\installshield\driver\1050\intel 32\idrivert.exe" IgnoreLocalSystem0 IIS Admin Service IISADMIN Running Auto Share Process

 c:\windows\system32\inetsrv\inetinfo.exe Normal LocalSystem0

IMAPI CD-Burning COM Service ImapiService Stopped Own Processc:\windows\system32\imapi.exe Normal LocalSystem0

- Intersite Messaging IsmServ Stopped Disabled Own Process c:\windows\system32\ismserv.exe Normal LocalSystem0
- Kerberos Key Distribution Center kdc Stopped Disabled<br>Share Process c:\windows\system32\\sass.exe Normal c:\windows\system32\lsass.exe Normal LocalSystem0
- Serverlanmanserver Running Auto Share Process c:\windows\system32\svchost.exe -k netsvcs Normal LocalSystem0
- Workstation lanmanworkstation Running Auto Share Process c:\windows\system32\svchost.exe -k netsvcs Normal LocalSystem0
- License Logging LicenseService Stopped Disabled Own
- Process c:\windows\system32\llssrv.exe Normal NT
- AUTHORITY\NetworkService 0
- TCP/IP NetBIOS Helper LmHosts Running Auto Share Process c:\windows\system32\svchost.exe -k localservice Normal NT AUTHORITY\LocalService 0
- MRMonitor MegaMonitorSrv Running Auto Own Process "c:\program files (x86)\megaraid storage
- manager\megamonitor\mrmonitor.exe" Normal LocalSystem 0<br>Messenger Messenger Stopped Disabled Share Process
- Messenger Messenger Stopped
- c:\windows\system32\svchost.exe -k netsvcs Normal LocalSystem0
- NetMeeting Remote Desktop Sharing mnmsrvc Stopped Disabled Own Processc:\windows\system32\mnmsrvc.exe LocalSystem0
- Distributed Transaction Coordinator MSDTC Running Auto Own Processc:\windows\system32\msdtc.exe Normal NT
- AUTHORITY\NetworkService 0 SQL Server Integration Services MsDtsServer Stopped Manual
- Own Process"c:\program files\microsoft sql server\90\dts\binn\msdtssrvr.exe" Normal NT
- AUTHORITY\NetworkService 0
- SQL Server FullText Search (MSSQLSERVER) msftesql Stopped Manual Own Process"c:\program files\microsoft sql
- server\mssql.1\mssql\binn\msftesql.exe" -s:mssql.1 -f:mssqlserver Normal LocalSystem0
- FTP Publishing Service MSFtpsvc Stopped Manual Share Process c:\windows\system32\inetsrv\inetinfo.exe Normal LocalSystem0
- Windows Installer MSIServer Stopped Manual Share Process<br>c:\windows\svstem32\msiexec.exe /v Normal LocalSvstem0 c:\windows\system32\msiexec.exe /v Normal
- MSMFramework MSMFramework Running Auto Own Process "c:\program files (x86)\megaraid storage
- manager\framework\vivaldiframework.exe" Normal LocalSystem0
- SQL Server (MSSQLSERVER) MSSQLSERVER Stopped Manual Own Process"c:\program files\microsoft sql
- server\mssql.1\mssql\binn\sqlservr.exe" -smssqlserver Normal LocalSystem0
- SQL Server Active Directory Helper MSSQLServerADHelper Stopped Disabled Own Process"c:\program files\microsoft sql
- server\90\shared\sqladhlp90.exe" Normal NT

AUTHORITY\NetworkService 0

SQL Server Analysis Services (MSSQLSERVER)

 MSSQLServerOLAPService Stopped Manual Own Process "c:\program files\microsoft sql

server\mssql.2\olap\bin\msmdsrv.exe" -s "c:\program files\microsoft sql<br>server\mssql.2\olap\config" Mormal LocalSystem0 server\mssql.2\olap\config" Network DDE NetDDE Stopped Disabled Share Process<br>
c:\windows\system32\netdde.exe Normal LocalSystem0 c:\windows\system32\netdde.exe Normal

Network DDE DSDM NetDDEdsdm Stopped Disabled

Share Process c:\windows\system32\netdde.exe Normal LocalSystem0

Net Logon Netlogon Stopped Manual Share Process<br>
c:\windows\system32\lsass.exe Normal LocalSystem0

c:\windows\system32\lsass.exe Normal LocalSystem0<br>ork Connections Netman Running Manual Share Network Connections Process c:\windows\system32\svchost.exe -k netsvcs Normal

- LocalSystem0 Network Location Awareness (NLA) Nla Running Manual Share Process c:\windows\system32\svchost.exe -k netsvcs<br>Normal LocalSystem0 LocalSystem0
- File Replication NtFrs Stopped Manual Own Process c:\windows\system32\ntfrs.exe IgnoreLocalSystem0
- NT LM Security Support Provider NtLmSsp Stopped Manual Share Process c:\windows\system32\lsass.exe Normal LocalSystem0
- Removable Storage NtmsSvc Stopped Manual Share Process c:\windows\system32\svchost.exe -k netsvcs Normal LocalSystem0

Office Source Engine ose Stopped Manual Own Process "c:\program files (x86)\common files\microsoft shared\source

engine\ose.exe" Normal<br>Plug and Play PlugPlay Plug and Play PlugPlay Running Auto Share Process c:\windows\system32\services.exe Normal LocalSystem0

IPSEC Services PolicyAgent Running Auto Share Process c:\windows\system32\lsass.exe Normal LocalSystem0<br>cted Storage ProtectedStorage Running Auto Share Process Protected Storage ProtectedStorage Running

c:\windows\system32\lsass.exe Normal LocalSystem0 Remote Access Auto Connection Manager RasAuto Stopped<br>Manual Share Process c:\windows\system32\svcho

c:\windows\system32\svchost.exe -k netsvcs Normal LocalSystem 0

Remote Access Connection Manager RasMan Stopped Manual Share Process c:\windows\system32\svchost.exe -k netsvcs Normal LocalSystem0

Remote Desktop Help Session Manager RDSessMgr Stopped Manual Own Processc:\windows\system32\sessmgr.exe<br>Normal LocalSystem0 LocalSystem0

Routing and Remote Access Remote Access Stopped<br>Disabled Share Process c:\windows\svstem32 c:\windows\system32\svchost.exe -k netsvcs Normal LocalSystem0

Remote Registry Remote Registry Running Auto Share Process<br>
c:\windows\system32\sychost.exe -k regsyc Normal NT c:\windows\system32\svchost.exe -k regsvc Normal AUTHORITY\LocalService 0

SQL Server Reporting Services (MSSQLSERVER) ReportServer Stopped Manual Own Process"c:\program files\microsoft sql server\mssql.3\reporting

services\reportserver\bin\reportingservicesservice.exe" Normal LocalSystem0

Remote Procedure Call (RPC) Locator RpcLocator Stopped Manual Own Processc:\windows\system32\locator.exe Normal NT AUTHORITY\NetworkService 0

Remote Procedure Call (RPC) RpcSs Running Auto Share Process<br>c:\windows\system32\svchost.exe -k rpcss Normal NT c:\windows\system32\svchost.exe -k rpcss AUTHORITY\NetworkService 0

- Resultant Set of Policy Provider RSoPProv Stopped Manual Share Process c:\windows\system32\rsopprov.exe Normal LocalSystem0
- Special Administration Console Helpersacsvr Stopped Manual<br>Share Process c:\windows\svstem32\svchost.exe -k nets c:\windows\system32\svchost.exe -k netsvcs Normal LocalSystem0

Security Accounts Manager SamSs Running Auto Share Process c:\windows\system32\lsass.exe Normal LocalSystem0

Smart Card SCardSvr Stopped Manual Share Process c:\windows\system32\scardsvr.exe Ignore NT

AUTHORITY\LocalService 0

- Task Scheduler Schedule Running Auto Share Process c:\windows\system32\svchost.exe -k netsvcs Normal LocalSystem0
- Secondary Logon seclogon Running Auto Share Process

c:\windows\system32\svchost.exe -k netsvcs IgnoreLocalSystem0

- System Event Notification SENS Running Auto Share Process c:\windows\system32\svchost.exe -k netsvcs Normal LocalSystem0
- Windows Firewall/Internet Connection Sharing (ICS) SharedAccess<br>Stopped Disabled Share Process Share Process c:\windows\system32\svchost.exe -k netsvcs Normal

LocalSystem0

Shell Hardware Detection ShellHWDetection Running Auto Share Process c:\windows\system32\svchost.exe -k netsvcs Ignore

LocalSystem0

- Print Spooler Spooler Stopped Disabled Own Process c:\windows\system32\spoolsv.exe Normal LocalSystem0
- SQL Server Browser SQLBrowser Stopped Disabled Own Process"c:\program files (x86)\microsoft sql
- server\90\shared\sqlbrowser.exe" Normal LocalSystem0
- SQL Server Agent (MSSQLSERVER) SQLSERVERAGENT Stopped Manual Own Process"c:\program files\microsoft sql
- server\mssql.1\mssql\binn\sqlagent90.exe" -i mssqlserver Normal LocalSystem0

SQL Server VSS Writer SQLWriter Stopped Manual Own Process "c:\program files\microsoft sql

server\90\shared\sqlwriter.exe" Normal LocalSystem0

Windows Image Acquisition (WIA) stisvc Stopped Disabled<br>Share Process c:\windows\svstem32\svchost.exe -k image c:\windows\system32\svchost.exe -k imgsvc Normal NT AUTHORITY\LocalService 0

Microsoft Software Shadow Copy Provider swprv Stopped Manual Own Processc:\windows\system32\svchost.exe -k swprv Normal LocalSystem0

Performance Logs and Alerts SysmonLog Stopped Auto Own Process c:\windows\system32\smlogsvc.exe Normal NT

Authority\NetworkService 0<br>Telephony TapiSrv Stopped

- Telephony TapiSrv Stopped Manual Share Process c:\windows\system32\svchost.exe -k tapisrv Normal LocalSystem0
- Terminal Services TermService Running Manual Share Process c:\windows\system32\svchost.exe -k termsvcs Normal LocalSystem0

Themes Themes Stopped Disabled Share Process c:\windows\system32\svchost.exe -k netsvcs Normal LocalSystem0

Telnet TlntSvr Stopped Disabled Own Process c:\windows\system32\tlntsvr.exe Normal NT

- AUTHORITY\LocalService 0
- Distributed Link Tracking Server TrkSvr Stopped
- e Process c:\windows\system32\svchost.exe<br>LocalSystem0 -k netsvcs Normal

Distributed Link Tracking Client TrkWks Running Auto Share Process c:\windows\system32\svchost.exe -k netsvcs Normal LocalSystem0

- Terminal Services Session Directory Tssdis Stopped Disabled Own Processc:\windows\system32\tssdis.exe Normal LocalSystem0
- Windows User Mode Driver Framework UMWdf Stopped Manual Own Processc:\windows\system32\wdfmgr.exe<br>Normal NT AUTHORITY\LocalService 0 NT AUTHORITY\LocalService 0

Uninterruptible Power Supply UPS Stopped Manual Own Process c:\windows\system32\ups.exe Normal NT

AUTHORITY\LocalService 0

Virtual Disk Service vds Stopped Manual Own Process c:\windows\system32\vds.exe Normal LocalSystem0<br>ne Shadow Copy VSS Stopped Manual Own Pro

- Volume Shadow Copy VSS Stopped Manual Own Process
- c:\windows\system32\vssvc.exe Normal LocalSystem0<br>Windows Time W32Time Running Auto Share Process W32Time Running c:\windows\system32\svchost.exe -k localservice Normal NT AUTHORITY\LocalService 0
- World Wide Web Publishing Service W3SVC Running Auto Share Process c:\windows\system32\svchost.exe -k iissvcs

<sup>© 2008</sup> Lenovo Group Limited. All rights reserved.

Normal LocalSystem0

- WebClient WebClient Stopped Disabled Share Process c:\windows\system32\svchost.exe -k localservice Normal NT AUTHORITY\LocalService 0
- WinHTTP Web Proxy Auto-Discovery Service WinHttpAutoProxySvc Stopped Manual Share Process c:\windows\system32\svchost.exe -k localservice Normal NT AUTHORITY\LocalService 0
- Windows Management Instrumentation winmgmt Running<br>Auto Share Process c:\windows\system32\svchost.exe c:\windows\system32\svchost.exe -k netsvcs IgnoreLocalSystem0
- Portable Media Serial Number Service WmdmPmSN Stopped Manual Share Process c:\windows\system32\svchost.exe<br>svcs Normal LocalSystem0
- -k netsvcs Normal Windows Management Instrumentation Driver Extensions Wmi Stopped<br>Manual Share Process c:\windows\svstem32\svchost.exe
- Share Process c:\windows\system32\svchost.exe<br>rmal LocalSystem0 -k netsvcs Normal
- WMI Performance Adapter WmiApSrv Stopped Manual Own Processc:\windows\system32\wbem\wmiapsrv.exe Normal LocalSystem0
- Automatic Updates wuauserv Running Auto Share Process c:\windows\system32\svchost.exe -k netsvcs Normal LocalSystem0
- Wireless Configuration WZCSVC Stopped Disabled Share Process c:\windows\system32\svchost.exe -k netsvcs Normal LocalSystem0
- Network Provisioning Service xmlprov Stopped Manual Share Process c:\windows\system32\svchost.exe -k netsvcs Normal LocalSystem0

#### [Program Groups]

Group Name Name User Name

- Accessories Default User:Accessories Default User
- Accessories\Accessibility Default User:Accessories\Accessibility Default
- User<br>Accessories\Entertainment Accessories\Entertainment Default User:Accessories\Entertainment Default User
- Startup Default User:Startup Default User
- Accessories All Users:Accessories All Users
- Accessories\Accessibility All Users:Accessories\Accessibility All Users
- Accessories\Communications All Users:Accessories\Communications All Users
- Accessories\Entertainment All Users:Accessories\Entertainment All Users<br>Accessories\System Tools
- All Users: Accessories\System Tools All Users
- Administrative Tools All Users:Administrative Tools All Users
- MegaRAID Storage Manager All Users:MegaRAID Storage Manager All Users
- Microsoft SQL Server 2005 All Users:Microsoft SQL Server 2005 All Users
- Microsoft SQL Server 2005\Analysis Services All Users:Microsoft SQL Server 2005\Analysis Services All Users
- Microsoft SQL Server 2005\Configuration Tools All Users:Microsoft SQL Server 2005\Configuration Tools All Users
- Microsoft SOL Server 2005\Documentation and Tutorials All
- Users:Microsoft SQL Server 2005\Documentation and Tutorials All Users
- Microsoft SQL Server 2005\Documentation and Tutorials\Tutorials All Users:Microsoft SQL Server 2005\Documentation and
- Tutorials\Tutorials All Users
- Microsoft SQL Server 2005\Performance Tools All Users:Microsoft
- SQL Server 2005\Performance Tools All Users Microsoft Visual Studio 2005 All Users:Microsoft Visual Studio 2005 All Users
- Microsoft Visual Studio 2005\Visual Studio Tools All Users:Microsoft Visual Studio 2005\Visual Studio Tools All Users Startup All Users:Startup All Users
- Accessories NT AUTHORITY\SYSTEM:Accessories NT AUTHORITY\SYSTEM Accessories\Accessibility NT AUTHORITY\SYSTEM:Accessories\Accessibility NT AUTHORITY\SYSTEM Accessories\Entertainment NT AUTHORITY\SYSTEM:Accessories\Entertainment NT AUTHORITY\SYSTEM Startup NT AUTHORITY\SYSTEM:Startup NT AUTHORITY\SYSTEM Accessories TPCH\Administrator:Accessories TPCH\Administrator
- Accessories\Accessibility TPCH\Administrator:Accessories\Accessibility TPCH\Administrator

Accessories\Entertainment

- TPCH\Administrator:Accessories\Entertainment
- TPCH\Administrator
- Administrative Tools TPCH\Administrator:Administrative Tools TPCH\Administrator<br>Startup TPCH\Adminis
- TPCH\Administrator:Startup TPCH\Administrator
- [Startup Programs]
- Program Command User Name Location<br>desktop desktop.ini NT AUTHORITY\SY desktop desktop.ini NT AUTHORITY\SYSTEM Startup<br>desktop desktop.ini TPCH\Administrator Startup desktop desktop.ini TPCH\Administrator<br>desktop desktop.ini .DEFAULT Startup desktop.ini .DEFAULT Startup desktop desktop.ini All Users Common Startup UserFaultCheck %systemroot%\system32\dumprep 0 -u All Users HKLM\SOFTWARE\Microsoft\Windows\CurrentVersion\Run
- [OLE Registration]
- Object Local Server<br>Sound (OLE2) sndrec32.exe Sound (OLE2) Media Clip mplay32.exe Video Clip mplay32.exe /avi MIDI Sequence mplay32.exe /mid Sound Not Available Media Clip Not Available<br>WordPad Document " "%programfiles%\windows nt\accessories\wordpad.exe" Bitmap Image mspaint.exe
- [Windows Error Reporting]
- Time Type Details<br>1/11/2008 1:20 AM
- Application Error Faulting application KILL.EXE, version 4.0.1371.1, faulting module unknown, version 0.0.0.0, fault address 0x34883482.
- [Internet Settings]

#### [Internet Explorer]

[ Following are sub-categories of this main category ] [Summary]

Item Value Version 6.0.3790.1830 Build 63790.1830 Application Path C:\Program Files\Internet Explorer Language English (United States) Not Available

Cipher Strength 128-bit Content Advisor Disabled IEAK Install No

Lenovo FULL DISCLOSURE REPORT 60 60 Feb, 2008

<sup>© 2008</sup> Lenovo Group Limited. All rights reserved.

#### [File Versions]

File Version Size Date Path Company<br>actxprxy.dll 6.0.3790.3959 221 KB 2/18/2007 8:00:00 PM actxprxy.dll 6.0.3790.3959 C:\WINDOWS\system32 Microsoft Corporation advpack.dll 6.0.3790.3959 146 KB 2/18/2007 8:00:00 PM C:\WINDOWS\system32 Microsoft Corporation asctrls.ocx 6.0.3790.1830 C:\WINDOWS\system32 Microsoft Corporation browselc.dll 6.0.3790.1830 63 KB 2/18/2007 8:00:00 PM C:\WINDOWS\system32 Microsoft Corporation browseui.dll 6.0.3790.3959 1,568 KB 2/18/2007 8:00:00 PM C:\WINDOWS\system32 Microsoft Corporation<br>w.dll 6.0.3790.3959 216 KB 2/18/2007 8:00:00 PM cdfview.dll 6.0.3790.3959 C:\WINDOWS\system32 Microsoft Corporation comctl32.dll 5.82.3790.3959 935 KB 2/18/2007 8:00:00 PM C:\WINDOWS\system32 Microsoft Corporation dxtrans.dll 6.3.3790.3959 325 KB 2/18/2007 8:00:00 PM  $C:\W{INDOWS\text{b}}$  Microsoft Corporation<br>ft dll 6 3 3790 3959 549 KB 2/18/2007 8:00:00 PM  $dx$ tmsft dll 6.3.3790.3959 C:\WINDOWS\system32 Microsoft Corporation iecont.dll <File Missing> Not Available Not Available Not Available Not Available iecontlc.dll <File Missing> Not Available Not Available Not Available Not Available iedkcs32.dll 16.0.3790.3959 417 KB 2/18/2007 8:00:00 PM C:\WINDOWS\system32 Microsoft Corporation iepeers.dll 6.0.3790.3959 362 KB 2/18/2007 8:00:00 PM C:\WINDOWS\system32 Microsoft Corporation<br>p.dll 6.0.3790.1830 71 KB 2/18/2007 8:00:00 PM iesetup.dll  $6.0.3790.1830$  C:\WINDOWS\system32 Microsoft Corporation ieuinit.inf Not Available 24 KB 2/18/2007 8:00:00 PM C:\WINDOWS\system32 Not Available<br>re exe 6.0.3790.1830 94 KB 2/18/2007 8:00:00 PM iexplore.exe 6.0.3790.1830 94 KB 2/18/2007 8:00:00 PM C:\Program Files\Internet Explorer Microsoft Corporation<br>il.dll 6.0.3790.3959 61 KB 2/18/2007 8:00:00 PM imgutil.dll 6.0.3790.3959 C:\WINDOWS\system32 Microsoft Corporation inetcpl.cpl 6.0.3790.3959 431 KB 2/18/2007 8:00:00 PM C:\WINDOWS\system32 Microsoft Corporation inetcplc.dll 6.0.3790.1830 110 KB 2/18/2007 8:00:00 PM C:\WINDOWS\system32 Microsoft Corporation inseng.dll 6.0.3790.3959 147 KB 2/18/2007 8:00:00 PM C:\WINDOWS\system32 Microsoft Corporation mlang.dll 6.0.3790.3959 686 KB 2/18/2007 8:00:00 PM C:\WINDOWS\system32 Microsoft Corporation<br>msencode.dll <File Missing> Not Available Not Available Not Available Not Available Not Available mshta.exe 6.0.3790.1830 38 KB 2/18/2007 8:00:00 PM C:\WINDOWS\system32 Microsoft Corporation mshtml.dll 6.0.3790.3959 5,859 KB 2/18/2007 8:00:00 PM C:\WINDOWS\system32 Microsoft Corporation<br>mshtml.tlb 6.0.3790.1830 1.320 KB 2/18/2007 1,320 KB 2/18/2007 8:00:00 PM C:\WINDOWS\system32 Microsoft Corporation mshtmled.dll 6.0.3790.3959 906 KB 2/18/2007 8:00:00 PM C:\WINDOWS\system32 Microsoft Corporation mshtmler.dll 6.0.3790.1830 56 KB 2/18/2007 8:00:00 PM C:\WINDOWS\system32 Microsoft Corporation msident.dll 6.0.3790.1830 69 KB 2/18/2007 8:00:00 PM C:\WINDOWS\system32 Microsoft Corporation<br>tld.dll 6.0.3790.1830 16 KB 2/18/2007 msidntld.dll 6.0.3790.1830 16 KB 2/18/2007 8:00:00 PM C:\WINDOWS\system32 Microsoft Corporation<br>p.dll 6.0.3790.3959 369 KB 2/18/2007 8:00:00 PM msieftp.dll 6.0.3790.3959 369 KB C:\WINDOWS\system32 Microsoft Corporation msrating.dll 6.0.3790.3959 240 KB 2/18/2007 8:00:00 PM C:\WINDOWS\system32 Microsoft Corporation mstime.dll 6.0.3790.3959 880 KB 2/18/2007 8:00:00 PM C:\WINDOWS\system32 Microsoft Corporation occache.dll 6.0.3790.3959 126 KB 2/18/2007 8:00:00 PM C:\WINDOWS\system32 Microsoft Corporation

proctexe.ocx <File Missing> Not Available Not Available Not Available Not Available

sendmail.dll 6.0.3790.3959 64 KB 2/18/2007 8:00:00 PM C:\WINDOWS\system32 Microsoft Corporation<br>|c.dll 6.0.3790.1830 590 KB 2/18/2007 8:00:00 PM

shdoclc.dll 6.0.3790.1830 C:\WINDOWS\system32 Microsoft Corporation

shdocvw.dll 6.0.3790.3959 2,381 KB 2/18/2007 8:00:00 PM

C:\WINDOWS\system32 Microsoft Corporation<br>ler.dll 6.0.3790.1830 34 KB 2/18/200 shfolder.dll 6.0.3790.1830 34 KB 2/18/2007 8:00:00 PM C:\WINDOWS\system32 Microsoft Corporation

shlwapi.dll 6.0.3790.3959 607 KB 2/18/2007 8:00:00 PM C:\WINDOWS\system32 Microsoft Corporation

tdc.ocx 1.3.0.3130 91 KB 2/18/2007 8:00:00 PM

C:\WINDOWS\system32 Microsoft Corporation<br>url.dll 6.0.3790.1830 40 KB 2/18/2007 8:00: 2/18/2007 8:00:00 PM

C:\WINDOWS\system32 Microsoft Corporation<br>urlmon.dll 6.0.3790.3959 1.063 KB 2/18/2007 1,063 KB 2/18/2007 8:00:00 PM

 C:\WINDOWS\system32 Microsoft Corporation webcheck.dll 6.0.3790.3959 439 KB 2/18/2007 8:00:00

PM C:\WINDOWS\system32 Microsoft Corporation<br>wininet.dll 6.0.3790.3959 1,163 KB 2/18/2007 1,163 KB 2/18/2007 8:00:00 PM C:\WINDOWS\system32 Microsoft Corporation

[Connectivity]

Item Value Connection Preference Never dial

LAN Settings

AutoConfigProxy wininet.dll AutoProxyDetectMode Disabled AutoConfigURL Proxy Disabled ProxyServer ProxyOverride

#### [Cache]

[ Following are sub-categories of this main category ] [Summary]

#### Item Value

Page Refresh Type Automatic

Temporary Internet Files Folder C:\Documents and Settings\Administrator\Local Settings\Temporary Internet Files

Total Disk Space Not Available<br>Available Disk Space Not Available Available Disk Space Maximum Cache Size Not Available Available Cache Size Not Available

### [List of Objects]

Program FileStatus CodeBase No cached object information available

[Content]

[ Following are sub-categories of this main category ] [Summary]

Item Value Content Advisor Disabled

[Personal Certificates]

Issued To Issued By Validity Signature Algorithm No personal certificate information available

[Other People Certificates]

Issued To Issued By Validity Signature Algorithm No other people certificate information available

[Publishers]

Name No publisher information available [Security]

Zone Security Level My Computer Custom Local intranet Custom Trusted sites Custom Internet Custom Restricted sites Custom

# **Appendix B: Database Build Scripts**

# **B.1 CreateDatabase.sql**

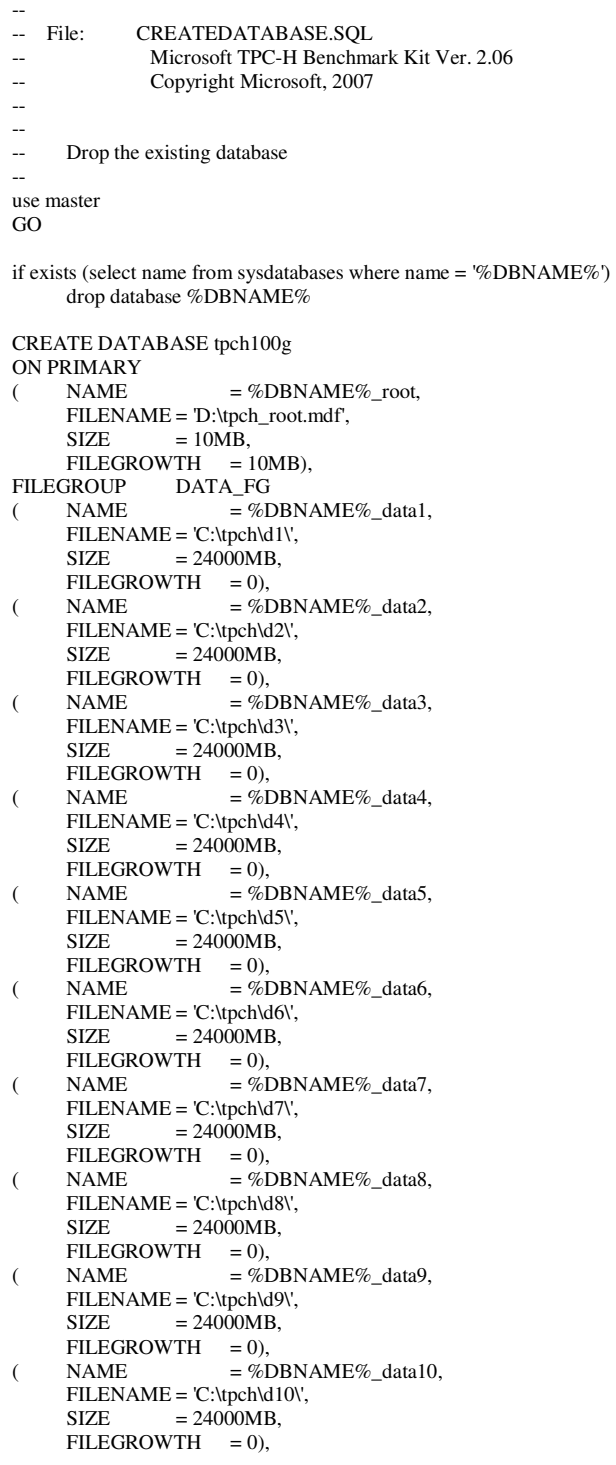

 $\begin{array}{lll} \mbox{(} & \mbox{NAME} & \mbox{=} & \mbox{=} & \mbox{}\mbox{}} & \mbox{} & \mbox{}= & \mbox{}\mbox{}} & \mbox{} & \mbox{} & \mbox{} \mbox{}} \mbox{and} & \mbox{} \mbox{and} & \mbox{} \mbox{and} & \mbox{} \mbox{and} & \mbox{} \mbox{and} & \mbox{} \mbox{and} & \mbox{} \mbox{and} & \mbox{} \mbox{and} & \mbox{} \mbox{and} & \mbox{} \mbox{and} & \mbox{} \mbox{and} & \mbox{} \$ FILENAME =  $'C:\text{tpch}\d11\',$ <br>SIZE = 24000MB  $= 24000MB$ ,  $\begin{array}{lll} \text{FILEGROWTH} & = 0), \\ \text{NAME} & = \% \end{array}$ ( NAME = %DBNAME% data12,  $FILENAME = 'C:\text{tpch}d12\'.$  $SIZE$  = 24000MB, FILEGROWTH = 0),<br>NAME = %I (  $NAME = %DBNAME%_data13,$  $FILENAME = 'C:\t{pch\dd{13}}',$  $SIZE = 24000MB,$  $FILEGROWTH = 0$ ,  $( NAME = %DBNAME\%_data14,$  FILENAME = 'C:\tpch\d14\',  $SIZE$  = 24000MB,  $FILEGROWTH = 0$ , FILEGROUP LOAD\_FG<br>( NAME = %D (  $NAME = %DBNAME\%$  \_load1,  $FILENAME = 'C:\t{pch}\1\',$  $SIZE$  = 21500MB,  $FILEGROWTH = 0$ ,  $( NAME = %DBNAME\%_{load2},$ FILENAME = 'C:\tpch\l2\',  $SIZE$  = 21500MB,  $FILEGROWTH = 0$ ,  $\angle$  NAME = %DBNAME%\_load3, FILENAME = 'C:\tpch\l3\',  $SIZE = 21500MB,$ FILEGROWTH = 0),<br>NAME = %L (  $NAME = %DBNAME\%$  load4,  $FILENAME = 'C:\tpch\14\',$  $SIZE = 21500MB$ ,  $\begin{array}{lll} \mbox{FILEGROWTH} & = 0), \\ \mbox{NAME} & = \% \end{array}$ (  $NAME = %DBNAME\%$  \_load5, FILENAME = 'C:\tpch\l5\',  $SIZE = 21500MB,$  $FILEGROWTH = 0$ ),  $(NAME \t= %DBNAME\%_load6,$  FILENAME = 'C:\tpch\l6\',  $SIZE$  = 21500MB, FILEGROWTH = 0),<br>NAME = %  $\overline{X} = \%D$ BNAME% load7 FILENAME = 'C:\tpch\l7\',  $SIZE = 21500MB,$ FILEGROWTH = 0),<br>NAME = %D (  $NAME = %DBNAME%$  loads,  $FILENAME = 'C:\tpch\18\',$  $SIZE = 21500MB,$ FILEGROWTH = 0),<br>NAME = %L (  $NAME = %DBNAME\%$  \_load9, FILENAME =  $'C:\text{tpch}19\',$ <br>SIZE = 21500MB  $= 21500MB$ ,  $FILEGROWTH = 0$ ,  $\angle$  NAME = %DBNAME%\_load10, FILENAME = 'C:\tpch\l10\',  $SIZE$  = 21500MB, FILEGROWTH = 0),<br>NAME  $-$  %D ( NAME  $= \%DBNAME\%$  load11, FILENAME = 'C:\tpch\l11\',  $SIZE$  = 21500MB, FILEGROWTH = 0),<br>NAME = %L ( NAME  $= \%DBNAME\%$  load12,  $FILENAME = 'C:\tpch\12\',$  $SIZE = 21500MB$ .

Lenovo FULL DISCLOSURE REPORT 63 Feb, 2008 © 2008 Lenovo Group Limited. All rights reserved.

```
FILEGROWTH = 0),<br>NAME -%D
( NAME = %DBNAME% load13,
     FILENAME = 'C:\text{tpch}\13\',<br>SIZE = 21500MB
               = 21500MB,
     FILEGROWTH = 0),<br>NAME = %L
                      = %DBNAME\% load14,
      FILENAME = 'C:\tpch\l14\', 
     SIZE = 21500MB.
     FILEGROWTH = 0LOG ON<br>( NAME
                      = %DBNAME\%<sub>_log,</sub>
     FILENAME = 'c:\ttpch\ttpch100glog\iSIZE = 20000MB,FILEGROWTH = 0
```
# **B.2 CreateTables.sql**

--

-- File: CREATETABLES.SQL -- Microsoft TPC-H Benchmark Kit Ver. 2.06<br>Conversibility Microsoft. 2007 Copyright Microsoft, 2007 - create table PART (P\_PARTKEY int not null,<br>P\_NAME varchar(55) not null,  $P_{\text{NAME}}$  varchar(55) not null,<br>P MFGR char(25) not null  $char(25)$ P\_BRAND char(10) not null, varchar $(25)$  not null, P\_TYPE varchar(25) not null,<br>P\_SIZE int not null,<br>P\_CONTAINER char(10) not null, P\_CONTAINER char(10) not null,<br>P\_RETAILPRICE float not null. P\_RETAILPRICE float P\_COMMENT varchar(23) not null) on LOAD\_FG create table SUPPLIER  $(S_SUPPKEY$  int not null,<br>S NAME char(25) not null.  $\overline{S}$ NAME char(25)<br>S ADDRESS varchar(4 varchar $(40)$  not null, S\_NATIONKEY int not null, S\_PHONE char(15) not null, S\_ACCTBAL float not null, S\_COMMENT varchar(101) not null) on LOAD\_FG create table PARTSUPP (PS\_PARTKEY int not null,<br>PS\_SUPPKEY int not null. PS\_SUPPKEY int not null,<br>PS\_AVAILOTY int not null, PS\_AVAILQTY int<br>PS\_SUPPLYCOST float PS\_SUPPLYCOST float not null, PS\_COMMENT varchar(199) not null) on LOAD\_FG create table CUSTOMER (C\_CUSTKEY int not null, C\_NAME varchar(25) not null,<br>C\_ADDRESS varchar(40) not null, varchar(40) not null, C\_NATIONKEY int not null,<br>C\_PHONE char(15) not null,  $C_P$ HONE char(15) not null, C\_ACCTBAL float not null, C\_MKTSEGMENT char(10) not null, C\_COMMENT varchar(117) not null) on LOAD\_FG create table ORDERS (O\_ORDERKEY bigint not null, O\_CUSTKEY int not null,

 $O_{\text{O}}$ ORDERSTATUS char(1) not null,<br>O TOTAL PRICE float not null  $O$  TOTAL PRICE float O\_ORDERDATE datetime not null,<br>O\_ORDERPRIORITY char(15) not null, O\_ORDERPRIORITY char(15) not<br>O CLERK char(15) not null,  $char(15)$ O\_SHIPPRIORITY int not null, O\_COMMENT varchar(79) not null) on LOAD\_FG create table LINEITEM (L\_ORDERKEY bigint not null, L\_PARTKEY int not null. L\_SUPPKEY int not null, L\_LINENUMBER int not null,<br>L\_QUANTITY float not null, L\_QUANTITY float not null,<br>
L\_EXTENDEDPRICE float not null, L\_EXTENDEDPRICE float L\_DISCOUNT float not null, L\_TAX float not null, L\_RETURNFLAG char(1) not null, L\_LINESTATUS char(1) not null,<br>L\_SHIPDATE datetime not null L\_SHIPDATE datetime not<br>L\_COMMITDATE datetime L\_COMMITDATE datetime not null, L\_RECEIPTDATE datetime not null,<br>L\_SHIPINSTRUCT char(25) not null, L\_SHIPINSTRUCT char(25) not null, L\_SHIPMODE char(10) not null, L\_COMMENT varchar(44) not null) on LOAD\_FG create table NATION (N\_NATIONKEY int not null,<br>N\_NAME char(25) not null. char(25) not null,<br> $\overrightarrow{r}$  int not null. N\_REGIONKEY int N\_COMMENT varchar(152) not null) on LOAD\_FG create table REGION  $(R$ <sub>R</sub>EGIONKEY int not null,<br>R NAME char(25) not null, R\_NAME char(25) not null, R\_COMMENT varchar(152) not null) on LOAD\_FG **B.3 CreateIndexes\_1.sql**  -- -- File: CREATECLUSTEREDINDEXES.SOL Microsoft TPC-H Benchmark Kit Ver. 2.06 -- Copyright Microsoft, 2007 -- ALTER TABLE NATION ADD CONSTRAINT PK\_N\_NATIONKEY PRIMARY KEY (N\_NATIONKEY) ON DATA\_FG ALTER TABLE REGION ADD CONSTRAINT PK\_R\_REGIONKEY PRIMARY KEY (R\_REGIONKEY) ON DATA\_FG CREATE INDEX N\_REGIONKEY\_IDX ON NATION(N\_REGIONKEY) WITH (FILLFACTOR=100, SORT\_IN\_TEMPDB=ON, MAXDOP=%NUMBER\_OF\_PROCS% ) ON DATA\_FG ALTER TABLE PART ADD CONSTRAINT PK\_P\_PARTKEY PRIMARY KEY (P\_PARTKEY) ON DATA\_FG ALTER TABLE SUPPLIER ADD CONSTRAINT PK\_S\_SUPPKEY

Lenovo FULL DISCLOSURE REPORT 64 Feb, 2008 © 2008 Lenovo Group Limited. All rights reserved.

```
PRIMARY KEY (S_SUPPKEY)
    ON DATA_FG 
CREATE INDEX S_NATIONKEY_IDX ON 
SUPPLIER(S_NATIONKEY) 
   WITH ( FILLFACTOR=100, SORT_IN_TEMPDB=ON,
MAXDOP=%NUMBER_OF_PROCS% ) 
    ON DATA_FG 
ALTER TABLE CUSTOMER ADD CONSTRAINT PK_C_CUSTKEY 
PRIMARY KEY (C_CUSTKEY) 
    ON DATA_FG 
ALTER TABLE PARTSUPP ADD CONSTRAINT 
PK_PS_PARTKEY_PS_SUPPKEY PRIMARY KEY (PS_PARTKEY, 
PS_SUPPKEY) 
    ON DATA_FG 
CREATE CLUSTERED INDEX O_ORDERDATE_CLUIDX ON 
ORDERS(O_ORDERDATE) 
   WITH (FILLFACTOR=95, SORT_IN_TEMPDB=ON,
MAXDOP=%NUMBER_OF_PROCS% ) 
    ON DATA_FG 
ALTER TABLE ORDERS ADD CONSTRAINT PK_O_ORDERKEY 
PRIMARY KEY (O_ORDERKEY) 
    WITH (FILLFACTOR = 95) 
    ON DATA_FG 
B.4 CreateIndexes_2.sql 
-- 
  File: CREATEINDEXESSTREAM2.SQL
```
Microsoft TPC-H Benchmark Kit Ver. 2.06

```
-- Copyright Microsoft, 2007 
-- 
CREATE INDEX PS_SUPPKEY_IDX ON PARTSUPP(PS_SUPPKEY)
   WITH (FILLFACTOR=100, SORT_IN_TEMPDB=ON,
MAXDOP=%NUMBER_OF_PROCS% ) 
    ON DATA_FG 
CREATE CLUSTERED INDEX L_SHIPDATE_CLUIDX ON 
LINEITEM(L_SHIPDATE) 
   WITH (FILLFACTOR=95, SORT_IN_TEMPDB=ON,
MAXDOP=%NUMBER_OF_PROCS% ) 
    ON DATA_FG 
CREATE INDEX L_ORDERKEY_IDX ON 
LINEITEM(L_ORDERKEY) 
   WITH (FILLFACTOR=95, SORT_IN_TEMPDB=ON,
MAXDOP=%NUMBER_OF_PROCS% ) 
    ON DATA_FG 
CREATE INDEX L_PARTKEY_IDX ON LINEITEM(L_PARTKEY) 
   WITH (FILLFACTOR=95, SORT_IN_TEMPDB=ON,
MAXDOP=%NUMBER_OF_PROCS% ) 
    ON DATA_FG 
B.5 CreateFK.sql 
-- 
-- File: CREATERFK SOL.
           Microsoft TPC-H Benchmark Kit Ver. 2.06
           Copyright Microsoft, 2007
-- 
ALTER TABLE SUPPLIER ADD CONSTRAINT FK_S_NATIONKEY
```
FOREIGN KEY (S\_NATIONKEY) REFERENCES NATION(N\_NATIONKEY)

ALTER TABLE PARTSUPP ADD CONSTRAINT FK\_PS\_PARTKEY FOREIGN KEY (PS\_PARTKEY) REFERENCES PART(P\_PARTKEY)

ALTER TABLE PARTSUPP ADD CONSTRAINT FK\_PS\_SUPPKEY FOREIGN KEY (PS\_SUPPKEY) REFERENCES SUPPLIER(S\_SUPPKEY)

ALTER TABLE CUSTOMER ADD CONSTRAINT FK\_C\_NATIONKEY FOREIGN KEY (C\_NATIONKEY) REFERENCES NATION (N\_NATIONKEY)

ALTER TABLE ORDERS ADD CONSTRAINT FK\_O\_CUSTKEY FOREIGN KEY (O\_CUSTKEY) REFERENCES CUSTOMER (C\_CUSTKEY)

ALTER TABLE NATION ADD CONSTRAINT FK\_N\_REGIONKEY FOREIGN KEY (N\_REGIONKEY) REFERENCES REGION (R\_REGIONKEY)

ALTER TABLE LINEITEM ADD CONSTRAINT FK\_L\_ORDERKEY FOREIGN KEY (L\_ORDERKEY) REFERENCES ORDERS (O\_ORDERKEY)

ALTER TABLE LINEITEM ADD CONSTRAINT FK\_L\_PARTKEY FOREIGN KEY (L\_PARTKEY) REFERENCES PART (P\_PARTKEY)

ALTER TABLE LINEITEM ADD CONSTRAINT FK\_L\_SUPPKEY FOREIGN KEY (L\_SUPPKEY) REFERENCES SUPPLIER (S\_SUPPKEY)

ALTER TABLE LINEITEM ADD CONSTRAINT FK\_L\_PARTKEY\_SUPPKEY FOREIGN KEY (L\_PARTKEY,L\_SUPPKEY) REFERENCES PARTSUPP(PS\_PARTKEY, PS\_SUPPKEY)

### **B.6 CreateBackupDevices.sql**

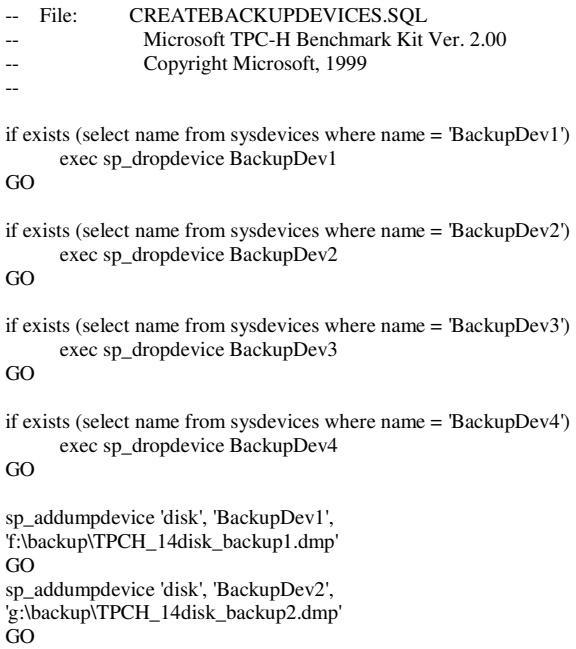

sp\_addumpdevice 'disk', 'BackupDev3', 'h:\backup\TPCH\_14disk\_backup3.dmp' GO

sp\_addumpdevice 'disk', 'BackupDev4', 'i:\backup\TPCH\_14disk\_backup4.dmp' GO

# **B.7 BackupDatabase.sql**

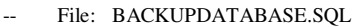

- Microsoft TPC-H Benchmark Kit Version 2.00
- Copyright Microsoft, 1999

--

--

backup database %DBNAME% to BackupDev1, BackupDev2, BackupDev3, BackupDev4 with init, stats=10

## **B.8 RestoreDatabase.sql**

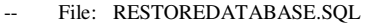

- -- Microsoft TPC-H Benchmark Kit Version 2.00
- -- Copyright Microsoft, 1999

restore database %DBNAME% from BackupDev1, BackupDev2, BackupDev3, BackupDev4 with stats=10

# **B.9 Move\_Resize\_TempDB.sql**

File: MOVE RESIZE TEMPDB.SQL -- Microsoft TPC-H Benchmark Kit Ver. 2.06

Copyright Microsoft, 2006, 2007

ALTER DATABASE tempdb

 MODIFY FILE (NAME='tempdev', FILENAME='C:\tpch\t1\', SIZE=27000MB, FILEGROWTH=0) GO

ALTER DATABASE tempdb MODIFY FILE (NAME='templog', FILENAME='c:\tpch\templog\', SIZE=7500mb, FILEGROWTH=0) GO

ALTER DATABASE tempdb ADD FILE (NAME='tempdev2', FILENAME='C:\tpch\t2\', SIZE=27000MB, FILEGROWTH=0) GO

ALTER DATABASE tempdb ADD FILE (NAME='tempdev3', FILENAME='C:\tpch\t3\', SIZE=27000MB, FILEGROWTH=0) GO

ALTER DATABASE tempdb ADD FILE (NAME='tempdev4', FILENAME='C:\tpch\t4\', SIZE=27000MB, FILEGROWTH=0) GO

ALTER DATABASE tempdb ADD FILE (NAME='tempdev5', FILENAME='C:\tpch\t5\', SIZE=27000MB, FILEGROWTH=0) GO

ALTER DATABASE tempdb ADD FILE (NAME='tempdev6', FILENAME='C:\tpch\t6\',

Lenovo FULL DISCLOSURE REPORT 66 66 Feb, 2008 © 2008 Lenovo Group Limited. All rights reserved.

SIZE=27000MB, FILEGROWTH=0) GO

ALTER DATABASE tempdb ADD FILE (NAME='tempdev7', FILENAME='C:\tpch\t7\', SIZE=27000MB, FILEGROWTH=0) GO

ALTER DATABASE tempdb ADD FILE (NAME='tempdev8', FILENAME='C:\tpch\t8\', SIZE=27000MB, FILEGROWTH=0) GO

ALTER DATABASE tempdb ADD FILE (NAME='tempdev9', FILENAME='C:\tpch\t9\', SIZE=27000MB, FILEGROWTH=0) GO

ALTER DATABASE tempdb ADD FILE (NAME='tempdev10', FILENAME='C:\tpch\t10\', SIZE=27000MB, FILEGROWTH=0) GO

ALTER DATABASE tempdb ADD FILE (NAME='tempdev11', FILENAME='C:\tpch\t11\', SIZE=27000MB, FILEGROWTH=0) GO

ALTER DATABASE tempdb ADD FILE (NAME='tempdev12', FILENAME='C:\tpch\t12\', SIZE=27000MB, FILEGROWTH=0) GO

ALTER DATABASE tempdb ADD FILE (NAME='tempdev13', FILENAME='C:\tpch\t13\', SIZE=27000MB, FILEGROWTH=0) GO

ALTER DATABASE tempdb ADD FILE (NAME='tempdev14', FILENAME='C:\tpch\t14\', SIZE=27000MB, FILEGROWTH=0) GO

# **B.10 DropLoadFG.sql**

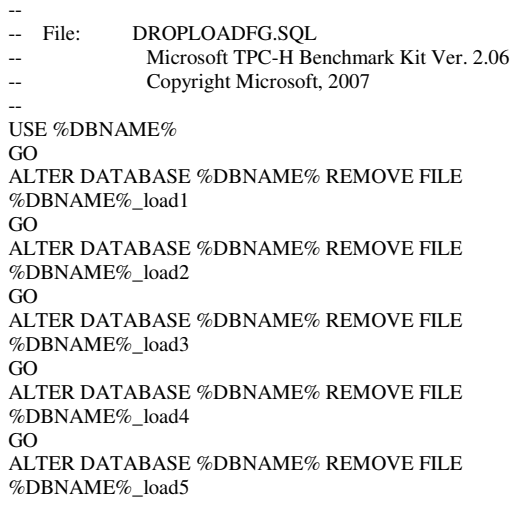
GO ALTER DATABASE %DBNAME% REMOVE FILE %DBNAME%\_load6 GO ALTER DATABASE %DBNAME% REMOVE FILE %DBNAME%\_load7 GO ALTER DATABASE %DBNAME% REMOVE FILE %DBNAME%\_load8 GO ALTER DATABASE %DBNAME% REMOVE FILE %DBNAME%\_load9 GO ALTER DATABASE %DBNAME% REMOVE FILE %DBNAME%\_load10 GO

ALTER DATABASE %DBNAME% REMOVE FILE %DBNAME%\_load11 GO ALTER DATABASE %DBNAME% REMOVE FILE %DBNAME%\_load12 GO ALTER DATABASE %DBNAME% REMOVE FILE %DBNAME%\_load13 GO ALTER DATABASE %DBNAME% REMOVE FILE %DBNAME%\_load14 GO ALTER DATABASE %DBNAME% REMOVE FILEGROUP LOAD\_FG GO

## **Appendix C: Query Text and Output**

### **C.1 Qualification Queries and**

### **Output**

### **Qualification Query 1**

-- using default substitutions

/\* TPC\_H Query 1 - Pricing Summary Report \*/ SELECT L\_RETURNFLAG, L. LINESTATUS, SUM(L\_QUANTITY) AS SUM\_QTY, SUM(L\_EXTENDEDPRICE) AS SUM\_BASE\_PRICE, SUM(L\_EXTENDEDPRICE\*(1-L\_DISCOUNT)) AS SUM\_DISC\_PRICE, SUM(L\_EXTENDEDPRICE\*(1-L\_DISCOUNT)\*(1+L\_TAX)) AS SUM\_CHARGE, AVG(L\_QUANTITY) AS AVG\_QTY, AVG(L\_EXTENDEDPRICE) AS AVG\_PRICE, AVG(L\_DISCOUNT) AS AVG\_DISC, COUNT\_BIG(\*) AS COUNT\_ORDER FROM LINEITEM<br>WHERE L SHIPDATE WHERE L\_SHIPDATE  $\leq$  dateadd(dd, -90, '1998-12-01')<br>GROUP BY L\_RETURNFLAG. BY L\_RETURNFLAG, L LINESTATUS ORDER BY L\_RETURNFLAG, L\_LINESTATUS L\_RETURNFLAG L\_LINESTATUS SUM\_QTY SUM\_DISC\_PRICE<br>AVG\_OTY SUM\_CHARGE AVG\_PRICE AVG\_DISC COUNT\_ORDER ------------ ------------ ------------------------ ------------------------ ------------------------ ------------------------ ------------------------ ------------------------ ------------------------ -------------------- A F 37734107.000000 56586554400.730186 53758257134.870224 55909065222.827751 25.52200<br>38273.129735 0.049985 38273.129735 0.049985 1478493<br>N F 991417.000000 1478493 N F 991417.000000<br>1487504710.380000 1413082168.05409 1413082168.054097 1469649223.194377 25.516472<br>38284.467761 0.050093 38284.467761 0.050093 38854<br>N 0 74476040 000000 38854 N 0 74476040.000000<br>111701729697.740100 106118230307.60580 106118230307.605800<br>25.502227 110367043872.497330 25.50222<br>38249.117989 0.049997 38249.117989 0.049997 2920374 R F 37719753.000000<br>56568041380.900047 53741292684.60404 53741292684.604042<br>25.505794 55889619119.831856 25.50579<br>38250.854626 0.050009 38250.854626 0.050009 1478870

(4 row(s) affected)

### **Qualification Query 2**

-- using default substitutions /\* TPC\_H Query 2 - Minimum Cost Supplier \*/ SELECT TOP 100 S\_ACCTBAL, S\_NAME, N\_NAME, P\_PARTKEY. P\_MFGR, S\_ADDRESS, S\_PHONE, S\_COMMENT FROM PART, SUPPLIER, PARTSUPP, NATION, REGION WHERE P\_PARTKEY = PS\_PARTKEY AND<br>S\_SUPPKEY = PS\_SUPPKEY AND  $S$ \_SUPPKEY = PS\_SUPPKEY AND<br>P\_SIZE = 15 AND  $P_SIZE$  = 15 AND<br>  $P_TYPE$  LIKE '%B LIKE '%BRASS' AND S\_NATIONKEY = N\_NATIONKEY AND  $N$ <sup>REGIONKEY = R<sup>REGIONKEY AND</sup><br>R<sub>NAME</sub> = EUROPE' AND</sup> = 'EUROPE' AND<br>T =  $($  SELECT  $PS$ \_SUPPLYCOST = ( MIN(PS\_SUPPLYCOST) PARTSUPP, SUPPLIER, NATION, REGION WHERE P\_PARTKEY PS\_PARTKEY AND  $S$  SUPPKEY = PS SUPPKEY AND S\_NATIONKEY = N\_NATIONKEY AND N\_REGIONKEY = R\_REGIONKEY AND  $R$  NAME  $=$  'EUROPE'  $\overline{\phantom{a}}$ ORDER BY S\_ACCTBAL DESC, N\_NAME, S\_NAME, P\_PARTKEY S\_ACCTBAL S\_NAME<br>N\_NAME P\_PART P\_PARTKEY P\_MFGR<br>S\_PHONE S\_ADDRESS S\_COMMENT ------------------------ ------------------------- ------------------------- ----------- ------------------------- ---------------------------------------- --------------- ---------------------------------------------------------------------------------------- ------------- 9938.530000 Supplier#000005359 UNITED Manufacturer#4 QKuHYh,vZGiwu2FWEJoLDx04 33-429-790-6131 uriously regular requests hag 9937.840000 Supplier#000005969 ROMANIA<br>108438 Manufacturer#1 Manufacturer#1

Lenovo FULL DISCLOSURE REPORT 68 Feb, 2008 © 2008 Lenovo Group Limited. All rights reserved.

ANDENSOSmk,miq23Xfb5RWt6dvUcvt6Qa 29-520-692-3537 efully express instructions. regular requests against the slyly fin<br>9936.220000 Supplier#000005250 UNITED 9936.220000 Supplier#000005250<br>KINGDOM 249 Manufactu Manufacturer#4<br>33-320-228-2957 B3rqp0xbSEim4Mpy2RH J etect about the furiously final accounts. slyly ironic pinto beans sleep inside the furiously 9923.770000 Supplier#000002324<br>GERMANY 29821 1 Manufacturer#4<br>17-779-299-1839 y3OD9UywSTOk ackages boost blithely. blithely regular deposits c<br>9871 220000 Supplier#0000063 Supplier#000006373 GERMANY 43868 Manufacturer#5<br>17-813-485-86<br>17-813-485-86 17-813-485-8637 etect blithely bold asymptotes. fluffily ironic platelets wake furiously; blit 9870.780000 Supplier#000001286 Supplier#000001286<br>81285 GERMANY 81285 Manufacturer#2 YKA,E2fjiVd7eUrzp2Ef8j1QxGo2DFnosaTEH 17-516-924-4574 regular accounts. furiously unusual courts above the fi 9870.780000 Supplier#000001286<br>GERMANY 181285 M Manufacturer#4<br>17-516-924-4574 YKA,E2fjiVd7eUrzp2Ef8j1QxGo2DFnosaTEH regular accounts. furiously unusual courts above the fi

#### *(additional rows deleted here…)*

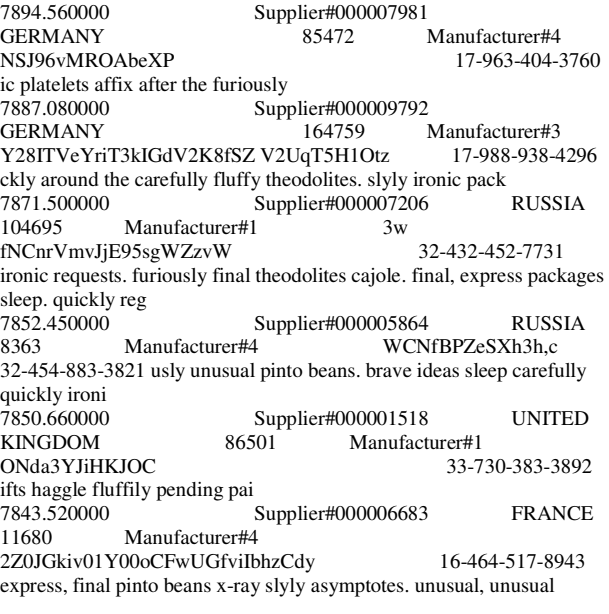

(100 row(s) affected)

### **Qualification Query 3**

#### -- using default substitutions

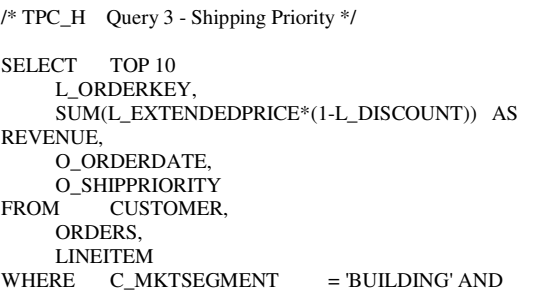

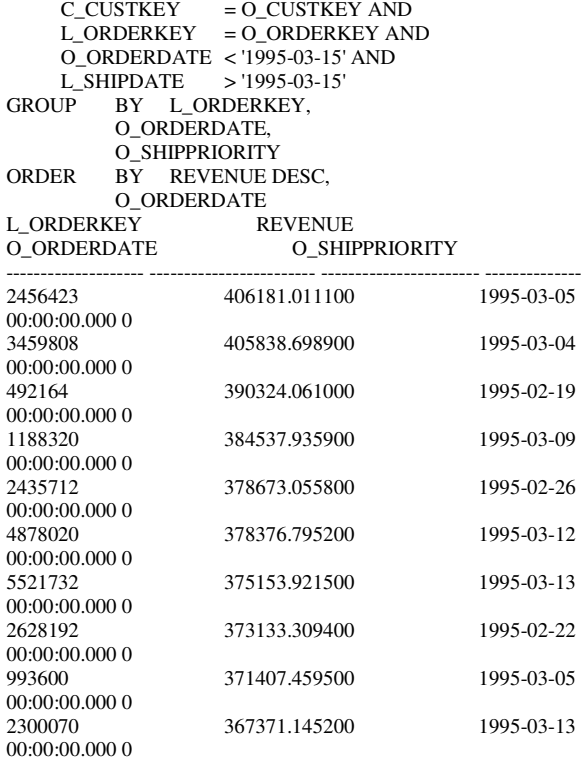

(10 row(s) affected)

### **Qualification Query 4**

-- using default substitutions

/\* TPC\_H Query 4 - Order Priority Checking \*/

SELECT O\_ORDERPRIORITY,<br>COUNT(\*) AS ORDE AS ORDER\_COUNT FROM ORDERS WHERE O\_ORDERDATE >= '1993-07-01' AND O\_ORDERDATE < dateadd (mm, 3, '1993-07-01') AND (SELECT FROM LIN LINEITEM WHERE L\_ORDERKEY O\_ORDERKEY AND L\_COMMITDATE <

L\_RECEIPTDATE  $\overline{\phantom{a}}$ GROUP BY O\_ORDERPRIORITY ORDER BY O\_ORDERPRIORITY O\_ORDERPRIORITY ORDER\_COUNT

--------------- ----------- 1-URGENT 10594<br>2-HIGH 10476  $2-HIGH$ 3-MEDIUM 10410 4-NOT SPECIFIED 10556<br>5-LOW 10487 5-LOW

(5 row(s) affected)

### **Qualification Query 5**

-- using default substitutions

/\* TPC\_H Query 5 - Local Supplier Volume \*/

Lenovo FULL DISCLOSURE REPORT 69 Feb, 2008 © 2008 Lenovo Group Limited. All rights reserved.

SELECT N\_NAME SUM(L\_EXTENDEDPRICE\*(1-L\_DISCOUNT)) AS REVENUE<br>FROM CUSTOMER. ORDERS, LINEITEM, SUPPLIER, NATION, REGION<br>WHERE C CUSTKEY  $=$  O CUSTKEY AND L\_ORDERKEY = O\_ORDERKEY AND L\_SUPPKEY = S\_SUPPKEY AND  $C_N$ NATIONKEY =  $S_N$ NATIONKEY AND  $S_N$ NATIONKEY =  $N_N$ NATIONKEY AND  $N$ <sub>R</sub>EGIONKEY = R<sup>REGIONKEY AND<br>R NAME = 'ASIA' AND</sup>  $=$ 'ASIA' AND O\_ORDERDATE >= '1994-01-01' AND O\_ORDERDATE < DATEADD(YY, 1, '1994-01-01') GROUP BY N\_NAME<br>ORDER BY REVENUE ORDER BY REVENUE DESC<br>N NAME RE **REVENUE** ------------------------- ------------------------ INDONESIA 55502041.169700<br>VIETNAM 55295086.996700 VIETNAM 55295086.996700<br>CHINA 53724494.256600 CHINA 53724494.256600<br>INDIA 52035512.000200 52035512.000200

(5 row(s) affected)

### **Qualification Query 6**

-- using default substitutions

/\* TPC\_H Query 6 - Forecasting Revenue Change \*/

JAPAN 45410175.695400

SELECT SUM(L\_EXTENDEDPRICE\*L\_DISCOUNT) AS REVENUE FROM LINEITEM<br>WHERE L\_SHIPDATE RE  $L_{\text{SHIPDATE}} \geq 1994-01-01' \text{ AND}$ <br>  $L_{\text{SHIPDATE}} \leq \text{datedd (vv. 1. '1994-01-0)}$ L\_SHIPDATE <dateadd (yy, 1, '1994-01-01') AND<br>
L DISCOUNT BETWEEN 06 - 0.01 AND 06 + 0.0 BETWEEN .06 - 0.01 AND .06 + 0.01 AND L\_QUANTITY < 24 REVENUE ------------------------

123141078.228300

(1 row(s) affected)

### **Qualification Query 7**

```
-- using default substitutions
```
/\* TPC\_H Query 7 - Volume Shipping \*/ SELECT SUPP\_NATION, CUST\_NATION, L\_YEAR, SUM(VOLUME) AS REVENUE<br>FROM (SELECT NIN N.  $\overrightarrow{S}$  (SELECT N1.N NAME AS SUPP\_NATION, N2.N\_NAME AS CUST\_NATION, datepart(yy,L\_SHIPDATE) AS L\_YEAR, L\_EXTENDEDPRICE\*(1-L\_DISCOUNT) AS VOLUME FROM SUPPLIER, LINEITEM, ORDERS,

```
 CUSTOMER, 
                NATION N1, 
          NATION N2<br>WHERE S_SUPPKEY
                                   = L_SUPPKEY AND
               O_ORDERKEY = L_ORDERKEY AND<br>C CUSTKEY = O CUSTKEY AND
                              = O CUSTKEY AND
 S_NATIONKEY = N1.N_NATIONKEY AND 
 C_NATIONKEY = N2.N_NATIONKEY AND 
\begin{array}{lll} &&(\text{N1.N\_NAME} & = \text{FRANCE'AND} \\ \text{N2.N\_NAME} & = \text{'GERMANY'} \end{array}='GERMANY')
                     OR 
                    (N1.N) NAME = 'GERMANY' AND
N2.N\_NAME = 'FRANCE')
                ) AND 
                              BETWEEN '1995-01-01' AND
'1996-12-31' 
           ) AS SHIPPING 
GROUP BY SUPP_NATION, 
           CUST_NATION, 
L_YEAR<br>ORDER BY SUI
          BY SUPP_NATION,
           CUST_NATION, 
L_YEAR SUPP NATION
SUPP_NATION CUST_NATION L_YEAR REVENUE
             REVENUE
------------------------- ------------------------- ----------- ------------------------ 
FRANCE GERMANY
1995 54639732.733600 
FRANCE GERMANY 
            54633083.307600
GERMANY FRANCE<br>1995    52531746.669700
           52531746.669700
GERMANY FRANCE
```
(4 row(s) affected)

### **Qualification Query 8**

```
-- using default substitutions
```
1996 52520549.022400

/\* TPC\_H Query 8 - National Market Share \*/ SELECT O\_YEAR,<br>SUM(CASE WHEN WHEN NATION = 'BRAZIL'<br>THEN VOLUME **VOLUME**  ELSE 0 END) / SUM(VOLUME) AS MKT\_SHARE FROM ( SELECT datepart(yy,O\_ORDERDATE) AS O\_YEAR, L\_EXTENDEDPRICE \* (1-L\_DISCOUNT) AS VOLUME, N2.N\_NAME AS NATION FROM PART, SUPPLIER, LINEITEM, ORDERS, CUSTOMER, NATION N1, NATION N2, REGION<br>WHERE P PARTKEY RE P\_PARTKEY = L\_PARTKEY AND<br>S\_SUPPKEY = L\_SUPPKEY AND S\_SUPPKEY = L\_SUPPKEY AND<br>L\_ORDERKEY = O\_ORDERKEY AN  $=$  O\_ORDERKEY AND O\_CUSTKEY = C\_CUSTKEY AND  $C_N$ ATIONKEY = N1.N\_NATIONKEY AND<br>N1.N\_REGIONKEY = R\_REGIONKEY AN  $\begin{array}{lll} \text{N1.N\_REGIONKEY} & = \text{R\_REGIONKEY} \text{ AND} \\ \text{R\_NAME} & = \text{'AMERICA' AND} \end{array}$  $=$ 'AMERICA' AND  $S_N$ NATIONKEY = N2.N\_NATIONKEY AND O\_ORDERDATE BETWEEN '1995-01-01' AND

Lenovo FULL DISCLOSURE REPORT 70 70 Feb, 2008 © 2008 Lenovo Group Limited. All rights reserved.

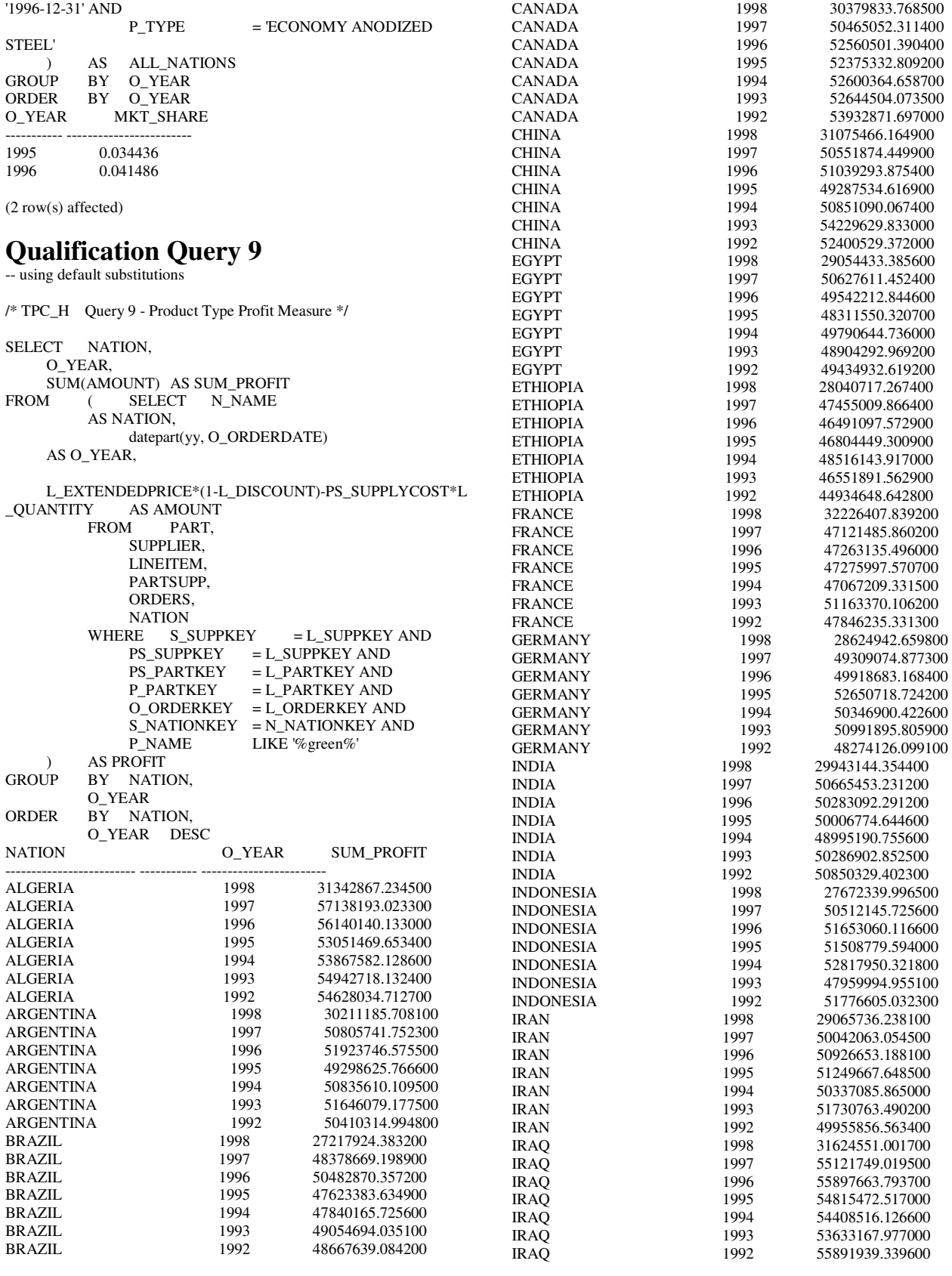

Lenovo FULL DISCLOSURE REPORT 71 71 Feb, 2008 © 2008 Lenovo Group Limited. All rights reserved.

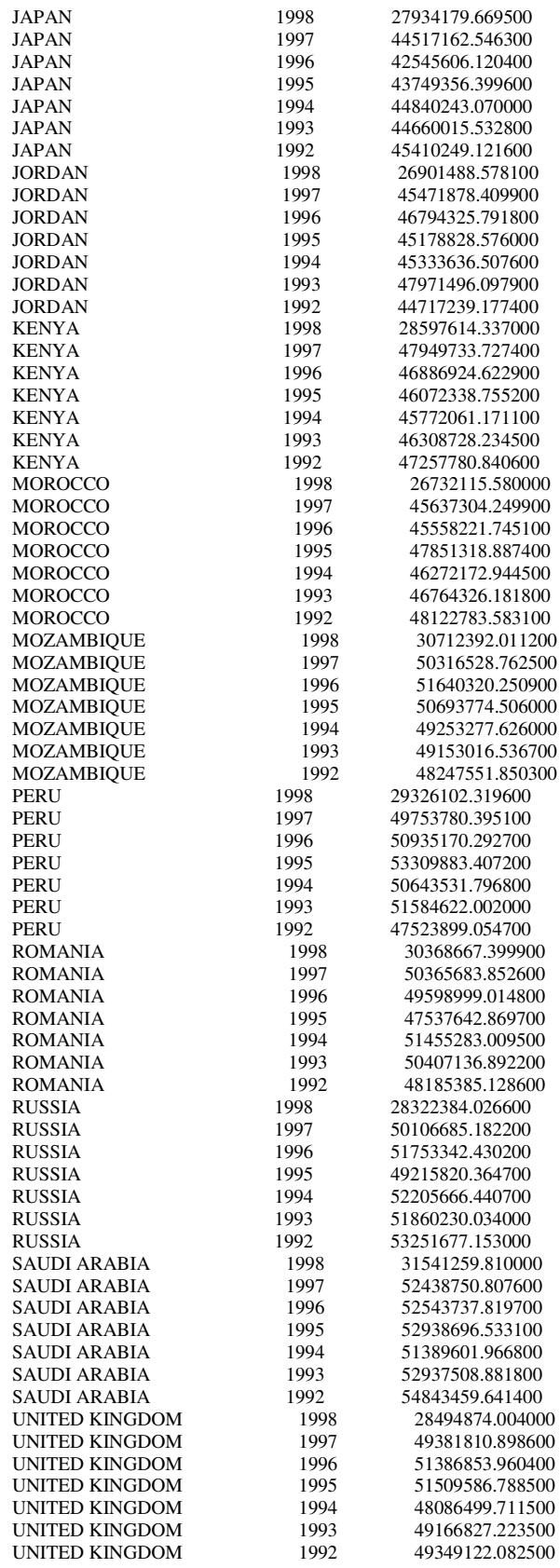

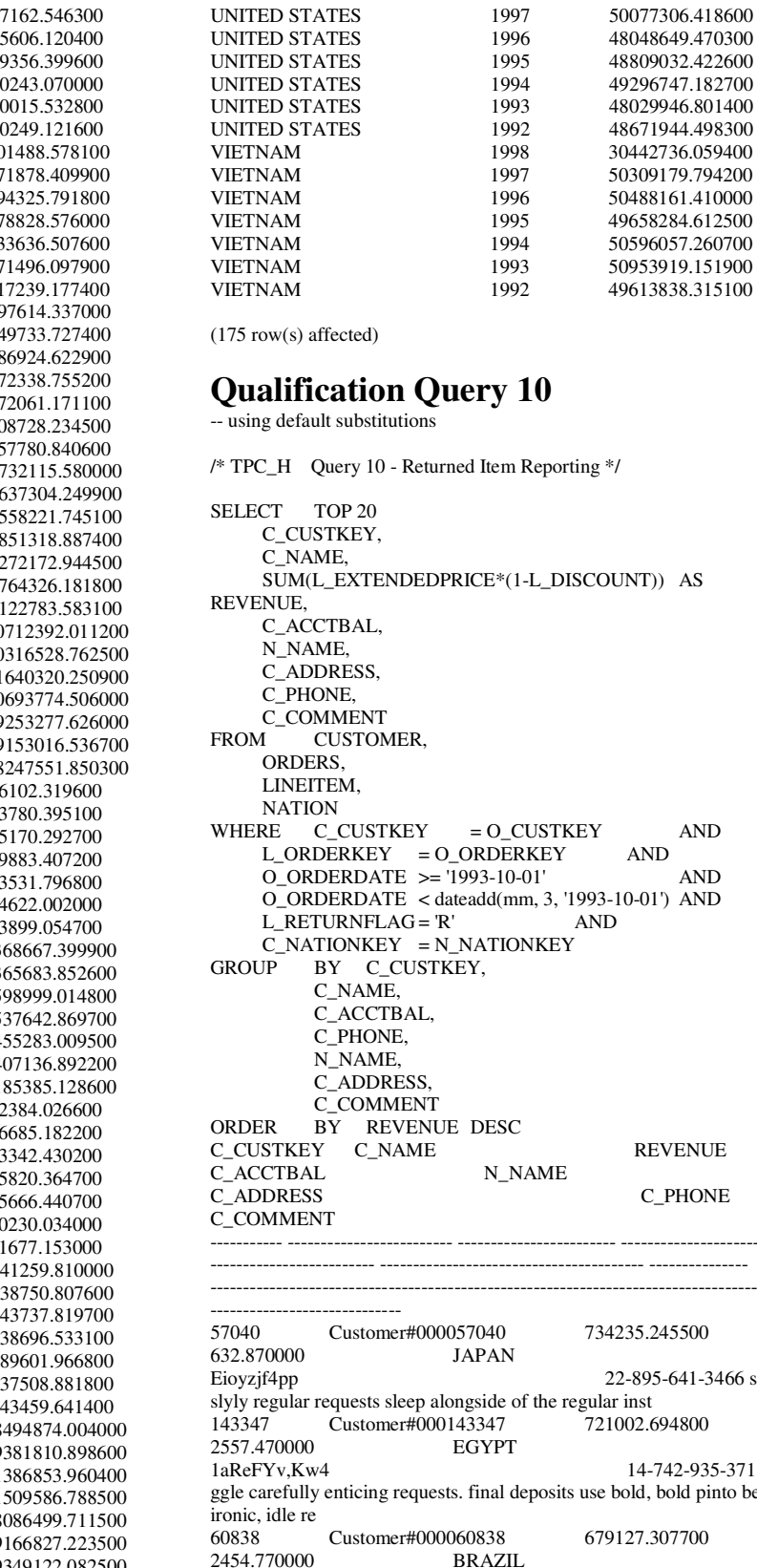

 $*(1-L_DISCOUNT)$  AS \_CUSTKEY AND<br>ERKEY AND erkey and<br>10-01' AND O\_ORDERDATE >= '1993-10-01' AND (mm, 3, '1993-10-01') AND AND IONKEY ORDER BY REVENUE DESC REVENUE  $NAME$ C\_PHONE ----------- ------------------------- ------------------------ ------------------------ ------------------------- ---------------------------------------- --------------- ---------------------------------------------------------------------------------------- 5<br>5704 T34235.245500 632.870000 JAPAN 22-895-641-3466 sits. of the regular inst 721002.694800 2557.470000 EGYPT 14-742-935-3718 deposits use bold, bold pinto beans.

UNITED STATES 1998 25126238.946100<br>
UNITED STATES 1997 50077306 418600

49613838.315100

Lenovo FULL DISCLOSURE REPORT 72 Feb, 2008

© 2008 Lenovo Group Limited. All rights reserved.

2454.770000

64EaJ5vMAHWJlBOxJklpNc2RJiWE 12-913-494-9813 need to boost against the slyly regular account<br>101998 Customer#000101998 637029.566700 101998 Customer#000101998<br>3790 890000 UNITE UNITED KINGDOM<br>33-593-865-6378 01c9CILnNtfOQYmZj 33-593-865-6378 ress foxes wake slyly after the bold excuses. ironic platelets are furiously carefully bold theodolites 125341 Customer#000125341 633508.086000<br>4983.510000 GERMANY 4983.510000 S29ODD6bceU8QSuuEJznkNaK 17-582-695-5962 arefully even depths. blithely even excuses sleep furiously. foxes use except the dependencies. ca 25501 Customer#000025501 620269.784900 7725.040000 W556MXuoiaYCCZamJI,Rn0B4ACUGdkQ8DZ 15-874-808-6793 he pending instructions wake carefully at the pinto beans. regular, final instructions along the slyly fina 115831 Customer#000115831 596423.867200 5098.100000 FRANCE rFeBbEEyk dl ne7zV5fDrmiq1oK09wV7pxqCgIc 16-715-386-3788 l somas sleep. furiously final deposits wake blithely regular pinto b<br>84223 Customer#000084223 594998.023900 84223 Customer#000084223<br>528 650000 UNITE UNITED KINGDOM nAVZCs6BaWap rrM27N 2qBnzc5WBauxbA 33-442-824-8191 slyly final deposits haggle regular, pending dependencies. pending escapades wake<br>54289 C 54289 Customer#000054289 585603.391800 5583.020000 IRAN vXCxoCsU0Bad5JQI ,oobkZ 20-834-292-4707 ely special foxes are quickly finally ironic p<br>39922 Customer#000039922 39922 Customer#000039922 584878.113400 7321.110000 Zgy4s50l2GKN4pLDPBU8m342gIw6R 17-147-757-8036 y final requests. furiously final foxes cajole blithely special platelets. f<br>6226 Customer#000006226 576783 760600 6226 Customer#000006226<br>2230.090000 UNITE UNITED KINGDOM 8gPu8,NPGkfyQQ0hcIYUGPIBWc,ybP5g, 33-657-701-3391 ending platelets along the express deposits cajole carefully final 922 Customer#000000922 576767.533300 3869.250000 GERMANY Az9RFaut7NkPnc5zSD2PwHgVwr4jRzq 17-945-916-9648 luffily fluffy deposits. packages c<br>147946 Customer#000147  $\frac{\text{Customer}\#000147946}}{\text{ALERIA}}$  576455.132000 2030.130000 iANyZHjqhyy7Ajah0pTrYyhJ 10-886-956-3143 ithely ironic deposits haggle blithely ironic requests. quickly regu $115640$  Customer#000115640 569341.193300 Customer#000115640<br>ARGENTINA 6436.100000 Vtgfia9qI 7EpHgecU1X 11-411-543-4901 ost slyly along the patterns; pinto be 73606 Customer#000073606 568656.857800 1785.670000 JAPAN xuR0Tro5yChDfOCrjkd2ol 22-437-653-6966 he furiously regular ideas. slowly 110246 Customer#000110246 566842.981500 7763.350000 VIETNAM 7KzflgX MDOq7sOkI 31-943-426-9837 egular deposits serve blithely above the fl<br>142549 Customer#000142549 142549 Customer#000142549 563537.236800<br>5085 990000 INDONESIA **INDONESIA** ChqEoK43OysjdHbtKCp6dKqjNyvvi9 19-955-562-2398 sleep pending courts. ironic deposits against the carefully unusual platelets cajole carefully express accounts.<br>146149 Customer#000146149 Customer#000146149 557254.986500<br>ROMANIA 1791.550000<br>s87fvzFQpU 29-744-164-6487 of the slyly silent accounts. quickly final accounts across the<br>52528 Customer#000052528 556397.350900 52528 Customer#000052528<br>551.790000 ARGEI ARGENTINA NFztyTOR10UOJ 11-208-192-3205

deposits hinder. blithely pending asymptotes breach slyly regular re<br>23431 [2014] 23431 Customer#000023431<br>3381.860000 ROMA ROMANIA HgiV0phqhaIa9aydNoIlb 29-915-458-2654 nusual, even instructions: furiously stealthy n

(20 row(s) affected)

### **Qualification Query 11**

/\* TPC\_H Query 11 - Important Stock Indentification \*/

SELECT PS\_PARTKEY, SUM(PS\_SUPPLYCOST\*PS\_AVAILQTY) AS VALUE<br>FROM PARTSUPP PARTSUPP. SUPPLIER, **NATION** WHERE PS\_SUPPKEY = S\_SUPPKEY AND<br>S NATIONKEY = N NATIONKEY AND S\_NATIONKEY = N\_NATIONKEY AND  $N$  NAME  $= 'GERMANY'$ GROUP BY PS\_PARTKEY<br>HAVING SUM(PS\_SUPPLYCO SUM(PS\_SUPPLYCOST\*PS\_AVAILQTY) > **SELECT**  SUM(PS\_SUPPLYCOST\*PS\_AVAILQTY) \* 0.0001000000 FROM PARTSUPP, SUPPLIER, NATION<br>WHERE PS SUPPKEY  $=$  S SUPPKEY AND S\_NATIONKEY = N\_NATIONKEY AND  $N_N = 'GERMANY'$  $\overline{\phantom{a}}$ ORDER BY VALUE DESC PS\_PARTKEY VALUE ----------- -----------------------129760 17538456.860000<br>166726 16503353.920000 166726 16503353.920000<br>191287 16474801.970000 191287 16474801.970000<br>161758 16101755.540000 161758 16101755.540000 34452 15983844.720000 139035 15907078.340000<br>9403 15451755.620000 9403 15451755.620000 *(additional rows deleted here…)*  101674 7879324.600000 51968 7879102.210000<br>72073 7877736 110000 72073 7877736.110000 7874521.730000 (1048 row(s) affected) **Qualification Query 12**  -- using default substitutions

/\* TPC\_H Query 12 - Shipping Modes and Order Priority \*/ SELECT L\_SHIPMODE,  $SUM(CASEWHEN O_ORDERPRIORITY = '1-URGENT'$  OR O\_ORDERPRIORITY = '2-HIGH' THEN 1 ELSE<sub>0</sub> END) AS HIGH\_LINE\_COUNT,  $\text{SUM}(\text{CASEWHEN O_ORDERPRIORITY}$   $\text{C-1-URGENT}^{\text{C}}$ AND

Lenovo FULL DISCLOSURE REPORT 73 Feb, 2008 © 2008 Lenovo Group Limited. All rights reserved.

<sup>--</sup> using default substitutions

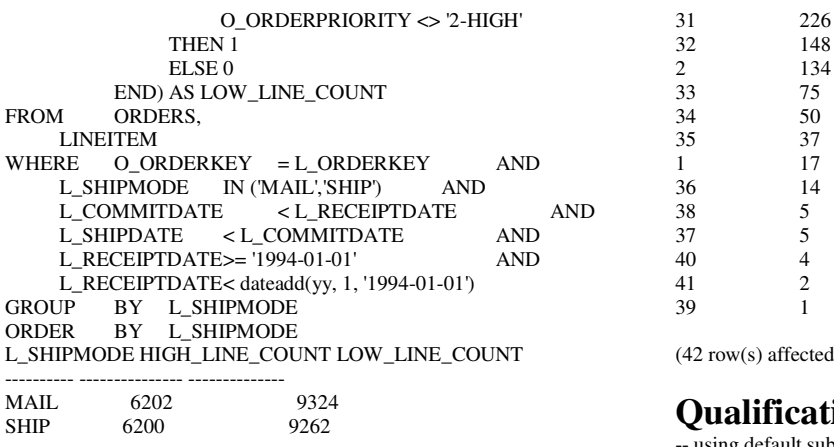

(2 row(s) affected)

### **Qualification Query 13**

-- using default substitutions

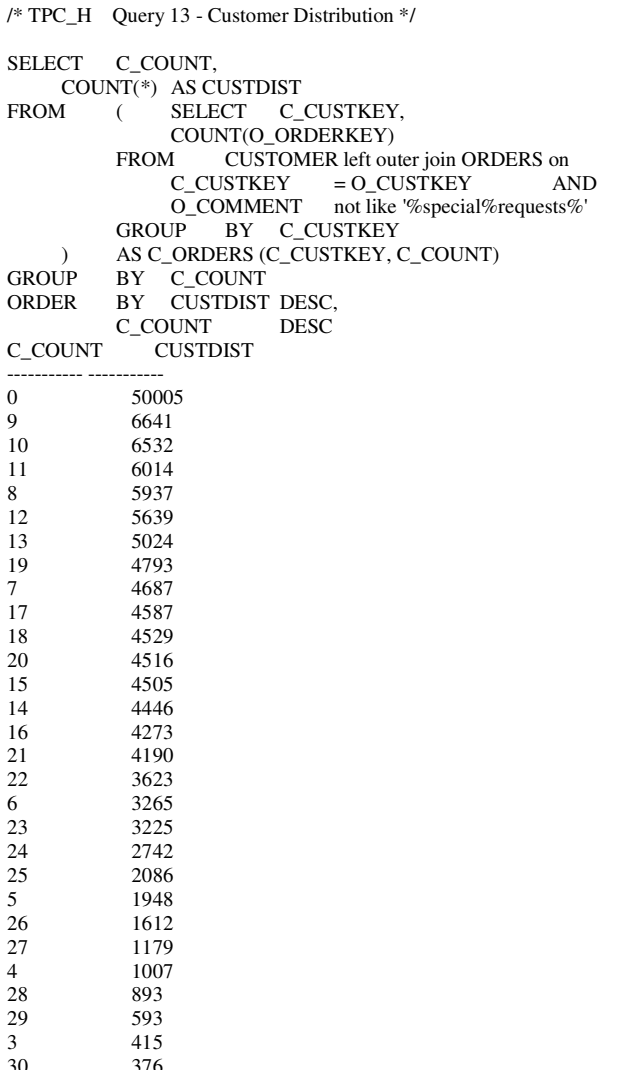

(42 row(s) affected)

### **Qualification Query 14**

-- using default substitutions

148

35 37

 $\overline{4}$ 

/\* TPC\_H Query 14 - Promotion Effect \*/

SELECT 100.00 \* SUM (CASEWHEN P\_TYPE LIKE 'PROMO%' THEN THEN L\_EXTENDEDPRICE\*(1-L\_DISCOUNT) ELSE 0 END) / SUM(L\_EXTENDEDPRICE\*(1-L\_DISCOUNT)) AS PROMO\_REVENUE<br>FROM LINEITE LINEITEM, PART  $\begin{tabular}{lllll} \bf{WHERE} & \tt{L\_PARTKEY} & = P\_PARTKEY & AND \\ & \tt{L\_SHIPDATE} & \tt{>=} 1995-09-01' & AND \\ \end{tabular}$ L\_SHIPDATE  $\ge$  = '1995-09-01'<br>L\_SHIPDATE < dateadd(mm, 1)  $\leq$  dateadd(mm, 1, '1995-09-01') PROMO\_REVENUE ------------------------ 16.380779

(1 row(s) affected)

### **Qualification Query 15**

-- using default substitutions

/\* TPC\_H Query 15 - Create View for Top Supplier Query \*/

CREATE VIEW REVENUE0 (SUPPLIER\_NO, TOTAL\_REVENUE) AS SELECT L\_SUPPKEY, SUM(L\_EXTENDEDPRICE\*(1-L\_DISCOUNT)) FROM LINEITEM WHERE L\_SHIPDATE >= '1996-01-01' AND L\_SHIPDATE < dateadd(mm, 3, '1996-01-01') GROUP BY L\_SUPPKEY GO /\* TPC\_H Query 15 - Top Supplier \*/ SELECT S\_SUPPKEY, S\_NAME, S\_ADDRESS, S\_PHONE, TOTAL\_REVENUE FROM SUPPLIER, REVENUE0 WHERE S\_SUPPKEY = SUPPLIER\_NO AND TOTAL\_REVENUE = ( SELECT

```
 MAX(TOTAL_REVENUE) 
                              REVENUE0
\overline{\phantom{a}}
```
ORDER BY S\_SUPPKEY DROP VIEW REVENUE0

S\_SUPPKEY S\_NAME S\_ADDRESS S\_PHONE TOTAL\_REVENUE ----------- ------------------------- ----------------------------------------

--------------- ------------------------ 8449 Supplier#000008449 Wp34zim9qYFbVctdW 20-469-856-8873 1772627.208700

(1 row(s) affected)

### **Qualification Query 16**

-- using default substitutions /\* TPC\_H Query 16 - Parts/Supplier Relationship \*/ SELECT P\_BRAND, P\_TYPE, P\_SIZE, COUNT(DISTINCT PS\_SUPPKEY) AS SUPPLIER\_CNT<br>FROM PARTSUPP. PARTSUPP. PART WHERE P\_PARTKEY = PS\_PARTKEY AND<br>P BRAND  $\leq$ 'Brand#45' AND<br>P\_TYPE NOT LIKE 'MEDIUM POLISHED%' AND<br>P\_SIZE P\_SIZE IN (49, 14, 23, 45, 19, 3, 36, 9) AND<br>PS SUPPKEY NOT IN (SELECT S SU IN (SELECT S\_SUPPKEY FROM SUPPLIER FROM SUPPLIER<br>WHERE S COMME S\_COMMENT LIKE '%Customer%Complaints%'  $\overline{\phantom{a}}$ GROUP BY P\_BRAND, P\_TYPE, P\_SIZE ORDER BY SUPPLIER\_CNT DESC, P\_BRAND, P\_TYPE, P\_SIZE<br>P\_TYPE P\_BRAND P\_TYPE P\_SIZE SUPPLIER\_CNT ---------- ------------------------- ----------- ------------ Brand#41 MEDIUM BRUSHED TIN 3 28<br>Brand#54 STANDARD BRUSHED COPPER 14 27 Brand#54 STANDARD BRUSHED COPPER 14<br>Brand#11 STANDARD BRUSHED TIN 23 Brand#11 STANDARD BRUSHED TIN 23 24<br>Brand#11 STANDARD BURNISHED BRASS 36 22 STANDARD BURNISHED BRASS 36 24 Brand#15 MEDIUM ANODIZED NICKEL 3 24 Brand#15 SMALL ANODIZED BRASS 45 24 *(additional rows deleted here…)*  Brand#52 MEDIUM BRUSHED BRASS 45 3<br>Prand#53 MEDIUM BRUSHED TIN 45 3 Brand#53 MEDIUM BRUSHED TIN 45 3<br>Brand#54 ECONOMY POLISHED BRASS 9 3

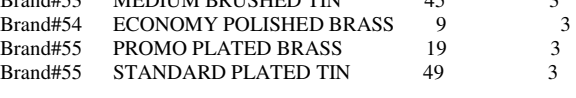

(18314 row(s) affected)

### **Qualification Query 17**

-- using default substitutions

```
/* TPC_H Query 17 - Small-Quantity-Order Revenue */ 
SELECT SUM(L_EXTENDEDPRICE)/7.0 AS AVG_YEARLY<br>FROM LINEITEM,
           LINEITEM,
      PART 
WHERE P\_PARTKEY = L\_PARTKEY AND<br>
P BRAND = 'Brand#23' AND
                       = 'Brand#23'
      P_{\text{LONTAINER}} = 'MED BOX' AND<br>L QUANTITY < (SELECT 0.2 *
      L_QUANTITY \leq (
AVG(L_QUANTITY) 
                              FROM LINEITEM<br>WHERE L PARTKE
                                          L PARTKEY =P_PARTKEY
\overline{\phantom{a}}AVG_YEARLY 
------------------------ 
348406.054286 
(1 row(s) affected)
```
### **Qualification Query 18**  -- using default substitutions

/\* TPC\_H Query 18 - Large Volume Customer \*/ SELECT TOP 100 C\_NAME, C\_CUSTKEY, O\_ORDERKEY, O\_ORDERDATE, O\_TOTALPRICE, SUM(L\_QUANTITY)<br>FROM CUSTOMER, CUSTOMER, ORDERS, LINEITEM WHERE O\_ORDERKEY IN (SELECT L\_ORDERKEY FROM LINEITEM<br>GROUP BY LOR BY L\_ORDERKEY HAVING SUM(L\_QUANTITY) > 300 ) AND  $C_CUSTKEY = O_CUSTKEY$  AND O\_ORDERKEY = L\_ORDERKEY<br>GROUP BY C\_NAME, BY C\_NAME, C\_CUSTKEY, O\_ORDERKEY, O\_ORDERDATE, O\_TOTALPRICE<br>ORDER BY O\_TOTALI BY O\_TOTALPRICE DESC, O\_ORDERDATE C NAME C\_NAME C\_CUSTKEY O\_ORDERKEY O\_TOTALPRICE ------------------------- ----------- -------------------- ----------------------- ------------------------ ------------------------ Customer#000128120 128120 4722021<br>1994-04-07 00:00:00:00:00 544089.090000 323.000000 1994-04-07 00:00:00.000 544089.090000<br>Customer#000144617 144617 3043270 Customer#000144617 144617 3043270<br>1997-02-12 00:00:00.000 530604.440000 317.000000 1997-02-12 00:00:00.000 530604.440000 Customer#000013940 13940 2232932 1997-04-13 00:00:00.000 522720.610000 304.000000<br>Customer#000066790 66790 2199712 Customer#000066790 66790 2199712<br>1996-09-30 00:00:00.000 515531.820000 327.000000 1996-09-30 00:00:00.000 515531.820000<br>Customer#000046435 46435 4745607 Customer#000046435 46435 1997-07-03 00:00:00.000 508047.990000 309.000000 Customer#000015272 15272 3883783<br>1993-07-28 00:00:00.000 500241.330000 302.000000 1993-07-28 00:00:00.000 500241.330000<br>Customer#000146608 146608 3342468 Customer#000146608 146608 3342468<br>1994-06-12 00:00:00.000 499794.580000 303.000000

1994-06-12 00:00:00.000 499794.580000<br>Customer#000096103 96103 5984582

Lenovo FULL DISCLOSURE REPORT 75 Feb, 2008 © 2008 Lenovo Group Limited. All rights reserved.

Customer#000096103

1992-03-16 00:00:00.000 494398.790000 312.000000<br>Customer#000024341 24341 1474818  $C$ ustomer#000024341 24341 1992-11-15 00:00:00.000 491348.260000 302.000000<br>Customer#000137446 137446 5489475 Customer#000137446 137446 5489475<br>1997-05-23 00:00:00 000 487763 250000 311 000000 1997-05-23 00:00:00 000 487 Customer#000107590 107590 4267751<br>1994-11-04 00:00:00 000 485141 380000 301 000000 1994-11-04 00:00:00 000 485141.380000 Customer#000050008 50008 2366755<br>1996-12-09 00:00:00:00:00 483891.260000 302.000000 1996-12-09 00:00:00.000 483891.260000<br>Customer#000015619 15619 3767271 Customer#000015619 1996-08-07 00:00:00.000 480083.960000 318.000000 Customer#000077260 77260 1436544 1992-09-12 00:00:00.000 479499.430000 307.000000<br>Customer#000109379 109379 5746311 Customer#000109379 109379 5746311<br>1996-10-10 00:00:00:00:00 478064.110000 302.000000 1996-10-10 00:00:00.000 478064.110000<br>Customer#000054602 54602 5832321 Customer#000054602 54602 1997-02-09 00:00:00.000 471220.080000 307.000000 Customer#000105995 105995 2096705 1994-07-03 00:00:00.000 469692.580000 307.000000 Customer#000148885 148885 2942469<br>1992-05-31 00:00:00 000 469630 440000 313 000000 1992-05-31 00:00:00 000 469630 440000 Customer#000114586 114586 551136 1993-05-19 00:00:00.000 469605.590000 308.000000 Customer#000105260 105260 5296167<br>1996-09-06 00:00:00:00:00 469360.570000 303.000000 1996-09-06 00:00:00.000 469360.570000<br>Customer#000147197 147197 1263015 Customer#000147197 147197 1263015<br>1997-02-02 00:00:00:00:00 467149.670000 320.000000 1997-02-02 00:00:00.000 467149.670000 Customer#000064483 64483 2745894 1996-07-04 00:00:00.000 466991.350000 304.000000<br>Customer#000136573 136573 2761378 Customer#000136573 136573 2761378<br>1996-05-31 00:00:00:00:00 461282.730000 301.000000 1996-05-31 00:00:00.000 461282.730000<br>Customer#000016384 16384 502886 Customer#000016384 1994-04-12 00:00:00.000 458378.920000 312.000000 Customer#000117919 117919 2869152<br>1996-06-20.00:00:00.000.456815.920000 317.000000 1996-06-20 00:00:00.000 456815.920000<br>Customer#000012251 12251 735366 Customer#000012251 1993-11-24 00:00:00.000 455107.260000 309.000000<br>Customer#000120098 120098 1971680 Customer#000120098 120098 1995-06-14 00:00:00.000 453451.230000 308.000000<br>Customer#000066098 66098 5007490 Customer#000066098 66098 5007490<br>1992-08-07 00:00:00:00:00 453436.160000 304.000000 1992-08-07 00:00:00.000 453436.160000<br>Customer#000117076 117076 4290656 Customer#000117076 117076 4290656<br>1997-02-05 00:00:00:00:00 449545.850000 301.000000 1997-02-05 00:00:00.000 449545.850000 Customer#000129379 129379 4720454 1997-06-07 00:00:00.000 448665.790000 303.000000<br>Customer#000126865 126865 4702759 Customer#000126865 126865 4702759<br>1994-11-07 00:00:00:00:00 447606.650000 320.000000 1994-11-07 00:00:00.000 447606.650000<br>Customer#000088876 88876 983201 Customer#000088876 88876 1993-12-30 00:00:00.000 446717.460000 304.000000 Customer#000036619 36619 4806726 1995-01-17 00:00:00.000 446704.090000 328.000000 Customer#000141823 141823 2806245<br>1996-12-29 00:00:00 000 446269 120000 310 000000 1996-12-29 00:00:00.000 446269.120000<br>Customer#000053029 53029 2662214 Customer#000053029 53029 1993-08-13 00:00:00 000 446144 490000 302.000000 Customer#000018188 18188 3037414<br>1995-01-25 00:00:00:00:00 443807.220000 308.000000 1995-01-25 00:00:00.000 443807.220000<br>Customer#000066533 66533 29158 Customer#000066533 1995-10-21 00:00:00.000 443576.500000 305.000000<br>Customer#000037729 37729 4134341 Customer#000037729 37729 1995-06-29 00:00:00.000 441082.970000 309.000000 309.000000 Customer#000003566 3566 2329187 Customer#000003566 3566 2329187<br>1998-01-04 00:00:00:00:00 439803.360000 304.000000 1998-01-04 00:00:00.000 439803.360000<br>Customer#000045538 45538 4527553 Customer#000045538 1994-05-22 00:00:00.000 436275.310000 305.000000<br>Customer#000081581 81581 4739650 Customer#000081581 1995-11-04 00:00:00.000 435405.900000 305.000000<br>Customer#000119989 119989 1544643 Customer#000119989 119989 1544643<br>1997-09-20 00:00:00:00:00 434568.250000 320.000000 1997-09-20 00:00:00 000 434568 250000 Customer#000003680 3680 3861123

1998-07-03 00:00:00.000 433525.970000 301.000000<br>Customer#000113131 113131 967334 Customer#000113131 113131 1995-12-15 00:00:00.000 432957.750000 301.000000<br>Customer#000141098 141098 565574 Customer#000141098 1995-09-24 00:00:00.000 430986.690000 301.000000<br>Customer#000093392 93392 5200102 Customer#000093392 93392 1997-01-22 00:00:00 000 425487.510000 304.000000 Customer#000015631 15631 1845057<br>1994-05-12 00:00:00:00:00 419879.590000 302.000000 1994-05-12 00:00:00.000 419879.590000<br>Customer#000112987 112987 4439686 Customer#000112987 1996-09-17 00:00:00.000 418161.490000 305.000000<br>Customer#000012599 12599 4259524 Customer#000012599 12599 1998-02-12 00:00:00.000 415200.610000 304.000000<br>Customer#000105410 105410 4478371 Customer#000105410 105410 4478371<br>1996-03-05 00:00:00:00:00 412754.510000 302.000000 1996-03-05 00:00:00.000 412754.510000<br>Customer#000149842 149842 5156581 Customer#000149842 1994-05-30 00:00:00.000 411329.350000 302.000000 Customer#000010129 10129 5849444 1994-03-21 00:00:00.000 409129.850000 309.000000 Customer#000069904 69904 1742403<br>1996-10-19 00:00:00 000 408513 000000 305 000000 1996-10-19 00:00:00 000 4085 Customer#000017746 17746 6882 1997-04-09 00:00:00:00.000 408446.930000 303.000000<br>Customer#000013072 13072 1481925 Customer#000013072 13072 1481925<br>1998-03-15 00:00:00:00:00 399195.470000 301.000000 1998-03-15 00:00:00.000 399195.470000<br>Customer#000082441 82441 857959 Customer#000082441 1994-02-07 00:00:00.000 382579.740000 305.000000 Customer#000088703 88703 2995076

1994-01-30 00:00:00.000 363812.120000 302.000000

(57 row(s) affected)

### **Qualification Query 19**

-- using default substitutions /\* TPC\_H Query 19 - Discounted Revenue \*/ SELECT SUM(L\_EXTENDEDPRICE\* (1 - L\_DISCOUNT)) AS REVENUE<br>FROM LINEITE LINEITEM. PART WHERE  $($  P\_PARTKEY = L\_PARTKEY AND<br>P\_BRAND  $=$  'Brand#12' AND P\_CONTAINER IN ( 'SM CASE', 'SM BOX', 'SM PACK', 'SM PKG') AND  $L_QUANTITY$   $> = 1$  AND L\_QUANTITY  $\leq 1 + 10$ AND P\_SIZE BETWEEN 1 AND 5  ${\large \bf AND} \\ {\large \bf L\_SHIPMODE}$ IN ('AIR', 'AIR REG') AND<br>L SHIPINSTRUCT  $=$  'DELIVER IN PERSON'  $\qquad \qquad$  OR P\_PARTKEY = L\_PARTKEY AND  $P$  BRAND = 'Brand#23' AND P\_CONTAINER IN ( 'MED BAG', 'MED BOX', 'MED PKG', 'MED PACK') AND L QUANTITY  $\geq 10$  AND L\_QUANTITY  $\leq 10 + 10$ AND<br>P SIZE RETWEEN 1 AND 10

Lenovo FULL DISCLOSURE REPORT 76 76 Feb, 2008 © 2008 Lenovo Group Limited. All rights reserved.

```
AND<br>L. SHIPMODE
                          IN ('AIR', 'AIR REG')
          AND<br>L_SHIPINSTRUCT
                                = 'DELIVER IN PERSON'
\qquad \qquad OR 
      ( P_PARTKEY = L_PARTKEY 
           AND 
          P BRAND = 'Brand#34'
           AND 
           P_CONTAINER IN ( 'LG CASE', 'LG BOX', 'LG PACK', 
'LG PKG') AND 
          L_QUANTITY > = 20 AND 
          L_QUANTITY \leq 20 + 10 AND 
          P_SIZE BETWEEN 1 AND 15
           AND 
           L_SHIPMODE IN ('AIR', 'AIR REG') 
          AND<br>L_SHIPINSTRUCT
                                = 'DELIVER IN PERSON'
\qquad \qquadREVENUE
```
------------------------

3083843.057800

#### (1 row(s) affected)

### **Qualification Query 20**

```
-- using default substitutions 
/* TPC_H Query 20 - Potential Part Promotion */ 
SELECT S_NAME,
S_ADDRESS<br>FROM SUPPL
        SUPPLIER.
   NATION
WHERE S_SUPPKEY IN (SELECT
   PS_SUPPKEY
                    FROM PARTSUPP<br>WHERE PS PARTK
                             PS_PARTKEY in (
    SELECT P_PARTKEY
FROM FROM
     PART 
                                      WHERE
    P_NAME like 'forest%'
 ) AND 
    PS_AVAILQTY<br>SELECT 0.5 * sum(L_QUANTITY)
            0.5 * sum(L_QUANTITY)
                                      FROM
     LINEITEM 
WHERE
     L_PARTKEY = PS_PARTKEY AND 
    L_SUPPKEY = PS_SUPPKEY AND
     L_SHIPDATE >= '1994-01-01' AND 
     L_SHIPDATE < dateadd(yy,1,'1994-01-01') 
)) AND<br>S NATIONKEY = N NATIO
                \varepsilon = N NATIONKEY AND
    N_N = 'CANADA'ORDER BY S_NAME 
S_NAME S_ADDRESS
------------------------- ---------------------------------------- 
Supplier#000000020 iybAE,RmTymrZVYaFZva2SH,j 
Supplier#000000091
```
YV45D7TkfdQanOOZ7q9QxkyGUapU1oOWU6q3

Supplier#000000197 YC2Acon6kjY3zj3Fbxs2k4Vdf7X0cd2F<br>Supplier#000000226 83qOdU2EYRdPOAOhEtn GRZEd Supplier#000000226 83qOdU2EYRdPQAQhEtn GRZEd<br>Supplier#000000285 Br7e1nnt1yxrw6ImgpJ7YdhFDjuBf Supplier#000000285 Br7e1nnt1yxrw6ImgpJ7YdhFDjuBf<br>Supplier#000000378 FfbhyCxWvcPrO8ltp9 Supplier#000000378 FfbhyCxWvcPrO8ltp9<br>Supplier#000000402 i9Sw4DoyMhzhKXCH i9Sw4DoyMhzhKXCH9By,AYSgmD<br>0qwCMwobKY Supplier#000000530 OcmLyfRXlagA8ukENJv, Supplier#000000688 D fw5ocppmZpYBBIPI718hCihLDZ5KhKX<br>Supplier#000000710 f19YPvOyb Supplier#000000710 QoYwjKC,oPycpGfieBAcwKJo Supplier#000000736 l6i2nMwVuovfKnuVgaSGK2rDy65DlAFLegiL7

*(additional rows deleted here…)* 

```
Supplier#000009753 wLhVEcRmd7PkJF4FBnGK7Z 
Supplier#000009796 z,y4Idmr15DOvPUqYG 
Supplier#000009799 4wNjXGa4OKWl<br>Supplier#000009811 E3iuyq7UnZxU7oF
                               E3iuyq7UnZxU7oPZIe2Gu6
Supplier#000009812
APFRMy3lCbgFga53n5t9DxzFPQPgnjrGt32<br>Supplier#000009862 rIzweWeN58
Supplier#000009862
Supplier#000009868 ROjGgx5gvtkmnUUoeyy7v 
Supplier#000009869 
ucLqxzrpBTRMewGSM29t0rNTM30g1Tu3Xgg3mKag<br>Supplier#000009899 7XdpAHrzr1t.UOFZE
Supplier#000009899<br>Supplier#000009974
                               7wJ,J5DKcxSU4Kp1cQLpbcAvB5AsvKT
```
(204 row(s) affected)

### **Qualification Query 21**

```
-- using default substitutions
```

```
/* TPC_H Query 21 - Suppliers Who Kept Orders Waiting */
```

```
SELECT TOP 100
      S_NAME, 
COUNT(*) AS NUMWAIT<br>FROM SUPPLIER,
          SUPPLIER,
      LINEITEM L1, 
     ORDERS
NATION<br>WHERE S_SUPPKEY
     RE S_SUPPKEY = L1.L_SUPPKEY AND<br>O ORDERKEY = L1.L ORDERKEY AND
                           = \begin{array}{lll} \texttt{L1.L\_ORDERKEY} \\ = \texttt{F'} \end{array} \qquad \texttt{AND}O_ORDERSTATUS
      L1.L_RECEIPTDATE > L1.L_COMMITDATE AND 
     EXISTS (SELECT FROM LIN
                FROM LINEITEM L2<br>WHERE L2.L_ORDERI
                      RE L2.L_ORDERKEY =<br>AND
L1.L_ORDERKEY
                       L2.L_SUPPKEY <> L1.L_SUPPKEY 
                 ) AND 
     NOT EXISTS (SELECT FROM LIP
                      FROM LINEITEM L3<br>WHERE L3.L ORDERI
                            RE L3.L_ORDERKEY
L1.L_ORDERKEY
                           L3.L SUPPKEY \simL1.L_SUPPKEY AND 
                            L3.L_RECEIPTDATE > 
L3.L_COMMITDATE 
     ) AND<br>S_NATIONKEY = N_I
                      =NNATIONKEY AND
N_NAME = 'SAUDI ARABIA'<br>GROUP BY S NAME
GROUP BY S_NAME<br>ORDER BY NUMWA
          BY NUMWAIT DESC,
           S_NAME 
S_NAME NUMWAIT
              -
```
Lenovo FULL DISCLOSURE REPORT 77 7 Feb, 2008

© 2008 Lenovo Group Limited. All rights reserved.

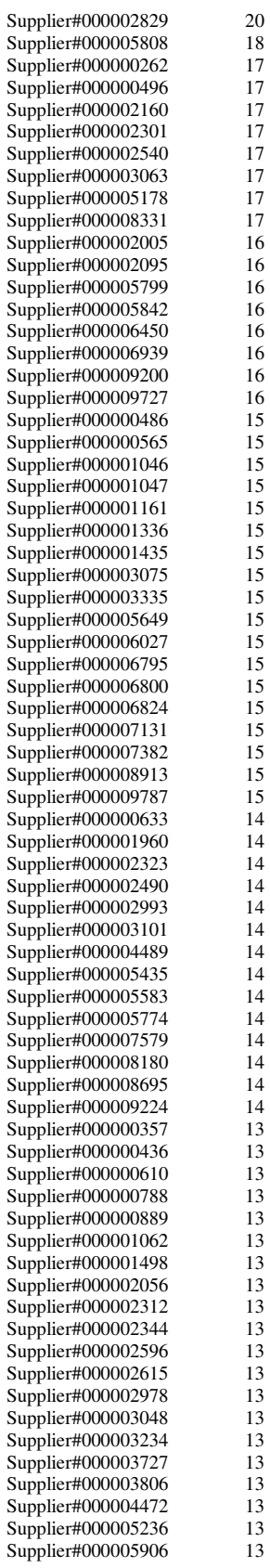

 $\frac{16}{16}$ 

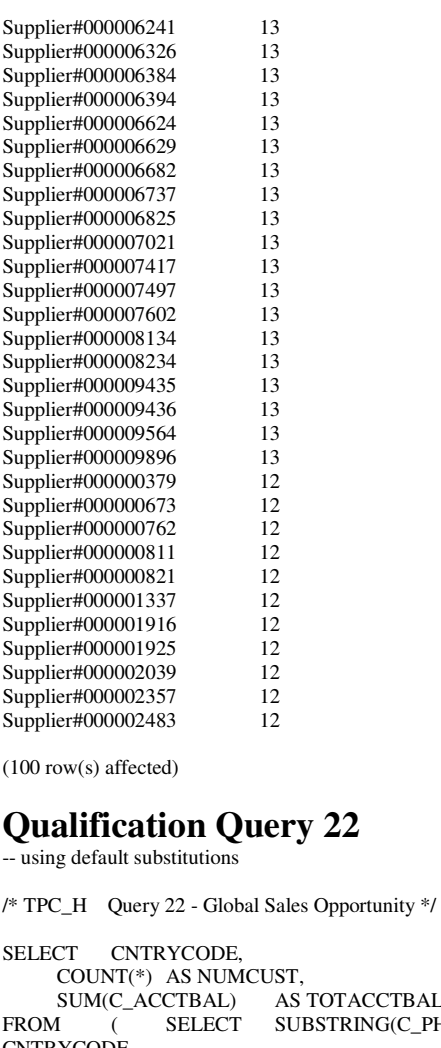

### **Qualification Query 22**

**OTACCTBAL**  $STRING(C\_PHONE,1,2)$  AS CNTRYCODE, C\_ACCTBAL FROM CUSTOMER WHERE SUBSTRING(C\_PHONE,1,2) IN ('13', '31', '23', '29', '30', '18', '17') AND C\_ACCTBAL > ( SELECT AVG(C\_ACCTBAL) FROM **CUSTOMER**  WHERE  $C_\text{\_}ACCTBAL$  > 0.00 AND SUBSTRING(C\_PHONE,1,2) IN ('13', '31', '23', '29', '30', '18', '17') ) AND NOT EXISTS (SELECT \* FROM ORDERS<br>WHERE O\_CUSTI O\_CUSTKEY = C\_CUSTKEY  $\overline{\phantom{a}}$  ) AS CUSTSALE GROUP BY CNTRYCODE<br>ORDER BY CNTRYCODE CNTRYCODE<br>JMCUST TOTACCTBAL CNTRYCODE NUMCUST --------- ----------- ------------------------ 13 888 6737713.990000 17 861 6460573.720000

Lenovo FULL DISCLOSURE REPORT 78 Feb, 2008 © 2008 Lenovo Group Limited. All rights reserved.

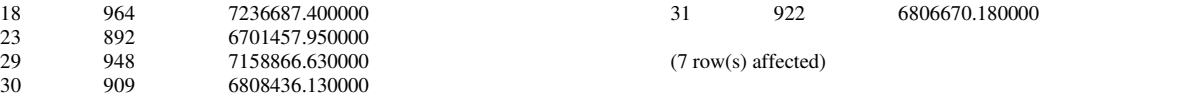

## **Appendix D: Seeds and Query Substitution**

17 19 38 20

## **Parameters**

### **Stream0 Seed : 110011927**

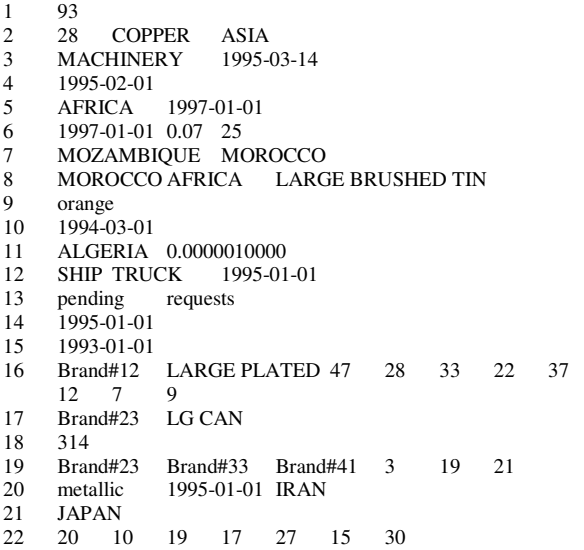

### **Stream1 Seed : 110011928**

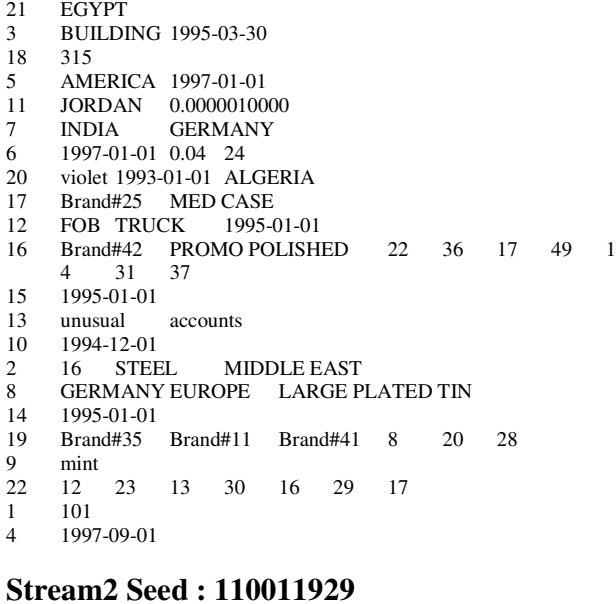

- 6 1997-01-01 0.02 25
- Brand#22 MED JAR

```
14 1996-01-01 
16 Brand#22 MEDIUM ANODIZED 33 16 44 31
```
Lenovo FULL DISCLOSURE REPORT 80 Feb, 2008 80 4 1995-10-01<br>9  $\frac{9}{\text{prev}}$ grey

19 Brand#32 Brand#54 Brand#35 3 10 24 10 1993-09-01<br>9 linen linen 2 3 BRASS ASIA<br>15 1993-01-01 1993-01-01 8 UNITED STATES AMERICA LARGE ANODIZED TIN 5 ASIA 1997-01-01<br>22 22 24 20  $16$  33 18 27<br>1995-01-01 22 22 24 20<br>12 MAILTRUCK 7 ALGERIA UNITED STATES<br>13 unusual accounts 13 unusual accounts 313 1 109 4 1995-06-01 20 honeydew 1997-01-01 MOROCCO<br>3 HOUSEHOLD 1995-03-16 3 HOUSEHOLD 1995-03-16<br>11 ARGENTINA 0.000001000 11 ARGENTINA 0.0000010000 **VIETNAM Stream3 Seed : 110011930**  8 MOZAMBIQUE AFRICA MEDIUM POLISHED TIN 5 EUROPE 1993-01-01 4 1993-03-01 6 1993-01-01 0.07 25<br>17 Brand#24 MED CA 17 Brand#24 MED CAN<br>7 PERUMOZAMBIOUE 7 PERUMOZAMBIQUE<br>1 117 1 117 18 314 22 15 23 10 16 29 28 33 14 1996-01-01 9 lace<br>10 1994 10 1994-06-01 15 1995-01-01 11 KENYA 0.0000010000<br>20 saddle 1995-01-01 ETHIOF 20 saddle 1995-01-01 ETHIOPIA<br>2 41 NICKEL AERICA 2 41 NICKEL AFRICA<br>21 JORDAN 21 JORDAN<br>19 Brand#34 19 Brand#34 Brand#32 Brand#34 8 11 21 13 unusual accounts 16 Brand#12 ECONOMY BURNISHED 31 7 1<br>29 27 9 10 2 29 27<br>12 TRUCK 12 TRUCK MAIL 1996-01-01<br>3 BUILDING 1995-03-01 3 BUILDING 1995-03-01 **Stream4 Seed : 110011931**  5 MIDDLE EAST 1993-01-01<br>21 FRANCE **FRANCE** 14 1996-01-01 19 Brand#42 Brand#24 Brand#33 4 12 28 15 1993-01-01 17 Brand#21 JUMBO CASE<br>12 RAIL MAIL1996-01-01

- 12 RAIL MAIL 1996-01-01
- 6 1993-01-01 0.05 24

© 2008 Lenovo Group Limited. All rights reserved.

- 8 INDIA ASIA MEDIUM BURNISHED NICKEL<br>16 Brand#42 STANDARD POLISHED 32 10
- 16 Brand#42 STANDARD POLISHED 32 10 6
- 40 23 36 16 12 11 BRAZIL 0.0000010000
- 2 29 COPPER ASIA<br>10 1993-04-01
- 10 1993-04-01
- 312
- 1 64<br>13 unusual
- 13 unusual accounts<br>7 INDONESIA INDIA
- 7 INDONESIA<br>22 34 21 24
- 22 34 21 24 31 20 10 23
- 3 HOUSEHOLD 1995-03-18 20 cream 1994-01-01 ROMANIA

### **Stream5 Seed : 110011932**

- 21 UNITED KINGDOM
- 15 1996-01-01
- 4 1993-07-01
- 6 1993-01-01 0.02 24
- 7 ARGENTINA ALGERIA
- 16 Brand#32 MEDIUM BRUSHED 9 32 47 49
- 22 18 43 26
- 19 Brand#44 Brand#52 Brand#23 9 13 24
- 18 313<br>14 1996
- 14 1996-01-01<br>22 27 10
- 22 27 10 28 30 17 22 29
- 11 MOROCCO 0.0000010000<br>13 unusual deposits
- 13 unusual deposits<br>3 AUTOMOBILE 19 3 AUTOMOBILE 1995-03-03
- 
- $\begin{bmatrix} 1 & 72 \\ 2 & 17 \end{bmatrix}$ 2 17 STEEL AFRICA
- 5 AFRICA 1993-01-01
- 8 ALGERIA AFRICA SMALL BRUSHED NICKEL
- 20 orange 1997-01-01 INDONESIA<br>12 AIR MAIL1996-01-01
- 12 AIR MAIL 1996-01-01<br>17 Brand#23 IUMBO JAJ
- 17 Brand#23 JUMBO JAR
- 10 1994-01-01
- 9 forest

## **Appendix E: Refresh Function Source Code**

### **E.1 CreateRF1Proc.sql**

```
-- File: CREATERF1PROC.SQL
-- Microsoft TPC-H Benchmark Kit Ver. 2.05 
-- Copyright Microsoft, 2006, 2007 
-- 
IF exists (SELECT name FROM sysobjects WHERE name = 'RF1') 
      DROP PROCEDURE RF1 
GO 
-- 
   Create a stored RefreshInsert procedure which will catch the
deadlock 
-- victim abort and restart the insert transaction. 
-- 
CREATE PROCEDURE RF1 
        @current_execution INTEGER, @insert_sets INTEGER, 
@parallel_executions INTEGER, @total_executions INTEGER 
AS 
BEGIN
DECLARE @startdate DATETIME 
DECLARE @enddate DATETIME 
DECLARE @edate DATETIME 
DECLARE @rangeStart INTEGER 
DECLARE @rangeSize INTEGER 
DECLARE @range INTEGER 
DECLARE @success INTEGER 
DECLARE @index INTEGER 
DECLARE @div INTEGER 
DECLARE @mod INTEGER 
DECLARE @skip INTEGER 
DECLARE @i INTEGER 
DECLARE @rangeSum INTEGER 
DECLARE @totRangeSize INTEGER 
DECLARE @stmt NCHAR(1000) 
DECLARE @orderSql NCHAR(1000) 
DECLARE @liSql NCHAR(1000)
SET @skip = @total_executions/@parallel_executions 
SET @div = (@current_execution - 1)/@parallel_executions 
SET @ mod = (@ current_execution - 1) - @ div * @ parallel_executions
SET @index = @ mod*@skip + @div + 1
-- 
-- Get the range for this execution 
-- 
SET @stmt = N'SELECT @sdate = 
dateadd(day,-1,min(O_ORDERDATE)), @edate =
max(O_ORDERDATE) 
           FROM NEWORDERS' 
EXEC sp_executesql @stmt,N'@sdate datetime output, @edate datetime
output',@startdate output, @enddate output 
IF (@total_executions > @parallel_executions) 
      BEGIN 
     SET @div = (@index-1)/@skipSET @mod = (@index-1) - @div * @skip SET @rangeSize = datediff(day, @startdate, 
@enddate)/@parallel_executions + 1
```
 SET @totRangeSize = @rangeSize SET @rangeSum = 0 SET @rangeStart = @div \* @rangeSize SET  $@i = @mod$ while  $(\mathcal{Q}_i > 0)$  BEGIN SET @rangeSize = (@totRangeSize - @rangeSum)/2 SET @rangeSum = @rangeSum + @rangeSize SET @rangeStart = @rangeStart + @rangeSize SET @insert\_sets = @insert\_sets/2 SET  $@i = @i - 1$  end IF ( $@mod + 1 = @skip$ ) -- last allocation SET @rangeSize = @totRangeSize - @rangeSum ELSE SET @rangeSize = (@totRangeSize - @rangeSum)/2 IF (@rangeSize < 0) SET @rangeSize = 0 IF  $(\textcircled{e}$  insert\_sets <= 0) SET  $@insert\_sets = 1$  end ELSE BEGIN SET @rangeSize = datediff(day, @startdate, @enddate)/@total\_executions SET @rangeStart = @rangeSize  $*($  @index - 1) end SET @startdate = dateadd(day, @rangeStart, @startdate) IF (@index < @total\_executions) SET @enddate = dateadd(day, @rangeSize, @startdate) SET @range = datediff(day, @startdate, @enddate) / @insert\_sets -- -- This handles the case when the max-min/insert\_sets is less that 1 -- IF  $\omega$  range = 0 SET @range = 1 -- -- Generate the two insert statements -- SET @edate = dateadd(day, @range, @startdate) SET @orderSql = N'INSERT INTO ORDERS (O\_ORDERKEY, O\_CUSTKEY, O\_ORDERSTATUS, O\_TOTALPRICE, O\_ORDERDATE, O\_ORDERPRIORITY, O\_CLERK, O\_SHIPPRIORITY, O\_COMMENT) (SELECT O\_ORDERKEY, O\_CUSTKEY, O\_ORDERSTATUS, O\_TOTALPRICE, O\_ORDERDATE, O\_ORDERPRIORITY, O\_CLERK, O\_SHIPPRIORITY, O\_COMMENT FROM NEWORDERS WHERE O\_ORDERDATE > @startdate AND O\_ORDERDATE <= @edate) option (loop join)' SET @liSql = N'INSERT INTO LINEITEM (L\_ORDERKEY,L\_PARTKEY,L\_SUPPKEY,L\_LINENUMBER,L\_QU **ANTITY**  L\_EXTENDEDPRICE, L\_DISCOUNT, L\_TAX, L\_RETURNFLAG, L\_LINESTATUS, L\_SHIPDATE, L\_COMMITDATE,

Lenovo FULL DISCLOSURE REPORT 82 Feb, 2008 © 2008 Lenovo Group Limited. All rights reserved.

L\_RECEIPTDATE, L\_SHIPINSTRUCT, L\_SHIPMODE, L\_COMMENT) (SELECT L\_ORDERKEY,L\_PARTKEY,L\_SUPPKEY,L\_LINENUMBER,L\_QU ANTITY, L\_EXTENDEDPRICE, L\_DISCOUNT, L\_TAX, L\_RETURNFLAG, L\_LINESTATUS, L\_SHIPDATE, L\_COMMITDATE, L\_RECEIPTDATE, L\_SHIPINSTRUCT, L\_SHIPMODE, L\_COMMENT FROM NEWLINEITEM, NEWORDERS WHERE L\_ORDERKEY = O\_ORDERKEY AND O\_ORDERDATE > @startdate AND O\_ORDERDATE <= @edate) option (loop join)' -- -- Loop through the order keys inserting sets into the -- ORDERS and LINTEITEM tables -- WHILE @startdate < @enddate BEGIN -- -- Insert into ORDERS and LINEITEM tables -- INSERT\_TRANS: SET  $@$  success = 1 BEGIN TRANSACTION BEGIN TRY EXEC sp\_executesql @orderSql, N'@startdate datetime, @edate datetime', @startdate, @edate EXEC sp\_executesql @liSql, N'@startdate datetime, @edate datetime', @startdate, @edate END TRY BEGIN CATCH SET  $@$  success = 0 IF (error\_number() =  $1205$ ) -- deadlock victim PRINT 'Insert deadlock - restarting RF1' ELSE<br>BEGIN -- not a deadlock PRINT 'Error - Not a deadlock' PRINT ERROR\_NUMBER() PRINT ERROR\_SEVERITY() PRINT ERROR\_MESSAGE() PRINT ERROR\_STATE() PRINT XACT\_STATE() END IF (@@trancount>0) ROLLBACK TRANSACTION END CATCH IF ( $@success = 0$ ) -- deadlock - redo the inserts GOTO INSERT\_TRANS COMMIT TRANSACTION SET @startdate = @edate SET @edate = dateadd(day, @range, @edate) IF (@edate > @enddate) SET @edate = @enddate END END GO

### **E.2 CreateRF2Proc.sql**

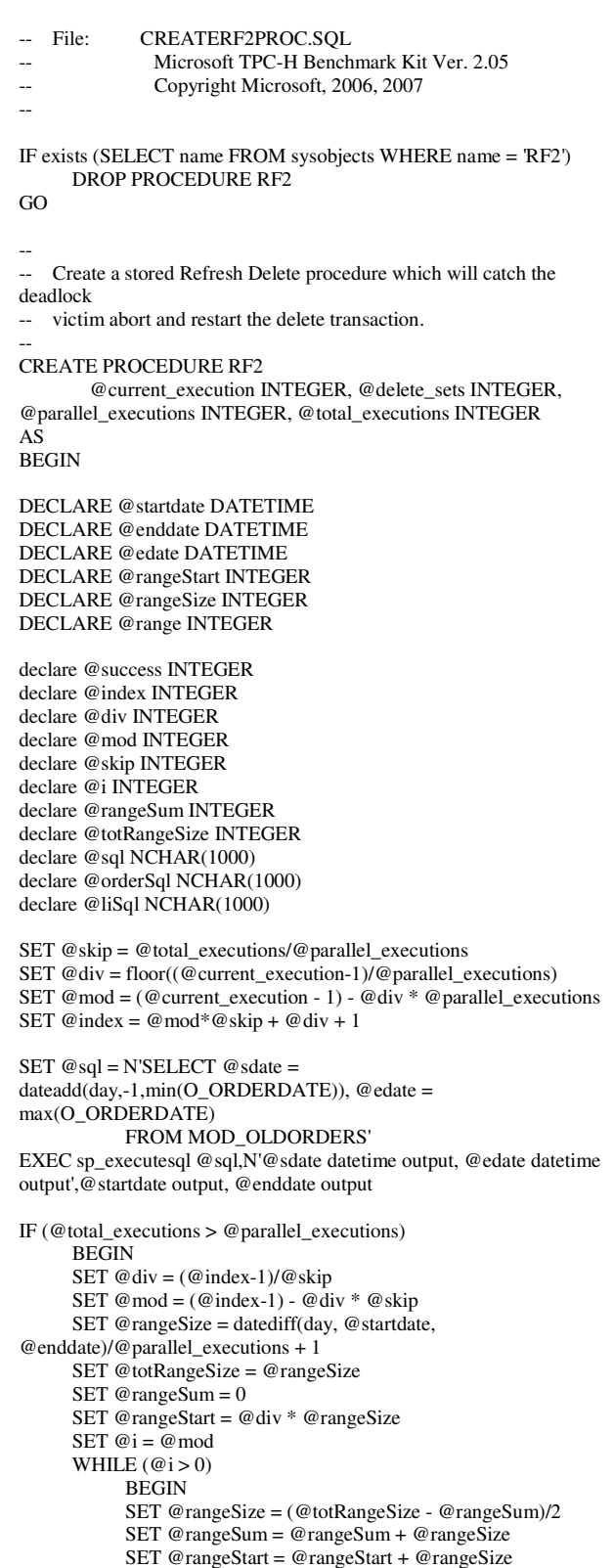

```
SET @delete_sets = @delete_sets/2
            SET \omega_i - \omega_{i-1} END 
     IF (@mod + 1 = @skip) -- last allocation
             SET @rangeSize = @totRangeSize - @rangeSum 
      ELSE 
             SET @rangeSize = (@totRangeSize - @rangeSum)/2 
     IF (@rangeSize < 0)
           SET @rangeSize = 0IF (@delete_sets \leq = 0)
             SET @delete_sets = 1 
      END 
ELSE
      BEGIN 
      SET @rangeSize = datediff(day, @startdate, 
@enddate)/@total_executions 
      SET @rangeStart = @rangeSize * (@index - 1) 
      END 
SET @startdate = dateadd(day, @rangeStart, @startdate) 
IF (@index < @total executions)
      SET @enddate = dateadd(day, @rangeSize, @startdate) 
SET @range = datediff(day, @startdate, @enddate) / @delete_sets 
-- 
-- This handles the case when the max-min/delete_sets is less that 1 
-- 
IF @range = 0SET \t{e}range = 1
-- 
-- Loop through the order keys deleting sets from orders<br>and lineitam tables
   and lineitem tables
-- 
SET @edate = dateadd(day, @range, @startdate) 
SET @liSql = N'DELETE FROM LINEITEM WHERE L_ORDERKEY 
in 
                        (SELECT O_ORDERKEY FROM 
MOD_OLDORDERS 
                   WHERE O_ORDERDATE > @startdate AND
O_ORDERDATE <= @edate) 
                  option (loop join)' 
SET @orderSql = N'DELETE FROM ORDERS WHERE 
O_ORDERKEY in 
                         (SELECT O_ORDERKEY FROM 
MOD_OLDORDERS 
                    WHERE O_ORDERDATE > @startdate AND 
                                                                          END
```

```
O_ORDERDATE <= @edate) 
                  option (loop join)' 
WHILE @startdate < @enddate 
      BEGIN 
      DELETE_TRANS: 
     SET @success = 1 BEGIN TRANSACTION 
      BEGIN TRY 
            EXEC sp_executesql @liSql, N'@startdate datetime, 
@edate datetime', @startdate, @edate 
            EXEC sp_executesql @orderSql, N'@startdate datetime, 
@edate datetime', @startdate, @edate 
      END TRY 
      BEGIN CATCH 
           SET @ success = 0
           IF (error\_number() = 1205) -- deadlock victim
                 PRINT 'Insert deadlock - restarting RF2' 
           ELSE<br>BEGIN
                                        -- not a deadlock
                  PRINT 'Error - Not a deadlock' 
                  PRINT ERROR_NUMBER() 
                  PRINT ERROR_SEVERITY() 
                        PRINT ERROR_MESSAGE() 
                        PRINT ERROR_STATE() 
                        PRINT XACT_STATE() 
                  END 
            IF (@@trancount>0) 
                  ROLLBACK TRANSACTION 
      END CATCH 
     IF (\omega success = 0) -- deadlock - redo the inserts
            GOTO DELETE_TRANS 
      COMMIT TRANSACTION 
      SET @startdate = @edate 
      SET @edate = dateadd(day, @range, @edate) 
      IF (@edate > @enddate) 
           SET @edate = @enddate
      END
```
GO

# **Appendix F: Implementation Specific Layer and Source Code**

FILE \*

print\_prep(int table, int update)

## **F.1 print.c**

```
/* 
* $Id: print.c,v 1.3 2005/10/28 02:56:22 jms Exp $ 
* 
* Revision History 
* =================== 
* $Log: print.c,v $ 
* Revision 1.3 2005/10/28 02:56:22 jms 
* add platform-specific printf formats to allow for DSS_HUGE data type 
* 
* Revision 1.2 2005/01/03 20:08:59 jms 
* change line terminations 
* 
* Revision 1.1.1.1 2004/11/24 23:31:47 jms 
* re-establish external server 
* 
* Revision 1.4 2004/02/18 16:26:49 jms 
* 32/64 bit changes for overflow handling needed additional changes 
when ported back to windows 
* 
* Revision 1.3 2004/02/18 14:05:53 jms 
* porting changes for LINUX and 64 bit RNG 
* 
* Revision 1.2 2004/01/22 05:49:29 jms 
* AIX porting (AIX 5.1) 
* 
* Revision 1.1.1.1 2003/08/07 17:58:34 jms 
* recreation after CVS crash 
* 
* Revision 1.2 2003/08/07 17:58:34 jms 
* Convery RNG to 64bit space as preparation for new large scale RNG 
* 
* Revision 1.1.1.1 2003/04/03 18:54:21 jms 
* initial checkin 
* 
* 
*/ 
/* generate flat files for data load */ 
#include <stdio.h> 
#ifndef VMS 
#include <sys/types.h> 
#endif 
#if defined(SUN) 
#include <unistd.h> 
#endif 
#include <math.h> 
#include "dss.h" 
#include "dsstypes.h" 
#include <string.h> 
/* 
  * Function Prototypes 
  */ 
FILE *print_prep PROTO((int table, int update));
int pr_drange PROTO((int tbl, DSS_HUGE min, DSS_HUGE cnt, long 
num)); 
                                                                           { 
                                                                                  char upath[128]; 
                                                                                  FILE *res; 
                                                                                  if (updates) 
                                                                           \left\{ \begin{array}{c} \end{array} \right.if (update > 0) /* updates */
                                                                                              if ( insert_segments ) 
                                                                           {
                                                                                                    int this_segment; 
                                                                                                    if(strcmp(tdefs[table].name,"orders.tbl")) 
                                                                                                          this_segment=++insert_orders_segment; 
                                                                            else 
                                                                                  this_segment=++insert_lineitem_segment; 
                                                                                                    sprintf(upath, "%s%c%s.u%d.%d", 
                                                                                                          env_config(PATH_TAG, 
                                                                           PATH_DFLT), 
                                                                                                          PATH_SEP, tdefs[table].name, 
                                                                           update%10000,this_segment); 
                                                                            } 
                                                                                              else 
                                                                           {
                                                                                                    sprintf(upath, "%s%c%s.u%d", 
                                                                                                    env_config(PATH_TAG, PATH_DFLT), 
                                                                                                   PATH_SEP, tdefs[table].name, update);
                                                                            } 
                                                                                        else /* deletes */ 
                                                                                              if ( delete_segments ) 
                                                                           {
                                                                                                    ++delete_segment; 
                                                                                                    sprintf(upath, "%s%cdelete.u%d.%d", 
                                                                                                         env_config(PATH_TAG, PATH_DFLT), 
                                                                           PATH_SEP, -update%10000, 
                                                                                                          delete_segment); 
                                                                            } 
                                                                                              else 
                                                                           {
                                                                                                    sprintf(upath, "%s%cdelete.%d", 
                                                                                                    env_config(PATH_TAG, PATH_DFLT), 
                                                                           PATH_SEP, -update); 
                                                                            } 
                                                                                        return(fopen(upath, "w")); 
                                                                            } 
                                                                                res = tbl_open(table, "w"); 
                                                                                OPEN_CHECK(res, tdefs[table].name); 
                                                                                return(res); 
                                                                           } 
                                                                           int 
                                                                           dbg_print(int format, FILE *target, void *data, int len, int sep) 
                                                                           { 
                                                                                  int dollars, 
                                                                                        cents; 
                                                                                  switch(format) 
                                                                           \left\{\begin{array}{ccc} \end{array}\right\} case DT_STR: 
                                                                                        if (columnar)
```
Lenovo FULL DISCLOSURE REPORT 85 Feb, 2008 © 2008 Lenovo Group Limited. All rights reserved.

```
 fprintf(target, "%-*s", len, (char *)data); 
                 else 
                         fprintf(target, "%s", (char *)data); 
                 break; 
#ifdef MVS 
        case DT_VSTR: 
                 /* note: only used in MVS, assumes columnar output */ 
                 fprintf(target, "%c%c%-*s", 
                       (len \gg 8) & 0xFF, len & 0xFF, len, (char *)data);
                 break; 
#endif /* MVS */ 
        case DT_INT: 
                 if (columnar) 
                         fprintf(target, "%12ld", (long)data); 
                 else 
                        fprintf(target, "%ld", (long)data); 
                break; 
        case DT_HUGE: 
                 fprintf(target, HUGE_FORMAT, *(DSS_HUGE *)data); 
                 break; 
        case DT_KEY: 
                 fprintf(target, "%ld", (long)data); 
                 break; 
        case DT_MONEY: 
                 cents = (int)*(DSS_HUGE *)data; 
                if (cents < 0)
\left\{ \begin{array}{ccc} 0 & 0 & 0 \\ 0 & 0 & 0 \\ 0 & 0 & 0 \\ 0 & 0 & 0 \\ 0 & 0 & 0 \\ 0 & 0 & 0 \\ 0 & 0 & 0 \\ 0 & 0 & 0 \\ 0 & 0 & 0 \\ 0 & 0 & 0 \\ 0 & 0 & 0 \\ 0 & 0 & 0 \\ 0 & 0 & 0 \\ 0 & 0 & 0 & 0 \\ 0 & 0 & 0 & 0 \\ 0 & 0 & 0 & 0 \\ 0 & 0 & 0 & 0 & 0 \\ 0 & 0 & 0 & 0 & 0 \\ 0 & 0 & 0 & 0 & 0 \\ 0 & 0 & 0 & 0 fprintf(target, "-"); 
                         cents = -cents; 
 } 
                dollars = cents / 100;
                 cents %= 100; 
                 if (columnar) 
                         fprintf(target, "%12ld.%02ld", dollars, cents); 
                 else 
                         fprintf(target, "%ld.%02ld", dollars, cents); 
                 break; 
        case DT_CHR: 
                 if (columnar) 
                         fprintf(target, "%c ", *(char *)data); 
                 else 
                         fprintf(target, "%c", *(char *)data); 
                 break; 
         } 
#ifdef EOL_HANDLING 
        if (sep) 
#endif /* EOL_HANDLING */ 
        if (!columnar) 
                 fprintf(target, "%c", SEPARATOR); 
       return(0);} 
int 
pr_cust(customer_t *c, int mode) 
{ 
static FILE *fp = NULL; 
    if (fp == NULL)fp = print\_prep(CUST, 0);PR_STRT(fp);
    PR_HUGE(fp, &c->custkey);
    if (scale \leq 3000)
     PR_VSTR(fp, c->name, C_NAME_LEN); 
     else 
     PR_VSTR(fp, c->name, C_NAME_LEN + 3); 
     PR_VSTR(fp, c->address, 
           (columnar)?(long)(ceil(C_ADDR_LEN *
```
V\_STR\_HGH)):c->alen); PR\_HUGE(fp, &c->nation\_code); PR\_STR(fp, c->phone, PHONE\_LEN); PR\_MONEY(fp, &c->acctbal); PR\_STR(fp, c->mktsegment, C\_MSEG\_LEN); PR\_VSTR\_LAST(fp, c->comment, (columnar)?(long)(ceil(C\_CMNT\_LEN \* V\_STR\_HGH)):c->clen); PR\_END(fp); return(0); } /\* \* print the numbered order \*/ int pr\_order(order\_t \*o, int mode) { static FILE  $*fp_0 = NULL;$ static int last\_mode = 0; if  $(fp_0 == NULL \parallel mode != last_model)$  $\left\{ \begin{array}{c} \end{array} \right.$  $if (fp_0)$  fclose(fp\_o);  $fp_$ o = print\_prep(ORDER, mode); last  $mode = mode$ ; } PR\_STRT(fp\_o); PR\_HUGE(fp\_o, &o->okey); PR\_HUGE(fp\_o, &o->custkey); PR\_CHR(fp\_o, &o->orderstatus); PR\_MONEY(fp\_o, &o->totalprice); PR\_STR(fp\_o, o->odate, DATE\_LEN); PR\_STR(fp\_o, o->opriority, O\_OPRIO\_LEN); PR\_STR(fp\_o, o->clerk, O\_CLRK\_LEN); PR\_INT(fp\_o, o->spriority); PR\_VSTR\_LAST(fp\_o, o->comment, (columnar)?(long)(ceil(O\_CMNT\_LEN \* V\_STR\_HGH)):o->clen); PR\_END(fp\_o); return(0); } /\* \* print an order's lineitems \*/ int pr\_line(order\_t \*o, int mode) { static FILE  $*$ fp\_l = NULL; static int last\_mode = 0; long i; if  $(fp_l == NULL \parallel mode != last_model)$  $\{$  $if (fp_l)$  fclose(fp\_l); fp\_l = print\_prep(LINE, mode); last\_mode = mode; } for  $(i = 0; i < 0 >$ lines;  $i++)$  $\{$ PR\_STRT(fp\_l); PR\_HUGE(fp\_l, &o->l[i].okey); PR\_HUGE(fp\_l, &o->l[i].partkey); PR\_HUGE(fp\_l, &o->l[i].suppkey);

Lenovo FULL DISCLOSURE REPORT 86 86 Feb, 2008

© 2008 Lenovo Group Limited. All rights reserved.

```
PR_HUGE(fp_l, &o->l[i].lcnt);
         PR_HUGE(fp_l, &o->l[i].quantity);
         PR_MONEY(fp_l, &o->l[i].eprice);
         PR_MONEY(fp_l, &o->l[i].discount);
         PR MONEY(fp_l, &o->l[i].tax);
          PR_CHR(fp_l, &o->l[i].rflag[0]); 
          PR_CHR(fp_l, &o->l[i].lstatus[0]); 
          PR_STR(fp_l, o->l[i].sdate, DATE_LEN); 
          PR_STR(fp_l, o->l[i].cdate, DATE_LEN); 
          PR_STR(fp_l, o->l[i].rdate, DATE_LEN); 
         PR_STR(fp_l, o->l[i].shipinstruct, L_INST_LEN);
          PR_STR(fp_l, o->l[i].shipmode, L_SMODE_LEN); 
          PR_VSTR_LAST(fp_l, o->l[i].comment, 
               (columnar)?(long)(ceil(L_CMNT_LEN * 
V_STR_HGH)):o->l[i].clen); 
         PR_END(fp_l);
 } 
    return(0); 
} 
/* 
  * print the numbered order *and* its associated lineitems 
 */ 
int 
pr_order_line(order_t *o, int mode) 
{ 
     tdefs[ORDER].name = tdefs[ORDER_LINE].name; 
     pr_order(o, mode); 
     pr_line(o, mode); 
     return(0); 
} 
/ * print the given part 
  */ 
int 
pr_part(part_t *part, int mode) 
{ 
static FILE *p_fp = NULL; 
    if (p_f = = NULL)p_f = print\_prep(PART, 0); PR_STRT(p_fp); 
   PR_HUGE(p_fp, &part->partkey);
    PR_VSTR(p_fp, part->name, 
         (columnar)?(long)P_NAME_LEN:part->nlen); 
    PR_STR(p_fp, part->mfgr, P_MFG_LEN); 
    PR_STR(p_fp, part->brand, P_BRND_LEN); 
 PR_VSTR(p_fp, part->type, 
 (columnar)?(long)P_TYPE_LEN:part->tlen); 
    PR_HUGE(p_fp, &part->size); 
    PR_STR(p_fp, part->container, P_CNTR_LEN); 
    PR_MONEY(p_fp, &part->retailprice); 
    PR_VSTR_LAST(p_fp, part->comment, 
         (columnar)?(long)(ceil(P_CMNT_LEN * 
V_STR_HGH)):part->clen); 
    PR_END(p_fp); 
   return(0);} 
/ * print the given part's suppliers 
  */ 
int 
pr_psupp(part_t *part, int mode) 
{
```

```
 static FILE *ps_fp = NULL; 
     long i; 
    if (ps_fp == NULL)ps\_fp = print\_prep(PSUPP, mode);for (i = 0; i < SUPP_PER_PART; i++)\left\{\begin{array}{ccc} \end{array}\right\} PR_STRT(ps_fp); 
       PR_HUGE(ps_fp, &part->s[i].partkey);
       PR_HUGE(ps_fp, &part->s[i].suppkey); 
        PR_HUGE(ps_fp, &part->s[i].qty); 
       PR_MONEY(ps_fp, &part->s[i].scost); 
        PR_VSTR_LAST(ps_fp, part->s[i].comment, 
         (columnar)?(long)(ceil(PS_CMNT_LEN * 
V_STR_HGH)):part->s[i].clen); 
       PR_END(ps_fp); 
        } 
   return(0);} 
/* 
 * print the given part *and* its suppliers 
 */ 
int 
pr_part_psupp(part_t *part, int mode) 
{ 
     tdefs[PART].name = tdefs[PART_PSUPP].name; 
     pr_part(part, mode); 
     pr_psupp(part, mode); 
     return(0); 
} 
int 
pr_supp(supplier_t *supp, int mode) 
{ 
static FILE *fp = NULL; 
   if (fp == NULL)fp = print\_prep(SUPP, mode); PR_STRT(fp); 
    PR_HUGE(fp, &supp->suppkey); 
   PR_STR(fp, supp->name, S_NAME_LEN);
    PR_VSTR(fp, supp->address, 
         (columnar)?(long)(ceil(S_ADDR_LEN * 
V_STR_HGH)):supp->alen); 
    PR_HUGE(fp, &supp->nation_code); 
    PR_STR(fp, supp->phone, PHONE_LEN); 
 PR_MONEY(fp, &supp->acctbal); 
 PR_VSTR_LAST(fp, supp->comment, 
         (columnar)?(long)(ceil(S_CMNT_LEN * 
V_STR_HGH)):supp->clen); 
    PR_END(fp); 
    return(0); 
} 
int 
pr_nation(code_t *c, int mode) 
{ 
static FILE *fp = NULL; 
   if (fp == NULL) fp = print_prep(NATION, mode); 
    PR_STRT(fp); 
    PR_HUGE(fp, &c->code);
```
Lenovo FULL DISCLOSURE REPORT 87 87 Feb, 2008 © 2008 Lenovo Group Limited. All rights reserved.

```
PR_STR(fp, c->text, NATION_LEN);
   PR_INT(fp, c->join);
   PR_VSTR_LAST(fp, c->comment,
         (columnar)?(long)(ceil(N_CMNT_LEN * 
V_STR_HGH)):c->clen); 
   PR END(fp);
   return(0);} 
int 
pr_region(code_t *c, int mode)
{ 
static FILE *fp = NULL;
   if (fp == NULL) fp = print_prep(REGION, mode); 
    PR_STRT(fp); 
   PR_HUGE(fp, &c->code);
   PR_STR(fp, c->text, REGION_LEN);
   PR_VSTR_LAST(fp, c->comment,
         (columnar)?(long)(ceil(R_CMNT_LEN * 
V_STR_HGH)):c->clen); 
    PR_END(fp); 
    return(0); 
} 
/* 
  * NOTE: this routine does NOT use the BCD2_* routines. As a result, 
  * it WILL fail if the keys being deleted exceed 32 bits. Since this 
  * would require ~660 update iterations, this seems an acceptable 
  * oversight 
  */ 
int 
pr_drange(int tbl, DSS_HUGE min, DSS_HUGE cnt, long num) 
{ 
     static int last\_num = 0;
     static FILE *dfp = NULL;DSS HUGE child = -1;
     DSS_HUGE start, last, new;
       static DSS_HUGE rows_per_segment=0; 
       static DSS_HUGE rows_this_segment=0; 
      if (last_num != num) 
\{ if (dfp) 
               fclose(dfp); 
          dfp = print\_prep(tbl, -num);if (dfp == NULL)return(-1);last_num = num;
              rows_this_segment=0; 
 } 
     start = MK_SPARSE(min, num/ (10000 / refresh));
     last = start - 1:
     for (child=min; cnt > 0; child++, cnt--)
\{ new = MK_SPARSE(child, num/ (10000 / refresh)); 
          if (gen_rng = = 1 && new - last = = 1)
\{last = new;
                continue; 
 } 
       if (gen_sql) 
\left\{ \begin{array}{ccc} 1 & 1 \\ 1 & 1 \end{array} \right\} fprintf(dfp, 
                                                                                               "delete from %s where %s between %ld and %ld;\n",
                                                                                                    tdefs[ORDER].name, "o_orderkey", start, last); 
                                                                                              fprintf(dfp, 
                                                                                                "delete from %s where %s between %ld and %ld;\n",
                                                                                                    tdefs[LINE].name, "l_orderkey", start, last);
                                                                                              fprintf(dfp, "commit work;\n"); 
                                                                                  } 
                                                                                        else 
                                                                                              if (gen_rng) 
                                                                                 \left\{ \begin{array}{cc} 0 & 0 & 0 \\ 0 & 0 & 0 \\ 0 & 0 & 0 \\ 0 & 0 & 0 \\ 0 & 0 & 0 \\ 0 & 0 & 0 \\ 0 & 0 & 0 \\ 0 & 0 & 0 \\ 0 & 0 & 0 \\ 0 & 0 & 0 \\ 0 & 0 & 0 \\ 0 & 0 & 0 \\ 0 & 0 & 0 & 0 \\ 0 & 0 & 0 & 0 \\ 0 & 0 & 0 & 0 \\ 0 & 0 & 0 & 0 & 0 \\ 0 & 0 & 0 & 0 & 0 \\ 0 & 0 & 0 & 0 & 0 \\ 0 & 0 & 0 & 0 & 0 \\ 0 & 0PR_STRT(dfp);
                                                                                                      PR_HUGE(dfp, &start); 
                                                                                                      PR_HUGE(dfp, &last); 
                                                                                                      PR_END(dfp); 
                                                                                  } 
                                                                                                 else 
                                                                                 \{ if (delete_segments) 
                                                                                 {
                                                                                                                   if(rows_per_segment==0) 
                                                                                                                          rows_per_segment = (cnt / 
                                                                                 delete_segments) + 1; 
                                                                                                                   if((++rows_this_segment) > 
                                                                                 rows_per_segment) 
                                                                                 \{ fclose(dfp); 
                                                                                                                          dfp = print_prep(tbl, -num); 
                                                                                                                         if (dfp == NULL) return(-1);
                                                                                                                         last num = num;
                                                                                                                         rows this segment=1;
                                                                                  } 
                                                                                  } 
                                                                                  PR_STRT(dfp); 
                                                                                                     PR_HUGE(dfp, &new);
                                                                                                      PR_END(dfp); 
                                                                                  } 
                                                                                        start = newlast = new } 
                                                                                       if (gen_rng) 
                                                                                 \left\{\begin{array}{ccc} \end{array}\right\} PR_STRT(dfp); 
                                                                                        PR_HUGE(dfp, &start); 
                                                                                        PR_HUGE(dfp, &last); 
                                                                                        PR_END(dfp); 
                                                                                         } 
                                                                                       return(0); 
                                                                                 } 
                                                                                 /* 
                                                                                  * verify functions: routines which replace the pr_routines and generate a 
                                                                                 pseudo checksum 
                                                                                   * instead of generating the actual contents of the tables. Meant to allow 
                                                                                 large scale data 
                                                                                   * validation without requiring a large amount of storage 
                                                                                   */ 
                                                                                 int 
                                                                                 vrf_cust(customer_t *c, int mode) 
                                                                                 { 
                                                                                      VRF_STRT(CUST); 
                                                                                     VRF_INT(CUST, c->custkey);
                                                                                      VRF_STR(CUST, c->name); 
                                                                                      VRF_STR(CUST, c->address); 
                                                                                      VRF_INT(CUST, c->nation_code); 
                                                                                      VRF_STR(CUST, c->phone); 
                                                                                      VRF_MONEY(CUST, c->acctbal); 
                                                                                      VRF_STR(CUST, c->mktsegment); 
                                                                                      VRF_STR(CUST, c->comment);
```
Lenovo FULL DISCLOSURE REPORT 88 Feb, 2008 © 2008 Lenovo Group Limited. All rights reserved.

VRF\_END(CUST);

```
 return(0); 
} 
/* 
  * print the numbered order 
  */ 
int 
vrf_order(order_t *o, int mode) 
{ 
     VRF_STRT(ORDER); 
     VRF_HUGE(ORDER, o->okey); 
     VRF_INT(ORDER, o->custkey); 
     VRF_CHR(ORDER, o->orderstatus); 
     VRF_MONEY(ORDER, o->totalprice); 
     VRF_STR(ORDER, o->odate); 
     VRF_STR(ORDER, o->opriority); 
     VRF_STR(ORDER, o->clerk); 
     VRF_INT(ORDER, o->spriority); 
     VRF_STR(ORDER, o->comment); 
     VRF_END(ORDER); 
     return(0); 
} 
/* 
  * print an order's lineitems 
  */ 
int 
vrf line(order t *o, int mode){ 
       int i; 
    for (i = 0; i < 0 > lines; i++)\{ VRF_STRT(LINE); 
          VRF_HUGE(LINE, o->l[i].okey); 
          VRF_INT(LINE, o->l[i].partkey); 
          VRF_INT(LINE, o->l[i].suppkey); 
          VRF_INT(LINE, o->l[i].lcnt); 
         VRF_INT(LINE, o->l[i].quantity);
          VRF_MONEY(LINE, o->l[i].eprice); 
          VRF_MONEY(LINE, o->l[i].discount); 
          VRF_MONEY(LINE, o->l[i].tax); 
          VRF_CHR(LINE, o->l[i].rflag[0]); 
          VRF_CHR(LINE, o->l[i].lstatus[0]); 
          VRF_STR(LINE, o->l[i].sdate); 
          VRF_STR(LINE, o->l[i].cdate); 
          VRF_STR(LINE, o->l[i].rdate); 
          VRF_STR(LINE, o->l[i].shipinstruct); 
          VRF_STR(LINE, o->l[i].shipmode); 
         VRF_STR(LINE, o->l[i].comment);
          VRF_END(LINE); 
 } 
   return(0);} 
/* 
  * print the numbered order *and* its associated lineitems 
  */ 
int 
vrf order line(order t *o, int mode)
{ 
     vrf_order(o, mode); 
     vrf_line(o, mode); 
     return(0); 
}
```

```
/* 
 * print the given part 
  */ 
int 
vrf_part(part_t *part, int mode) 
{ 
    VRF_STRT(PART); 
     VRF_INT(PART, part->partkey); 
     VRF_STR(PART, part->name); 
 VRF_STR(PART, part->mfgr); 
 VRF_STR(PART, part->brand); 
     VRF_STR(PART, part->type); 
     VRF_INT(PART, part->size); 
     VRF_STR(PART, part->container); 
     VRF_MONEY(PART, part->retailprice); 
     VRF_STR(PART, part->comment); 
     VRF_END(PART); 
   return(0);} 
/* 
  * print the given part's suppliers 
  */ 
int 
vrf_psupp(part_t *part, int mode) 
{ 
     long i; 
   for (i = 0; i < \text{SUPP\_PER\_PART}; i++)\left\{\begin{array}{ccc} \end{array}\right\} VRF_STRT(PSUPP); 
        VRF_INT(PSUPP, part->s[i].partkey); 
        VRF_INT(PSUPP, part->s[i].suppkey); 
       VRF_INT(PSUPP, part->s[i].qty);
        VRF_MONEY(PSUPP, part->s[i].scost); 
        VRF_STR(PSUPP, part->s[i].comment); 
        VRF_END(PSUPP); 
 } 
   return(0);} 
/* 
  * print the given part *and* its suppliers 
  */ 
int 
vrf_part_psupp(part_t *part, int mode) 
{ 
      vrf_part(part, mode); 
    vrf psupp(part, mode);
     return(0); 
} 
int 
vrf_supp(supplier_t *supp, int mode) 
{ 
     VRF_STRT(SUPP); 
     VRF_INT(SUPP, supp->suppkey); 
     VRF_STR(SUPP, supp->name); 
     VRF_STR(SUPP, supp->address); 
     VRF_INT(SUPP, supp->nation_code); 
     VRF_STR(SUPP, supp->phone); 
     VRF_MONEY(SUPP, supp->acctbal); 
     VRF_STR(SUPP, supp->comment); 
     VRF_END(SUPP);
```
Lenovo FULL DISCLOSURE REPORT 89 89 Feb, 2008 © 2008 Lenovo Group Limited. All rights reserved.

 return(0); } int vrf\_nation(code\_t \*c, int mode) { VRF\_STRT(NATION); VRF\_INT(NATION, c->code); VRF\_STR(NATION, c->text); VRF\_INT(NATION, c->join); VRF\_STR(NATION, c->comment); VRF\_END(NATION); return(0); } int vrf\_region(code\_t \*c, int mode) { VRF\_STRT(REGION); VRF\_INT(REGION, c->code); VRF\_STR(REGION, c->text); VRF\_STR(REGION, c->comment); VRF\_END(fp);

return(0);

}

--

## **F.2 Create\_RF1\_Indices.sql**

create clustered index NEWORDERS\_CLUIDX on NEWORDERS (O\_ORDERDATE) on DATA\_FG

create clustered index NEWLINEITEM\_CLUIDX on NEWLINEITEM (L\_ORDERKEY) on DATA\_FG

## **F.3 Create\_RF1\_Tables.sql**

-- -- Create tables to hold RF1 input data

if exists (select name from sysobjects where name = 'NEWORDERS') drop table NEWORDERS

create table NEWORDERS (O\_ORDERKEY bigint not null, O\_CUSTKEY int not null,

 O\_ORDERSTATUS char(1) not null, O\_TOTALPRICE float not null, O\_ORDERDATE datetime not null, O\_ORDERPRIORITY char(15) not null, O\_CLERK char(15) not null, O\_SHIPPRIORITY int not null, O\_COMMENT varchar(79) not null) on

DATA\_FG

if exists (select name from sysobjects where name = 'NEWLINEITEM') drop table NEWLINEITEM create table NEWLINEITEM (L\_ORDERKEY bigint not null, L\_PARTKEY int not null, L\_SUPPKEY int not null, L\_LINENUMBER int not null,

- L\_QUANTITY float not null,
- L\_EXTENDEDPRICE float not null,
- L\_DISCOUNT float not null,  $L$  $TAX$  float not null.
- L\_RETURNFLAG char(1) not null,
- L\_LINESTATUS char(1) not null,
- L\_SHIPDATE datetime not null,
- L\_COMMITDATE datetime not null,
- L\_RECEIPTDATE datetime not null,
- L. SHIPINSTRUCT char(25) not null.
- L\_SHIPMODE char(10) not null,
- L\_COMMENT varchar(44) not null) on

DATA\_FG

--

## **F.4 Create\_RF2\_Indices.sql**

create clustered index MOD\_OLDORDERS\_CLUIDX on MOD\_OLDORDERS (O\_ORDERDATE)

create index MOD\_OLDORDERS\_IDX on MOD\_OLDORDERS (O\_ORDERKEY)

## **F.5 Create\_RF2\_Tables.sql**

-- -- Create the tables to hold input data for RF2

declare @segment integer declare @sql nchar(1000)

if exists (select name from sysobjects where name = 'MOD\_OLDORDERS') drop table MOD\_OLDORDERS create table MOD\_OLDORDERS (O\_ORDERDATE datetime, O\_ORDERKEY bigint) on DATA\_FG

set  $@$  segment = 1 while  $@$  segment  $\leq$  \$(totalSegments) begin set  $@sql = 'if exists$  (select name from sysobjects where name = ''OLDORDERS\_'

 $+$ RTRIM(CONVERT(varchar(30),@segment))+ ''') drop table OLDORDERS\_' + RTRIM(CONVERT(varchar(30),@segment)) exec sp\_executesql @sql set @sql = 'create table OLDORDERS\_' + RTRIM(CONVERT(varchar(30),@segment)) + '(O\_ORDERKEY int) on DATA\_FG' exec sp\_executesql @sql

> set  $@$  segment =  $@$  segment + 1 end

## **F.6 Execute\_RF1\_tmpl.sql**

-- -- Execute the Refresh RF1 Stored Procedure

--

EXEC RF1 \$(currExec), \$(batchSize), \$(numParallelExecs), \$(totalExecs)

## **F.7 Execute\_RF2\_tmpl.sql**

-- -- Execute the Refresh RF2 Stored Procedure --

EXEC RF2 \$(currExec), \$(batchSize), \$(numParallelExecs), \$(totalExecs)

## **F.8 Increment\_Update\_Set.sql**

UPDATE TPCH\_AUX\_TABLE SET updateset=updateset+1

## **F.9 Load\_RF1\_tmpl.sql**

declare @sql nchar(1000) declare @set integer

select @set = updateset from TPCH\_AUX\_TABLE

set @sql = 'bulk insert NEWLINEITEM from ''\$(ffLoc)\Lineitem.tbl.u' + RTRIM(CONVERT(varchar(30),@set)) + '.\$(partNo)'' with (FieldTerminator = ''|'', RowTerminator =''\n'',tablock)' exec sp\_executesql @sql

set @sql = 'bulk insert NEWORDERS from ''\$(ffLoc)\Orders.tbl.u' + RTRIM(CONVERT(varchar(30), @set)) + '.\$(partNo)'' with (FieldTerminator = ''|'', RowTerminator =''\n'',tablock)' exec sp\_executesql @sql

## **F.10 Load\_RF2\_tmpl.sql**

-- -- Load the RF2 data for the given segment --

declare @set integer declare @sql nchar(1000)

select @set = updateset from TPCH\_AUX\_TABLE

set @sql = 'bulk insert OLDORDERS\_\$(partNo) from ''\$(ffLoc)\Delete.u' + RTRIM(CONVERT(varchar(30),@set)) + '.\$(partNo)" with (RowTerminator ="|",tablock)' exec sp\_executesql @sql

insert into MOD\_OLDORDERS (O\_ORDERDATE, O\_ORDERKEY) (select B.O\_ORDERDATE, B.O\_ORDERKEY from OLDORDERS\_\$(partNo) A, ORDERS B where A.O\_ORDERKEY = B.O\_ORDERKEY)

## **F.11 RFQueries.sql**

DECLARE @startdate DATETIME DECLARE @enddate DATETIME DECLARE @edate DATETIME

Lenovo FULL DISCLOSURE REPORT 91 Feb, 2008 © 2008 Lenovo Group Limited. All rights reserved.

INSERT INTO ORDERS (O\_ORDERKEY, O\_CUSTKEY, O\_ORDERSTATUS, O\_TOTALPRICE, O\_ORDERDATE, O\_ORDERPRIORITY, O\_CLERK, O\_SHIPPRIORITY, O\_COMMENT) (SELECT O\_ORDERKEY, O\_CUSTKEY, O\_ORDERSTATUS, O\_TOTALPRICE, O\_ORDERDATE, O\_ORDERPRIORITY, O\_CLERK, O\_SHIPPRIORITY, O\_COMMENT FROM NEWORDERS WHERE O\_ORDERDATE > @startdate AND O\_ORDERDATE  $\leq$   $\equiv$  @ edate) option (loop join) INSERT INTO LINEITEM (L\_ORDERKEY,L\_PARTKEY,L\_SUPPKEY,L\_LINENUMBER,L\_QU ANTITY, L\_EXTENDEDPRICE, L\_DISCOUNT, L\_TAX, L\_RETURNFLAG, L\_LINESTATUS, L\_SHIPDATE, L\_COMMITDATE, L\_RECEIPTDATE, L\_SHIPINSTRUCT, L\_SHIPMODE, L\_COMMENT) (SELECT L\_ORDERKEY,L\_PARTKEY,L\_SUPPKEY,L\_LINENUMBER,L\_QU ANTITY, L\_EXTENDEDPRICE, L\_DISCOUNT, L\_TAX, L\_RETURNFLAG, L\_LINESTATUS, L\_SHIPDATE, L\_COMMITDATE, L\_RECEIPTDATE, L\_SHIPINSTRUCT, L\_SHIPMODE, L\_COMMENT FROM NEWLINEITEM, NEWORDERS WHERE L\_ORDERKEY = O\_ORDERKEY AND O\_ORDERDATE > @startdate AND O\_ORDERDATE <= @edate) option (loop join) DELETE FROM LINEITEM WHERE L\_ORDERKEY in

 (SELECT O\_ORDERKEY FROM MOD\_OLDORDERS WHERE O\_ORDERDATE > @startdate AND O\_ORDERDATE <= @edate) option (loop join)

DELETE FROM ORDERS WHERE O\_ORDERKEY in (SELECT O\_ORDERKEY FROM MOD\_OLDORDERS WHERE O\_ORDERDATE > @startdate AND O\_ORDERDATE <= @edate) option (loop join)

## **F.12 RF1\_exec.cmd**

Rem This File creates load and exec files, launch parallel loads, create indexes and launch parallel execs for the RF1 stored procedure

setlocal EnableDelayedExpansion

REM RF stream num set TPCH\_RF\_STREAM\_NUM=%1

REM output dir set TPCH\_RUN\_NUM=%2

REM Master log comment set TPCH\_COMMENT\_STR=%3 set TPCH\_NUM\_RF\_EXEC\_STREAMS=%4 set TPCH\_NUM\_RF\_EXEC\_TOTAL=%5 set TPCH\_RF\_EXEC\_BATCH\_SIZE=%6 set TPCH\_UF\_DIR=%7 set TPCH\_NUM\_RF\_LOAD\_STREAMS=%8 set TPCH\_NUM\_RF\_LOAD\_FILES=%9

#### set

TPCH\_OUTPUT\_DIR=%TPCH\_OUTPUT\_DIR\_PREFIX%\%TPCH\_R UN\_NUM% if not exist %TPCH\_OUTPUT\_DIR% md %TPCH\_OUTPUT\_DIR%

set

TPCH\_MASTERLOG\_FILE=%TPCH\_OUTPUT\_DIR%\%TPCH\_MAS TERLOG\_NAME%

echo !DATE! !TIME! Start: Executing %TPCH\_COMMENT\_STR% >> %TPCH\_MASTERLOG\_FILE%

#### pushd %TPCH\_OUTPUT\_DIR%

#### REM Create Tables

 echo !DATE! !TIME! Start: create\_tables\_RF1 >> %TPCH\_MASTERLOG\_FILE%

call

%TPCH\_AUTOMATION\_CMD\_PATH%\execSQLFileList.cmd create\_tables\_RF1\_%TPCH\_RF\_STREAM\_NUM%.txt %TPCH\_RUN\_NUM% no no no

 echo !DATE! !TIME! End: create\_tables\_RF1 >> %TPCH\_MASTERLOG\_FILE%

#### REM launch parallel loads

 echo !DATE! !TIME! Start: launch\_parallel\_loads\_RF1 >> %TPCH\_MASTERLOG\_FILE% rem call

%TPCH\_AUTOMATION\_CMD\_PATH%\RFs\startCollectWrapper.cm d %TPCH\_RUN\_NUM% %TPCH\_COMMENT\_STR%\_Parallel\_loads

set

TPCH\_SEMAPHORE\_NAME=Load.%TPCH\_RF\_STREAM\_NUM%.  $\% \mbox{TPCH\_RUN\_NUM\%}$ start

%TPCH\_AUTOMATION\_CMD\_PATH%\WaitForSemaphore.cmd %TPCH\_SEMAPHORE\_NAME% %TPCH\_NUM\_RF\_LOAD\_STREAMS% %TPCH\_SEMAPHORE\_NAME%\_ALL set /A LOCAL\_CURR\_STREAM = 1

#### :outerLoopLoadRun

#### start

%TPCH\_AUTOMATION\_CMD\_PATH%\execSQLFileListSemaphore. cmd %TPCH\_SEMAPHORE\_NAME% RF1\_Load\_List\_%TPCH\_RF\_STREAM\_NUM%.%LOCAL\_CURR\_ST REAM%.txt %TPCH\_RUN\_NUM% no no no

 set /A LOCAL\_CURR\_STREAM = %LOCAL\_CURR\_STREAM% + 1 if %LOCAL\_CURR\_STREAM% LEQ %TPCH\_NUM\_RF\_LOAD\_STREAMS% goto outerLoopLoadRun

REM wait for all loads to complete

#### %TPCH\_AUTOMATION\_EXEC%\semaphore -wait %TPCH\_SEMAPHORE\_NAME%\_ALL

#### rem call

%TPCH\_AUTOMATION\_CMD\_PATH%\RFs\stopCollectWrapper.cmd %TPCH\_RUN\_NUM% %TPCH\_COMMENT\_STR%\_Parallel\_loads echo !DATE! !TIME! End: launch\_parallel\_loads\_RF1 >> %TPCH\_MASTERLOG\_FILE%

#### REM create indexes

echo !DATE! !TIME! Start: create\_indexes\_RF1 >> %TPCH\_MASTERLOG\_FILE%

rem call %TPCH\_AUTOMATION\_CMD\_PATH%\RFs\startCollectWrapper.cm d %TPCH\_RUN\_NUM% %TPCH\_COMMENT\_STR%\_Create\_Indexes

#### call

%TPCH\_AUTOMATION\_CMD\_PATH%\execSQLFileList.cmd create\_indices\_RF1\_%TPCH\_RF\_STREAM\_NUM%.txt %TPCH\_RUN\_NUM% no no no

#### rem call

%TPCH\_AUTOMATION\_CMD\_PATH%\RFs\stopCollectWrapper.cmd %TPCH\_RUN\_NUM% %TPCH\_COMMENT\_STR%\_Create\_Indexes echo !DATE! !TIME! End: create\_indexes\_RF1 >> %TPCH\_MASTERLOG\_FILE%

#### REM launch parallel execs

echo !DATE! !TIME! Start: launch\_parallel\_execs\_RF1 >> %TPCH\_MASTERLOG\_FILE%

rem call %TPCH\_AUTOMATION\_CMD\_PATH%\RFs\startCollectWrapper.cm d %TPCH\_RUN\_NUM% %TPCH\_COMMENT\_STR%\_Parallel\_Execs

#### set

TPCH\_SEMAPHORE\_NAME=Exec.%TPCH\_RF\_STREAM\_NUM%. %TPCH\_RUN\_NUM% start

%TPCH\_AUTOMATION\_CMD\_PATH%\WaitForSemaphore.cmd %TPCH\_SEMAPHORE\_NAME% %TPCH\_NUM\_RF\_EXEC\_STREAMS% %TPCH\_SEMAPHORE\_NAME%\_ALL set /A LOCAL\_CURR\_STREAM = 1

#### :outerLoopExecRun

 start %TPCH\_AUTOMATION\_CMD\_PATH%\execSQLFileListSemaphore. cmd %TPCH\_SEMAPHORE\_NAME% RF1\_Execute\_List\_%TPCH\_RF\_STREAM\_NUM%.%LOCAL\_CURR STREAM%.txt %TPCH\_RUN\_NUM% no no no

 set /A LOCAL\_CURR\_STREAM = %LOCAL\_CURR\_STREAM% + 1 if %LOCAL\_CURR\_STREAM% LEQ %TPCH\_NUM\_RF\_EXEC\_STREAMS% goto outerLoopExecRun

REM wait for all execs to complete

 %TPCH\_AUTOMATION\_EXEC%\semaphore -wait %TPCH\_SEMAPHORE\_NAME%\_ALL

#### rem call

%TPCH\_AUTOMATION\_CMD\_PATH%\RFs\stopCollectWrapper.cmd %TPCH\_RUN\_NUM% %TPCH\_COMMENT\_STR%\_Parallel\_Execs echo !DATE! !TIME! End: launch\_parallel\_execs\_RF1 >>

Lenovo FULL DISCLOSURE REPORT 92 Feb, 2008 © 2008 Lenovo Group Limited. All rights reserved.

%TPCH\_MASTERLOG\_FILE%

echo !DATE! !TIME! End : Executing %TPCH\_COMMENT\_STR% >> %TPCH\_MASTERLOG\_FILE%

rem sqlcmd -E -i %TPCH\_AUTOMATION\_SQL%\Dump\_Row\_Count.sql -o Post\_RF1\_Row\_count\_%TPCH\_RF\_STREAM\_NUM%.txt

endlocal

## **F.13 RF1\_preCreate.cmd**

Rem This File creates load and exec files, launch parallel loads, create indexes and launch parallel execs for the RF1 stored procedure

setlocal EnableDelayedExpansion

REM RF stream num set TPCH\_RF\_STREAM\_NUM=%1

REM output dir set TPCH\_RUN\_NUM=%2

REM Master log comment set TPCH\_COMMENT\_STR=%3

set TPCH\_NUM\_RF\_EXEC\_STREAMS=%4 set TPCH\_NUM\_RF\_EXEC\_TOTAL=%5 set TPCH\_RF\_EXEC\_BATCH\_SIZE=%6 set TPCH\_UF\_DIR=%7 set TPCH\_NUM\_RF\_LOAD\_STREAMS=%8 set TPCH\_NUM\_RF\_LOAD\_FILES=%9

set

TPCH\_OUTPUT\_DIR=%TPCH\_OUTPUT\_DIR\_PREFIX%\%TPCH\_R UN\_NUM% if not exist %TPCH\_OUTPUT\_DIR% md %TPCH\_OUTPUT\_DIR% set

TPCH\_MASTERLOG\_FILE=%TPCH\_OUTPUT\_DIR%\%TPCH\_MAS TERLOG\_NAME%

pushd %TPCH\_OUTPUT\_DIR%

REM create tables and indexes

#### copy

%TPCH\_AUTOMATION\_SQL%\RF\_templ\Create\_RF1\_Tables.sql echo Create\_RF1\_Tables.sql > create\_tables\_RF1\_%TPCH\_RF\_STREAM\_NUM%.txt

#### copy

%TPCH\_AUTOMATION\_SQL%\RF\_templ\Create\_RF1\_Indices.sql echo Create RF1\_Indices.sql > create\_indices\_RF1\_%TPCH\_RF\_STREAM\_NUM%.txt

REM create load files

set /A LOCAL\_CURR\_STREAM = 1 :outerLoopLoadCreate

 set /A LOCAL\_CURR\_LOAD = %LOCAL\_CURR\_STREAM% if exist (RF1\_Load\_List\_%TPCH\_RF\_STREAM\_NUM%.%LOCAL\_CURR\_S TREAM%.txt) del RF1\_Load\_List\_%TPCH\_RF\_STREAM\_NUM%.%LOCAL\_CURR\_ST REAM%.txt

:innerLoopLoadCreate

 REM create load file set SET\_FILE\_NUM=%LOCAL\_CURR\_LOAD%

echo :setvar ffLoc !TPCH\_UF\_DIR!\ load\_RF1\_input.%TPCH\_RF\_STREAM\_NUM%.%LOCAL\_CURR\_LO AD%.sql echo :setvar partNo %LOCAL\_CURR\_LOAD%

>>

load\_RF1\_input.%TPCH\_RF\_STREAM\_NUM%.%LOCAL\_CURR\_LO AD%.sql type

%TPCH\_AUTOMATION\_SQL%\RF\_templ\Load\_RF1\_tmpl.sql >>

load\_RF1\_input.%TPCH\_RF\_STREAM\_NUM%.%LOCAL\_CURR\_LO AD%.sql

 REM add it to load file list echo

load\_RF1\_input.%TPCH\_RF\_STREAM\_NUM%.%LOCAL\_CURR\_LO  $AD\%$ .sql  $>>$ RF1\_Load\_List\_%TPCH\_RF\_STREAM\_NUM%.%LOCAL\_CURR\_ST REAM%.txt

set /A LOCAL\_CURR\_LOAD = %LOCAL\_CURR\_LOAD% + %TPCH\_NUM\_RF\_LOAD\_STREAMS% if %LOCAL\_CURR\_LOAD% LEQ %TPCH\_NUM\_RF\_LOAD\_FILES% goto innerLoopLoadCreate

set /A LOCAL\_CURR\_STREAM = %LOCAL\_CURR\_STREAM% + 1 if %LOCAL\_CURR\_STREAM% LEQ %TPCH\_NUM\_RF\_LOAD\_STREAMS% goto outerLoopLoadCreate

REM create exec files

set /A LOCAL\_CURR\_STREAM = 1 :outerLoopExecCreate

 set /A LOCAL\_CURR\_EXEC = %LOCAL\_CURR\_STREAM% if exist

(RF1\_Execute\_List\_%TPCH\_RF\_STREAM\_NUM%.%LOCAL\_CURR \_STREAM%.txt) del

RF1\_Execute\_List\_%TPCH\_RF\_STREAM\_NUM%.%LOCAL\_CURR\_ STREAM%.txt

:innerLoopExecCreate

REM create exec file

echo :setvar currExec %LOCAL\_CURR\_EXEC% exec\_RF1\_input.%TPCH\_RF\_STREAM\_NUM%.%LOCAL\_CURR\_E XEC%.sql echo :setvar batchSize %TPCH\_RF\_EXEC\_BATCH\_SIZE%  $\rightarrow$ exec\_RF1\_input.%TPCH\_RF\_STREAM\_NUM%.%LOCAL\_CURR\_E XEC%.sql echo :setvar numParallelExecs  $%$ TPCH\_NUM\_RF\_EXEC\_STREAMS $%$ exec\_RF1\_input.%TPCH\_RF\_STREAM\_NUM%.%LOCAL\_CURR\_E XEC%.sql echo :setvar totalExecs %TPCH\_NUM\_RF\_EXEC\_TOTAL%  $\rightarrow$ exec\_RF1\_input.%TPCH\_RF\_STREAM\_NUM%.%LOCAL\_CURR\_E XEC%.sql type

%TPCH\_AUTOMATION\_SQL%\RF\_templ\Execute\_RF1\_tmpl.sql>>

Lenovo FULL DISCLOSURE REPORT 93 Feb, 2008 © 2008 Lenovo Group Limited. All rights reserved.

exec\_RF1\_input.%TPCH\_RF\_STREAM\_NUM%.%LOCAL\_CURR\_E  $XFC\%$  sol

REM add it to exec file list

echo

exec\_RF1\_input.%TPCH\_RF\_STREAM\_NUM%.%LOCAL\_CURR\_E XEC%.sql >>

RF1\_Execute\_List\_%TPCH\_RF\_STREAM\_NUM%.%LOCAL\_CURR\_ STREAM%.txt

set /A LOCAL\_CURR\_EXEC = %LOCAL\_CURR\_EXEC% + %TPCH\_NUM\_RF\_EXEC\_STREAMS% if %LOCAL\_CURR\_EXEC% LEQ %TPCH\_NUM\_RF\_EXEC\_TOTAL% goto innerLoopExecCreate

set /A LOCAL\_CURR\_STREAM = %LOCAL\_CURR\_STREAM% + 1 if %LOCAL\_CURR\_STREAM% LEQ %TPCH\_NUM\_RF\_EXEC\_STREAMS% goto outerLoopExecCreate

endlocal

### **F.14 RF2\_exec.cmd**

Rem This File creates load and exec files, launch parallel loads, create indexes and launch parallel execs for the RF2 stored procedure setlocal EnableDelayedExpansion

REM RF stream num set TPCH\_RF\_STREAM\_NUM=%1

REM output dir set TPCH\_RUN\_NUM=%2

REM Master log comment set TPCH\_COMMENT\_STR=%3

set TPCH\_NUM\_RF\_EXEC\_STREAMS=%4 set TPCH\_NUM\_RF\_EXEC\_TOTAL=%5 set TPCH\_RF\_EXEC\_BATCH\_SIZE=%6 set TPCH\_UF\_DIR=%7 set TPCH\_NUM\_RF\_LOAD\_STREAMS=%8 set TPCH\_NUM\_RF\_LOAD\_FILES=%9

set

TPCH\_OUTPUT\_DIR=%TPCH\_OUTPUT\_DIR\_PREFIX%\%TPCH\_R UN\_NUM% if not exist %TPCH\_OUTPUT\_DIR% md %TPCH\_OUTPUT\_DIR% set TPCH\_MASTERLOG\_FILE=%TPCH\_OUTPUT\_DIR%\%TPCH\_MAS TERLOG\_NAME%

echo !DATE! !TIME! Start: Executing %TPCH\_COMMENT\_STR% >> %TPCH\_MASTERLOG\_FILE%

pushd %TPCH\_OUTPUT\_DIR%

REM create tables

REM Diff from RF1

call %TPCH\_AUTOMATION\_CMD\_PATH%\execSQLFileList.cmd create\_tables\_RF2\_%TPCH\_RF\_STREAM\_NUM%.txt %TPCH\_RUN\_NUM% no no no

REM launch parallel loads

echo !DATE! !TIME! Start: launch\_parallel\_loads\_RF2 >> %TPCH\_MASTERLOG\_FILE% rem call %TPCH\_AUTOMATION\_CMD\_PATH%\RFs\startCollectWrapper.cm

d %TPCH\_RUN\_NUM% %TPCH\_COMMENT\_STR%\_Parallel\_loads

set

TPCH\_SEMAPHORE\_NAME=Load.%TPCH\_RF\_STREAM\_NUM%. %TPCH\_RUN\_NUM% start

%TPCH\_AUTOMATION\_CMD\_PATH%\WaitForSemaphore.cmd %TPCH\_SEMAPHORE\_NAME% %TPCH\_NUM\_RF\_LOAD\_STREAMS% %TPCH\_SEMAPHORE\_NAME%\_all

 set /A LOCAL\_CURR\_STREAM = 1 :outerLoopLoadRun

start

%TPCH\_AUTOMATION\_CMD\_PATH%\execSQLFileListSemaphore. cmd %TPCH\_SEMAPHORE\_NAME% RF2\_Load\_List\_%TPCH\_RF\_STREAM\_NUM%.%LOCAL\_CURR\_ST REAM%.txt %TPCH\_RUN\_NUM% no no no

 set /A LOCAL\_CURR\_STREAM = %LOCAL\_CURR\_STREAM% + 1 if %LOCAL\_CURR\_STREAM% LEQ %TPCH\_NUM\_RF\_LOAD\_STREAMS% goto outerLoopLoadRun

 REM wait for all loads to complete %TPCH\_AUTOMATION\_EXEC%\semaphore -wait %TPCH\_SEMAPHORE\_NAME%\_all -count 1

 rem call %TPCH\_AUTOMATION\_CMD\_PATH%\RFs\stopCollectWrapper.cmd %TPCH\_RUN\_NUM% %TPCH\_COMMENT\_STR%\_Parallel\_loads echo !DATE! !TIME! End: launch\_parallel\_loads\_RF2 >> %TPCH\_MASTERLOG\_FILE%

REM create indexes echo !DATE! !TIME! Start: create\_indexes\_RF2 >> %TPCH\_MASTERLOG\_FILE% rem call %TPCH\_AUTOMATION\_CMD\_PATH%\RFs\startCollectWrapper.cm d %TPCH\_RUN\_NUM% %TPCH\_COMMENT\_STR%\_Create\_Indexes

 call %TPCH\_AUTOMATION\_CMD\_PATH%\execSQLFileList.cmd create\_indices\_RF2\_%TPCH\_RF\_STREAM\_NUM%.txt %TPCH\_RUN\_NUM% no no no

 rem call %TPCH\_AUTOMATION\_CMD\_PATH%\RFs\stopCollectWrapper.cmd %TPCH\_RUN\_NUM% %TPCH\_COMMENT\_STR%\_Create\_Indexes echo !DATE! !TIME! End: create\_indexes\_RF2  $\rightarrow$ %TPCH\_MASTERLOG\_FILE%

REM launch parallel execs

echo !DATE! !TIME! Start: launch\_parallel\_execs\_RF2 >> %TPCH\_MASTERLOG\_FILE%

 rem call %TPCH\_AUTOMATION\_CMD\_PATH%\RFs\startCollectWrapper.cm d %TPCH\_RUN\_NUM% %TPCH\_COMMENT\_STR%\_Parallel\_Execs

 set TPCH\_SEMAPHORE\_NAME=Exec.%TPCH\_RF\_STREAM\_NUM%.

Lenovo FULL DISCLOSURE REPORT 94 Feb, 2008 © 2008 Lenovo Group Limited. All rights reserved.

%TPCH\_RUN\_NUM% start %TPCH\_AUTOMATION\_CMD\_PATH%\WaitForSemaphore.cmd %TPCH\_SEMAPHORE\_NAME% %TPCH\_NUM\_RF\_EXEC\_STREAMS% %TPCH\_SEMAPHORE\_NAME%\_all

 set /A LOCAL\_CURR\_STREAM = 1 :outerLoopExecRun

#### start

%TPCH\_AUTOMATION\_CMD\_PATH%\execSQLFileListSemaphore. cmd %TPCH\_SEMAPHORE\_NAME% RF2\_Execute\_List\_%TPCH\_RF\_STREAM\_NUM%.%LOCAL\_CURR STREAM%.txt %TPCH\_RUN\_NUM% no no no

 set /A LOCAL\_CURR\_STREAM = %LOCAL\_CURR\_STREAM% + 1 if %LOCAL\_CURR\_STREAM% LEQ %TPCH\_NUM\_RF\_EXEC\_STREAMS% goto outerLoopExecRun

REM wait for all execs to complete

 %TPCH\_AUTOMATION\_EXEC%\semaphore -wait %TPCH\_SEMAPHORE\_NAME%\_all -count 1

rem call

%TPCH\_AUTOMATION\_CMD\_PATH%\execSQLFileList.cmd Increment\_Update\_Set\_RF2\_%TPCH\_RF\_STREAM\_NUM%.txt %TPCH\_RUN\_NUM% no no no

#### rem call

%TPCH\_AUTOMATION\_CMD\_PATH%\RFs\stopCollectWrapper.cmd %TPCH\_RUN\_NUM% %TPCH\_COMMENT\_STR%\_Parallel\_Execs echo !DATE! !TIME! End: launch\_parallel\_execs\_RF2 >> %TPCH\_MASTERLOG\_FILE%

echo !DATE! !TIME! End : Executing %TPCH\_COMMENT\_STR% >> %TPCH\_MASTERLOG\_FILE%

rem sqlcmd -E -i %TPCH\_AUTOMATION\_SQL%\Dump\_Row\_Count.sql -o Post\_RF2\_Row\_count\_%TPCH\_RF\_STREAM\_NUM%.txt

endlocal

## **F.15 RF2\_preCreate.cmd**

Rem This File creates load and exec files, launch parallel loads, create indexes and launch parallel execs for the RF2 stored procedure setlocal EnableDelayedExpansion

REM RF stream num set TPCH\_RF\_STREAM\_NUM=%1

REM output dir set TPCH\_RUN\_NUM=%2

REM Master log comment set TPCH\_COMMENT\_STR=%3

set TPCH\_NUM\_RF\_EXEC\_STREAMS=%4 set TPCH\_NUM\_RF\_EXEC\_TOTAL=%5 set TPCH\_RF\_EXEC\_BATCH\_SIZE=%6 set TPCH\_UF\_DIR=%7 set TPCH\_NUM\_RF\_LOAD\_STREAMS=%8 set TPCH\_NUM\_RF\_LOAD\_FILES=%9

set TPCH\_OUTPUT\_DIR=%TPCH\_OUTPUT\_DIR\_PREFIX%\%TPCH\_R UN\_NUM%

if not exist %TPCH\_OUTPUT\_DIR% md %TPCH\_OUTPUT\_DIR% set TPCH\_MASTERLOG\_FILE=%TPCH\_OUTPUT\_DIR%\%TPCH\_MAS

TERLOG\_NAME%

pushd %TPCH\_OUTPUT\_DIR%

REM create tables and indexes etc

REM Diff from RF1 echo :setvar totalSegments %TPCH\_NUM\_RF\_LOAD\_FILES% > Create\_RF2\_Tables.sql type %TPCH\_AUTOMATION\_SQL%\RF\_templ\Create\_RF2\_Tables.sql >> Create\_RF2\_Tables.sql copy %TPCH\_AUTOMATION\_SQL%\RF\_templ\Increment\_Update\_Set.sql

echo Create\_RF2\_Tables.sql > create\_tables\_RF2\_%TPCH\_RF\_STREAM\_NUM%.txt

copy %TPCH\_AUTOMATION\_SQL%\RF\_templ\Create\_RF2\_Indices.sql echo Create\_RF2\_Indices.sql > create\_indices\_RF2\_%TPCH\_RF\_STREAM\_NUM%.txt

rem echo Increment\_Update\_Set.sql >> Increment\_Update\_Set\_RF2\_%TPCH\_RF\_STREAM\_NUM%.txt

REM create load files

set /A LOCAL\_CURR\_STREAM = 1 :outerLoopLoadCreate

> set /A LOCAL\_CURR\_LOAD = %LOCAL\_CURR\_STREAM% if exist

(RF2\_Load\_List\_%TPCH\_RF\_STREAM\_NUM%.%LOCAL\_CURR\_S TREAM%.txt) del RF2\_Load\_List\_%TPCH\_RF\_STREAM\_NUM%.%LOCAL\_CURR\_ST REAM%.txt

:innerLoopLoadCreate

 REM create load file set SET\_FILE\_NUM=%LOCAL\_CURR\_LOAD%

echo :setvar ffLoc !TPCH\_UF\_DIR!\

 $\rightarrow$ load\_RF2\_input.%TPCH\_RF\_STREAM\_NUM%.%LOCAL\_CURR\_LO AD%.sql

echo :setvar partNo %LOCAL\_CURR\_LOAD%

 >> load\_RF2\_input.%TPCH\_RF\_STREAM\_NUM%.%LOCAL\_CURR\_LO AD%.sql type

%TPCH\_AUTOMATION\_SOL%\RF\_templ\Load\_RF2\_tmpl.sql >>

load\_RF2\_input.%TPCH\_RF\_STREAM\_NUM%.%LOCAL\_CURR\_LO AD%.sql

REM add it to load file list

echo

load\_RF2\_input.%TPCH\_RF\_STREAM\_NUM%.%LOCAL\_CURR\_LO

Lenovo FULL DISCLOSURE REPORT 95 Feb, 2008 © 2008 Lenovo Group Limited. All rights reserved.

AD% sol  $\gg$ RF2\_Load\_List\_%TPCH\_RF\_STREAM\_NUM%.%LOCAL\_CURR\_ST REAM%.txt

 set /A LOCAL\_CURR\_LOAD = %LOCAL\_CURR\_LOAD% + %TPCH\_NUM\_RF\_LOAD\_STREAMS% if %LOCAL\_CURR\_LOAD% LEQ

%TPCH\_NUM\_RF\_LOAD\_FILES% goto innerLoopLoadCreate

set /A LOCAL\_CURR\_STREAM = %LOCAL\_CURR\_STREAM% + 1 if %LOCAL\_CURR\_STREAM% LEQ %TPCH\_NUM\_RF\_LOAD\_STREAMS% goto outerLoopLoadCreate

REM create exec files

set /A LOCAL\_CURR\_STREAM = 1 :outerLoopExecCreate

> set /A LOCAL\_CURR\_EXEC = %LOCAL\_CURR\_STREAM% if exist

(RF2\_Execute\_List\_%TPCH\_RF\_STREAM\_NUM%.%LOCAL\_CURR STREAM%.txt) del

RF2\_Execute\_List\_%TPCH\_RF\_STREAM\_NUM%.%LOCAL\_CURR\_ STREAM%.txt

:innerLoopExecCreate

REM create exec file

echo :setvar currExec %LOCAL\_CURR\_EXEC%

exec\_RF2\_input.%TPCH\_RF\_STREAM\_NUM%.%LOCAL\_CURR\_E XEC%.sql

 echo :setvar batchSize %TPCH\_RF\_EXEC\_BATCH\_SIZE%  $\rightarrow$ 

exec\_RF2\_input.%TPCH\_RF\_STREAM\_NUM%.%LOCAL\_CURR\_E XEC%.sql

echo :setvar numParallelExecs

%TPCH\_NUM\_RF\_EXEC\_STREAMS% >>

exec\_RF2\_input.%TPCH\_RF\_STREAM\_NUM%.%LOCAL\_CURR\_E XEC%.sql

echo :setvar totalExecs %TPCH\_NUM\_RF\_EXEC\_TOTAL% >>

exec\_RF2\_input.%TPCH\_RF\_STREAM\_NUM%.%LOCAL\_CURR\_E XEC%.sql

type

echo

%TPCH\_AUTOMATION\_SQL%\RF\_templ\Execute\_RF2\_tmpl.sql>> exec\_RF2\_input.%TPCH\_RF\_STREAM\_NUM%.%LOCAL\_CURR\_E XEC%.sql

REM add it to exec file list

exec\_RF2\_input.%TPCH\_RF\_STREAM\_NUM%.%LOCAL\_CURR\_E  $XEC\%$  sql  $>>$ 

RF2\_Execute\_List\_%TPCH\_RF\_STREAM\_NUM%.%LOCAL\_CURR\_ STREAM%.txt

set /A LOCAL\_CURR\_EXEC = %LOCAL\_CURR\_EXEC% + %TPCH\_NUM\_RF\_EXEC\_STREAMS% if %LOCAL\_CURR\_EXEC% LEQ

%TPCH\_NUM\_RF\_EXEC\_TOTAL% goto innerLoopExecCreate

set /A LOCAL\_CURR\_STREAM = %LOCAL\_CURR\_STREAM% + 1 if %LOCAL\_CURR\_STREAM% LEQ %TPCH\_NUM\_RF\_EXEC\_STREAMS% goto outerLoopExecCreate

rem echo Increment\_Update\_Set.sql >> Increment\_Update\_Set\_RF2\_%TPCH\_RF\_STREAM\_NUM%.txt endlocal

### **F.16 RFStreams\_exec.cmd**

Rem This File launches %TPCH\_NUM\_THROUGHPUT\_STREAMS% RF Streams in the Throughput RF phase

setlocal EnableDelayedExpansion

REM output dir set TPCH RUN NUM=%1 set TPCH\_OUTPUT\_DIR=%TPCH\_OUTPUT\_DIR\_PREFIX%\%TPCH\_R UN\_NUM%

set TPCH\_NUM\_RF\_EXEC\_STREAMS=%2 set TPCH\_NUM\_RF\_EXEC\_TOTAL=%3 set TPCH\_RF\_EXEC\_BATCH\_SIZE=%4 set TPCH\_UF\_DIR=%5 set TPCH\_NUM\_RF\_LOAD\_STREAMS=%6 set TPCH\_NUM\_RF\_LOAD\_FILES=%7

pushd %TPCH\_OUTPUT\_DIR% REM Exec each stream

set /A LOCAL\_CURR\_STREAM = 1 :outerRFLoop

 REM exec RF1 call %TPCH\_AUTOMATION\_CMD\_PATH%\RF1\_exec.cmd %LOCAL\_CURR\_STREAM% %TPCH\_RUN\_NUM% Throughput\_RF1\_Stream%LOCAL\_CURR\_STREAM% %TPCH\_NUM\_RF\_EXEC\_STREAMS% %TPCH\_NUM\_RF\_EXEC\_TOTAL% %TPCH\_RF\_EXEC\_BATCH\_SIZE% %TPCH\_UF\_DIR% %TPCH\_NUM\_RF\_LOAD\_STREAMS% %TPCH\_NUM\_RF\_LOAD\_FILES%

 REM exec RF2 call %TPCH\_AUTOMATION\_CMD\_PATH%\RF2\_exec.cmd %LOCAL\_CURR\_STREAM% %TPCH\_RUN\_NUM% Throughput\_RF2\_Stream%LOCAL\_CURR\_STREAM% %TPCH\_NUM\_RF\_EXEC\_STREAMS% %TPCH\_NUM\_RF\_EXEC\_TOTAL% %TPCH\_RF\_EXEC\_BATCH\_SIZE% %TPCH\_UF\_DIR% %TPCH\_NUM\_RF\_LOAD\_STREAMS% %TPCH\_NUM\_RF\_LOAD\_FILES%

 set /A LOCAL\_CURR\_STREAM = %LOCAL\_CURR\_STREAM% + 1 if %LOCAL\_CURR\_STREAM% LEQ %TPCH\_NUM\_THROUGHPUT\_STREAMS% goto outerRFLoop

if exist %TPCH\_AUTOMATION\_CMD\_PATH%\CollectRFPlans.cmd ( call

%TPCH\_AUTOMATION\_CMD\_PATH%\CollectRFPlans.cmd %TPCH\_RUN\_NUM% )

popd

endlocal

## **F.17**

### **RFStreams\_preCreate.cmd**

Rem This File launches %TPCH\_NUM\_THROUGHPUT\_STREAMS% RF Streams in the Throughput RF phase

setlocal EnableDelayedExpansion

REM output dir set TPCH\_RUN\_NUM=%1 set TPCH\_OUTPUT\_DIR=%TPCH\_OUTPUT\_DIR\_PREFIX%\%TPCH\_R UN\_NUM%

set TPCH\_NUM\_RF\_EXEC\_STREAMS=%2 set TPCH\_NUM\_RF\_EXEC\_TOTAL=%3 set TPCH\_RF\_EXEC\_BATCH\_SIZE=%4 set TPCH\_UF\_DIR=%5 set TPCH\_NUM\_RF\_LOAD\_STREAMS=%6 set TPCH\_NUM\_RF\_LOAD\_FILES=%7 set TPCH\_NUM\_THROUGHPUT\_STREAMS=%8

pushd %TPCH\_OUTPUT\_DIR% REM Exec each stream

set /A LOCAL\_CURR\_STREAM = 1 :outerRFLoop

REM exec RF1

 call %TPCH\_AUTOMATION\_CMD\_PATH%\RFs\RF1\_preCreate.cmd %LOCAL\_CURR\_STREAM% %TPCH\_RUN\_NUM% Throughput\_RF1\_Stream%LOCAL\_CURR\_STREAM% %TPCH\_NUM\_RF\_EXEC\_STREAMS% %TPCH\_NUM\_RF\_EXEC\_TOTAL% %TPCH\_RF\_EXEC\_BATCH\_SIZE% %TPCH\_UF\_DIR% %TPCH\_NUM\_RF\_LOAD\_STREAMS% %TPCH\_NUM\_RF\_LOAD\_FILES%

 REM exec RF2 call %TPCH\_AUTOMATION\_CMD\_PATH%\RFs\RF2\_preCreate.cmd %LOCAL\_CURR\_STREAM% %TPCH\_RUN\_NUM% Throughput\_RF2\_Stream%LOCAL\_CURR\_STREAM% %TPCH\_NUM\_RF\_EXEC\_STREAMS% %TPCH\_NUM\_RF\_EXEC\_TOTAL%  $\%$  TPCH\_RF\_EXEC\_BATCH\_SIZE  $\%$   $\%$  TPCH\_UF\_DIR  $\%$ %TPCH\_NUM\_RF\_LOAD\_STREAMS% %TPCH\_NUM\_RF\_LOAD\_FILES%

set /A LOCAL\_CURR\_STREAM = %LOCAL\_CURR\_STREAM% + 1

ECHO \*\*\*\*\*\*\*\*\*\*\*\*\*\*\*\*\*\*\*\*\*\*\*\*\*\*\*\*\*\*\*\*\*\*\*\*\*\*\*\*\*\*\*\*\*\*\*\*\*\*\*\*\*\*\*\*\*\*\*

\*\*\*\*\*\*\*\*\*\*\*\*\*\*\*\*\*\*\* ECHO LOCAL\_CURR\_STREAM = %LOCAL\_CURR\_STREAM% ECHO TPCH\_NUM\_THOUGHPUT\_STREAMS = %TPCH\_NUM\_THROUGHPUT\_STREAMS% **ECHO** \*\*\*\*\*\*\*\*\*\*\*\*\*\*\*\*\*\*\*\*\*\*\*\*\*\*\*\*\*\*\*\*\*\*\*\*\*\*\*\*\*\*\*\*\*\*\*\*\*\*\*\*\*\*\*\*\*\*\* \*\*\*\*\*\*\*\*\*\*\*\*\*\*\*\*\*\*\*

if %LOCAL\_CURR\_STREAM% LEQ %TPCH\_NUM\_THROUGHPUT\_STREAMS% goto outerRFLoop  $\lambda$ 

popd

endlocal

## **F.18 startCollectWrapper.cmd**

setlocal EnableDelayedExpansion

set TPCH\_RUN\_NUM=%1 set CommentStr=%2

start

%TPCH\_AUTOMATION\_CMD\_PATH%\startPerfmonCollection.cmd %TPCH\_RUN\_NUM% %CommentStr%

endlocal

### **F.19 stopCollectWrapper.cmd**

setlocal EnableDelayedExpansion

set TPCH\_RUN\_NUM=%1 set CommentStr=%2

 call %TPCH\_AUTOMATION\_CMD\_PATH%\stopPerfmonCollection.cmd %CommentStr%

endlocal

### **F.20 envVarsConfig.cmd**

:: this file is not executed??

setlocal EnableDelayedExpansion

pushd .. set TPCH\_AUTOMATION\_PATH=%CD% popd set CURRENT\_DRIVE=%~d0 set TPCH\_AUTOMATION\_CMD\_PATH=%TPCH\_AUTOMATION\_PAT H%\cmd set TPCH\_AUTOMATION\_SQL=%TPCH\_AUTOMATION\_PATH%\sql set TPCH\_AUTOMATION\_CONFIG=%TPCH\_AUTOMATION\_PATH%\ config set TPCH\_AUTOMATION\_EXEC=%TPCH\_AUTOMATION\_PATH%\ex ecs set TPCH\_OUTPUT\_DIR\_PREFIX=%CURRENT\_DRIVE%\tpchRuns set TPCH\_MASTERLOG\_NAME=MasterLog.txt set TPCH\_SQL\_DIR=%systemdrive%\Program Files\Microsoft SQL Server\MSSQL.1\MSSQL set TPCH\_SQL\_LOG\_DIR=%systemdrive%\MyAutoMSSQL\Installed\MS SOL.1\MSSOL set TPCH\_SQL\_START\_COMMAND\_LINE =-c -E -T 834 -T 2301 -T 2442

Lenovo FULL DISCLOSURE REPORT 97 Feb, 2008 © 2008 Lenovo Group Limited. All rights reserved.

set TPCH\_SOL\_SHELL=sqlcmd -E -I -b -w 65535 -l 60 -y 0

```
set 
TPCH_LOGMAN_COUNTERS_FILE=%TPCH_AUTOMATION_CO
NFIG%\perfCountersTPCH.ini 
set TPCH_LOGMAN_SAMPLE_INTERVAL=1
set TPCH_LOGMAN_SAMPLE_FORMAT=csv
```
set TPCH\_DATABASE=tpch100g

set TPCH\_EXEC\_WINDOW\_COLOR=9F

### **F.21 execSQLFileList.cmd**

REM This file is an execution engine that runs multiple sql files and coordinates collection of data REM usage execSQLFileList fileList runNum no [perfmon] [yes | no]

setlocal EnableDelayedExpansion

#### echo on

set

set TPCH\_INPUT\_LIST=%1 set TPCH\_INPUT\_LIST\_DIR=%~dp1 set TPCH\_INPUT\_LIST\_NAME=%~n1

set TPCH\_RUN\_NUM=%2

TPCH\_OUTPUT\_DIR=%TPCH\_OUTPUT\_DIR\_PREFIX%\%TPCH\_R UN\_NUM%

For /f "delims=;" %%i in ('%TPCH\_AUTOMATION\_CMD\_PATH%\splitlist.cmd "%TPCH\_RUN\_NUM%\\*" \') do (

> if "!NAME!" EQU "" ( set NAME=%%i ) else ( set NAME=!NAME!\_%%i )

)

set TPCH\_RUNLOG\_FILE=%TPCH\_OUTPUT\_DIR\_PREFIX%\%TPCH\_ RUN\_NUM%\%NAME%\_%RANDOM%\_%TPCH\_INPUT\_LIST\_NA ME%.log set TPCH\_MASTERLOG\_FILE=%TPCH\_OUTPUT\_DIR%\%TPCH\_MAS TERLOG\_NAME%

set TPCH\_COLLECT\_SHOWPLAN=%3 set TPCH\_COLLECT\_PERFMON=%4 set TPCH\_WRITE\_TO\_MASTER=%5

set

if not exist %TPCH\_OUTPUT\_DIR% md %TPCH\_OUTPUT\_DIR%

COLOR %TPCH\_EXEC\_WINDOW\_COLOR%

for /F "tokens=1" %%i in (%TPCH\_INPUT\_LIST%) do (

set TPCH\_CURRENT\_FILE\_NAME=%%~nxi

TPCH\_CURRENT\_FILE=%TPCH\_INPUT\_LIST\_DIR%%%~nxi

```
 set TPCH_EXEC_FILE=!TPCH_CURRENT_FILE! 
      if not exist !TPCH_CURRENT_FILE! goto :missingfile
      REM start perfmon 
      title %%~ni 
      REM plan profile data collector 
      REM perfmon data collector 
      if /i '%TPCH_COLLECT_PERFMON%'=='perfmon' ( 
           call 
%TPCH_AUTOMATION_CMD_PATH%\startPerfmonCollection 
%TPCH_RUN_NUM% !TPCH_CURRENT_FILE_NAME! 
      ) 
     echo !DATE! !TIME! Start: Executing !TPCH_CURRENT_FILE!
     echo !DATE! !TIME! Start: Executing !TPCH_CURRENT_FILE!
>> %TPCH_RUNLOG_FILE% 2>&1 
      if /i '%TPCH_WRITE_TO_MASTER%'=='yes' ( 
           echo !DATE! !TIME! Start: 
Executing !TPCH_CURRENT_FILE! >>
%TPCH_MASTERLOG_FILE% 
      ) 
      set ERRORLEVEL=0 
      %TPCH_SQL_SHELL% -d %TPCH_DATABASE% 
-i !TPCH_EXEC_FILE! -o !TPCH_CURRENT_OUTPUT_FILE! >> 
%TPCH_RUNLOG_FILE% 2>&1 
      echo %ERRORLEVEL% 
      if not errorlevel 0 goto :errorexit 
     echo !DATE! !TIME! End : Executing !TPCH_CURRENT_FILE!
     echo !DATE! !TIME! End : Executing !TPCH_CURRENT_FILE!
>> %TPCH_RUNLOG_FILE% 2>&1 
      if /i '%TPCH_WRITE_TO_MASTER%'=='yes' ( 
           echo !DATE! !TIME! End : 
Executing !TPCH_CURRENT_FILE! >>
%TPCH_MASTERLOG_FILE% 
      ) 
      REM end perfmon
```
TPCH\_CURRENT\_OUTPUT\_FILE=%TPCH\_OUTPUT\_DIR%\%%~ni

 if /i '%TPCH\_COLLECT\_PERFMON%'=='perfmon' ( call

%TPCH\_AUTOMATION\_CMD\_PATH%\stopPerfmonCollection !TPC H\_CURRENT\_FILE\_NAME! )

```
\lambda
```
goto finish

set

.out

:errorexit

echo !DATE! !TIME! End : Executing !TPCH\_CURRENT\_FILE! echo !DATE! !TIME! End : Executing !TPCH\_CURRENT\_FILE! >> %TPCH\_RUNLOG\_FILE% 2>&1 REM end perfmon

echo Program returned with error when executing %TPCH\_CURRENT\_FILE% goto finish

:missingfile echo File %TPCH\_CURRENT\_FILE% missing goto finish

:finish

endlocal

## **F.22**

## **execSQLFileListSemaphore.c**

### **md**

setlocal EnableDelayedExpansion

set TPCH\_SEMAPHORE\_NAME=%1

REM pass allparams we get to the call

 shift call %TPCH\_AUTOMATION\_CMD\_PATH%\execSQLFileList %1 %2 %3 %4 %5 %6 %7 %8 %9

 %TPCH\_AUTOMATION\_EXEC%\semaphore -release %TPCH\_SEMAPHORE\_NAME%

 exit endlocal

## **F.23 SplitList.cmd**

@echo off setlocal EnableDelayedExpansion

set str=%1

```
if "%2" EQU "" ( 
      set DL=
) else ( 
       set DI=%2
)
```
set paramNo=1 set barr= :loopStart

set loop=false

for /F "tokens=%paramNo% delims=%DL%" %%i in (%str%) do (set val=%%i)

if "%val%" NEQ "\*" ( set loop=true

echo %val%;

set /A paramNo=%paramNo%+1

 $\lambda$ 

if "%loop%" EQU "true" goto loopStart

endlocal

 $\lambda$ 

### **F.24**

## **startPerfmonCollection.cmd**

setlocal EnableDelayedExpansion

REM this is used to create and start a new collection REM the corresponding file stops and deletes the collection

set TPCH\_PERMON\_OUTPUT\_DIR=%TPCH\_OUTPUT\_DIR\_PREFIX%\  $\mathcal{O}'_0$  1 set TPCH\_PERFMON\_COLLECTION\_NAME=%2

IF NOT "%3"=="" ( set TPCH\_LOGMAN\_SAMPLE\_INTERVAL=%3

REM echo logman create counter %TPCH\_PERFMON\_COLLECTION\_NAME% -cf %TPCH\_LOGMAN\_COUNTERS\_FILE% -si %TPCH\_LOGMAN\_SAMPLE\_INTERVAL% -f csv -v mmddhhmm -o %TPCH\_PERMON\_OUTPUT\_DIR%\tpch\_%TPCH\_PERFMON\_COL LECTION\_NAME% > %TPCH\_PERMON\_OUTPUT\_DIR%\%TPCH\_PERFMON\_COLLECT ION\_NAME%.plog

logman stop %TPCH\_PERFMON\_COLLECTION\_NAME% logman delete %TPCH\_PERFMON\_COLLECTION\_NAME%

logman create counter %TPCH\_PERFMON\_COLLECTION\_NAME% -cf %TPCH\_LOGMAN\_COUNTERS\_FILE% -si %TPCH\_LOGMAN\_SAMPLE\_INTERVAL% -f csv -v mmddhhmm -o %TPCH\_PERMON\_OUTPUT\_DIR%\tpch\_%TPCH\_PERFMON\_COL LECTION\_NAME% logman start %TPCH\_PERFMON\_COLLECTION\_NAME%

endlocal exit

## **F.25**

## **stopPerfmonCollection.cmd**

setlocal EnableDelayedExpansion

REM this file stops and deletes the collection REM the corresponding file is used to create and start a new collection

set TPCH\_PERFMON\_COLLECTION\_NAME=%1

echo %TPCH\_PERFMON\_COLLECTION\_NAME%

logman stop %TPCH\_PERFMON\_COLLECTION\_NAME% logman delete %TPCH\_PERFMON\_COLLECTION\_NAME%

Lenovo FULL DISCLOSURE REPORT 99 99 Feb, 2008 © 2008 Lenovo Group Limited. All rights reserved.

endlocal  $\cdot$ exit

## **F.26 WaitForSemaphore.cmd**

Rem this file is used to syncronize the parallel streams and avoids racing condidtions setlocal EnableDelayedExpansion

set others=%1 set waitcount=%2 set me=%3

 %TPCH\_AUTOMATION\_EXEC%\semaphore -wait %others% -count %waitcount%

%TPCH\_AUTOMATION\_EXEC%\semaphore -release %me%

endlocal exit

## **F.27 ErrHandling.bas**

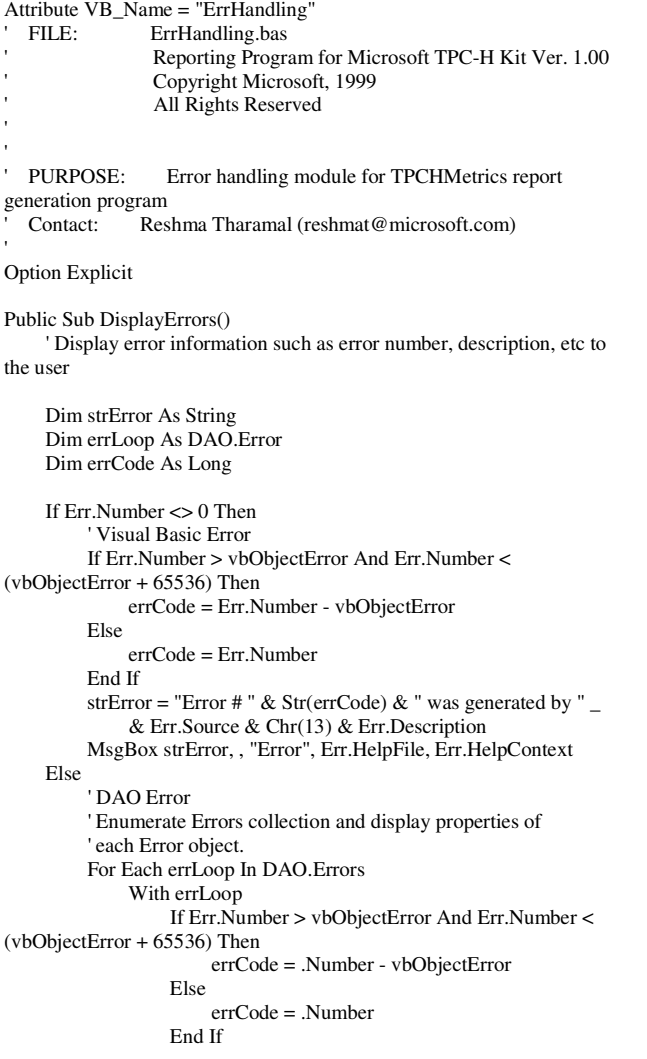

```
vbCrLf
```
 " (Source: " & .Source & ")" & vbCrLf End With

strError = "Error #" & errCode & vbCrLf<br>strError = strError & " " & .Description &

MsgBox strError

str $Error = strError \& T$ 

str $Error = strError \&$ 

 Next End If

End Sub

## **F.28 TPCHReports.bas**

Attribute VB\_Name = "ErrHandling"<br>
' FILE: ErrHandling.bas ErrHandling.bas ' Reporting Program for Microsoft TPC-H Kit Ver. 1.00 ' Copyright Microsoft, 1999 All Rights Reserved ' ' ' PURPOSE: Error handling module for TPCHMetrics report generation program ' Contact: Reshma Tharamal (reshmat@microsoft.com) ' Option Explicit Public Sub DisplayErrors() ' Display error information such as error number, description, etc to the user Dim strError As String Dim errLoop As DAO.Error Dim errCode As Long If Err.Number <> 0 Then ' Visual Basic Error If Err.Number > vbObjectError And Err.Number < (vbObjectError + 65536) Then errCode = Err.Number - vbObjectError Else errCode = Err.Number End If strError = "Error # "  $&$  Str(errCode)  $&$  " was generated by " & Err.Source & Chr(13) & Err.Description MsgBox strError, , "Error", Err.HelpFile, Err.HelpContext Else ' DAO Error ' Enumerate Errors collection and display properties of ' each Error object. For Each errLoop In DAO.Errors With errLoop If Err.Number > vbObjectError And Err.Number < (vbObjectError + 65536) Then errCode = .Number - vbObjectError Else errCode = .Number End If strError = "Error #" & errCode & vbCrLf strError = strError & " " & .Description & vbCrLf str $Error = strError \& \_$  " (Source: " & .Source & ")" & vbCrLf End With MsgBox strError

Lenovo FULL DISCLOSURE REPORT 100 Feb, 2008 © 2008 Lenovo Group Limited. All rights reserved.

 Next End If

End Sub

### **F.29 Utility.bas**

Attribute VB\_Name = "Utility" Utility.bas ' Reporting Program for Microsoft TPC-H Kit Ver. 1.00 ' Copyright Microsoft, 1999 All Rights Reserved ' ' PURPOSE: Utility functions for TPCHMetrics report generation program ' Contact: Reshma Tharamal (reshmat@microsoft.com) ' Option Explicit Private Type OPENFILENAME lStructSize As Long hwndOwner As Long hInstance As Long lpstrFilter As String lpstrCustomFilter As String nMaxCustFilter As Long nFilterIndex As Long lpstrFile As String nMaxFile As Long lpstrFileTitle As String nMaxFileTitle As Long lpstrInitialDir As String lpstrTitle As String Flags As Long nFileOffset As Integer nFileExtension As Integer lpstrDefExt As String lCustData As Long lpfnHook As Long lpTemplateName As Long End Type Private Declare Function GetOpenFileName Lib "COMDLG32" \_ Alias "GetOpenFileNameA" (file As OPENFILENAME) As Long Public Const MAX\_PATH = 255 Public Const gsEmptyString As String = "" Public Const gsSQ As String = Public Const gsPeriod As String = "." Public Const gsDefDBFileExt As String = ".stp" Public Const gsFileSeparator = "\" Public Const  $gsPipe = "||$ " Public Const gsNullValue = "null" Private Const ms\_DLG\_TITLE\_OPEN = "Open" Private Enum EOpenFile OFN\_OVERWRITEPROMPT = &H2 OFN\_HIDEREADONLY = &H4 OFN\_FILEMUSTEXIST = &H1000 OFN\_EXPLORER = &H80000 End Enum Private Const ml\_FILE\_DB\_FLAGS = OFN\_FILEMUSTEXIST ' Note: The flag below is meaningless, since it doesn't work for open file

Private Const ml\_FILE\_OUTPUT\_FLAGS = OFN\_OVERWRITEPROMPT Private Const ms\_FILE\_ALL\_FILTER = "|All Files (\*.\*)|\*.\*" Private Const ms\_ $FILE$  DB\_ $FILTER$  = "Stepmaster Workspace Files (\*") & gsDefDBFileExt & ")|\*"  $\overline{\&}$  gsDefDBFileExt Private Const ms\_FILE\_OUTPUT\_FILTER = "Text Files (\*.txt)|\*.txt" Public Function MakeStringFieldValid(strField As String) As String ' Returns a string that can be appended to any insert ' or modify (sql) statement ' It checks whether the text is empty ' If so, it returns the string, "null" If strField = gsEmptyString Then MakeStringFieldValid = gsNullValue Else ' Single-quotes have to be replaced by two single-quotes, ' since a single-quote is the identifier delimiter ' character - call a procedure to do the replace  $MakeStringFieldValid = ReplaceSubString(strField, gsSQ,$ gsSQ & gsSQ) ' Replace pipe characters with the corresponding chr function MakeStringFieldValid = ReplaceSubString(strField, gsPipe, "' & Chr(124) & '") ' Enclose the string in single quotes MakeStringFieldValid = gsSQ & strField & gsSQ End If End Function Public Function ReplaceSubString(ByVal MainString As String, \_ ByVal ReplaceString As String, \_ ByVal ReplaceWith As String) As String ' Replaces all occurrences of ReplaceString in MainString with ReplaceWith Dim intPos As Integer Dim strTemp As String strTemp = MainString intPos = InStr(strTemp, ReplaceString) Do While intPos  $\textless$  0 strTemp = Left(strTemp, intPos - 1) & ReplaceWith & \_ Mid(strTemp, intPos + Len(ReplaceString)) intPos = InStr(intPos + Len(ReplaceString) + 1, strTemp, ReplaceString) Loop  $ReplaceSubString = strTemp$ End Function Public Function ShowFileOpenDialog(ByVal strFilter As String, \_ ByVal strDialogTitle As String, ByVal lngFlags As Long, \_ Optional ByVal strOldFile As String = gsEmptyString) As String Returns the file name selected by the user Dim strInitDir As String Dim intPos As Integer Dim opfile As OPENFILENAME Dim sFile As String On Error GoTo ShowFileOpenDialogErr If Not strOldFile <> gsEmptyString Then

intPos = InstrR(strOldFile, gsPeriod)

dialogs

If  $intPos > 0$  Then strInitDir = Left\$(strOldFile, intPos - 1) End If End If With opfile  $l$ StructSize = Len(opfile) .Flags = lngFlags .lpstrInitialDir = strInitDir .lpstrTitle = strDialogTitle .lpstrFilter = MakeWindowsFilter(strFilter) sFile = strOldFile & String\$(MAX\_PATH - Len(strOldFile), 0)  $l$ lpstr $File = sFile$  .nMaxFile = MAX\_PATH End With If GetOpenFileName(opfile) Then ShowFileOpenDialog = Left\$(opfile.lpstrFile, InStr(opfile.lpstrFile, vbNullChar) - 1) Else ShowFileOpenDialog = strOldFile End If Exit Function ShowFileOpenDialogErr: Call DisplayErrors ' Reset the selection to the passed in file, if any ShowFileOpenDialog = strOldFile End Function Public Function InstrR(strMain As String, \_ strSearch As String) As Integer ' Finds the last occurrence of the passed in string Dim intPos As Integer Dim intPrev As Integer  $intPrev = intPos$  intPos = InStr(1, strMain, strSearch) Do While intPos  $> 0$  $intPrev = intPos$  intPos = InStr(intPos + 1, strMain, strSearch) Loop  $InstrR = intPrev$ End Function Private Function MakeWindowsFilter(sFilter As String) As String Dim s As String, ch As String, iTemp As Integer ' To make Windows-style filter, replace | and : with nulls For iTemp =  $1$  To Len(sFilter)  $ch = Mid\$(sFilter, iTemp, 1)$ If  $ch = "I"$  Then  $s = s \& vbNullChar$  Else  $s = s \& ch$  End If Next iTemp ' Put double null at end  $s = s \& v$ bNullChar & vbNullChar  $MakeWindowsFilter = s$ End Function Public Function BrowseStpFile(ByVal strDefaultFile As String) As String ' This function initializes the values of the filter property, ' the dialog title and flags for the File Open dialog depending ' on the FileType passed in ' It then calls ShowFileOpenDialog to set these properties and ' display the File Open dialog to the user On Error GoTo BrowseStpFileErr  $BrowsEtpFile = ShowFileOpenDialog($ ms  $FILE$  DB FILTER  $\&$  ms FILE ALL FILTER, ms\_DLG\_TITLE\_OPEN,\_ ml\_FILE\_DB\_FLAGS, strDefaultFile) Exit Function BrowseStpFileErr: DisplayErrors BrowseStpFile = gsEmptyString End Function Public Function BrowseOutputFile(ByVal strDefaultFile As String) As String ' This function initializes the values of the filter property, ' the dialog title and flags for the File Open dialog depending ' on the FileType passed in ' It then calls ShowFileOpenDialog to set these properties and ' display the File Open dialog to the user On Error GoTo BrowseOutputFileErr BrowseOutputFile = ShowFileOpenDialog( \_ ms\_FILE\_OUTPUT\_FILTER & ms\_FILE\_ALL\_FILTER, \_ ms\_DLG\_TITLE\_OPEN. ml\_FILE\_OUTPUT\_FLAGS, \_ strDefaultFile) Exit Function BrowseOutputFileErr: DisplayErrors BrowseOutputFile = gsEmptyString End Function Public Function MakePathValid(strFileName As String) As String ' Makes the passed in file path valid Dim strFileDir As String Dim strTempDir As String Dim strTempFile As String Dim sTemp As String Dim intPos As Integer Dim intStart As Integer strTempFile = strFileName intPos = InstrR(strFileName, gsFileSeparator) If  $intPos > 0$  Then  $strFileDir = LeftS(strTemplate, intPos - 1)$  If Dir\$(strFileDir, vbDirectory) = "" Then ' Loop through the entire path starting at the root ' since Mkdir can create only one level of sub-directory ' at a time intStart = InStr(strFileDir, gsFileSeparator) If Mid(strFileDir, 2, 1) = ":" Then ' Remove drive from directory specification intStart = InStr(intStart + 1, strFileDir, gsFileSeparator) End If Do While strTempDir <> strFileDir

#### Lenovo FULL DISCLOSURE REPORT 102 Feb, 2008 © 2008 Lenovo Group Limited. All rights reserved.
If int $Start > 0$  Then  $strTempDir = Left$(strFileDir, intStart - 1)$  Else strTempDir = strFileDir End If If Dir\$(strTempDir, vbDirectory) <> "" Then ' If the specified directory doesn't exist, try to

 ' create it. MkDir strTempDir Else ' The directory exists - go to it's sub-directory End If intStart = InStr(intStart + 1, strFileDir,

## gsFileSeparator) Loop

 ' Sanity check If Dir\$(strFileDir, vbDirectory) <> "" Then

```
 ' We were unable to create the file directory 
               MsgBox "Unable to create directory " & strFileDir 
               MakePathValid = gsEmptyString 
          Else 
               MakePathValid = strTempFile 
          End If 
     Else 
           ' The specified directory exists - we should be able 
          ' to create the output file in it 
         MakePathValid = strTempFile End If 
Else 
     ' The user has only specified a filename - VB will try 
     ' to create it in the current directory 
     MakePathValid = strTempFile 
End If
```
End Function